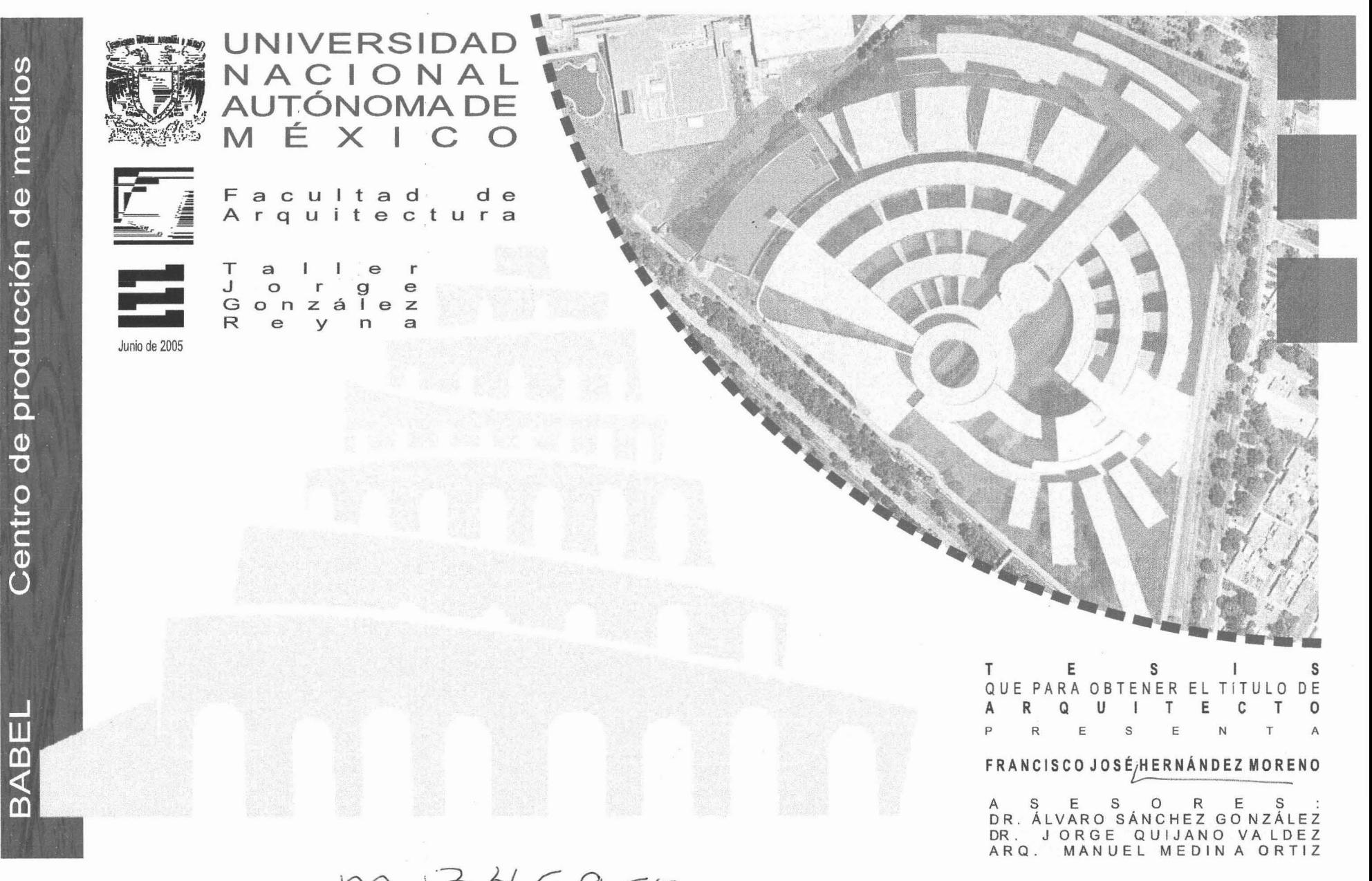

m: 345963

# **DEDICATORIA**

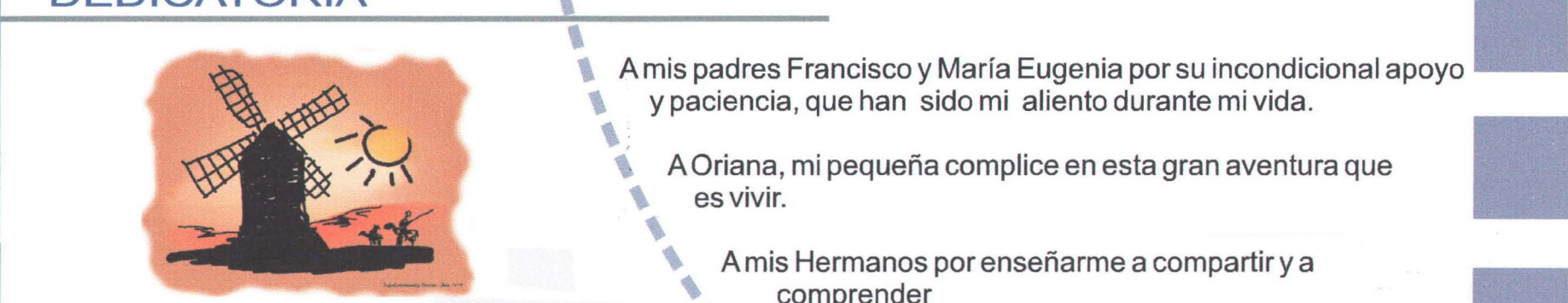

y paciencia, que han sido mi aliento durante mi vida.

A Oriana, mi pequeña complice en esta gran aventura que \ es vivir. ,

A mis Hermanos por enseñarme a compartir y a comprender .<br>.<br>.

~~

# **AGRADECIMIENTOS**

A mis maestros que con su guia siempre oportuna, logran poner en jaque mis sueños, para convertirlos en realidad.

 $\mathbf{C}$ 

Adán Ramírez, Gustavo Ramírez y familia, Rafael Bassoco y familia, Fabián López Córdoba B., Rafael De Villa, Jorge Furuya, Armando Guadarrama, Gerardo San Juan, Gabriel Martínez, José Luis Quiroz, Don Gustavo Ramírez (†), Maritza Ramírez y familia, Alejandro Sabido y familia, Germán Villalobos, Jorge Zúñiga, Gisela Castellanos, Dianita Zamacona, Cesar Cornejo, Daniel Ramírez, Julio Torres, Diego Velarde, Fernando García, Rubén López Córdoba y familia, Paulina Oria, Alma Quintero, Kitzia Ramírez, Gerardo Martínez, Samantha Martínez, Abraham Haneine, Emilio Haneine, Rodrigo "MOD" Marín, Carlos Quiroz, Manuel Zorrilla, Julio Martínez, Mari Sano, Nobuto Takeuchi, Marcela Rodríguez, Ubaldo Zepeda, Bruno Orozco, Jaime Fernández de Cevallos y esposa, Rutina Gutiérrez, Rubén Minchaca, Ricardo, Francisco Jiménez, Luis Felipe Jiménez, Roberto Velásquez, Héctor Zamora, Carlos Herrera, José López, Francisco Naranjo, Eduardo Reza, Fernando Campos, Gerardo Guizar, Francisco Palacios, Gabriel San Vicente, Juan Javier Zapata, Alfonso Suárez Medrano.

Sin ustedes esto no seria posible.

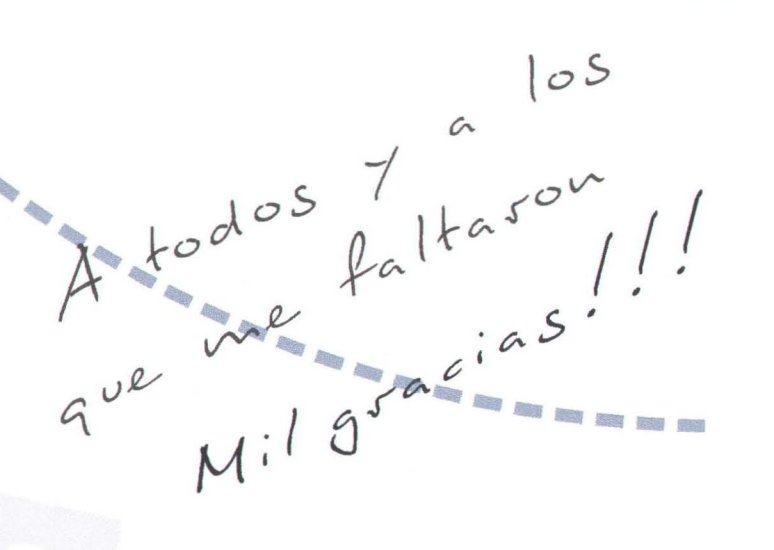

A Las autoridades de la Delegación Tlalpan, Directiva y personal de Televisa San Angel, en especial a la licenciada Cristina de la Parra Periódico Reforma y demás instituciones y empresas que colaboraron para la realización de este trabajo de tesis .

ABEL

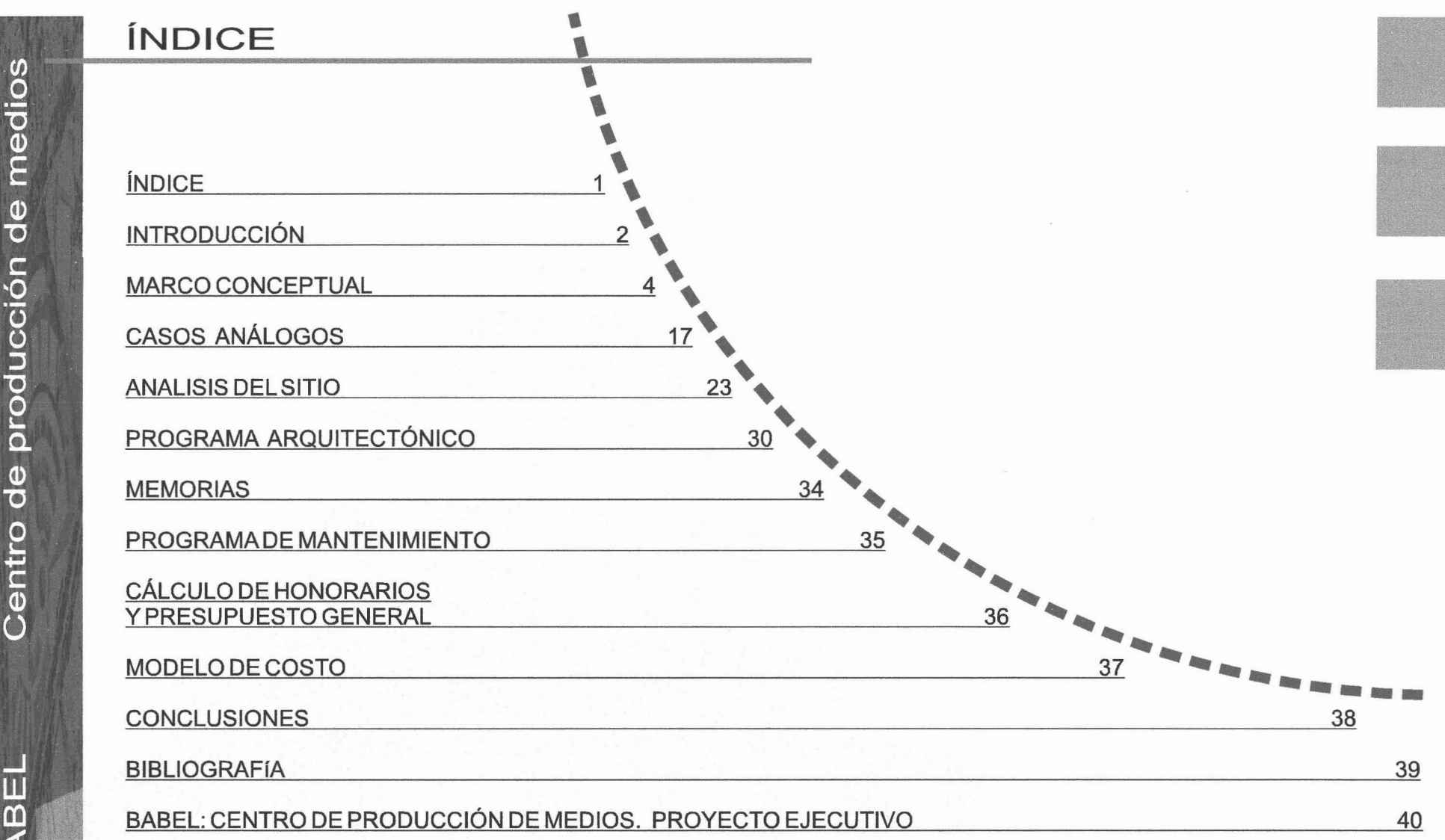

BABEL

 $\overline{A}$ 

m

# **INTRODUCCIÓN**

Giovanni Sartori uno de los analistas mediáticos más influventes de la segunda mitad del siglo XX propone en su libro "el Homo Videns" una revisión crítica del inmenso poder que han ido gestando los medios masivos de comunicación sobre el ciudadano promedio, partiendo desde la radio y el cine hasta llegar a la televisión y a la frontera que ha planteado el Internet. Si a esto se suma la avalancha publicitaria que ocupa cada vez más espacios en nuestras ciudades, resultará indispensable reflexionar sobre la necesidad imperante de proporcionar espacios cada vez más dinámicos y funcionales a estos nuevos articuladores de la sociedad contemporánea: los centros de producción de medios.

Las grandes empresas nacionales de producción televisiva. radiofónica, así como casas productoras de cine, o centros multimedia, experimentan en este momento una transformación radical ya que las plataformas digitales, requieren espacios concebidos para un mayor dinamismo. contarios a los creados con una especificidad limitante.

Empresas como Televisa o radio Centro han cambiado en la última década al menos dos veces de oficinas corporativas y centros de producción debido a las transformaciones operadas a interior de su esquema técnico. Por un lado la visión de largo plazo requiere espacios de almacenamiento mejor equipados y por otro las estaciones de trabajo han reducido sus dimensiones, pero han aumentado en sus requerimientos tecnológicos.

Vale la pena mencionar que si la tendencia informática tiene una marcada tendencia a resolver la mayor cantidad de operaciones en el menor espacio posible, esta tendencia viene enmarcada en una feroz lucha comercial (en el quesería uno de los mercados más ágiles en términos evolutivos), lo que obliga a crear espacios arquitectónicos susceptibles de modificarse de acuerdo a futuras expectativas, y a la vez permanecer con una coherencia espacial y morfológica.

Es por esto que el partido arquitectónico de este centro de producción de medios apuesta por una distribución espacial jerárquica susceptible de crecimientos y modificaciones conservando su carácter original, permitiendo que sea la calidad de los espacios interiores la que defina sus virtudes

al emplear dobles y triples alturas, plazas, patios y vestíbulos atractivos.

Por otro lado el juego de lo publico y lo privado (tan en boga en las discusiones de la primera modernidad) aquí son retomados con un gesto irónico, puesto que la tecnología digital juega el doble sistema de reflexiones (planteado por la realidad virtual) al tener referencias materiales donde sólo hay imágenes y al desvanecer la solidez tectónica en elementos prácticamente inmateriales gracias a soluciones estructurales eficientes: los juegos de vanos y macizos. planteados a partir de vistas atractivas y de sugerencias controladas, permiten crear nuevas lecturas del espacio de acuerdo a cada recorrido.

El empleo de referencias semióticas contundentes. próximas a lo cinematográfico permiten una lectura jerarquizada a la vez que plantean una nueva tensión semántica entre los espacios y sus funciones, este gesto un tanto lúdico que rompe con la solemnidad espacial característica de este tipo de programas arquitectónicos.

Este patrón gestual tan relacionado con los criterios implementados por los medios masivos de comunicación en los últimos tiempos (solo hace falta confrontar los con los análisis puntuales que han realizado el sociólogo Jean Baudrillard y el filósofo Paul Lipovetzky) El símbolo primario es tan sólo una estrategia de atracción hacia el discurso

I. Accesso PECDE LA CALLE.  $\mathbf{r}$  $2 - VESTIBULOC$  $B.A$  $4.358 - 400$  Actarons 5-ESTEADO. G. CASETZ DUE PROVIECCION 7. AREA DE EERVICIOS. 8. SAWITAKIOS Hy M. 9. ESTACIONAMENTO. EGRANDES AFIC ETOS  $50E57$  $DBCO$ BODEGAS. CUARDOPE ESPECTA MANTELSIM. HAD ántico el chuci real, publicidad al interior mismo del siano.

PROGRAMA

sem

Por tanto el presente provecto no sólo busca solucionar las necesitantes actuales de un centro de producción de medios, sino que se compenetra con las estrategias del discurso mediático y se propone una evolución a la par de la comunicación. Estructuras que permitan la comunicación y que comuniquen en sí mismas. Un centro para el diálogo así como para plantear las nuevas redes que se alimentarán cada vez más de la tecnología pero que continuaran en esta interrelación tendiente hacia lo virtual.

 $A.$ 

H  $\overline{m}$ 

m

La estrategia formal-funcional del presente proyecto será plantear un contrapunto conceptual entre la tendencia desmaterializadota de lo virtual (el llamado "nanoespacio") con la estabilidad tectónica de la arquitectura. Proponer el diálogo entre las redes pluri/dimensionales del espacio digital, con una tensión dinámica entre espacios definidos que comparten un espacio común así como una coherencia jerárquica y funcional.

#### **MEDIOS AUDIOVISUALES**

Una de las características más importantes de las plataformas mediáticas, es su constante evolución tecnológica, que irónicamente va de la mano de un afán anti/espacial, esto es, conseguir el mejor resultado posible ocupando el menor espacio, pero a la vez, las interconexiones entre las distintas plataformas van dinamizando cada ves más los procesos productivos.

Cuando hablamos del cine, la radio, la televisión o la prensa, es frecuente que los identifiquemos como medios de comunicación. En cambio es poco frecuente que digamos lo mismo del teléfono, las cartas o, incluso de una red como Internet.A ésta última la consideramos más como un sistemade información.

Comunicar es una palabra que se origina en el latín y quiere decir: hacer juntos.

No es fácil ver qué es lo que hacen juntos una emisora de televisión y los miles de televidentes que observan sus programas.

Es la emisora la que decide la programación, es decir, los contenidos de los programas, la forma de tratarlos y el horario a que se emiten. Cuando nos preguntan a nosotros sobre la programación, sólo nos preguntan qué programa preferimos, pero nunca qué otros programas quisiéramos ver, en lugar de los que se emiten.

En las ciudades en que existen muchas emisoras diferentes, y hay algunas en las que es posible sintonizar más de quince, uno de los ejercicios habituales del televidente es tratar de evitarse la publicidad saltando de un canal a otro.Pero nadie le ha preguntado al televidente si quiere o no soportar las tandas publicitarias.

La radio ofrece un panorama un poco diferente y que, además, está cambiando. Hace algunos años las grandes emisoras tenían, mediante repetidoras, cobe ura nacional para programas producidos y emitidos desde un punto central.

Con la aparición de las emisoras de frecuencia modulada. y en algunas áreas rurales aún antes, comenzaron a aparecer emisoras en las que es frecuente escuchar a los que antes eran mudos: los radioyentes o radioescuchas. Aún así, la tearticipación de los radioescuchas e la estructura de la programación radial es sumamente escasa.

Hace algún tiempo se dijo que la radio era "el gran sordo que habla a los mudos" y que la televisión era "el gran tuerto que mira paraliticas. La razón era que los radioescuchas nunca hablaban en las emisiones y que, frente a la pantalla del televisor, estamos obligados a la más absoluta inmovilidad, a menos que aprovechemos los intermedios publicitarios para recobrar alguna libertad.

En la prensa escrito sucede algo bastante parecido. Nosotros, la gente común, nunca somos noticia. Sólo un grupo muy particular y seleccionado merece aparecer tanto en los diarios como en las revistas. ,

que los medios llaman una "catástrofe natural", que no es<br>
más que un acontecimiento natural transformado en<br>
catástrofe por nuestra propia imprevisión, la de nuestros<br>
gobernantes, o por nuestras necesidades insatisfechas Nosotros sólo aparecemos en los medios masivos **"** , ....... cuando nos sucede una desgracia, o cuando tenemos que salir a pelear por lo que nos corresponde por derecho ........ propio.A veces también aparecemos cuando sucede eso ..., que los medios llaman una "catástrofe natural", que no es más que un acontecimiento natural transformado en catástrofe por nuestra propia imprevisión. Ia de nuestros gobernantes, o por nuestras necesidades insatisfechas.

Pero la mayor parte de la superficie escrita, o fotografiada, de un periódico está destinada a la publicidad; no a la información o la educación.

En la televisión sólo nos llaman, y aparecemos, cuando se nos quiere utilizar, o reírse de nosotros, o mostrar lo tontos que somos aliado del presentador de turno. Pero cuando queremos decir algo que nos interesa, no es fácil que nos abran las puertas.

Estos medios trabajan con un modelo que fue creado para la información y que ellos denominan de comunicación: emisor - medio - receptor. En este modelo, 105 medios masivos deciden lo que nosotros debemos saber, de qué y cómo debemos informarnos, sin respetar nuestras necesidades y sin siquiera consultarnos sobre ellas. Usan su propio lenguaje y nos lo imponen sin consultarnos. Deciden lo que debemos ver y oir, sin consultarnos.

En definitiva, los medios masivos nos hacen pagarles para que nos digan lo que no siempre nos interesa conocer y pocas veces nos hablan de lo que realmente nos interesa.

Para que un medio, cualquier sea su tecnología, sea de comunicación, tendría que operar con el real modelo de comunicación: Interlocutor- Medio -Interlocutor.

Para que un mensaje sea realmente de comunicación, sus contenidos, la forma en que se expresan y el nivel a que se los trata, debe ser acordado con el interlocutor. En el caso de los medios masivos, con el interlocutor masivo.

•

# **MARCO**

#### $e$  |  $p$ t LI  $\rightarrow$ T  $\mathbf C$  $O \cap C$

•

# **MARCO CONCEPTUAL**

### **VIDEO LA TELEVISION**

#### **INTRODUCCION**

Televisión (TV), transmisión instantánea de imágenes , tales como fotos o escenas, fijas o en movimiento, por medios electrónicos a través de lineas de transmisión eléctricas o radiación electromagnética (ondas de radio).

#### ¿ **Qué es la televisión?**

La fotolitografla corriente se caracteriza por la división de la imagen en una enorme cantidad de puntos pequeños luminosos u oscuros . La transmisión facsimile (fax), sistema de transmisión eléctrica de fotograflas, dibujos o elementos impresos, también se basa en esta subdivisión en puntos.

En ambos casos, los puntos son tan pequeños y tan numerosos que la , imagen aparece al ojo del observador , como un todo .. integrado. Las imágenes • de televisión están formadas análogamente por un esquema de elementos tonales que configuran una imagen completa. Sin embargo, a diferencia de los puntos de un grabado o de la transmisión facsimile, que aparecen simultáneamente en la superficie del papel, los diferentes elementos tonales de la imagen de televisión aparecen en la superficie de provección uno tras otro en una secuencia temporal; forman la imagen porque la persistencia de la visión los combina para formar una imagen completa.

# **HISTORIA ......**

La aparición de la televisión desplazó rápidamente la radio del salón al dormitorio, el cuarto de baño o la cocina . El equipo ... que aparece en la fotografía de la izquierda, presentado por Decca en la 19<sup>ª</sup> Feria Nacional de Radio y Televisión en Londres en 1952, combinaba la radio y la televisión en un solo mueble. El tamaño de la pantalla permitía a grupos numerosos presenciar programas de éxito. La historia del desarrollo de la televisión ha sido en esencia la historia de la búsqueda de un dispositivo adecuado para<br>explorar imágenes. El primero fue el llamado disco Nipkow, patentado por el inve

Era un disco plano y circular que estaba perforado por una serie de pequeños agujeros dispuestos en forma de espiral partiendo desde el centro. Al hacer girar el disco delante del ojo, el agujero más alejado del centro exploraba una franja en la parte más alta de la imagen y así sucesivamente hasta explorar toda la imagen. Sin embargo, debido a su naturaleza mecánica el disco Nipkow no funcionaba eficazmente con tamaños grandes y altas velocidades de giro para conseguir una mejor definición.Los primeros dispositivos realmente satisfactorios para captar imágenes fueron el iconoscopio, descrito anteriormente, que fue inventado por el físico estadounidense de origen ruso Vladimir Kosma Zworykin en 1923, y el tubo disector de imágenes , inventado por el ingeniero de radio estadounidense Philo Taylor Farnsworth poco tiempo después . En 1926 el ingeniero escocés John Logie Baird inventó un sistema de televisión que incorporaba los rayos infrarrojos para captar imágenes en la oscuridad. Con la llegada de los tubos y los avances en la transmisión radiofónica y los circuitos electrónicos que se produjeron en los años posteriores a la I Guerra Mundial, los sistemas de televisión se convirtieron en una realidad.

~~

Las primeras emisiones públicas de televisión las efectuó la BBC en Inglaterra en 1927 y la CBS y NBC en Estados Unidos en 1930. En ambos casos se utilizaron sistemas mecánicos y los programas no se emitían con un horario regular. Las emisiones con programación se iniciaron en Inglaterra en 1936, y en Estados Unidos el día 30 de abril de 1939, coincidiendo con la inauguración de la Exposición Universal de Nueva York. Las emisiones programadas se interrumpieron durante la <sup>11</sup> Guerra Mundial, reanudándose cuando terminó.

π

 $\frac{1}{4}$ 

 $\varDelta$ 

•

ABEI

œ

En España, se fundó Televisión Española (TVE) , hoy incluida en el Ente Público Radiotelevisión Española, en 1952 dependiendo del ministerio de Información y Turismo. Después de un periodo de pruebas se empezó a emitir regularmente en 1956, concretamente el28 de octubre. Hasta 1960 no hubo conexiones con Eurovisión.

La televisión en España fue un monopolio del Estado hasta 1988. Por mandato constitucional, los medios de comunicación dependientes del Estado se rigen por un estatuto que fija la gestión de los servicios públicos de la radio y la televisión a un ente autónomo que debe garantizar la pluralidad de los grupos sociales y políticos significativos.

A partir de la década de 1970, con la aparición de la televisión en color los televisores experimentaron un crecimiento enorme lo que produjo cambios en el consumo del ocio de los españoles.

A medida que la audiencia televisiva se incrementaba por millones, hubo otros sectores de la industria del ocio que sufrieron drásticos recortes de patrocinio. La industria del cine comenzó su declive con el cierre, de muchos locales.

En México , se habían realizado experimentos en televisión a partir de 1934, pero la puesta en funcionamiento de la primera estación de TV, Canal 5, en la ciudad de México, tuvo lugar en 1946. Al iniciarse la década de 1950 se implantó la televisión comercial y se iniciaron los programas regulares y en 1955 se creó Tele sistema mexicano, por la fusión de los tres canales existentes.

Televisa, la empresa privada de televisión más importante de habla hispana, se fundó en 1973 y se ha convertido en uno de los centros emisores y de negocios más grande del mundo, en el campo de la comunicación, ya que además de canales y programas de televisión, desarrolla amplias actividades en radio, prensa y ediciones o espectáculos deportivos.

La televisión ha alcanzado una gran

Expansión en todo el ámbito latinoamericano. En la actualidad existen más de 300 canales de televisión y una audiencia, según número de aparatos por hogares (más de 60 millones), de más de doscientos millones de personas .

A partir de 1984, la utilización por Televisa del satélite Panamsat para sus transmisiones de alcance mundial, permite que la señal en español cubra la totalidad de los cinco continentes. Hispasat, el satélite español de la década de 1990, cubre también toda Europa yAmérica.

En 1983, en España empezaron <sup>a</sup> emitir cadenas de te lev is ión privadas TELE 5, Antena 3 y Canal +. En 1986 habia 3,8 habitantes por aparato de televisión, en la actualidad ha bajado a 3,1. A finales de los años ochenta, había en Estados Unidos unas 1.360 emisoras de televisión, incluyendo 305 de carácter educativo, y más del 98% de los hogares de dicho pais poseía algún televisor.

Hay más de 8.500 sistemas ofreciendo el servicio de cable, con una cartera de más de 50 millones de contratos. En la actualidad en todo el mundo, la televisión es el pasatiempo nacional más popular; el 91% de los hogares disponen de un televisor en color y el 82% , de un equipo grabador de video.

Durante los años inmediatamente posteriores a la <sup>11</sup> Guerra Mundial se realizaron diferentes experimentos con distintos sistemas de televisión en algunos países de Europa, incluida Francia y Holanda, pero fue la URSS, que comenzó sus emisiones regulares en Moscú en 1948, el primer país del continente en poner en funcionamiento este servicio público. Las cámaras de televisión a bordo de las naves espaciales estadounidenses transmiten a la tierra información espacial hasta ahora inaccesible.

Las naves espaciales Mariner, lanzadas por Estados Unidos entre 1965 y 1972, enviaron miles de fotografías de Marte . Las series Ranger y Surveyor retransmitieron miles de fotograffas de la superficie lunar para su análisis y elaboración científica millones de personas en todo el mundo pudieron contemplar la emisión en color directamente desde la superficie lunar.

ant es del aluniza je tripulado (julio de 1969), al tiempo que

**罗诺山标 西** 

Desde 1960 se han venido utilizando también ampliamente las cámaras de televisión en los satélites meteorológicos en órbita. Las imágenes enviadas por los satélites no sólo sirven ~a;~~:~ .,- ...\_... .-.... .-,-- -- .\_. ---.-.--- .... ,\_."'·'5'"

#### **ELCINE**

#### **INTRODUCCiÓN**

Cinematografía, arte y oficio de hacer películas

#### Iniciosdel cine

A lo largo del siglo XIX se inventaron aparatos que buscaban producir ilusión de movimiento. con transparencias, dibujos animados, etc.

Muchos inventores contribuyeron al desarrollo de la imagen animada; quizá la primera contribución importante fue una serie de fotos en movimiento hechas por Edward Muybridge entre 1872 y 1877. Contratado por el gobernador de California, Leland Stanford para capturar en película el movimiento de un caballo en carrera. Muybridge unió una serie de cables a lo largo de una pista y conectó cada uno al disparador de una cámara fija. El caballo, mientras corrla, jaló los cables y logró una serie de fotos, que Muybridge entonces montó en un disco estroboscópico y proyectó con una linterna mágica para reproducir la imagen del caballo en movimiento. Muybridge tomó cientos de estos estudios y dio una conferencia en Europa, donde su trabajo interesó al científico francés E. J. Marey, el cual ideó un medio de disparar fotos en movimiento con lo que llamó una pistola fotográfica.

El Cine se desarrolló hacia 1890 de la unión de la fotograffa, que registra la realidad fisica , con el juego de persistencia retiniana, que hacía parecer que los dibujos se movían. Thomas Alba Edison inventó el kinetoscopio (el cual consistía de una caja con bobinas que permitía ver la película individualmente), resultado del interés en las posibilidades de la fotograffa en movimiento después de oír la conferencia de Muybridge en 1887. Sin embargo, Edison pensó tan poco del Kinetoscopio que declinó extender sus derechos de patente a Inglaterra y Europa, lo que permitió a Luis Lumíére buscar la manera de proyectar sus filmes en una pantalla grande, y junto con su hermano Auguste inventó el cinematógrafo, y en 1894, mostraron el reciente invento en foros científicos. EI28 de diciembre de 1895 en Parfs, se proyectó públicamente una selección de sus

en el sótano de un café de París: es ahi cuando se considera que oficialmente nació el cine ante 35 personas, entre los cuales se encontraba George Mélies, director del teatro de ilusionismo Robert Houdin quien afirmó que quedó hechizado ante las imágenes que se le proyectaban.

cortometrajes

El cinematógrafo dio al principio impresión de realidad, tal como se observó en un filme de una locomotora, el cual estremeció al público de la sala.

Las películas de los Lumière nunca compitieron con el paso o creatividad de otros como George Meliés. Como la distribución se volvió competitiva, los Lumière cesaron su producción en 1900.

La importancia del inicio del cine consiste en que brindo la capacidad de testimoniar, de documentar la vida humana directa o indirectamente, además de exponer la capacidad del cine como espectáculo.

Los primeros filmes trataban de la vida cotidiana, y la presentaban de una manera cruda consecuencia de un efímero modernismo; con esto la euforia inicial del cine se fue apagando pues la naturaleza documental se sus comienzos aburrió a la gente, además constituia un medio de entretenimiento secundario y barato; la prensa y la clase media lo asociaban con el circo y los actores ambulantes y no fue sino hasta 1902 cuando se estreno "viaje a la Luna" de George M élies, basada en la historia de Julio Verne (considerado el padre de la ficción ff1mica) que salvó al cine de acabar como muchos otros inventos.

Este éxito fue la prueba de que las cintas proyectadas eran buen negocio. Asimismo comenzaron a realizar películas más cultas para el público burgués basadas en obras literarias y actuadas con famosos actores de teatro. El cine se estaba convirtiendo en "respetable".

La Guerra influyó en los gustos del público y como consecuencia de ello llevó a George a vender su teatro y las grabaciones que conservaba, se perdieron para siempre. Sobrevivió llevando un puesto de golosinas hasta que en 1931 se le condecora con la Cruz de Honor de la Legión y la Mutua de Cine, que él había fundado, todo ello le ofreció una ayuda económica que le ayudó a retirarse a escribir sus memorias. Mélies habla dirigido más de 100 cortometrajes hasta el año 1900. Según muchos estudiosos del cine se cree que la filmografia de este director podrla haber alcanzado las 500 producciones.

INNEPERNEI

 $\overline{\mathbf{u}}$ 

 $\overline{AB}$ 

ന്

 $\bar{\mathbf{u}}$ 

A<sub>B</sub>

m

Por su parte, en 1905 Cecil Hepwort de Inglaterra realizó la primera historia de suspenso "Rescued by Robert", don de una niña es secuestrada y el perro conduce al padre al rescate .

A inicios del siglo XX el cine era ya una industria beneficiada por la nueva forma de producción capitalista, la línea de montaje. Así fue como el cine se convirtió en el medio masivo de entretenimiento más popular al después de la primera década del siglo Xx.

La implantación del cine sonoro coincidió con el crack económico de 1929 que ocasionó una gran depresión en Estados Unidos: miles de ciudadanos encontraban en el cine momentos para huir de los problemas cotidianos. Por otra parte, Hollywood se dedicó a producir títulos basados en los géneros fantástico, comedias, musicales o el cine negro.

El cine en color llegó en 1935 con la película "La feria de las vanidades", de Rouben Mamoulian, aunque artísticamente su plenitud se consigue en el film de Víctor Fleming, "Lo que el viento se llevó" (1939).

#### El cine como arte

El Cine se considera como la más joven de las formas artísticas y ha heredado mucho de las artes más antiguas y tradicionales, como la novela, el drama pintura, la música , la danza y como la fotograffa.

El cine es el arte de representar estéticamente las imágenes en movimiento, es por ello que su identificación como arte es muy subjetiva, y varia dependiendo cada cultura , o bien cada persona. No todos los individuos les provocan el mismo sentimiento una misma película .

Para saber si el cine es arte se darán algunas indicaciones, señales, que podrán decirte si una obra es bella o no lo es.

También el órden, la simetría , son señales de belleza . En algunas películas, por ejemplo, hay un plan, un modo de estar los hombres, los hechos y las cosas están dispuestos, o una relación de medida entre las partes de la obra cinematográfica. Un defecto de muchas obras modernas es que no tienen ninguna medida .

Las películas modernas son válidas para muchos críticos si son realmente nuevas. Se piensa que el mundo marcha y el arte también. Arte y novedad son una misma cosa. La visión de la realidad que te ofrecen estas películas es la misma que la que te daría el primer hombre de la tierra .

, Una buena' película es una película **\** de contenido. Es decir, se piensa que el arte debe decir grandes cosas, tratar graves problemas de la humanidad o profundizar mucho en cuestiones pequeñas. Es cierto solamente en parte. Es verdad, por ejemplo, que en toda gran película se encuentra alguna verdad acerca de la naturaleza, de la condición humana, de la sociedad que, de no ser por esa obra cinematográfica, pasaría desapercibida a los hombres.También es cierto que el arte debe reflejar su ... época y los problemas de la misma. Pero una película no ... es buena por tratar problemas serios del mundo y de la es buena por tratar problemas serios del mundo y de la vida sino, sobre todo, por tratarlos bien, o por presentarlos vida sino, sobre todo, por tratarlos bien, o por presentarlos<br>de manera interesante y honrada. de manera interesante y honrada.<br>Una película de argumento es buena si la historia y los

• ,<br>,<br>, **, 1** , ,

personajes están conformes con la realidad. Las películas que cuentan una historia deben procurar los menos fallos posibles en su trama, es decir, cuanto mas lógico y natural

**---**

7

Resulte el conjunto de acontecimientos, cuanto más enlazados estén entre sí, mas perfecta será la película. También los personajes de una buena película no deben parecer muñecos, seres de cartón, falsos, sino que deben parecer seres vivos . Una película es mala si los personajes parecen manejados por el autor, si reaccionan y piensan conducidos por los hilos invisibles de la mano de su creador.

#### **Cine mexicano**

En México , el desarrollo de la cinematografía está marcado básicamente por tres tipos de factores. Por una parte están los azarosos vaivenes económicos y politicos , situación común a todo el cine latinoamericano y español. Por otro, la cercanía e influencia de Estados Unidos trajo consigo la realización de numerosos rodajes de esa nacionalidad, especialmente tras la <sup>11</sup> Guerra Mundial, y determinó la sólida formación de técnicos y actores a los que luego la industria nacional no siempre podía dar cabida . Por último, la influencia del folclore y la canción popular hizo de cantantes como Tito Guizar o Jorge Negrete actores destacados, e incluso, como en el caso del último, poderosos controladores del medio a través del fuerte sindicato que dominaba la industria en las décadas de 1940y1950.

A estos factores habría que añadir las influencias culturales europeas que llegaron de la mano de realizadores allí formados (Felipe Cazals) y de cineastas refugiados en México o atraídos por la cultura del país (Luis Buñuel, Serguéi Eisenstein). Todo ello dio como resultado una serie de figuras aisladas cuya importancia ha trascendido las fronteras del país, entre las que se encuentran Emilio Fernández, Mario Moreno , Cantinflas en el cine cómico, y el exiliado español Luis Buñuel, buena parte de cuya obra se gestó y desarrolló en México . Sin embargo , a pesar de estas incursiones en el panorama internacional, la industria cinematográfica mexicana aún no ha conseguido establecer unos cimientos suficientemente sólidos como para competir con eficacia en los mercados extranjeros .

La presencia del nuevo medio es temprana en el país y, apenas un año después de la primera exhibición en Paris, el cinematógrafo de los hermanos Lumière abrió su primera sala en 1896. El promotor de este acontecimiento fue Salvador Toscano Barragán, un ingeniero de minas que más tarde se convertiría en distribuidor ambulante e introductor del cine en México, realizador de documentales sobre la Revolución Mexicana (reunidos en 1950 bajo el título Memorias de un mexicano) y autor de la primera película de ficción mexicana. Don Juan Tenorio (1898).

El documental predominó hasta 1910, y hubo que esperar hasta 1906 para que apareciera el primer largometraje (película de más de un rollo): San Lunes del Valedor, imitación del entonces predominante cine italiano. A esa cinta le que siguió El grito de Dolores (1910, de Felipe

Jesús del Haro), sobre la independencia del pals, que transmitía un sentimiento más autóctono .

A partír de entonces proliferaron las cintas argumentales, y desde 1917 se fundaron varios estudios y productoras. En los años del mudo, producciones como El automóvil gris (1919), de Enrique Rosas, y El caporal (1921), de Miguel Contreras Torres, que con 10 rollos es la cinta más larga hecha hasta ese momento por el cine nacional mexicano, ilustran lo que es en términos generales una de las mejores etapas de la industria nacional.

Sin embargo, con la llegada del sonoro (en 1930 se rodó la primera pellcula hablada mexicana, Más fuerte que el deber, de Rafael J. Sevilla) comenzó la decadencia económica del cine mexicano , aunque en principio pareciera que se ponía un fuerte obstáculo a la competencia de Hollywood, con el fracaso de las versiones sonoras en español de las producciones de la industria estadounidense. Esta situación se debió, en parte, a la transición del enfoque artesanal al industrial. De hecho, lo que en realidad comenzó fue la producción de Hollywood en tierras mexicanas (en 1934 Fred Zinnemann rodó Redes), que significó el auge posterior del cine mexicano.

Pero antes de este florecim iento, se produjo otro hecho muy trascendente para el cine nacional con pretensiones artísticas: el rodaje, en 1931, de ¡Que viva México!,

**TIC FLAIRS** 

Del soviético Eisenstein. Dicha pelicula fue secuestrada en los laboratorios estadounidenses y quedó , por ello, incompleta. En años sucesivos fue montada , pero no por el genial director ruso. No obstante tuvo una marcada influencia sobre la obra posterior de directores mexicanos como Emilio Fernández.

the Station with the terminal

Īπ

 $\overline{AB}$ 

m

En la década de 1930, con la llegada de las producciones estadounidenses, comenzó un periodo de gran producción alrededor de temas costumbristas, folclóricos, aún cuando trataran hechos históricos relativos a la reciente Revolución. Una muestra de ello son los largometrajes El compadre Mendoza (1933), ¡Vámonos con Pancho Villa! (1935)oAlláenel Rancho Grande (1936), realizados porel director más celebrado de aquellos años, Fernando de Fuentes. México se convirtió en el primer productor latinoamericano, se crearon poderosas compañías nuevas y,en el periodo que se abre entonces, surgieron los actores más conocidos del cine mexicano: Maria Félix, Arturo de Córdoba, Cantinflas, Pedro Infante, Jorge Negrete, Pedro Armendáriz y Dolores del Río. Estos dos últimos realizaron frecuentes apariciones en el cine estadounidense.

Un grupo de realizadores comenzó a hacer un cine de mayores pretensiones artfsticas, entre los que destacan, además de Fernando de Fuentes con Doña Bárbara en 1943, Alejandro Galindo (Refugiados en Madrid, 1938), Miguel Zacarias (El peñón de las ánimas, 1943), Juan Bustillo Oro (Ahí está el detalle, 1940), Miguel Contreras Torres (La vida inútil de Pito Pérez, 1943) y, sobre todo, Emilio Fernández, con Flor Silvestre y Maria Candelaria, ambas de 1943.

Este apogeo del cine mexicano, subrayado con producciones como Distinto amanecer (1943), de Julio Bracho, o La barraca (1944), de Roberto Gavaldón, va a verse reforzado a finales de la II Guerra Mundial por dos factores: la alineación del régimen argentino con las potencias perdedoras del eje, que va a suponer el declive del cine de este pais dentro deAmérica Latina en beneficio del mexicano, y la llegada de Luis Buñuel a México. Tras unos inicios dificiles y vacilantes , el director español hizo Los olvidados (1950), Subida al cielo (1951), Él (1952), La vida criminal de Archibaldo de la Cruz (Ensayo de un crimen, 1955), Nazarín (1958), El ángel exterminador (1962) o Simón del desierto (1965), obras de repercusión internacional que lanzaron a intérpretes como Silvia Pinal o técnicos como Luis Alcoriza, guionista con Buñuel y luego director y autor independiente.

Antes, en la década de 1940, se había fundado el Sindicato de Trabajadores de la Producción Cinematográfica de la República Mexicana (STPCRM), todopoderosa institución que afianzó la producción nacional. Por otro lado, Emilio Fernández había rodado La perla (1945), sobre guión de Steinbeck, Enamorada (1946), Río Escondido (1947) y Pueblerina (1948), que son algunas de las mejores

popularidad inigualada, durante las décadas de 1950 y con La tarea (1991), y la directora María Novaro, con es<br>1960 se produjo una nueva decadencia industrial viartística Danzón (1991). El jardín del Edén (1994), sobre los 1960 se produjo una nueva decadencia industrial y artística Danzón (1991), El jardín del Edén (1994), sobre los de las figuras antes consagradas. Durante esos años se civespaldas mojadas' que tratan de cruzar la frontera d<br>Dizo un cine menos comercial, con producciones como cestadounidense en busca de la prosperidad soñada, o hizo un cine menos comercial, con producciones como estadounidense en busca de la prosperidad soñada, o<br>Raíces (1954), de Benito Alazraki, o iTorerol (1956), de Diego (1986), documental de ficción sobre el pintor Diego Raíces (1954), de Benito Alazraki, o iTorero! (1956), de Diego (1986), de Diego (1986), de Diego (1986), de pintor el pintor el pintor de ficción sobre el pintor de ficción sobre el pintor de ficción sobre el pintor Diego Carlos Velo, que continuaron directores como Alberto<br>Isaac. Sergio Véiar. Juan José Gurrola. Alberto Gout Isaac, Sergio Véjar, Juan José Gurrola, Alberto Gout Mención aparte merece Alfonso Arau, autor de las más<br>(Estrategia matrimonial 1966) Servando Gonzáles (Viento Leoposciales Came ague para penalate (1993) pomínado (Estrategia matrimonial, 1966), Servando Gonzáles (Viento comerciales Como agua para chocolate (1992), nominada<br>negro, 1964), Alejandro Jodorowski (El topo, 1970, La col Gouo en 1993, ula producción estadounidense Unipeace negro, 1964), Alejandro Jodorowski (El topo, 1970, La col Goya en 1993, y la producción estadounidense Un paseo<br>montaña sagrada, 1972) y sobre todo, ya en 1960 y 1970. Consider puber (1995), puevo ciemplo de la relación de montaña sagrada, 1972) y, sobre todo, ya en 1960 y 1970, por las nubes (1995), nuevo ejemplo de la relación del cine<br>Luis Alcoriza (Tarahumara, 1964, Mecánica Nacional, moxicano con EE UU. Este nais continúa obsor Luis Alcoriza (Tarahumara, 1964, Mecánica Nacional, mexicano con EE.UU. Este pals continúa absorbiendo el 1971) YFelipe Cazals (Los que viven donde sopla el viento potencial humano mexicano y, aunque facilita la formación

crisis económica de la industria que sobrevino a finales de nacional propia y sólida. la década de 1970. De esa época sólo se conserva la casi El 2000 fue el año del resurgir de la industria<br>total nacionalización de la industria cinematográfica y los einemptográfica mexicana que socé a la luz un total de 27 nacionales. ,

A partir de 1985 se asistió a un resurgir del cine mexicano, si no en la cantidad o en la fortaleza de la producción sí al menos en cuanto al interés y la calidad del cine realizado.

A estos logros ha contribuido el apovo financiero del Fondo de Fomento a la Calidad Cinematográfica instituido por el gobierno, y el de otras instituciones. como la Universidad -. ...... Nacional Autónoma de México o la Universidad de .... \_ Guadalajara, apoyos que unidos a la calidad de la formación del Centro Universitario de Estudios Cinematográficos ha perm itido la realización de producciones capaces de competir en los mercados exteriores.

Entre éstas habría que destacar las películas de Arturo Ripstein Principio y fin (1993) y El callejón de los milagros (1994), basadas en las novelas homónimas del escritor egipcio Naguib Mahfuz. La segunda, con guión adaptado de Jorge Fans, fue galardonada en 1996 con el Goya de la Academia de Cinematografía Española a la mejor pelicula. Del escritor colombiano Gabriel García Márquez adaptó en

pelfculas del cine mexicano. 1998 el relato El coronel no tiene quien le escriba. Otros Mientras los éxitos de Cantinflas le encumbraban en una realizadores destacados son Jaime Humberto Hermosillo,<br>popularidad iniqualada, durante las décadas de 1950 y con La farea (1991), y la directora María Novaro, con

de excelentes técnicos, también lo despoja de algunos de Pero el interés por las obras de estos autores cultos sus representantes más brillantes. Este hecho ha desapareció al pasar estos años, especialmente con la dificultado en buena medida el desarrollo de una industria

total nacionalización de la industria cinematográfica y los cinematográfica mexicana, que sacó a la luz un total de 27<br>trabajos de algún autor como Arturo Ripstein. Tras obtener convectors Parte de este éxite se debié e la trabajos de algún autor como Arturo Ripstein. Tras obtener proyectos. Parte de este éxito se debió a la aparición tres<br>Éxitos como Los albañiles, basada en la novela de Vicente presentado de des preductarse y distribuidade éxitos como Los albañiles, basada en la novela de Vicente años antes de dos productoras y distribuidoras privadas, Leñero, Oso de Plata en Berlín en 1976, el cine mexicano Amaranta Films y Altavista Films, que renovaron el cayó en picado: la quiebra económica entre 1979 y 1984 panorama con películas como El evangelio de las produjo la marcha de directores como Luis Alcoriza y una maravillas (1998, de Arturo Ripstein) o Amores perros<br>Dérdida general de la calidad e interés de las producciones (2000 de Neigadre Conzólez lãórritu) (2000, de Alejandro González Iñárritu).

**--**

•

•

•

### **AUDIO** LA RADIO

#### Introducción

Radio, sistema de comunicación mediante ondas electromagnéticas que se propagan por el espacio. Debido a sus caracteristicas variables, se utilizan ondas radiofónicas de diferente longitud para distintos fines; por lo general se identifican mediante su frecuencia. Las ondas más cortas poseen una frecuencia (número de ciclos por segundo) más alta; las ondas más largas tienen una frecuencia más baja (menos ciclos porsegundo).

#### ¿Qué es la Radio?

El nombre del pionero alemán de la radio Heinrich Hertz ha servido para bautizar al ciclo por segundo (hercio, Hz). Un kilohercio (kHz) es 1.000 ciclos por segundo, 1 megahercio (MHz) es 1 millón de ciclos por segundo y 1 gigahercio (GHz) 1.000 millones de ciclos por segundo. Las ondas de radio van desde algunos kilohercios a varios gigahercios. Las ondas de luz visible son mucho más cortas.

En el vacto, toda radiación electromagnética se desplaza en forma de ondas a una velocidad uniforme de casi 300.000 kilómetros por segundo.

Las ondas de radio se utilizan no sólo en la radiodifusión, sino también en la telegrafla inalámbrica, la transmisión por teléfono, la televisión, el radar, los sistemas de navegación y la comunicación espacial. En la atmósfera, las caracterlsticas físicas del aire ocasionan pequeñas variaciones en el movimiento ondulatorio, que originan errores en los sistemas de comunicación radiofónica como el radar. Además, las tormentas o las perturbaciones eléctricas provocan fenómenos anormales en la propagación de las ondas de radio.

Las ondas electromagnéticas dentro de una atmósfera uniforme se desplazan en Ifnea recta, y como la superficie terrestre es prácticamente esférica, la comunicación radiofónica a larga distancia es posible gracias a la reflexión de las ondas de radio en la ionosfera. Las ondas radiofónicas de longitud de onda inferior a unos 10m, que reciben los nombres de frecuencias muy alta, ultraalta y superalta (VHF, UHF y SHF), no se reflejan en la ionosfera; asi, en la práctica, estas ondas muy cortas sólo se captan a distancia visual. Las longitudes de onda inferiores a unos pocos centímetros son absorbidas por las gotas de agua o por las nubes; las inferiores a 1,5 cm pueden quedar absorbidas por el vapor de agua existente en laatmósfera limpia.

Los sistemas  $\blacksquare$ normales de  $\blacktriangle$ radiocomunicaci ón constan de dos • componentes básicos, el transmisor 6. y el receptor. El primero ... genera oscilaciones elé ctricas con una frecuencia de radio denominada frecuencia portadora. Se puede amplificar la amplitud o la propia frecuencia para variar la onda portadora. Una señal modulada en amplitud se compone de la frecuencia portadora y dos bandas laterales producto de la modulación. La frecuencia modulada (FM) produce más de un par de bandas laterales para cada frecuencia de modulación, gracias a lo cual son posibles las complejas variaciones que se emiten en forma de voz o cualquier otro sonido en la radiodifusión, y en las<br>alteraciones de luz y oscuridad en las emisiones televisivas.

#### Historia de la radio

**•**<br>• **, 1 1** , , , , ,

Lateoría de Maxwell se refería sobre todo a las ondas de luz; quince años más tarde, el flsico alemán Heinrich Hertz logró generar eléctricamente tales ondas. Suministró una carga eléctrica a un condensador y a continuación le hizo un cortocircuito mediante un arco eléctrico. En la descarga eléctrica resultante, la corriente saltó desde el punto neutro, creando una carga de signo contrario en el condensador, y después continuó saltando de un polo al otro, creando una descarga eléctrica oscilante en forma de chispa. El arco eléctrico radiaba parte de la energía de la chispa en forma de ondas electromagnéticas. Hertz consiguió medir algunas de las propiedades de estas ondas "hercíanas", incluyendo su  $\blacksquare$ longitud y velocidad.  $\blacksquare$ 

La idea de utilizar ondas electromagnéticas para la **-** transmisión de mensajes de un punto a otro no era nueva; el heliógrafo, por ejemplo, transmitla mensajes por medio de un haz de rayos luminosos que se podía modular con un **........ ...\_--**

obturador para producir señales en forma de los puntos y las rayas del código Morse. A tal fin la radio presenta muchas ventajas sobre la luz, aunque no resultasen evidentes a primera vista. Las ondas de radio, por ejemplo, pueden cubrir distancias enormes, a diferencia de las microondas (usadas por Hertz).

•

•

 $\overline{a}$ 

Las ondas de radio pueden sufrir grandes atenuaciones y seguir siendo perceptibles, amplificables y detectadas; pero los buenos amplificadores no se hicieron una realidad hasta la aparición de las válvulas electrónicas. Por grandes que fueran los avances de la radiotelegrafía (por ejemplo, en 1901 Marconi desarrolló la comunicación transatlántica), la radiotelefonía nunca habría llegado a ser útil sin los avances de la electrónica. Desde el punto de vista histórico, los desarrollos en el mundo de la radio y en el de la electrónica han ocurrido de forma simultánea.

Para detectar la presencia de la radiación electromagnética, Hertz utilizó un aro parecido a las antenas circulares. En aquella época, el inventor David Eduardo Hughes habla descubierto que un contacto entre una punta metálica y un trozo de carbón no conducía la corriente, pero si hacía circular ondas electromagnéticas por el punto de contacto, éste se hacía conductor. En 1879 Hughes demostró la recepción de señales de radio procedentes de un emisor de chispas alejado un centenar de metros. En dichos experimentos hizo circular una corriente de una célula voltaica a través de una válvula rellena de limaduras de cinc y plata, que se aglomeraban al ser bombardeadas con ondas de radio.

Este principio lo utilizó el físico británico Oliver Joseph Lodge en un dispositivo llamado cohesor para detectar la presencia de ondas de radio. El cohesor, una vez hecho conductor, se podla volver a hacer aislante golpeándolo y haciendo que se separasen las partículas. Aunque era mucho más sensible que la bocina en ausencia de amplificador, el cohesor sólo daba una única respuesta a las ondas de radio de suficiente potencia de diversas intensidades, por lo que servía para la telegrafía, pero no para la telefonía.

El ingeniero electrotécnico e inventor italiano Guglielmo Marconi está considerado universalmente el inventor de la radio. A partir de 1895 fue desarrollando y perfeccionando el cohesor y lo conectó a una forma primitiva de antena, con el extremo conectado a tierra. Además mejoró los osciladores de chispa conectados a antenas rudimentarias. El transmisor se modulaba mediante una clave ordinaria de telégrafo. El cohesor del receptor accionaba un instrumento telegráfico que funcionaba básicamente como amplificador.

En 1896 consiguió transmitir señales desde una distancia de 1,6 Km., y registró su primera patente inglesa. En 1897 transmitió señales desde la costa hasta un barco a 29 Km. en alta mar. Dos años más tarde logró establecer una comunicación comercial entre Inglaterra y Francia capaz de funcionar con independencia del estado del tiempo;

a A BLO a principios de 1901 consiguió enviar señales a más de 322 Km. de distancia, v a finales de ese mismo año transmitió una carta entera de un lado a otro del océano Atlántico.

<sup>k</sup>onóaralo

En 1902 ya se enviaban de forma regular mensajes transatlánticos y en 1905 muchos barcos llevaban equipos de radio para comunicarse con emisoras de costa. Como reconocimiento a sus trabajos en el campo de la telegrafía sin hilos, en 1909 Marconi compartió el Premio Nóbel de Fisica con el físico alemán Karl Ferdinand Braun.

A lo largo de todos estos años se introdujeron diferentes mejoras técnicas. Para la sintonía se utilizaron circuitos resonantes dotados de inductancia y capacitancia. Las antenas se fueron perfeccionando, descubriéndose y aprovechándose sus propiedades direccionales. Se utilizaron los transformadores para aumentar el voltaje enviado a la antena. Se desarrollaron otros detectores para complementar al cohesor y su rudimentario descohesor. Se construyó un detector magnético basado en la propiedad de las ondas magnéticas para desmagnetizar los hilos de acero, un balómetro que medía el aumento de temperatura de un cable fino cuando lo atravesaban ondas de radio y la denominada válvula de Fleming, precursora de la válvula termoiónica o lámpara de vacío.

El desarrollo de la válvula electrónica se remonta al descubrimiento que hizo el inventor estadounidense Thomas Alva Edison al comprobar que entre un filamento de una lámpara incandescente y otro electrodo colocado

en la misma lámpara fluye una corriente y que además sólo lo hace en un sentido. La válvula de Fleming apenas difería del tubo de Edison. Su desarrollo se debe al físico e ingeniero eléctrico inglés John Ambrose Fleming en 1904 y fue el primer diodo, o válvula de dos elementos , que se utilizó en la radio. El tubo actuaba de detector, rectificador y Iimitador.

**XEW** 

 $\mathbf{Z}_{\text{RAD}}$ 

**I JNIVERSAT** 

**IMAGE** 

**O** FORMULA.com

En 1906 se produjo un avance revolucionario, punto de partida de <sup>1</sup> la electrónica, al incorporar el inventor estadounidense Lee de . Forest un tercer elemento, la rejilla, entre el filamento y el cátodo de la válvula. El tubo de De Forest, que bautizó con el nombre de audión y que actualmente se conoce por tríada (válvula de tres elementos), en principio sólo se utilizó como detector, pero pronto se ' descubrieron sus propiedades como amplificador y oscilador; en 1915 el desarrollo de la telefonla sin hilos habla alcanzado un grado de madurez suficiente como para comunicarse entre Virginia y Hawai V (Estados Unidos) y entre Virginia y París (Francia).

Las funciones rectificadoras de los cristales fueron descubiertas en 1912 por el ingeniero eléctrico e inventor estadounidense Greenleaf Whittier Pickard, al poner de manifiesto que los cristales se pueden utilizar como detectores. Este descubrimiento permitió el nacimiento de los receptores con detector de cristal, tan populares en la década de los años veinte. En 1912, el ingeniero eléctrico estadounidense Edwin HowardArmstrong descubrió el circuito reactivo, que permite realimentar una válvula con parte de su propia salida. Éste y otros descubrimientos de Armstrong constituyen la base de muchos circuitos de los • equipos modernos de radio.

En 1902, el ingeniero estadounidense Arthur Edwin Kennelly y el físico británico Oliver Heaviside (de forma independiente y casi simultánea) proclamaron la probable existencia de una capa de gas ionizado en la parte alta de la atmósfera que afectarla a la propagación de las ondas de radio. Esta capa, bautizada en principio como la capa de Heaviside o Kennelly-Heaviside, es una de las capas de la ionosfera. Aunque resulta transparente para las longitudes de onda más cortas, desvía o refleja las ondas de longitudes más largas. Gracias a esta reflexión, las ondas de radio se propagan mucho más allá del horizonte .

~~

~~

...**......**

**"'4It 4It\_**

**----**

**....**

## **IMPRESO**

#### EL PERiÓDIC O

#### ¿Qué es un periódico?

**EL PERIÓDICO**<br>¿Qué es un periódico?<br>Es un medio de comunicación social -al igual que la televisión y la radio- impreso, que se publica periódicamente (todos los días, usualmente, o cada cierto tiempo) cuya misión fundamental es informar , educar y entretener . -El primer periódico :Acta Diurna , circuló en la antigua Roma -El primer periódico en América: El Mercurio Volante, publicado en México a principios del Siglo 19 .

#### Historia del periodismo en México

Hablando particularmente del periodo que comprende de 1800 a 1810 la prensa tendria un nuevo papel, a diferencia del papel que desempeño en el periodo de colonización. La función que desempeñaría apartir de este momento sería la de un verdadero órgano informativo acerca de los movimientos y sucesos del pensamiento liberalista que estaban surgiendo en la colonia .

La prensa de principios de los años ochenta no era muy estable y carecia de periodicidad. Pero poco antes de la iniciación de la lucha por la independencia, debido a la curiosidad de la población surgieron barias publicaciones abarcando este tema . La primera de ellas fue la gaceta de México que tuvo un periodo que comenzó el 14 de enero de 1784 y terminó el 2 de enero de 1810 contenía noticias de la nueva España editada por Manuel Antonio Valdés Murgia y Saldaña que fue versátil editor de gacetas preindependencia de 1784 a 1807, además de escritos como; el diccionario geográfico , histórico y biográfico de los estados unidos mexicanos .

Con la corriente llamada "el diarismo con esta corriente apareció el considerado primer polemista de México Carlos maria de Bustamante , tuvo la primicia de ser el fundador del primer diario de México que estuvo en circulación a partir del 1· de octubre de 1805; y con el colaborador , dueño de la imprenta Jacobo de villa Urrutia. Este diario contó con articulistas como Bustamante, Anastasio Ochoa, José Manuel Sartirio, del acebo.

Debido a la agitada vida de Bustamante fue caudillo de Morelos , y estuvo en los congresos de Apatzingan , Chilpancingo y constituyente de 1822 .

La prensa de este diario fue más libre, sin tanta censura . Tuvo dos épocas de 1805 a 1812 y de 1813 a 1817. A partir de 1810 . Su rival seria la gaceta del gobierno de México, política e informativa, que refleiaba el sentir de las autoridades

peninsulares, y que apareció a partir del 2 de enero de 1810, prolongándose<br>hasta el 29 de septiembre de 1821. Atacando obviamente al movimiento insurgente.

L. KEAW WARRY BY NAVYER

Acuerdan avanzar en

un nuevo pacto federal

inte, DFC Indujo a Engaño a VFQ; Juicio Politico, Pide PRD

ion Integral del Sistema Federal: Fox y Cona

El 1º de marzo de 1806, Manuel López bueno fundó en Veracruz el jornal económico de Veracruz, periódico más antiguo del puerto que término sus publicaciones el 31 de julio del mismo año , José Maria Almanza creó el díario mercantil de Veracruz del primero de julio de 1807 al 8 de julio de 1808. En jalapa circuló una gaceta quincenal en 1807, mientras que en la capital de la nueva España se imprimió , del 8 de julio de 1809 al 30 de octubre de 1811 , el correo semanario política y mercantil de México .

Posteriores a estas publicaciones se dieron las insurgentes , que darían una nueva pauta ala forma de escribir y crear una noticia .Ya que aquí comenzaron a atacar de lleno al gobierno . En otras partes de la república también existieron diferentes publicaciones, en Guadalajara, el semanario patriótico salió en 1809 . La "gaceta" de Valdés salió a la luz como oficial con el título de gaceta del gobierno de México, fundada por Juan Bautista Arizpe, el 2 de enero de 1810, finalizando su impresión el 29 de septiembre de 1821. En Agosto de 1810 se tiró el conciso, del cual solo se conoce el primer número. pretendiendo que desapareció al año siguiente .

En la capital de la colonia se editó en 1810 el semanario económico de noticias curiosas y eruditas sobre arquitectura y demás artes y oficios.

Se desata la gue entre los ambu

**ATA** 

**CRONICA** 

Acuerdo Fox-gobernadores

EPENDIENTE ifia del gobierno Jesta 900 millones

**AVISO OPORTUNO** 

comenzar reformas

Perú baila al Tri

**a La lornada** 

**Guido Belsasso** imite; traficaba

on influencias

**13**

**Ell inancier** 

**SPECTÁCULO** 

Retirar ampuros, pide<br>el Senado a 4 bancos

Los problemas que la prensa comenzó a experimentar fueron con el virrey Iturrigaray que censuró y oprimió a la prensa publicando un decreto contra la libertad de imprenta, poniendo especial atención al diario de México. Que le habla dedicado sus publicaciones, haciéndole una severa crítica. Hidalgo fue de los primeros insurgentes que crearon publicaciones con la intención de divulgar el disgusto hacia el gobierno, el arma propagandística que le dio un buen resultado para tener más alianzas, así fue como surgió publicó el despertador americano, encargándole su impresión a José fructuoso romero y dirigido por el presbítero nayarita Francisco Cervera Maldonado en la ciudad de Guadalajara el 20 de diciembre de 1810. De este periódico se liraron siete números: dos de ellos extraordinarios, del cual solo se conservan el 1 y 4. En este medio se publicaron diversos decretos en contra del gobierno español y a favor de los índígenas y la causa independentista. Como el de abolir la esclavitud y el pago de tributo de las castas el 19 de octubre de 1810. Terminando su publicación con el número 7 que se tiró el 17 de enero de 1813 que fue decomisado por calleja. Al clausurar el despertador americano. Se creo por Maldonado el telégrafo de Guadalajara, en el cual se atacó fuertemente a hidalgo, este salía los lunes, y del cual se hicieron 82 números hasta su desaparición el24 de febrero de 1813.

Otros órganos de comunicación en 1811 había: el mentor mexicano redactado por Juan Wenceslao, el fénix, el ateneo, semanario polftico de quintana roo, centinela contra los seductores y el español, estos últimos simpatizadores del virreinato.

El 18 de marzo de 1812 se publicó en la gaceta de Valdés el acto que se juró en México, la constitución de Cádiz que protegía la libertad política de la imprenta, cuya observación nunca se llevo a la práctica.Muerto hidalgo, el caudillo José maria Morelos y pavón retomo la lucha y se publico en Sultepec (hoy estado de México) el 11 de abril de 1812 el ilustrador nacional por el presbitero José maria cos, teniendo como principal noticia la derrota de calleja por Morelos. Finalizando su labor el 3 de junio cuando el virrey Venegas prohibió su difusión y lectura.

A partir del 27 de mayo salió a la luz publica el ilustrador americano que constó de 36 números ordinarios concluyendo el 17 de abril de 1813, este fue también publicado por cos ayudado porAndrés quintana roo, el cual junto con sus seguidores fueron perseguidos.

De la misma imprenta creadora de los ilustradores, se imprimió el semanario patriótico americano que era dominical el19 e julio de 1812 con 27 números publicando el ultimo el 17 de enero de 1813, sus redactores eran Ignacio López Rayón Cos, y Fray Servando Teresa de Mier y otros, entre sus artículos más importantes se encuentra la "carta de un americano al español" y el manifiesto "a las damas de México".

Sin la certeza de que se edito algún número mencionare el despertador de Michoacán, a lado del diario del gobierno, de López rayÓ'ff: También se creó la gaceta del gobierno americano en el departamento del norte (José MA. Liceága 1812), correo americano del sur (Carlos MA. Bustamante y José Manuel de herrera 1813), gaceta del gobierno provisional mexicano de las provincias del poniente (José de san martín 1817), BOletín de la división auxiliar de la república mexicana (francisco Javier Mina 1817).

Los periódicos pertenecientes al ejército tragante que después de la independencia se transformaron en oficiales fueron: ejercito imperial de las tres garantías, publicado por el ejercito en 1821, buscapiés perteneciente al ejercito apareció en el mismo año, diario político militar mexicano de Joaquín y Bernardo Miramón en 1821.

De corte independiente, es decir, de personas que no pertenecían ni al ejercito realista ni al insurgente se encontraban a: el pensador mexicano, del que aparecieron 13números con la dirección de José Joaquin Fernández'

de Lizardi; quien en uno de sus números critico severamente al virrey Venegas por lo tanto fue encarcelado y finalizo en 1814, del mismo corte de ideas estaba en circulación el juguetillo con diez ediciones a partir de 1812 y las restantes en los años siguientes.

Otras publicaciones de esa época puedo mencionar a: el misceláneo de Mérida redactado por varias personas en 1813, el aristarco universal de Lorenzo Zavala (1814), el redactor meridiano de Lizardi del mismo año que el anterior, alacena de fiorelas 1815, caxoncito de la alacena 1815-1816, raros entretenidos o miscelánea útil y curiosídad 1819, el conductor del eléctrico 1820, todos ellos de Lizardi.

En la capital hubo otras publicaciones como: la gaceta, el diario, el perico de la ciudad, el filopatro, el sastre elogiador de la niña juguetona, el vindicador del pueblo, el amigo del hombre, el eco de lajusticia, el noticioso general y el censor extraordinario.

En Michoacán publicaron el sud y el correo americano del sur.Yen puebla aparece una circulación con el nombre de la abeja poblana de Juan Nepomuceno Troncoso de 1820 a 1821.

Se publico la abeja de Chilpancingo y el mosquito fundado por el general Nicolás bravo.

Así puedo concluir que las dos etapas del periodismo fueron fundamentalmente importantes para que la lucha de independencia tuviera éxito. Además gracias a estos cambio la prensa tomo un nuevo giro y pudo evolucionar a un plano más informativo y entre comillas más abierto y destinarse a todo el público en general, a diferencia de el periodismo colonial que solo era para divulgación de decretos virreinales.

### INTERNET

#### ¿Qué es la Internet?

Internet, interconexión de redes informáticas que permite a los ordenadores o computadoras conectadas comunicarse directamente. El término suele referirse a una interconexión en particular, de carácter planetario y abierto al público, que conecta redes informáticas de organismos oficiales, educativos y empresariales. También existen sistemas de redes más pequeños llamados Intranet , generalmente para el uso de una única organización.

La tecnología de Internet es una precursora de la llamada "superautopista de la información", un objetivo teórico de las comunicaciones informáticas que permitiría proporcionar a colegios , bibliotecas, empresas y hogares acceso universal a una información de calidad que eduque, informe y entretenga. A finales de 1998 estaban conectados a Internet unos 148 millones de ordenadores, y la cifra sigue en aumento.

#### ¿Cómo funciona la Internet?

Internet es un conjunto de redes locales conectadas entre sí a través de una computadora especial por cada red, conocida como gateway. Las interconexiones entre gateways se efectúan a través de diversas vias de comunicación, entre las que figuran lineas telefónicas, fibras ópticas y enlaces por radio. Pueden añadirse redes adicionales conectando nuevas puertas . La información que debe enviarse a una máquina remota se etiqueta con la dirección computerizada de dicha máquina.

Los distintos tipos de servicio proporcionados por Internet utilizan diferentes formatos de dirección (Dirección de Internet). Uno de los formatos se conoce como decimal con puntos , por ejemplo 123.45.67.89. Otro formato describe el nombre del ordenador de destino y otras informaciones para el encaminamiento, por ejemplo "mayor.dia.fi.upm.es". Las redes situadas fuera de Estados Unidos utilizan sufijos que indican el país, por ejemplo (.es) para España o (.ar) para Argentina . Dentro de Estados Unidos, el sufijo anterior especifica el tipo de organización a que pertenece la red informática en cuestión, que por ejemplo puede ser una institución educativa (.edu), un centro militar (.mil), una oficina del Gobierno (.gov) o una organización sin ánimo de lucro (.org).

Una vez direccionada, la información sale de su red de origen a través de la puerta. De allí es encaminada de puerta en puerta hasta que llega a la red local que contiene la máquina de destino. Internet notiene un control central

P que dirija el 蒜 flujo de información . Esto diferencia a Internet y a los sistemas de redes semejantes de otros tipos de servicios informáticos de red como **ROBOTECH.COM** CompuServe, America Online o Microsoft Network. El Protocolo de Internet (IP) es el  $\blacktriangleleft$ soporte lógico básico empleado para controlar el sistema de redes. Este protocolo especifica cómo las computadoras de puerta encaminan la información desde el ordenador emisor hasta el ordenador receptor. Otro protocolo denominado Protocolo de Control de Transmisión (TCP) comprueba si la información ha llegado al ordenador de destino y, en caso contrario, hace que se vuelva a enviar. Véase TCPIIP.

 $\Omega$ 

**UNAN** 

追加国王出版 | 第 25 版<br>2000 年 6 月 48 日<br>#時 5 時間開設課

es decir, <sup>n</sup> ingún ordenador i n divi d u a l

Los sistemas de redes como Internet permiten intercambiar información entre computadoras, y ya se han creado numerosos servicios que aprovechan esta función. Entre ellos figuran los siguientes : conectarse a un ordenador desde otro lugar (telnet); transferir ficheros entre una computadora local y una computadora remota (protocolo de transferencia de ficheros, o FTP) y leer e interpretar ficheros de ordenadores remotos (gopher). El servicio de Internet más reciente e importante es el protocolo de transferencia de hipertexto (http), un descendiente del servicio de gopher.

El http puede leer e interpretar ficheros de una máquina remota: no sólo texto sino imágenes ,sonidos o secuencias de vídeo. El http es el protocolo de transferencia de información que forma la base de la colección de información distribuida denominada World Wide Web.

World Wide \Neb (también conocida como Web o WWW) es una colección de ficheros , que incluyen información en forma de textos , gráficos, sonidos y vídeos, además de vinculos con otros ficheros . Los ficheros son identificados por un localizador universal de recursos (URL, siglas en inglés) que especifica el protocolo de transferencia, la dirección de Internet de la máquina y el nombre del fichero. Por ejemplo , un URL podría ser http://www.unam.mx

**SE** 

 $-\xi$ 

e de Cal de México

**YAHOO!** 

 $28A$ 

ABEL

Los programas informáticos denominados exploradores como ' Navigator, de Netscape, o Internet Explorer, de Microsoft utilizan el que protocolo http para recuperar esos ficheros. Continuamente se desarrollan nuevos tipos de ficheros para la WWW, que contienen por ejemplo animación o realidad virtual (VRML). ,

Hasta hace poco había que programar especialmente los lectores , para manejar cada nuevo tipo de archivo. Los nuevos lenguajes de programación (como Java, de Sun Microsystems) permiten que los ' exploradores puedan cargar programas de ayuda capaces de manipular esos nuevos tipos de información. ..

El Protocolo de Internet (IP) y el Protocolo de Control de Transmisión (TCP) , fueron desarrollados inicialmente en 1973 por el informático estadounidense Vinton Cerf como parte de un proyecto dirigido por el ingeniero estadounidense .. Robert Kahn y patrocinado por la Agencia de Programas Avanzados de Investigación (ARPA, siglas en inglés) del Departamento Estadounidense de Defensa . Internet comenzó siendo una red informática de ARPA (llamada Arpanet) • que conectaba redes de ordenadores de varias universidades <sup>y</sup> laboratorios de .. investigación en Estados Unidos. La World Wide Web fue desarrollada en 1989 por el  $\blacktriangle$ informático británico TImothy Berners-Lee para la Organización Europea para la • Investigación Nuclear, más conocida como CERN. ..

Aunque la interacción informática todavla está en su infancia, ha cambiado espectacularmente el mundo en que vivimos, eliminando las barreras del tiempo y la distancia y permitiendo a la gente ... compartir información y trabajar en colaboración. El avance hacia la "superautopista de la información" continuará a un ritmo cada vez más rápido. El contenido disponible crecerá rápidamente , lo que hará más fácil encontrar cualquier información en Interne!. Las nuevas aplicaciones permiten realizar transacciones económicas de forma segura y proporcionan nuevas oportunidades para el comercio. Las nuevas tecnologías aumentarán la velocidad de transferencia de información, lo que hará posible la transferencia directa de "ocio a la carta". Es posible que las actuales transmisiones de televisión generales se vean sustituidas por transmisiones especificas en las que cada hogar reciba una señal especialmente diseñada para los gustos de sus miembros , para que puedan ver lo que quieran en el momento que quieran.

El crecimiento explosivo de Internet ha hecho que se planteen importantes cuestiones relativas a la censura . El aumento de las páginas Web que contenían textos y gráficos en los que se denigraba a una minoría, se fomentaba el racismo o se exponía material pornográfico llevó a pedir que los suministradores de Internet cumplieran voluntariamente unos determinados criterios.

La censura en Internet plantea muchas cuestiones. La mayoría de los servicios de la red no pueden vigilar y controlar constantemente lo que los usuarios exponen en Internet a través de sus servidores. A la hora de tratar con información procedente de otros países surgen problemas legales; incluso aunque fuera posible un control supranacional, habría que determinar unos criterios mundiales de comportamiento y ética.

BRABE

# **CASOS**

n  $\tilde{\mathbf{a}}$ 

 $\Rightarrow$ 

### **TELEVISA**

#### Grupo Televisa es la compañia de medios de comunicación más grande en el mundo de habla hispana.

Una de las principales participantes en la industria del entretenimiento. Los productos y servicios que Grupo Televisa ofrece son:

- Producción y transmisión de programas de televisión
- Distribución de programación para televisión restringida
- Distribución de programas a nivel internacional a través de licencias
- Televisión por cable
- Servicios de televisión directa al hogar via satélite
- Publicación y distribución de revistas
- Produccióny distribución de discos  $\bullet$  $\bullet$
- Producción y transmisión de programas de radio Promoción de espectáculos deportivos y eventos ٠ especiales
- Servicio de mensajes electrónicos personalizados (paging)
- Produccióny distribución de películas

#### VISiÓNEMPRESARIAL

Ser la empresa Ifderde medios de habla hispana en el mundo.

Atributos Corporativos: Uder de clase mundial, entretenida, confiable, abierta y objetiva, llena de energía, innovadora.

#### Creencias Corporativas

En Televisa sabemos que la vida de una empresa depende de su rentabil idad .. . Lograr un trabajo rentable significa garantizar la viabilidad de nuestro futuro, encontrar los recursos para mejorar nuestros productos y lograr el crecimiento de nuestragente.

En Televisa reconocemos el valor que tienen el entretenimiento y la información...EI entretenimiento y el acceso a la información son una necesidad humana.

En Televisa estamos orgullosos de poder satisfacer esta necesidad, con programación y productos de la más alta calidad, que van desde los noticieros y programas informativos, como reportajes y documentales; hasta programas de entretenimiento, como telenovelas, programas

cómicos y series. En Televisa conocemos el valor de nuestra gente ... Para nosotros, el activo más importante de la compañía está en su gente, en el talento y la creativ idad que sólo las personas pueden imprimirle al trabajo.

Creemos en la eficiencia y en el compromiso, en promover el trabajo en equipo yenel cumplimiento de las metas que se hayan establecido.

 $\circ$ 

En Televisa tenemos un profundo compromiso social con México... En Televisa reconocemos que somos concesionarios de un activo de los mexicanos, por lo tanto, tenemos la responsabilidad de apoyar y promover las causas encaminadas al bienestar del pais. En los mercados internacionales, somos embajadores de las costumbres mexicanas y del idioma español, por lo que nuestras acciones deberán representar este compromiso.

# En Televisa creemos en la dignidad humana y en el respeto a la pe rsona ... Reconocemos el valor de la vida y la salud como una norma

ética. Sin embargo, no renunciamos a presentar las dificultades del mundo contemporáneo; seremos siempre respetuosos y promotores de los derechos humanos.

En Televisa creemos en los niños, por eso los apoyamos...Sabemos que la niñez representa el futuro de una sociedad, y por eso implementamos contribuyan a su sano desarrollo.

#### Ofrecemos entretenimiento de calidad con segmentación clara, para que los padres de familia puedan decidir lo que sus hijos ven o no en televisión.

**Teler** 

En Televisa somos un foro abierto a todas las expresiones...Creemos en la libertad de expresión y en la responsabilidad que esto implica. Somos un foro abierto a la pluralidad del mundo moderno y damos cabida a diversidad de expresiones.

En Televisa somos una empresa orgullosamente mexicana que busca el liderazgo mundial... Reconocemos los valores de lo mexicano y, a la vez, procuramos insertarnos en el contexto mundial, en busca de nuevos mercados y nichos para trabajar. Somos promotores del idioma español y la cultura que representa.

En Televisa estamos Comprometidos con la calidad... Mediante el uso de las tecnologías más avanzadas, en combinación con criterios estrictos de trabajo, generamos programas y productos de la mejor calidad.

En Televisa somos una empresa que evoluciona... Hacemos de la innovación y la eficiencia una tarea diaria, lo que nos lleva a ser una organización en constante evolución. Enfrentamos con entusiasmo los retos que implican las transformaciones de la actualidad .

### INFORMACiÓN GENERAL

Grupo Televisa es la compañia de medios de comunicación más grande en el mundo de habla hispana, y una de las principales participantes en la industria del entretenimiento. A través de sus subsidiarias y asociaciones estratégicas:

- Producción y transmisión de Programas de televisión
- Distribución de programación para televisión restringida
- Distribución de programas a  $\bullet$ nivel internacional a través de licencias
- Publicación y distribución de  $\bullet$ revistas
- Televisión por cable  $\bullet$
- Producción y transmisión de  $\bullet$ programas de radio
- Portal horizontal en Internet

Bienvenido a la Fábrica de Sueñosll!

CONJUNTO SAN ÁNGEL: ' 50783.8365 m2 de área de , desplante. Aproximadamente , 150,000.00 m2 construidos , en 3.5 niveles promedio.

• , **, 1** , , , ,

AV. CHAPULTEPEC 딠 EUT LERREZ SQNIN Pronter<sup>2</sup> DR Rro DE LA LOZA

I Norte

~~

~~

Televisa San Angel

回

~~

...

**......** ~~

400

CABRID

, ,

Televisa Chapultepec

CONJUNTO CHAPULTEPEC: 14634.1719 m2 de área de

**............--**

GUADALUPE

LOPEZ  $\Delta$ 

BOULEVARD F

desplante. Aproximadamente 40,000 m2 construidos en tres niveles.

**--.**

# $\omega$ dio  $\bar{\mathbb{O}}$  $\tilde{\mathsf{E}}$  $\omega$ Ō entro de producción  $\overline{\mathbf{C}}$

 $\overline{\mathbf{u}}$  $\overline{\mathbf{m}}$ 

#### **TELEVISA SAN ÁNGEL PROGRAMA GENERAL** Aprox imadamente 6.5 ha

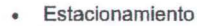

Videoteca Comedor Cafeterfa Recepción **Vigilancia** 

CEA

- Posproducción Vestuario
	- Foros
- Diseño de imagen Plaza Televisa
	- Centro de producción
		- Talleres
	- Servicios del sindicato
		- Presidencia

#### **FOROS**

 $\overline{\phantom{a}}$ 

Televisa San Ángel cuenta con 15 foros para la grabación de programas de televisión 13 de estos tienen un promedio de 1000 m2 *y* dos de ellos de 100 m2. Es importante resaltar que se cuenta con un foro para la grabación de programas en Alta definición.Cada foro se compone de: Piso de foro, cabina de producción, cabina de Audio , control de video

#### VISiÓN RÁPIDA DEL FUNCIONAMIENTO DE UN FORO

#### **ILUMINACiÓN**

Es el área encargada de dar el ambiente adecuado a cada escena (tristeza, misterio, alegria, etc.) por medio de la luz. Dentro del foro se encuentra con una tramoya con diferentes alturas 5 y 7 metros . La tramoya es el lugar donde se instala y conecta el equipo de iluminación .

En los foros mas modernos la tramoya se encuentra instalada a una altura de 10 m., esto con la finalidad de poder utilizar un moderno sistema de iluminación, llamado hoist el cual permite por medio de motores mover fácilmente los reflectores de un lugar a otro, así como también cariar la altura a la cual están instalados sin tener que subirse a la tramoya .

El control de iluminación (encendido, apagado, intensidad y efectos) se va a cabo desde la cabina de producción, por medio de una consola computarizada.

#### **VIDEO**

Esta área se encarga de todo lo relacionado con la imagen, su objetivo es entregar una señal de video que cumpla con las normas internacionales para su grabación y transmisión.

Sus elementos son: Cámaras, switcher, monitores, procesadores, distribuidores, equipo de medición, etc.

Se encarga de todo lo relacionado con el son ido su principal objetivo es entregar una señal de audio que cumpla con las normas internacionales para su grabación y/o transmisión.

**AUDIO** 

El elemento principal so los micrófonos, los cuales se instalan dentro del foro y por medio de las bahías de parche se conectan a la cabina de audio donde se encuentra el resto del equipo necesario: Consola, procesadores, amplificadores, bovinas, etc.,

#### **CENTRO DE PRODUCCiÓN**

Producciones de las diferentes telenovelas y programas unitarios que produce Televisa .

Además en este edificio están ubicados: Servicio médico, 2 foros gemelos con todos sus servicios, un banco , el comedor de empleados, además de un foro más pequeño: el 12.

#### **DEPARTAMENTO DE SERVICIOS DE DISEfilo DE IMAGEN**

Tintes. faciales, manicura, peluquero/ barbero, maquillaje y peinados, caracterización, vestuario

#### **POSTPRODUCCIÓN**

La postproducción nos permite con tecnología de punta el armado de un programa de televisión.

#### ÁREAS DE POSTPRODUCCIÓN

Salas de edición off-Iine, salas de edición online , producción musical, musicalización, cabina de Mix Down, control de calidad, cabinas de sonidos sincrónicos e incidentales.

### **ESTUDIOS CHURUBUSCO**

Desde 1945, Estudios Churubusco Azteca ha sido un punto de encuentro para la creatividad cinematográfica. En sus instalaciones se han producido famosas películas nacionales y extranjeras. Ahora con tecnología de punta, Estudios Churubusco se incorpora a los estándares de calidad internacional, ofreciendo una gama de servicios para la producción audiovisual, desde oficinas de producción, foros, cámaras Panavisión, laboratorio cinematográfico hasta la regrabación de sonido en todos los formatos .

Pocas empresas tienen la capacidad de dar servicios a los diversos productos audiovisuales como lo esta haciendo Estudios Churubusco Azteca, con tecnología de vanguardia para atender requerimientos de producción musical, televisión, video y cine.

#### Instalaciones

- Foros: Ocho foros de 1400 m2 c/u. (41 m W, 36 m L, 18 m H) con nueva tramoya y recubrimiento acústico. Foro para TV. de 1000 m2.
- Oficinas de producción: De diversos tamaños (capacidad total 2234 m2).  $\bullet$
- Cuartos de edición: Cuatro de 30 m2 c/u  $\bullet$
- Estacionamiento: Dos estacionamientos General 2,000 m2.  $\bullet$
- Anexo Laboratorio 1504 m2.
- Bodegas : Varios tamaños(capacidad total 2962 m2).Sala de proyección:  $\bullet$
- Tres salas de proyección. Dos en Laboratorio con capacidad para 25 personas. Una  $\bullet$ con estándares THX para 42 personas .
- Sala de usos múltiples: Para proyección, grabación de música, con capacidad para 50  $\bullet$ personas.

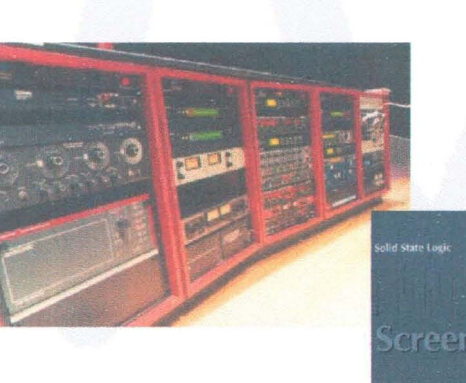

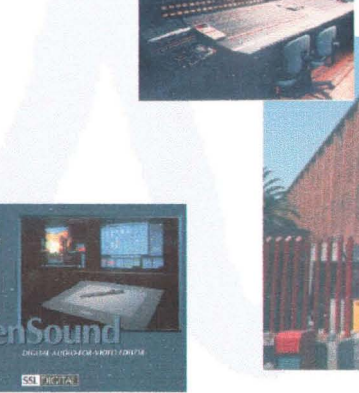

**1** ,

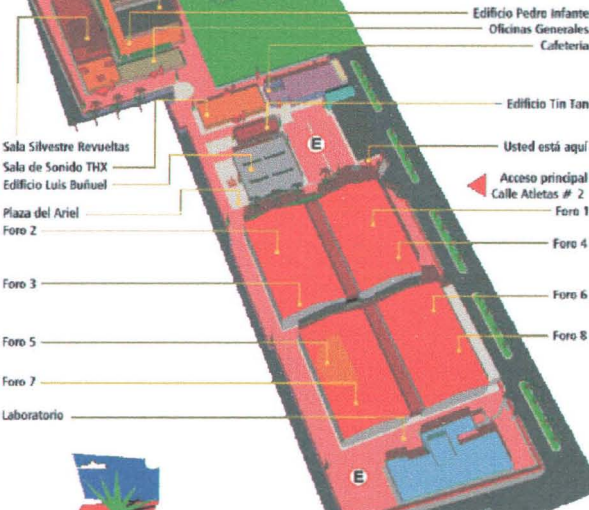

Ultraestéreo

Plaza del Ariel

Fore 2

Foro 3

Form<sup>1</sup>

**I** showstail

ESTUDIOS **CHURUBUS CO**AZTECA

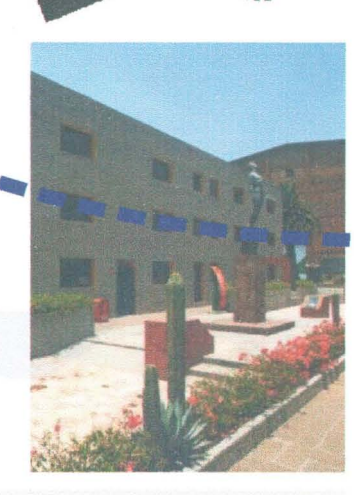

N

**Fore 6** Fore &

Ford 1

Forg 4

Fore "A"

Canal 22

**Oficinas Generales** 

Edificio Tin Tan

Usted está aquí

Acceso principal

Calle Atletas # 2

**.**

ABEL

 $\vec{m}$ 

 $\overline{\mathbf{u}}$  $\overline{\mathbf{a}}$ 

#### **LA PRENSA** PERiÓDICO PANAMEñO

#### Conociendo La Prensa Tomado del suplementoAprendo

-¿Cuándo se fundó La Prensa?: 4 de agosto de 1980.

#### Proceso de un diario

Mucha gente piensa que hacer un periódico es fácil, como sale todos los días. Negativo. El trabajo en La Prensa es complicado. Asi se hace La Prensa:

#### La Redacción

En La Prensa los periodistas son los que buscan y escriben las noticias. Ellos se reúnen cada mañana, y se les asigna los lugares donde deben ir a buscar las noticias. Si ocurre una noticia en la mitad del día, se les llama para que la cubran. Los periodistas trabajan a todas horas. Donde hay noticias, allí está el periodista. La Prensa no tiene periodistas en todo el mundo, contrata agencias internacionales que mandan las noticias vía satélite.

#### La armada

Para decidir qué va en cada página, se hace un "dummy", que es un borrador de cómo va a quedar cada página con sus fotos, noticias y anuncios. Las páginas se arman por computadora siguiendo el "dummy" como gula. Después de hacer cada página, se imprime en papel una prueba para revisarla. Por cada página que tenga color se hacen cuatro negativos de cuatro colores diferentes: cyan (celeste), magenta (rosado), amarillo y negro.Todoslos negativos se ven negros. Por cada negativo se hace un "color key", o prueba de color. Los "color key" nos sirven para revisar; para trabajar necesitamos los mismos negativos.

Una ponchadora le abre dos huecos al borde de cada negativo para evitar imágenes borrosas. Luego cada negativo se coloca sobre una lámina de aluminio. Una máquina llamada quemadora hace que la imagen del negativo quede impresa sobre la lámina. No podemos ver esta imagen sobre la lámina hasta que ésta pase por una máquina reveladora. Todas las láminas se ven

color real lo sabemos porque se escribe a mano detrás de cada plancha. Otras máqu inas abren huecos y doblan los , bo rdes de cada lámina, para luego colocarlas en unos cilindros de la rotativa.

celestes. El

#### La impresión: la rotativa

La rotativa es la máquina que imprime los periódicos. Para imprimir cada página a color, el papel debe pasar por un cilindro con tinta cyan, uno con magenta, uno negro y otro amarillo. Cuando termina de pasar por los cuatro cilindros, podrás ver impresa una página a color de La Prensa. Varias páginas juntas hacen una sección de La Prensa. Las secciones se imprimen de atrás para adelante, al revés de cómo tú recibes La Prensa.

Cuando se termina de imprimir, cada sección pasa por una máquina que corta el papel continuo y las separa. Deallf la sección pasa a un transportador que la lleva al área de inserción. Cada sección que se imprime se guarda en unos carros de metal para ordenarlas más tarde.

#### La inserción

La última sección en imprimirse es donde está la Primera Plana. Esta se imprime en la madrugada, para así colocar las últimas noticias.A esta hora se inserta La Prensa: una máquina "abre" la Primera Plana y le coloca dentro las otras secciones. Otra máquina, apodada "la mosca", amarra los periódicos en bultos. Los bultos de La Prensa se tiran por La Chuta, un surradero de periódicos. De allí se los llevan para que la gente los reciba en casa a través de suscripciones, en comercios o en la calle a los vendedores de periódicos, a quienes se les dice Canillitas.

nosotros le exigieron los requisitos sudicando directamente rir, en tres población, porque esta es un pública que está desti ria de m

permiso:

puesto en el Pfan de Desarrollo

desarrollo de la zona.

La rotativa de La Prensa

that he m o

La Prensa tiene dos rotativas. La más vieja es la Urbanite, de color verde, que se compró en 1992 y costó cinco millones de dólares. Corre a un máximo de 50,000 impresiones por hora, y usa papel periódico para imprimir

La más nueva es la Universal 70, de color azul, que se compró en 1998 y costó 8 millones de dólares. Corre a un máximo de 70,000 impresiones por hora. Usa tanto papel periódico como papel satinado (heatset) para imprimir.

En La Prensa se usa mucho papel -cerca de 50 rollos diarios, dependiendo del grueso del periódico-. Cada rollo, que viene en barco desde Estados Unidos, pesa 950 libras, y se usan máquinas montacargas para moverlos

de un lado al otro. También

**-** usa mucha tinta. Esta se almacena en unos enormes tanques que están en el estacionamiento de La Prensa. Los de tinta magenta, cyan y amarillo se rellenan cada tres meses, los de tinta negra todos los meses.

**..**

## **CEMAV.**

Vicerrectorado de Metodología Medios y Tecnología. UNED. 1999 Ciudad Universitaria *sin,* Madrid 28040. España.

Centro de Diseño y Producción de Medios Audiovisuales de la UNED

CEMAV, Centro de Diseño y Producción de Medios Audiovisuales: "Con objeto de facilitar el cumplimiento de sus fines docentes e investigadores y de asegurar el correcto desarrollo de su modalidad educativa, la UNED contará, al menos entre otros, con los siguientes servicios: Centro de Diseño y Producción de Medios Audiovisuales".

En el CEMAV cabrian todos los medios audiovisuales: radio, vídeo, videoconferencia, CD-ROM y televisión, pero se han divido entre distintos departamentos o centros por razones de eficacia y por la complejidad y envergadura que ha ido tomando este ámbito de la enseñanza universitaria a distancia.Así, en este momento existen los servicios telemáticos, que se ocupan de la videoconferencia y el CD-ROM, la televisión educativa, con dirección autónoma, y el CEMAV, o Centro de Medios Audiovisuales, que se encarga de la radio universitaria y de la producción de audio y videos educativos.

#### Organización del CEMAV

Las instalaciones del CEMAV se encuentran situadas en la ciudad universitaria, en el edificio que fue sede del Rectorado y que hoy lo es de la Escuela de Ingenieros Industriales y del Consejo Social. Allí se encuentran todos sus departamentos y los estudios de radio y televisión adecuados para una actividad tan cualificada.

Al frente del CEMAV está un Director, que es profesor de nuestra Universidad, que asume las funciones directivas y representativas y con el que colabora un Subdirector, también profesor en activo de la UNED. En la actualidad, el CEMAV está constituido por nueve departamentos, encargados de la producción, realización y

distribución de los medios audiovisuales. (Pulse en la figura) 職

#### Departamento de Radio

Tiene la misión de realizar los programas radiofónicos, destinados, prioritariamente, a los alumnos de la UNED. Su función es llevar el control técnico y la organización de grabaciones y emisiones. En estos momentos, el tiempo de emisión de que disponemos es diez horas semanales, cinco los sábados y cinco los domingos, entre las 19:00 y las 24:00 horas, a través de Radio 3 (Frecuencia Modulada) y la frecuencia 1359 de la Onda Media de Radio Nacional de España. Este Departamento es también el encargado de la producción de audio casetes que sirvan de apoyo a las enseñanzas regladas y no regladas de nuestra Universidad.

#### Departamento de Vídeo

Tiene la misión de realizar, producir y editar los vídeos educativos, trabajando en equipo con los profesores interesados en este soporte didáctico. Actualmente, están en catálogo más de 150 vídeos, lo cual conforma una de las videotecas educativas más completas de España y una de las mejores del mundo. Los vídeos educativos de la UNED han sido galardonados con nume rosos premios nacionales e internacionales.

#### Televisión Educativa

La UNED ya desde su creación se planteó la utilización de la televisión como un medio básico dentro de su estrategia didáctica. Pero por razones diferentes, hasta hace bien poco no se decidió a dar el salto cualitativo de ser productora de sus propios programas educativos. Es en el Curso Académico 1995-1996 cuando la UNED empieza a emitir por el Canal Clásico de Televisión Española, a través del satélite Hispasat con una programación diaria de una hora de duración, situación que se mantuvo durante el siguiente año. Desde el pasado curso, sin embrago, la programación se ha agrupado en tres días con bloques temáticos definidos.Asi ,desde entonces se emite por la "2" de Televisión española en horario matinal, los viernes a las 10.30 de la mañana, dentro del espacio "La Aventura del Saber', y los sábados y domingos entre las 9.00 y 9.30 horas por la misma cadena.

#### Departamento de Estudios y Proyectos

La principal función de este Departamento es la de evaluar la calidad y los efectos de la producción del CEMAV y, de esta manera, estar en condiciones de retroalimentar las creaciones posteriores.

#### Departamento de Archivo y Documentación

Este Departamento tiene por misión la de conservar todos los programas de la radio y de la Televisión Educativa de la UNED, así como las audio casetes y videocasetes producidas por el CEMAV. También se encarga de la reproducción de los programas de video y televisión para uso interno. La sección de Documentación recopila y archiva toda la documentación especializada en educación a distancia y en temas audiovisuales. Además posee el material necesario para ilustrar musicalmente las producciones que s e r e a lizan en el CEMAV.

#### Departamento de Postproducción

Este Departamento, pon sus especiales caracterfsticas , está en estrecha colaboración con los departamentos de radio y vídeo, encargándose de todo el proceso de postproducción de audio y vídeos: reproducción de casetes con los programas de radio que se envian a los Centros Asociados cada semana y todo lo relacionado con la aparición en el mercado de los nuevos vídeos y serie de audio casetes. Además, gestiona y mantiene la radio por Internet.

#### Departamento de Medios Técnicos

Este Departamento se encarga del mantenimiento de los estudios de radio y televisión; tiene encomendada la función de asistir técnicamente a las actividades institucionales del CEMAV y del Rectorado; por extensión, se está ocupando activamente de facilitar ayuda técnica a las actividades académicas del conjunto de la Universidad.

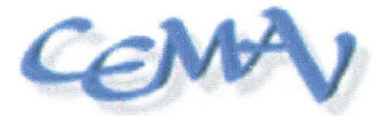

#### Departamento de Distribución

Las personas que trabajan en el mismo, en los almacenes generales de la UNED, tienen como misión principal el control y envío de los materiales audiovisuales, tanto los casetes de los programas radiofónicos a los centros asociados y a otros organismos como los videos y audio casetes producidos por la Universidad.

#### Departamento de Gestión Administrativa

Este Departamento se encarga de todos los aspectos relacionados con las cuestiones administrativas y económicas .

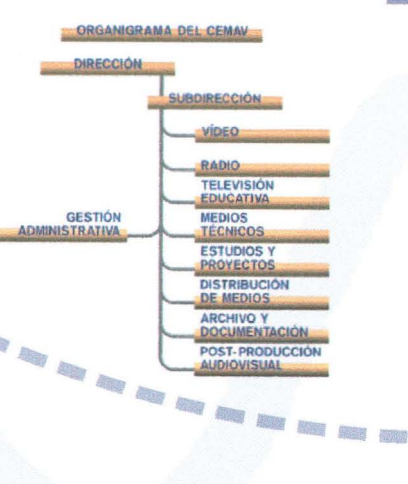

•

•

•

ABEL

m

# **ANÁLISIS**

#### 0.0 DEFINICiÓN DEL RADIO DE ESTUDIO TERRENO OBJETIVO UBICADO EN:

CALZADA MÉXICO XOCHIMILCO No. 300 COLONIAAMSA DELEGACiÓN TLALPAN MÉXICODF.

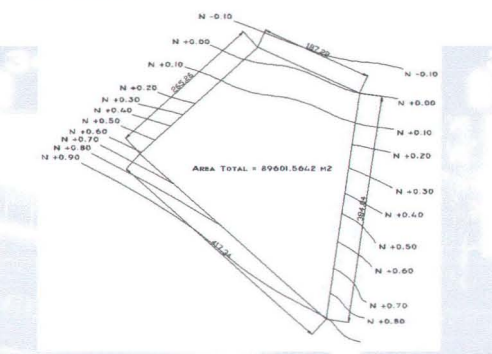

# FACTOR FíSICO ECOLÓGICO

### **FÍSICO NATURAL**

#### **TOPOGRAFÍA**

El Terreno posee una pendiente mínima del (1%), No hay rocas ni accidentes topográficos. Por lo que puede considerársele plano. No hay presencia de rocas expuestas ni amontonadas. El terreno no presenta pendiente pues esta excavado por debajo del nivel de la calle en su colindancia con calzada México Xochimilco.

#### EDAFOLOGIA

El tipo de superficie expuesta es tierra vegetal hasta un nivel de -1.20 metros.No se presentan encharcamientos y el terreno parece tener una buena absorción dado que es un suelo. Este tipo de suelo se considera de alta compresibilidad. No se presenta ningún tipo de formación de cristales en la superficie.

#### GEOLOGíA

El terreno se encuentra en la franja exterior de la zona 1. Resistencia del terreno equivalente a 20Vm2. La capa

# superficial es de tierra<br>vegetal hasta superficial es<br>de tierra<br>vegetal hasta -0.90 metros por<br>debajo del nivel

 $\leq$ , , , , , ,

 $\mathbf t$ 

Ĭ.

 $\mathbf{R}$ 

 $\Omega$ 

•

 $\Rightarrow$ 

 $\Box$ 

debajo del nivel<br>0.00; A continuación<br>encontramos tepetate en una profundidad de hasta -4.5 metros. La siguiente capa esta constituida siguiente capa esta constituida .. ~. ,: fJ. *.t:/*.:: ~" ':- ··; '" :~'r-'~\_-: -.-<.;;,~ .r'\_ .11." . por roca .. :.-..--1' ~~ !ii ?"':; ---'. ~. ~" , ">. '::::.L.:~!~ .:- El nivel freático del terreno se encuentra ubicado en su parte mas alta a -5.50 m.

### CLIMA

Templado con lluvias en verano. La temperatura promedio es alrededor de los 18 oC, Los vientos .. promedio es alrededor de los 18 °C. Los vientos dominantes son Nor-Oriente. La precipitación anual es de dominantes son Nor-Oriente. La precipitación anual es de<br>1218 mm.

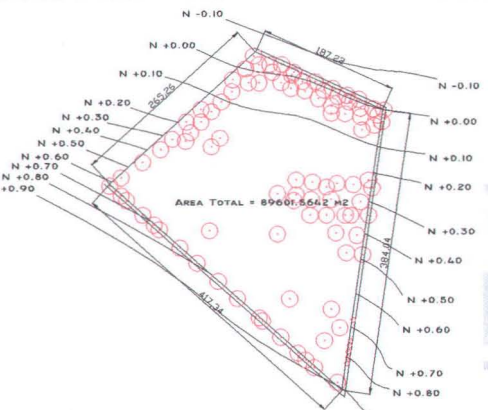

#### CARTA URBANA 1.

Plano catastral que se muestra niveles, alturas, etc.

# SISTEMAS ECOLÓGICOS (ANIMALYVEGETAL) FLORA. **EMAS ECOLÓGICOS (ANIMAL Y VEGETAL)**

En el terreno encontramos las siguientes: Oyamel, liquidámbar. encino. pino , matorrales, pasto.

Los Árboles están indicados en color rojo.

-

•

•

•

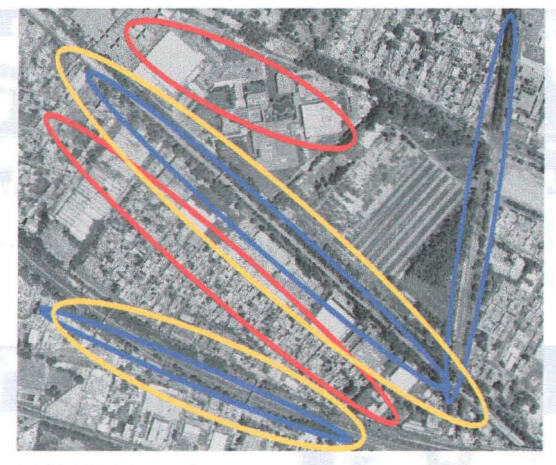

#### CONTAMINACIONES

AGUA. (Rojo) AIRE (Amarillo) SUELO (Verde) RUIDO (Azul)

#### AGUA.

En la zona encontramos diferentes usos de suelo como : industrial, casa habitación, espacios abiertos y equipamiento .

No se presentan contaminaciones a mantos acuiferos ya que las industrias cuentan con sus plantas de tratamiento propias. Asimismo cuentan con sistemas de inyección de aguas pluviales a subsuelo

#### SUELO.

La contaminación del suelo se puede considerar despreciable ya que a zona cuenta con sistemas de limpia por barrenderos y por barredoras automáticas. No hay presencia de acumulación de basura ni es una zona de rellenos.

#### AIRE .

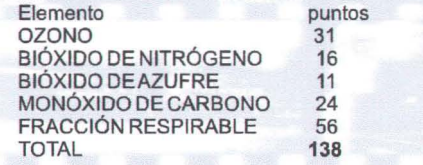

0-100 IMECAS CONDICIONES DENTRO DE LANORMA 101-200 CONDICIONES NO SATISFACTORIAS

#### PATRIMONIOS NATURALES Y PAISAJE.

La zona de estudio no cuenta con ningún tipo de patrimonio de tipo natural o de paisaje, se le considera como paisaje urbano en zona semi industrial

#### HIDROLOGÍA.

Parte de las ciencias naturales que trata de las aguas . En l a zona no hay mantos o cuerpos de agua importantes en e l subsuelo por no estar ubicada en una cuenca hidrológica .

# **FACTOR FÍSICO ARTIFICIAL.**

#### USO DE SUELO

Propós ito que se le da a la ocupación o empleo de un terreno.

Los usos de suelo más importantes en la zona son :

- Habitacional (H3/50 , H3/40 y H3/20)
- Industrial sin limitación en alturas ni área libre  $\bullet$ permeable.
- Equipamiento
- Espacios abiertos

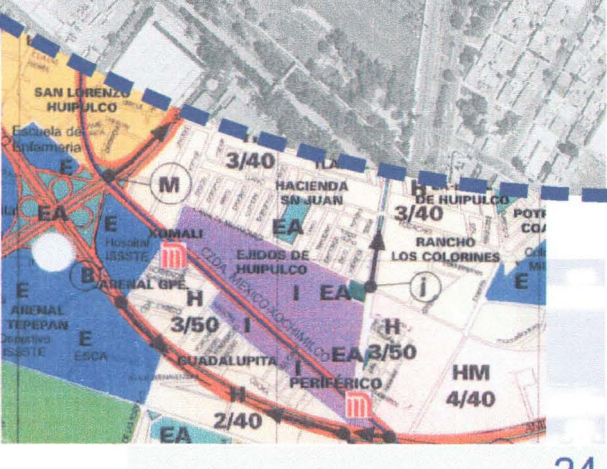

ABEL

rř

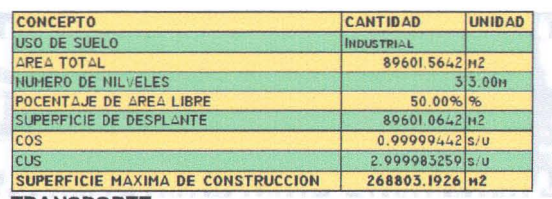

#### **TRANSPORTE**

La zona cuenta con el servicio de transporte eléctrico "Tren ligero" con sus estaciones somalí y periférico.

- · 5 Rutas de microbús recorren las vialidades de la zona teniendo comunicación con otras partes de la ciudad como: Cuemanco, Xochimilco, Centro y Toreo de cuatro caminos.
- También se cuenta con una ruta de transporte concesionado del DF en su ruta Centro Xochimilco.

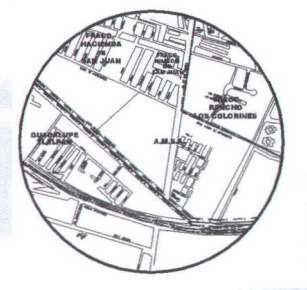

**RUTAS DE TRANSPORTE AUTA 2 NORPHLCD -**

#### **EQUIPAMIENTO**

La zona cuenta con poco por no decir casi nulo equipamiento y con rangos de acción sumamente limitados. Parques: La zona cuenta con un pequeño parque en el centro de una unidad habitacional. Escuelas: Solo tiene una escuela en el radio de estudio; e Colegio Madrid con un hinterland definido basicamente de las delegaciones Tlálpan e iztpalapa.

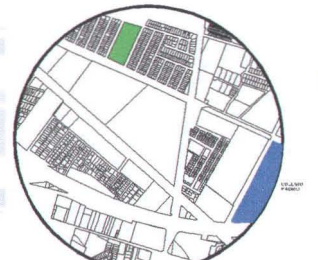

FOURAMIENTO **EQUIPATIER** 

### **VIALIDAD Y TRANSPORTE**

Las vialidades que afectan a nuestro proyecto son: Al norte con prolongación Canal de Miramontes la cual es una vialidad secundaria.

- · Al sur por Calzada México Xochimilco, Vialidad primaria.
- Al Poniente por avenida Transmisiones que es una vialidad primaria.
- Las demás vialidades cercanas se consideran terciarias o de circulación local por lo cual no se enumeran.
- De igual modo también la zona se ve influenciada  $\bullet$ por el anillo periférico. EL cual es considerado como vialidad primaria

# **REDES Y LÍNEAS**

**SERVICIOS** 

 $\ddot{\phantom{a}}$ 

La zona cuenta con los servicios de: Agua potable, drenaje de Aguas Negras, luz eléctrica, telefonía, ruta de servicio de limpia, red de Transporte publico (camión de ruta y tren ligero), además de las siguientes líneas, gasoducto, conducción de líneas eléctricas de alta tensión.

Nota: Las vialidades primarias se indican en color rojo, las secundarias en color verde

A servicement

25

**RED HIDRO SANITARIA** 

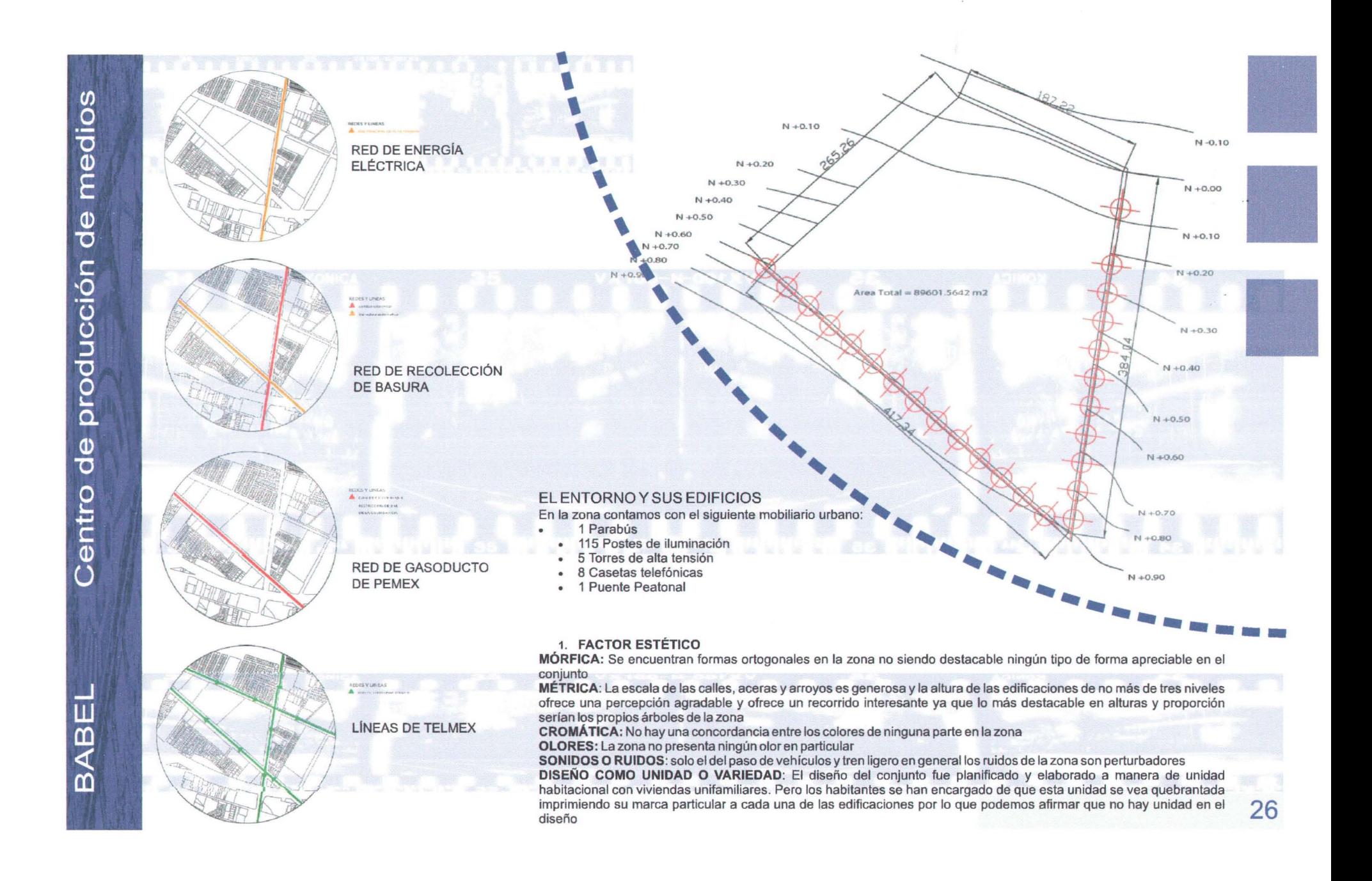

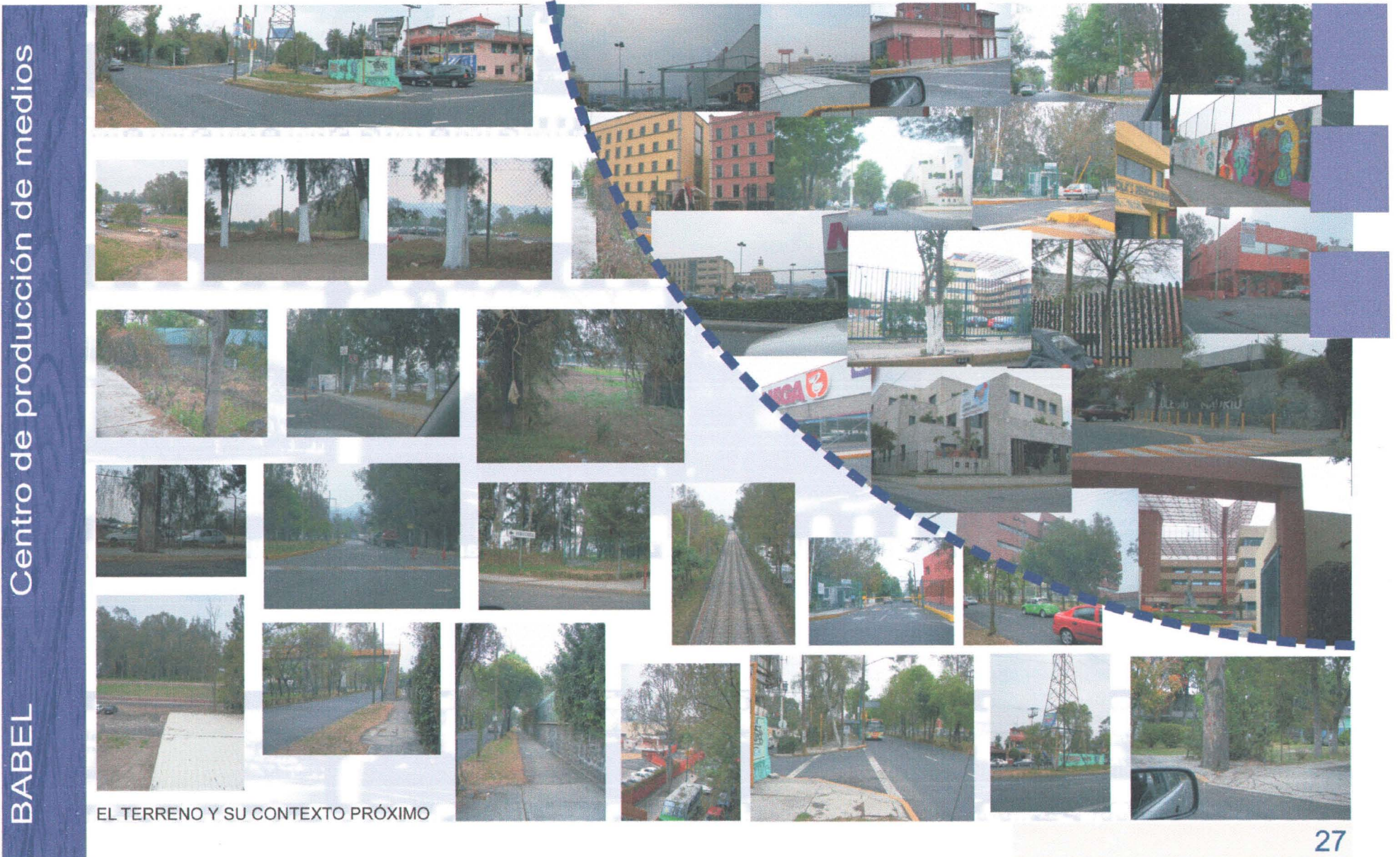

# **PROYECTO** •

### **PROPUESTA**

A ultimas fechas hemos sido testigos del tremendo poder de los medios de comunicación masivos en México y el mundo: Ahora como nunca vivimos informados al segundo de lo que ocurre en cada rincón del planeta, , vivimos la era de los medios. En nuestro país no contamos con espacios suficientes ni con las capacidades tecnológicas necesarias para enfrentar y satisfacer la demanda de producción de programas televisivos, películas, publicaciones, etc. Con la suficiente eficacia y calidad. Hasta la fecha casi la totalidad de espacios que se destinan para estos usos no son mas que • adaptaciones realizadas "de lrnproviso" sobre espacios que eran destinados a otra función.

Es por esto que "BABEL: El centro de producción de medios masivos de comunicación" surge para satisfacer esta necesidad. Proyectado para mantener dentro de sus instalaciones producción de radio, televisión , cine, post-producción de medios audiovisuales, prensa y publicaciones escritas, Granja de servidores para sistemas informáticos. En su diseño se contemplan espacios especificamente diseñados para cada actividad por lo que contarán con los equipos de la más avanzada tecnología para estos fines.

El proyecto beneficiara a todos los potenciales usuarios del centro, ofreciéndoles un espacio de trabajo confortable y adecuado a las necesidades de cada actividad. Del mismo modo servirá de centro de producción a las diferentes compañías productoras de medios, descentralizando desde sus oficinas hasta sus centros de producción, logrando asi un mejor funcionamiento y mayor productividad.

Se contempla un eventual cambio morfológico y social en la zona en la que se planea fincar este inmueble. Actualmente la zona es habitacional pero con la implementación de proyecto se prevé un crecimiento en la densidad de comercios de diversos giros así como la aparición de hoteles o casas de huéspedes, lo que generará un crecimiento económico de toda la zona. Beneficiándola con mayor actividad y flujo de personas <sup>y</sup> automóviles.Adicionalmente se contempla la aparición de nuevas rutas de transporte colectivo que actualmente ofrece pocas ...... \_ opciones. - ......**--.**

**1** , ,

en resumen el presente es un proyecto cuyo objetivo primordial es ofrecer una alternativa integral para los creadores, realizadores y promotores de la cultura de la comunicación masiva; los<br>En resumen el presente es un pro servicios que este centro prestara coadyuvaran a conseguir productos de primerísima calidad así como promover la creación sin limitantes por falta de espacio o de sistemas tecnológicos. Las posibles empresas usuarias de "Babel" encontrarán en el la respuesta a los actuales problemas de espacio y adecuación tecnológica, así como abrir una nueva fuente de empleo para ampliar la productividad y eficiencia de los procesos, consiguiendo con esto economfas en tiempo de ejecución y costo. Promoverá empleos y fuentes de trabajo tanto para los usuarios como para el entorno .

El presente trabajo de tesis es resultado expreso de la experiencia adquirida a través de la formación académica en conjunto con la adquirida en las prácticas profesionales. Tiene como objetivo proponer un objeto arquitectónico que revitalice la zona de estudio ofreciendo un panorama morfológico contrastante a la zona, que impulsará el desarrollo de la misma. A título personal este proyecto significa la cúspide de un estudio formal basado en proporciones y razones de las formas curvas en el desarrollo de proyectos arquitectónicos, quedo muy satisfecho de los resultados obtenidos.

**28**

, *j*

 $\checkmark$ 

'o,-,

#### Generalidades técnicas del proyecto

+ Infraestructura: El criterio a utilizar serán zapatas corridas de concreto armado asentadas sobre plantilla de cimentación.

懸

+ Estructura: La Superestructura será resuelta con columnas y trabes de acero de tipo "i" en su totalidad. Los muros serán de block cerámico hueco con cerramientos de concreto armado. Todos los muros divisorios interiores serán de tabla roca , durock. O de cristal apoyados sobre cancelarla de aluminio a acero inoxidable.

+ Techo: Los entrepisos ylosas serán de losa acero con piso falso acabado según plano de acabados en interiores ycon acabado impermeabilizado para exteriores.

+ Piso: Los pavimentos serán de cantera artificial con tratamiento impermeabilizante para las zonas de oficinas en las zonas de alto transito los pavimentos serán de mármol o concreto pulido pigmentado en color según plano de acabados, se utilizaran alfombras en las áreas de oficinas. Las áreas de servicio carga y descarga contarán con pavimentos de concreto escobillado. Todos los rodamientos serán de asfalto.

+ Herrería : Todas las ventanas y puertas del conjunto serán de aluminio al interior y de acero inoxidable al exterior, con recubrimiento de madera, chapeado, pintado , anodizado o natural de asi requerirse. Asimismo se utilizara cristal templado de 6 mm pigmentado, esmerilado o liso dependiendo de la zona a colocarse.

+ Carpinterfas: Todas las carpinterlas serán hechas a base de bastidores falsos forrados de triplay de 6 mm de caobilla o cedro rojo acabado natural pintadas con polyform 11000 dos manos acabado mate.

+ Se ha planteado un sistema de drenaje mixto: natural y recolección de aguas de lluvia a nivel conjunto.

+ La instalación sanitaria de las edificaciones se encuentra dividida en recolección de aguas negras , grises y pluviales manejándose del siguiente modo: las aguas negras van directamente al colector delegacional mientras que las aguas grises pasan a la planta de tratamiento de aguas que se encuentra en la zona de servicios del conjunto para mas tarde ser utilizada como agua de riego o de igual modo desecharse al colector municipal pero ya sin la agresividad de los químicos y detergentes que en su origen podrfa contener. Las aguas pluviales se reinyectaran al terreno por medio de posos de absorción.

+ La instalación hidráulica tanto de agua fría como caliente será manejada con un sistema hidroneumático con tuberías de cobre según especificaciones de plano, en el caso de requerir agua caliente esta será provista por una caldera.

+ Sistema de aire acondicionado individual, con distribución de aire con zonificación. Equipos trlo-calor, con controles de cristal liquido para las diversas funciones: timer y parada programada de cada equipo.

+ Circuito cerrado de televisión para control de todo el conjunto incluyendo áreas verdes y patios de maniobras.Sirenas bitonales, audio de evacuación.

- + Sistema de detección de incendio e intrus ión, con sensores fotoeléctricos en oficinas, y de movimiento en zonas criticas .
- + Instalación de falso plafón y piso falso.

+ Instalación eléctrica completa de iluminación, contactos regulados, alimentadores e instalaciones especiales con canalizaciones independientes y señalizadas. Instalaciones de telefonía, datos, telefonía interna con provisión de artefactos de iluminación completos con equipos y lámparas. Sistema de energía de emergencia en áreas comunes y equipos críticos.

+ Instalación de protección contra incendios con rociadores automáticos con fusible de ampolla y rango de tempera tura de 74"C, central de alarma y control, bocas de incendio por piso con hidrantes, mangueras, lanzas, picos , extinguidotes y equipos reglamentarios según plan de protección civil. .

- + Todo acceso contara en caso de requerirlo con rampas para discapacitados.
- + Zona de estacionamiento con señalizaciones y sistemas contra incendio reglamentarios para 720 autos .
- + Forestación y césped con instalación de riego automática.
- + Todo lugar, espacios privados , semi-privados, accesos y locales deben permitirla accesibilidad y movilidad de personas con movilidad reducida.

Siempre manteniendo un estricto control de los accesos, todas las áreas del conjunto ofrecen espacios flexibles que cumplen con estándares y modulaciones para una correcta planificación del espacio interior.

**REA** 

#### Generalidades de paisaje Integración al contexto

Por las condiciones de trabajo de BABEL todo su diseño esta primordialmente enfocado a contener. La visual desde el exterior será limitada a volúmenes arquitectónicos y macizos de matorrales, flores v árboles. La vivencia de los espacios será netamente interior, donde se plantea que exista un ritmo que vaya desde el pasto a nivel de piso, flores para decorar jardineras y arriates, setos, árboles de mediana altura y árboles altos lo cual brindara sensación de escala en los jardines además de un juego volumétrico muy interesante para la visual desde el interior del inmueble. Retomando la vista desde el exterior, la idea del centro no es lograr una integración si no destacar rompiendo con el entorno urbano actual. Comenzando con su forma de muros curvos, las alturas de los volúmenes interiores que no responden a ningún patrón similar de edificaciones cercanas, hasta los criterios de acabados en sus fachadas de acabado de concreto pulido rompen con los materiales encontrados en los alrededores.

#### Pronóstico

Cuando se encara un proyecto el proyectista se está anticipando a un hecho , proyectar es justamente: crear una imagen de un suceso que aún no existe . Se espera que BABEL produzca una fuente de empleo para mas de 2,000 personas además de propiciar el desarrollo económico de la zona por medio de la generación de comercios como restaurantes, papelerías, cafés Internet, minisupers, hoteles y cualquier otro rubro que de las actividades del inmueble generen, logrando con esto un mayor flujo de personas, generando nuevas rutas de transporte colectivo así como la renovación visual de el entorno. Sin embargo, como en la mayor parte de los casos de construcciones en la ciudad de México puede convertirse en un arma de doble filo y propiciar el desgaste de la zona y provocar que se vuelva una zona mas insegura en términos de criminalidad asf como atraer "franeleros" lo cual seria contraproducente. Actualmente el proyecto eficientará los procesos de las actividades que en el se desarrollen, centralizando las actividades haciendo que estas interactúen, disfrutando de un espacio adecuado y confortable, con una esperanza de vida útil de 30 años antes de una primer remodelación o adecuación de espacios importante, esto debido a que tanto los medios de comunicación masivos, la sociedad y la tecnología están cambiando a una 29 gran velocidad, Confío en que sus capacidades no se vean excedidas antes de ese plazo. El único servicio con alta probabilidad de ampliación a corto plazo es el de estacionamiento, para lo cual se buscaran terrenos cercanos en los cuales proporcionar el mismo .

# **PROGRAMA**

# arquitectónico

g.

Para efectos del presente trabajo de tesis se han escogido para su desarrollo un modulo de edificio para foro con servicios anexos y un edificio de oficinas que incluye la presidencia del<br>conjunto. A continuación se muestr

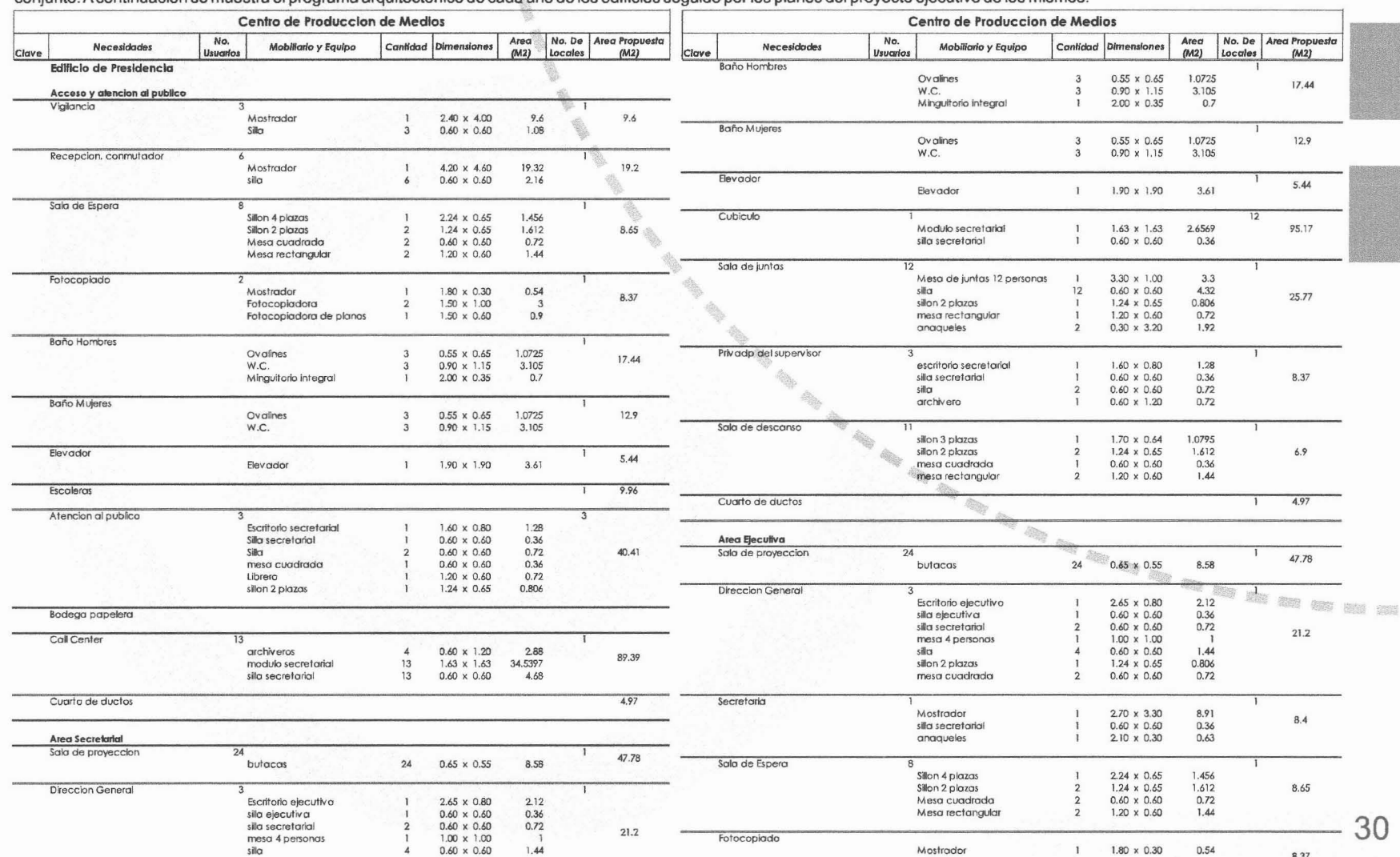

Centro de producción de medios BABEL

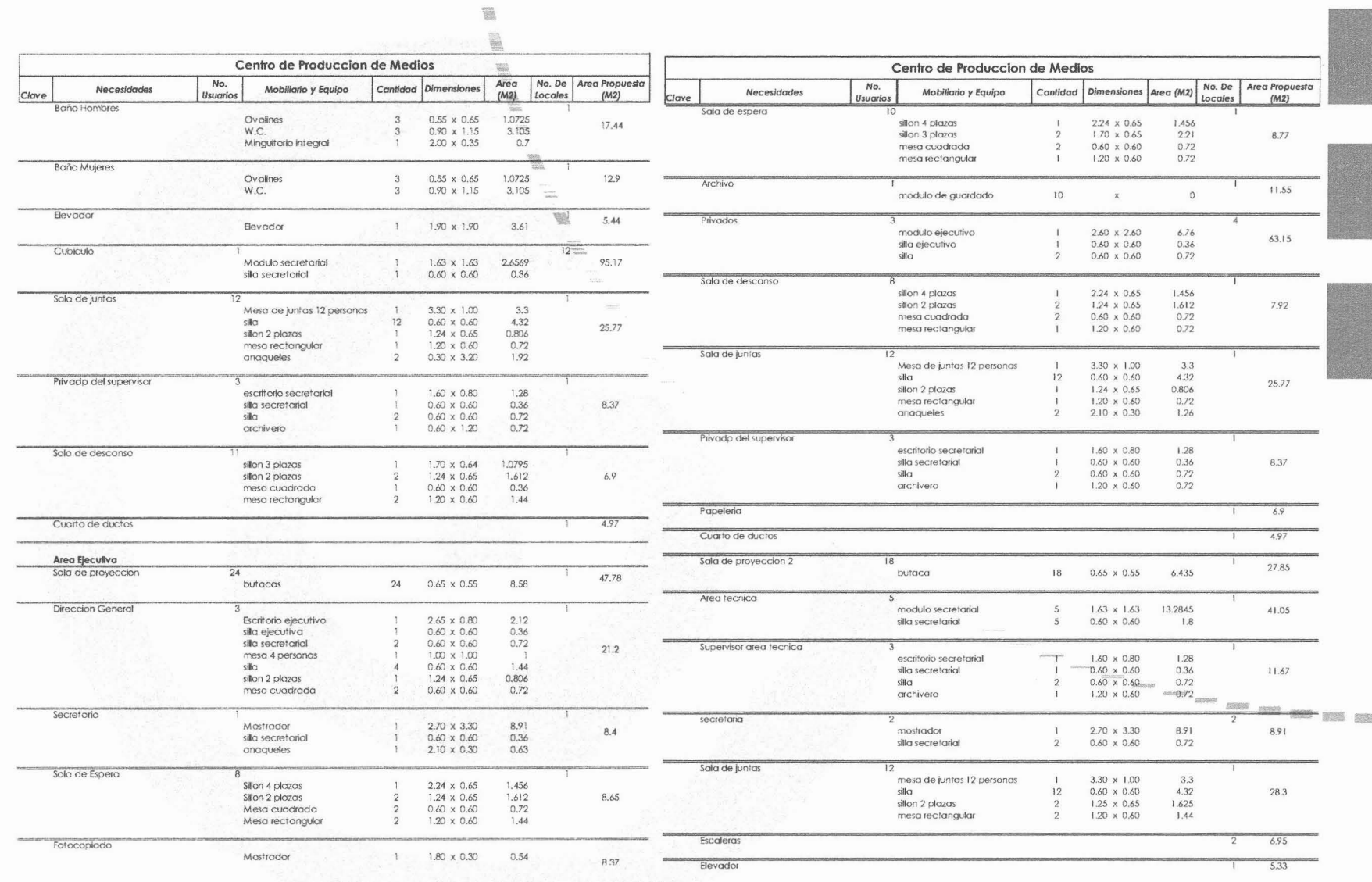

Centro de producción de medios BABEL

L

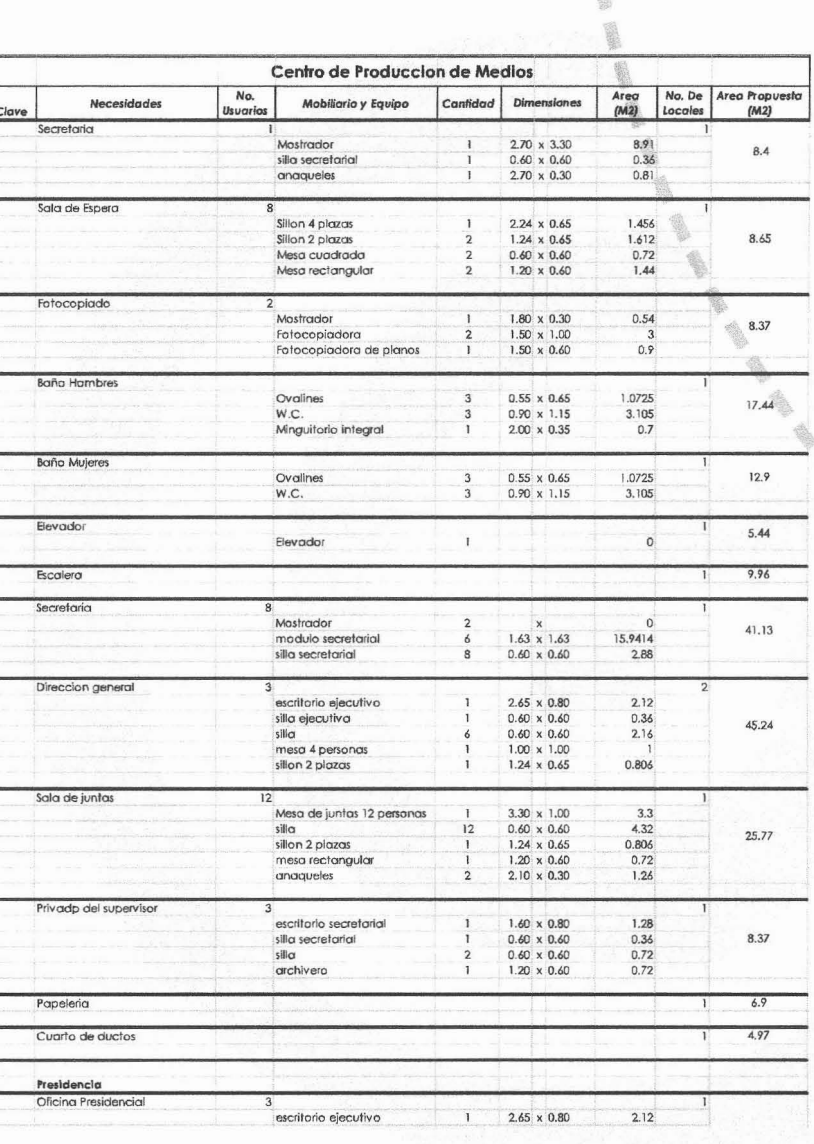

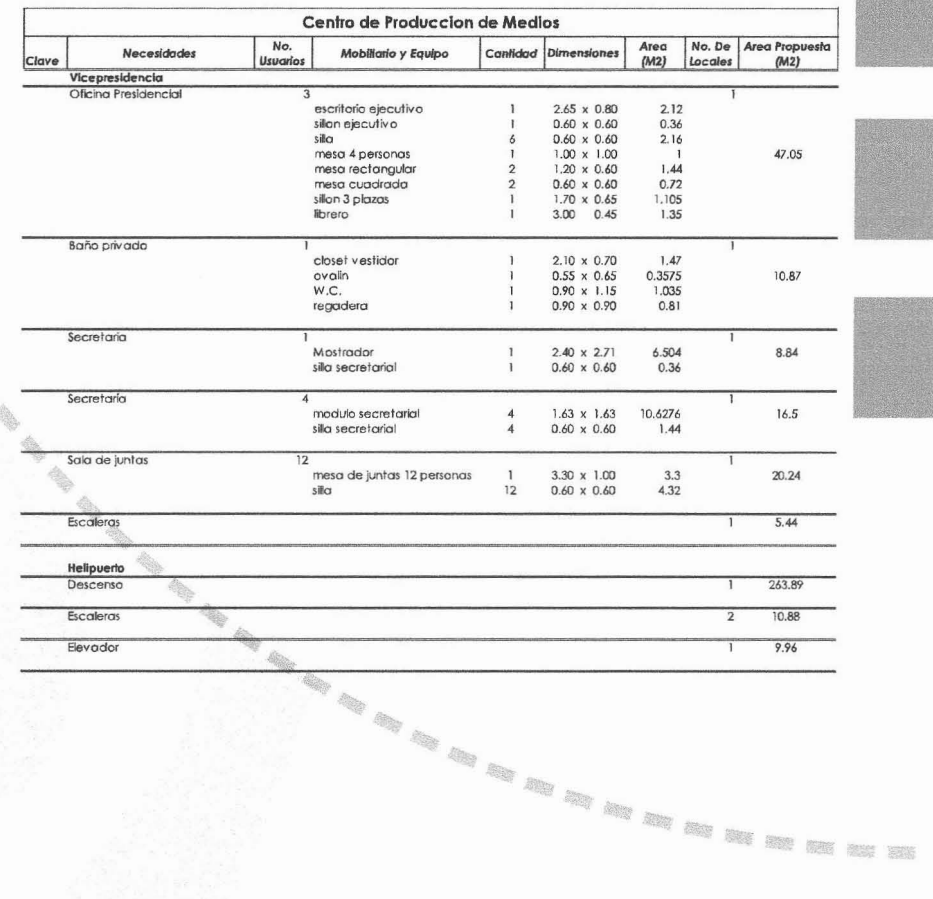

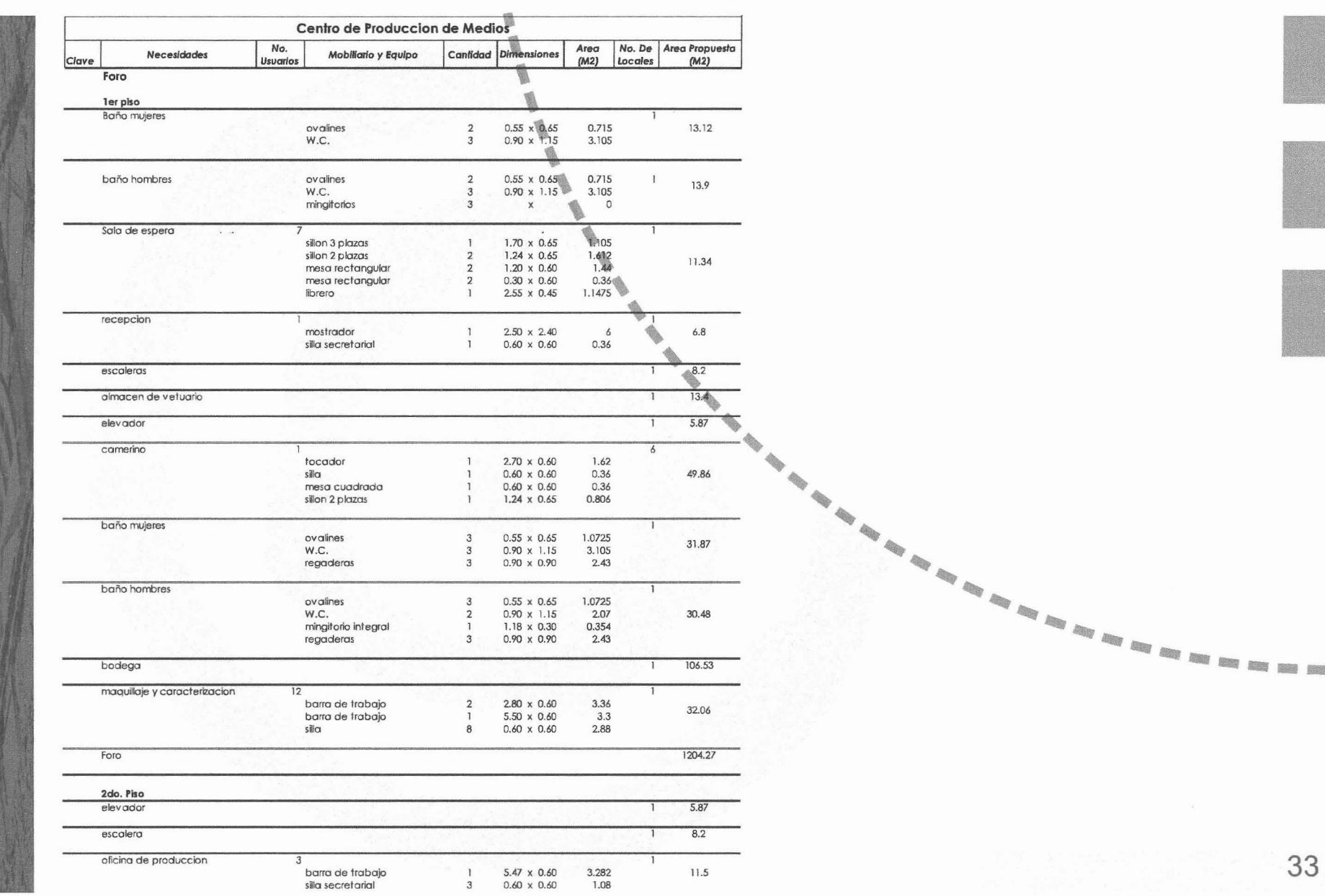

Centro de producción de medios

BABEL

# **MEMORIAS**

#### **MEMORIA ESTRUCTURAL**

La estructura se diseñó de acuerdo a lo especificado en el reglamento de construcción del Distrito Federal, y sus normas complementarias, en particular a las edificadas de mampostería y de concreto.

熟

Conforme al artículo 174. Del Reglamento de Construcción del Distrito Federal la edificación se clasifica dentro del grupo b. "edificaciones comunes......locales comerciales"... en zona de transición (zona I) con una resistencia mínima de 20 ton/m2, sin haber hecho estudios de mecánica de suelos tomando la comparativa de construcciones vecinas, esto previsto en el Reglamento de construcción articulo 226. "La capacidad de carga de los suelos de cimentaciones se calculara por métodos analíticos o empíricos.

Para el edificio de Oficinas, la cimentación será, a base de cajones de cimentación estructurados con contratrabes y losa de cimentación de concreto armado. La estructuración principal es a base de marcos rígidos formados por columnas de concreto y trabes tipo "1" de acero y losacero como sistema de losa además de muros tanto de block ligero como de concreto reforzado que contribuyen a la estabilidad de la estructura tanto para solicitacionés ante carga vertical como sísmicas .

Para el Edificio de Foro se ha escogido un sistema de cimentación basado en Zapatas corridas y contratrabes de concreto armado, además de marcos formados por columnas de concreto armado y estructuras de acero del tipo "Prat" y un sistema de losacero como losa de techo, adic ionalmente se proponen muros de dobles de tabique para un mayor aislamiento acústico del edificio.

#### **MEMORIAS DE INSTALACIONES**

#### **HIDRAULICA**

El conjunto cuenta con un sistema de cisterna principal y subcisternas que se abastecen por medio de una red impulsada por un sistema de bombas que responderán a electro niveles colocados en cada una de las subcisternas, A su vez cada subcisterna alimentará un sistema hidroneumático y de caldera que proporcionara agua caliente y aqua corriente a cada una de las partes del conjunto.

#### **SANITARIA**

La red sanitaria se divide en los siguientes componentes: Red Sanitaria de aguas negras que son vertidas directamente al drenaje, Red de captura de aguas pluviales, Toda esta res desemboca en pozos de absorción y Una red de de aguas grises las cuales irán a una planta de tratamiento de aguas que se ubicara en la zona de servicios al norte del conjunto.

#### **ELÉCTRICA**

La red eléctrica del conjunto será alimentada por una red de alta tensión la cual bajara a una subestación que a su vez alimentara subestaciones a lo largo del conjunto con el fin de poder dar servicio independiente a ciertas zonas sin necesidad de paralizar el total de las actividades del centro . Al interior de los edificios toda la corriente será regulada y el 50% de los contactos y luminarias estarán conectados al sistema de relevo de energía que consistirá de una planta de generación de energía, además de No breaks para zonas y sistemas críticos con un tiempo de respaldo mínimo de 30 minutos.

#### **GAS**

Las únicas zonas del conjunto con alimentación de gas serán aquellas donde se requiera caldera y la zona de comedor. El almacenaje sera en tanque estacionario:

#### **VOZYDATOS**

Se propone una instalación de Red y telefonía basada en tecnología "IP" a fin de abaratar costos por uso de conmutadores y sistemas de telefonía local y de larga distancia. La central se ubicara en el edificio de "SITE", La transmisión será por medios satelitales. Este sistema de información sirve adicionalmente para almacenaje y transmisión de los diferentes procesos de producción.

#### **AIREACONDICIONADO y EXTRACCiÓN**

Se cuenta con un sistema de acondicionado suficiente para proporcionar una sensación de confort en cada uno de los espacios independientemente de las condiciones climáticas. Se utilizara un conjunto de sistemas de unidad condensadora y unidaddes paquete (Fan & coil). **El**sistema de extracción a su vez estará divid ido en dos: inyección y extracción, para lograr que en las zonas que se necesite se renueven los volúmenes de aire necesarios para su operación

#### **CONTRA INCENDIO**

Todo el centro contará con un sistema de subcisternas con bombas especiales para alimentar la red contra incendios, a fin de coadyuvar a solucionar cualquier catástrofe producida por un eventual incendio.Se utilizara el sistema de Hidrantes y no el de aspersores debido a que casi la totalidad de las áreas utilizaran equipos electrón icos **34**
# **PROGRAMA**

## m a n t<mark>e n i m i e n t c</mark>  $\frac{1}{1}$ D e

•

### El mantenimiento, criterios y programa

El mantenimiento tiene como función la realización de rutinas que , tienen como objetivo definir con toda claridad las acciones especificas , que deberán llevarse a cabo en forma periódica para mantener en condiciones óptimas el edificio, las instalaciones, equipo *y* mobiliario del , Centro de Producción *y* asl mantener la operación continua. Con las acciones de conservación, se busca no solo garantizar la continuidad *y* calidad de un servicio, sino también reducir los costos de operación a niveles razonables *y* ampliar la vida útil de las instalaciones. •

Las causas y razones más comunes por las que es necesario el mantenimiento son: son: •

1) Errores en el proyecto, errores durante la construcción, vigilancia, l mantenimiento <sup>o</sup> reparaciones inexistentes o inadecuadas. ..

2) Materiales inadecuados o deterioro y degradación de los mismos. •

3) Variación con el tiempo del uso de los espacios.

4) Acciones naturales o artificiales de tipo flsico, mecánico (impacto de vehlculos con elementos estructurales del edificio) <sup>o</sup> qulmico (intemperismo). ..

5)Acciones accidentales, incendio, terremoto, inundación, explosiones. ..

Dentro de las acciones de mantenimiento, se considerarán básicamente tres aspectos aplicables a edificaciones, instalaciones, equipo y mobiliario, estos son el mantenimiento predictivo, el preventivo y<br>el correctivo, el correctivo.

El mantenimiento predictivo se anticipa a las posibles fallas derivadas del uso normal de las instalaciones y equipo con acciones correctivas programadas.

El mantenimiento preventivo actúa en forma ordenada *y* rutinaria sobre las instalaciones *y* equipo, manteniéndolo ... en condiciones de operación de acuerdo a las especificaciones y recomendaciones del fabricante, llevando un seguimiento estadístico funcional a fin de prolongar su vida útil.

El mantenimiento correctivo se aplica cuando en las instalaciones <sup>y</sup> el equipo se presenta alguna falla o deterioro manifiesto, .. que puede tener su origen en la edad de las instalaciones y equipo, calidad de los componentes, uso inadecuado o factores del ambiente circundante. Las rutinas de mantenimiento predictivo y preventivo que se describen en el presente, están sujetas a un mejoramiento continuo, derivado de de experiencia, prácticas, modificación o adiciones según se determine durante su aplicación.

Las acciones más comunes serán<br>
J Limpieza general diaria.

- Limpieza general diaria.
- $\overline{p}$  Pintura de cancelerías de acero forjado al menos una vez cada año.
- 
- $\Box$  Lavado de cisternas cada 6 meses.<br> $\Box$  Revisión de la instalación eléctrica g (ji Revisión de la instalación eléctrica general al menos una vez al año.<br>(ji Revisión de equipos hidráulicos, neumáticos, mecánicos, eléctricos
- ¡ji Revisión de equipos hidráulicos, neumáticos, mecánicos, eléctricos *y* electrónicos según especificaciones del fabricante.
- Mantenimiento de arriates, jardineras y áreas verdes en general.
- 
- $\Box$  Limpieza de registros Sanitarios.<br> $\Box$  Limpieza de juntas constructivas Limpieza de juntas constructivas.
- **Francisco Revisión de mobiliario.**<br> **Francisco Victor Limpieza y revisión de** p
- Limpieza y revisión de pozos de absorción y bajantes pluviales.
- $\Box$  Revisión del estado de la cimentación y estructura visible del edificio.
- $\Box$  Revisión de impermeabilización
- DI Rehabilitación del concreto degradado
- ñI Revisión *<sup>y</sup>* Reparación de señalización, pintura yalumbrado. **35**

**--**

**---- ..**

m

# **Calculo de honorarios**

## Y analisis global

### ESTIMADO DE CALCULO POR COBRO DE HONORARIOS

SE TOMA COMO BASE EL CALCULO DE HONORARIOS QUE MARCA EL ARANCEL DEL COLEGIO DE ARQUITECTOS

nota: tipo de cambio a \$11.50 pesos por dolar

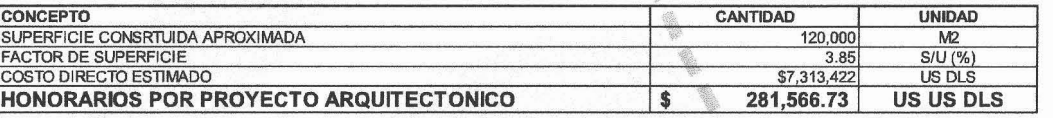

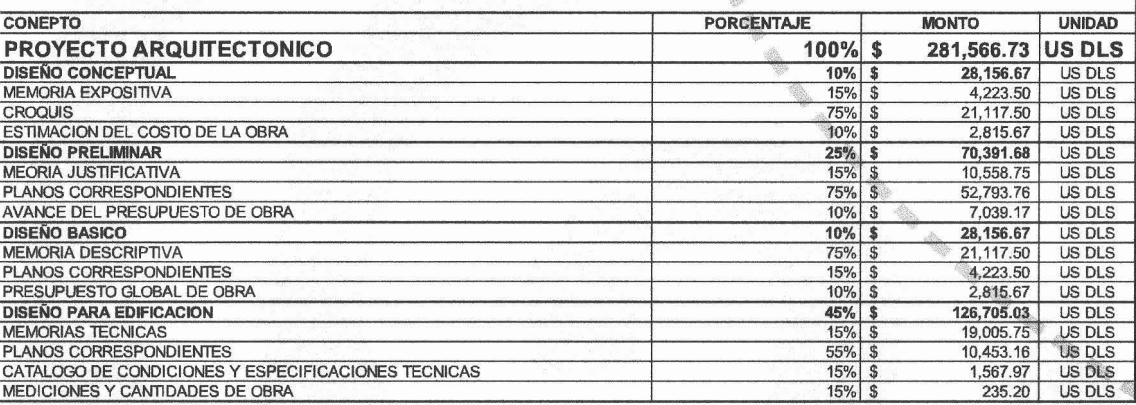

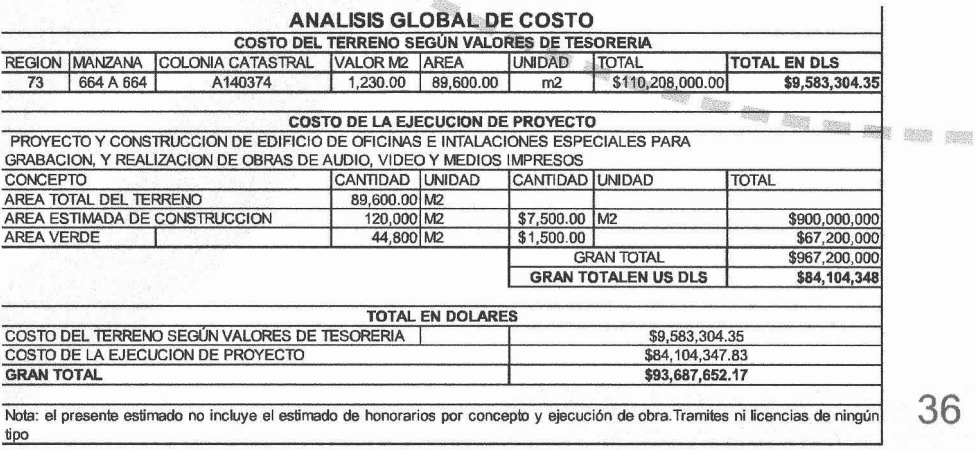

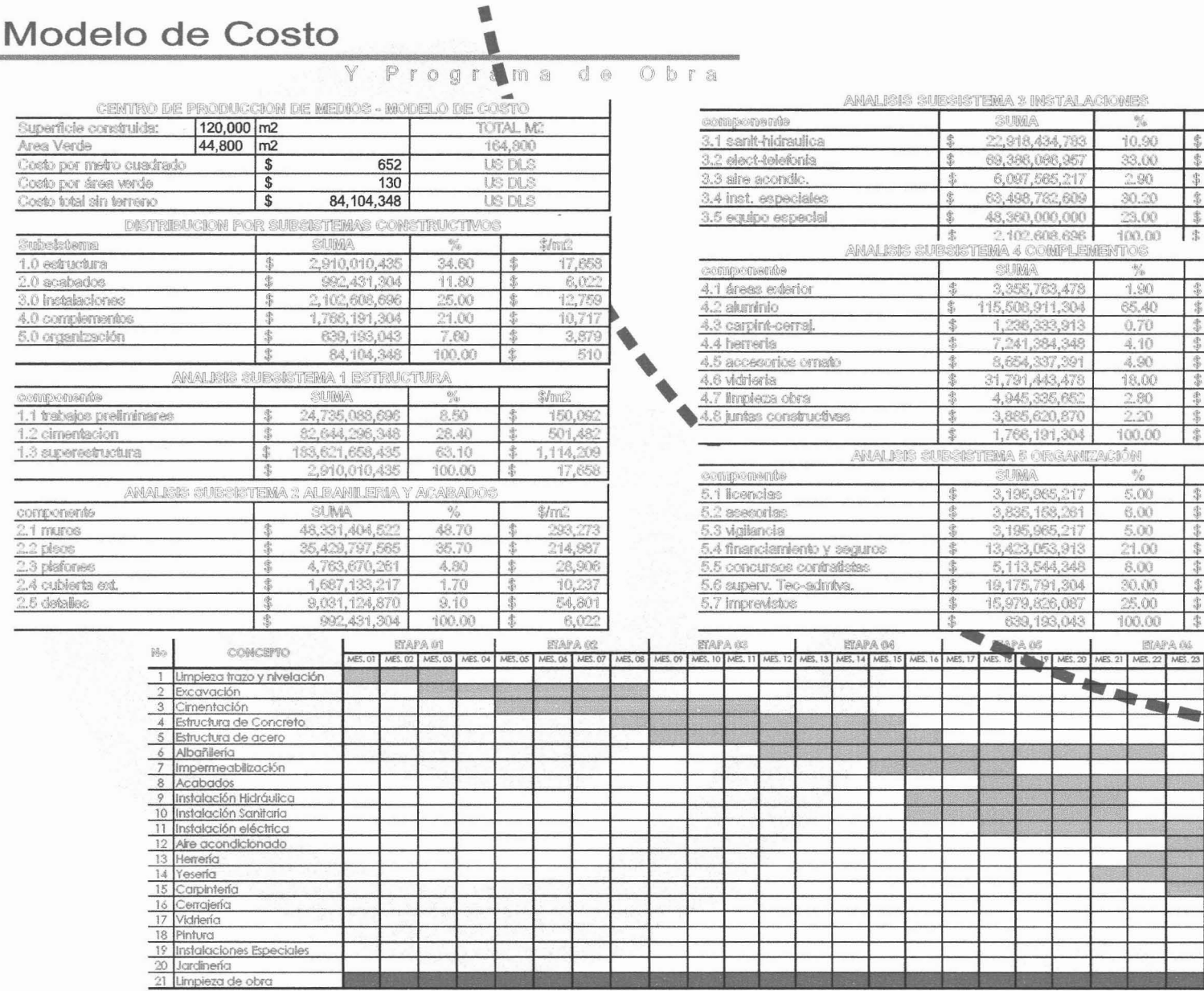

#### **2 INSTALACIONES ROA**  $\frac{\partial f_{\rm b}}{\partial \phi}$ \$/me

EAPA 04

139,068

 $10.90$ 

386,086,957 33.00 421,032 密 097,565,217 2.90 37,000 498,782,609<br>350,000,000 30.20 385,308  $\frac{1}{2}$ 23.00 293,447 (02.608.696) 100.00 十余 12.759 **4 COMPLEM** TOS  $\frac{\partial \mathcal{L}_{\mathcal{D}}}{\partial \mathcal{D}}$ \$/mt2 355,763,478 1.90 20,363 08,911,304 65.40 700,904 308,971,009<br>238,333,913<br>241,384,348<br>654,337,391<br>791,443,478  $\frac{7,502}{43,940}$  $0.70$ 4.10 4.90 18.00 192,909 045,335,652<br>385,620,870  $2.80$ 30,008 愛  $2.20$ 23,578 206,191,304 100.00 10,717 ) & ORGANIZ **MENÓRI MA**  $\%$ **S/mm2** 195,965,217  $5.00$ 19,393 35, 158, 261 6.00  $23.27^{\circ}$ 356, 186, 207<br>195, 965, 217<br>123, 053, 913<br>175, 791, 304<br>175, 791, 304  $5.00$ 重 19,393  $21.00$ 81,451  $31,029$  $8.00\,$ 30.00 116,358 179,826,087 25.00  $96,965$  $\mathbf{H}$ 100.00 39, 193, 043 尘 3,879

37

# **CONCLUSIONES** •

No resulta fácil exponer una síntesis final que valga como resumen de un trabajo de tan largo proceso y de aspectos tan diversos. Fue en verdad interesante realizar toda esta investigación ya que al respecto de los medios .. masivos de su comunicación asf como de su funcionamiento <sup>y</sup> operación muchos .. saben pero realmente pocos son los que tienen la disposición compartir ese conocimiento.

"Babel" es creado con la idea de servir de lugar de comunión de ideasy conceptos, que ayude a romper cada día los paradigmas actuales y futuros.

La comunicación es una sola y estoy convencido de que al romper con las bareras ffsicas y cobijar todos los sistemas de trabajo bajo un techo poco a poco se encontrara esa interacción necesaria que haga que el arte de comunicar regrese a quien pertenece: al espectador.

Como nunca antes en México el "Centro de Producción de Medios Masivos de Comunicación" cumple .. con su diseño introspectivo con proporcionar un espacio digno para cada actividad. Un espacio completamente creado en base a la concepción de cada medio, aislado del exterior es una experiencia única. Pro medio de sus espacios flexibles creados de manera cinematográfica, es posible tener vivencias de cualquier tipo; El objetivo de crear una verdadera "fabrica de sueños" se cumple de manera cabal. ...

Aun cuando en nuestros días pareciera demaciado evidente el divorcio que existe entre los diversos lenguajes que utilizamos, Considero que el cambio en los parametros laborales puede producir un cambio social y una eventual reducción de esta brecha que al

**1** , , , , ,

Cabe mencionar que el carácter de experimental queda de manifiesto desde el planteamientos estético del connjunto, En mi opinión esto puede interpretarse como un aporte a la experimentación mediática contemporánea.

**--**

# **BIBLIOGRAFíA**

Cámara Nacional de la Industria de Radio y Televisión, La Mejía Prieto, Jorge, Historia de la Radio y la T.V. en México, industria de la radio y la televisión en México, ed. CIRT, México, 1991, pp 200.

Castellot de Ballin, Laura, Historia de la Televisión en México, narrada por sus protagonistas ed. Alpe, México, 1993, pp 550.

Conde, Leobardo y Flores S., José, Televisión por cable: ¿otro factor de integración regional de México?, ed. Universidad Autónoma Metropolitana, colección Cuadernos del TICOM núm 2, México, julio de 1979.

Fernández Christlieb, Fátima, Los medios de difusión masiva 1975. en México, ed . Juan Pablos, México, 1982, pp 332.

Fadul, Ligia María, et, al, "Satélites de Comunicación en México", en Las actividades espaciales en México: una revisión crftica, ed. Fondo de Cultura Económica , México, 1986 p.p. 121-158.

Garcla Jiménez, Jesús, Televisión educativa para América Latina, ed.Porrúa, México, 1970, pp 360.

García Calderón, Carola, Para conectarse a Cablevisión, ed. El Caballito, México, 1987.

González Ana María, Entre mass media te veas, ed CNCA, colección Periodismo Cultural , México, 1994, pp 218.

Herrán, José de la, "México: Televisión en 1931", en Revista de revistas, núm. 3970,febrero de 1936, p.p.22-23.

Maria y Campos, Armando de, El teleteatro en México mexicana), ed .Costa Amic, México, 1970, pp 189. (crónicas de su alumbramiento), Eds. Populares, 1957, pp 145.

Martínez Medellín, Francisco J., Televisa, siga la huella, ed. Claves Latinoamericanas, México, 1992, pp 314.

Mejía Barquera Fernando, La industria de la radio y la RMC/Espacio98 televisión y la polftica del Estado mexicano, ed. Fundación Manuel Buendia, México, 1989.

----- "Televisión por cable: una visión global", en Intermedios. número 8 agosto-octubre de 1993, ed. Dirección General de Radio, Televisión y Cinematografía de la Secretaria de Gobernación, México, pp. 36-51

|<br>|<br>| ed, Editores Asociados, colección México Vivo, México, 1972, pp 324.

•

Navarro, Altonso, "Multivisión: la televisión se multiplica", en Http://cinemexicano.mty.itesm.mx/front.html Expansión, 27 de septiembre de 1989

Rojas Zea, Rodolfo, "Guillermo González Camarena; reconocimiento.al inventor de la televisión a color", en Tiempo Libre, núm, 139, México, 7 al 13 de enero de 1983.

Ruiz del Río, Alfredo, "Bodas de plata de la televisión mexicana", en La Prensa, México, 25 al 28 de agosto de

Secretaría de Comunicaciones y Transportes, "La TV mexicana", en Revista comunicaciones y transportes, núm. 29, México, p.p.6-50.

Sin autor, "Crónica de la televisión" en Tele Guía, 7 al 13 de octubre de 1971, p.p. 3-25.

Treio Delarbre Raúl (coordinador), Televisa el quinto poder, ed. Claves Latinoamericanas, México, 1985, Pp 238. ----- Las redes de Televisa, ed. Claves Latinoamericanas, México, 1988, pp 312.

Varios Autores, Tele Guía, edición especial de aniversario. 1952-1992, ed. Editorial Televisión, México, agosto de 1992, ........ pp 112 ",.. ...

Viva, Miko, La televisión y yo (crónica de la televisión

Seminario Mexicano de Historia de los Medios Director: Miguel Angel Sánchez de Armas (1928-1996) Fernando Mejla Barquera Tomado de: Sánchez de Armas (coord.) Apuntes para una historia de la televisión mexicana . México, D.F. 1998.

Http://cinemexicano.mtv.itesm.mx/front.html Http://chiapas.indvmedia.org/ Http://chiapas.indymedia.org/ Http://www.architecthum.edu.mx Http://www.uned.es/

Http://www.uned.es/ Http://www.construaprende.coml Http://www.mhi.co.jp/indexe.html Http://www.xtec.esl-xripoll/lengua.htm

**"'4IIt 411t\_**

 $\omega$ 

edio

E

 $\mathbf{0}$  $\overline{\mathbf{o}}$ 

producción

 $\frac{1}{\sigma}$ 

Centro

ĪЦ  $\overline{AB}$ 

m

- **----•...**

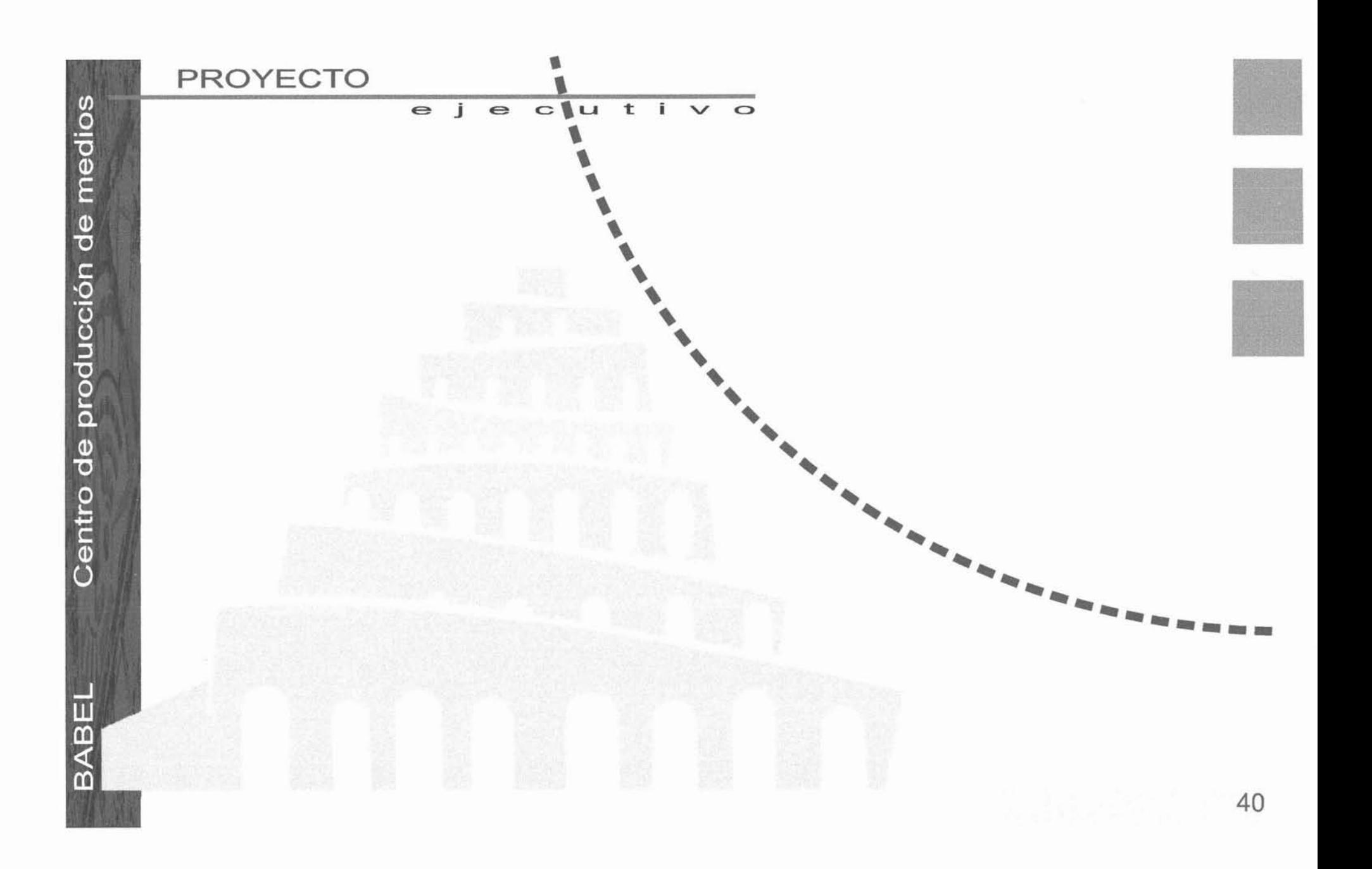

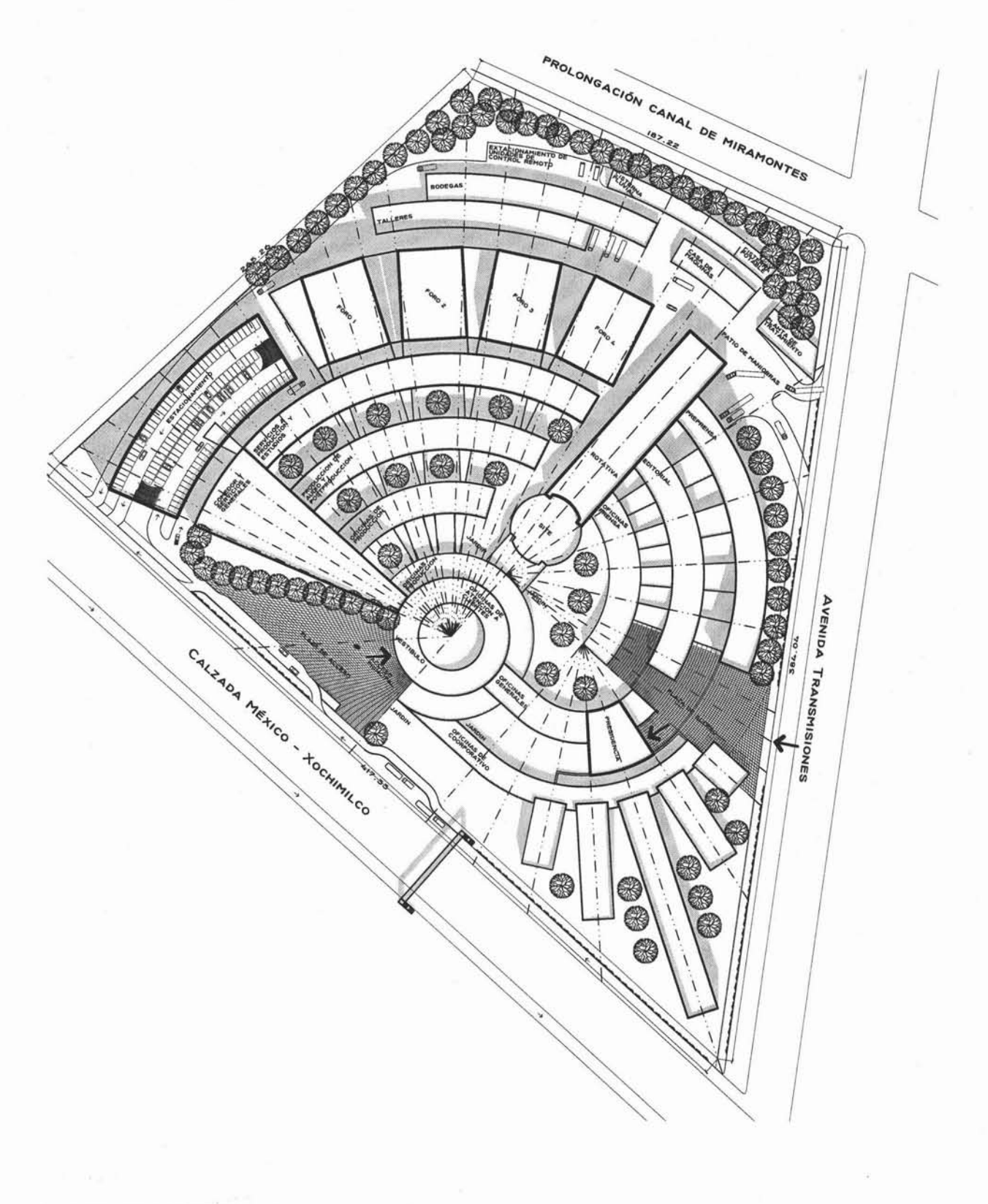

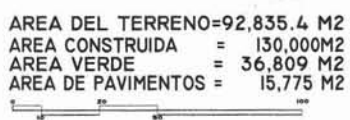

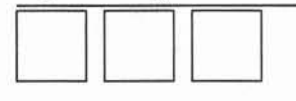

**TEE** SIS<br>
CENTRO DE PRODUCCIÓN DE MEDIOS<br>
U B I C A C I Ó N<br>
COLONIA<br>
COLONIA PEXICO SOO<br>
DELEGACIÓN TLALPAN, MÉXICO O.P. **PROYECTO PLANO**<br>
PROYECTO PLANO<br>
MATTEPROYECTO<br>
MORG ANTEPROYECTO<br>
SECALA-1770<br>
SECALA-1770<br>
ACSTACION NT T A L L E R<br>Jorge González Reyna<br>Facultad of Argustectura<br>U. N. A. M.

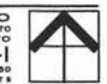

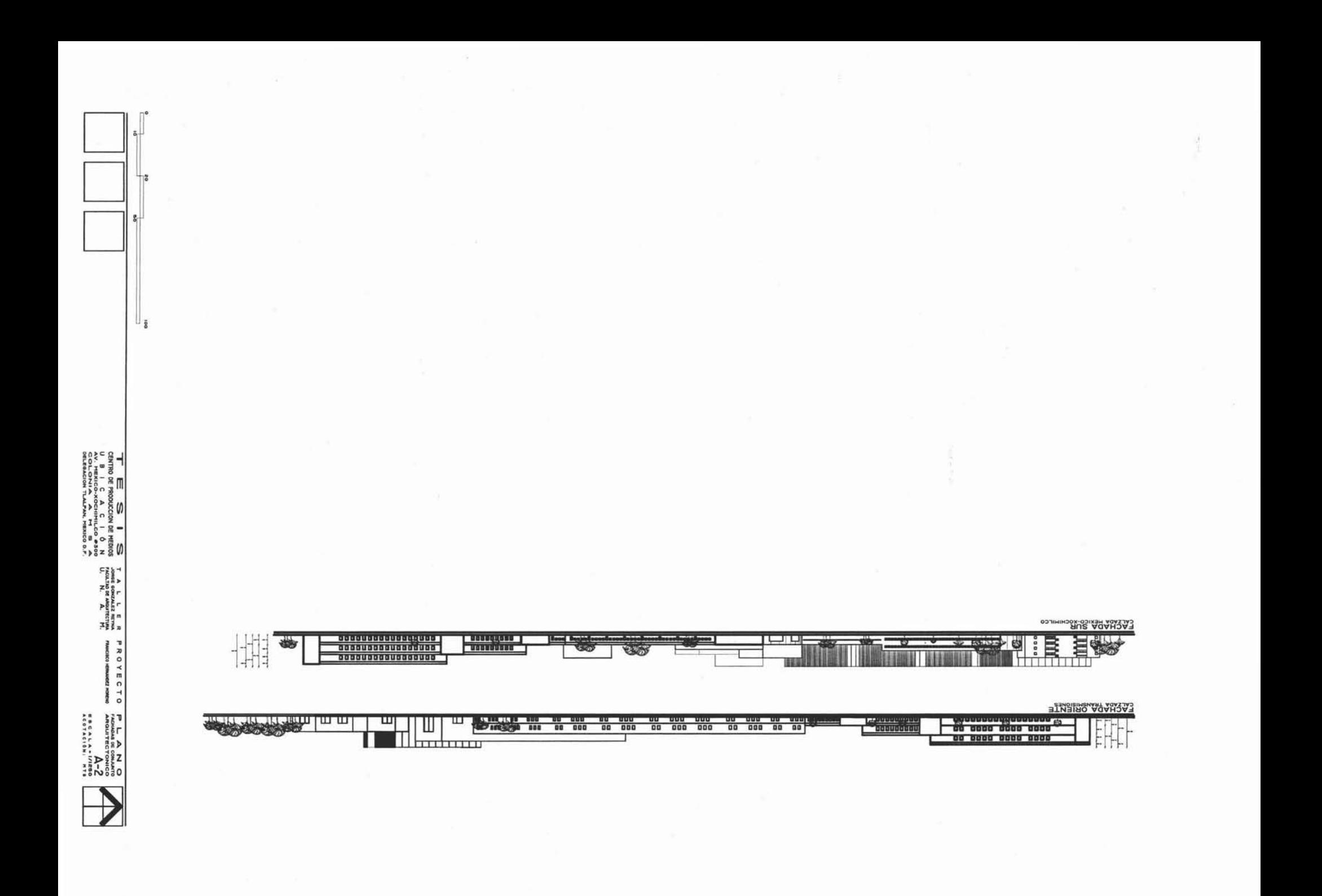

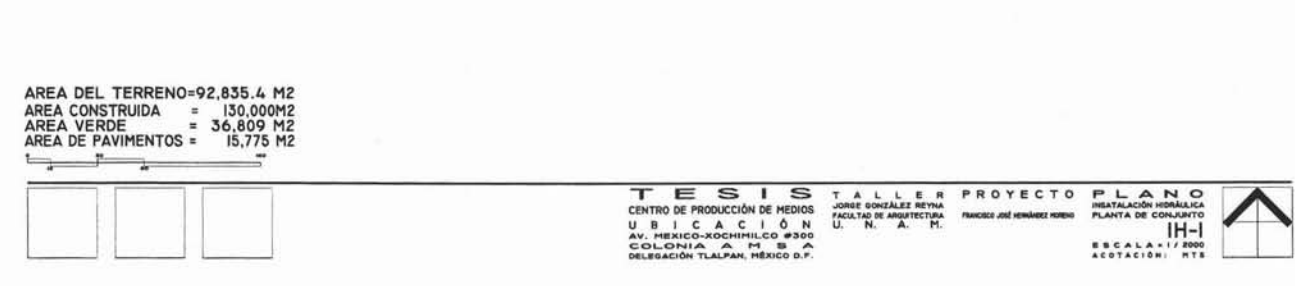

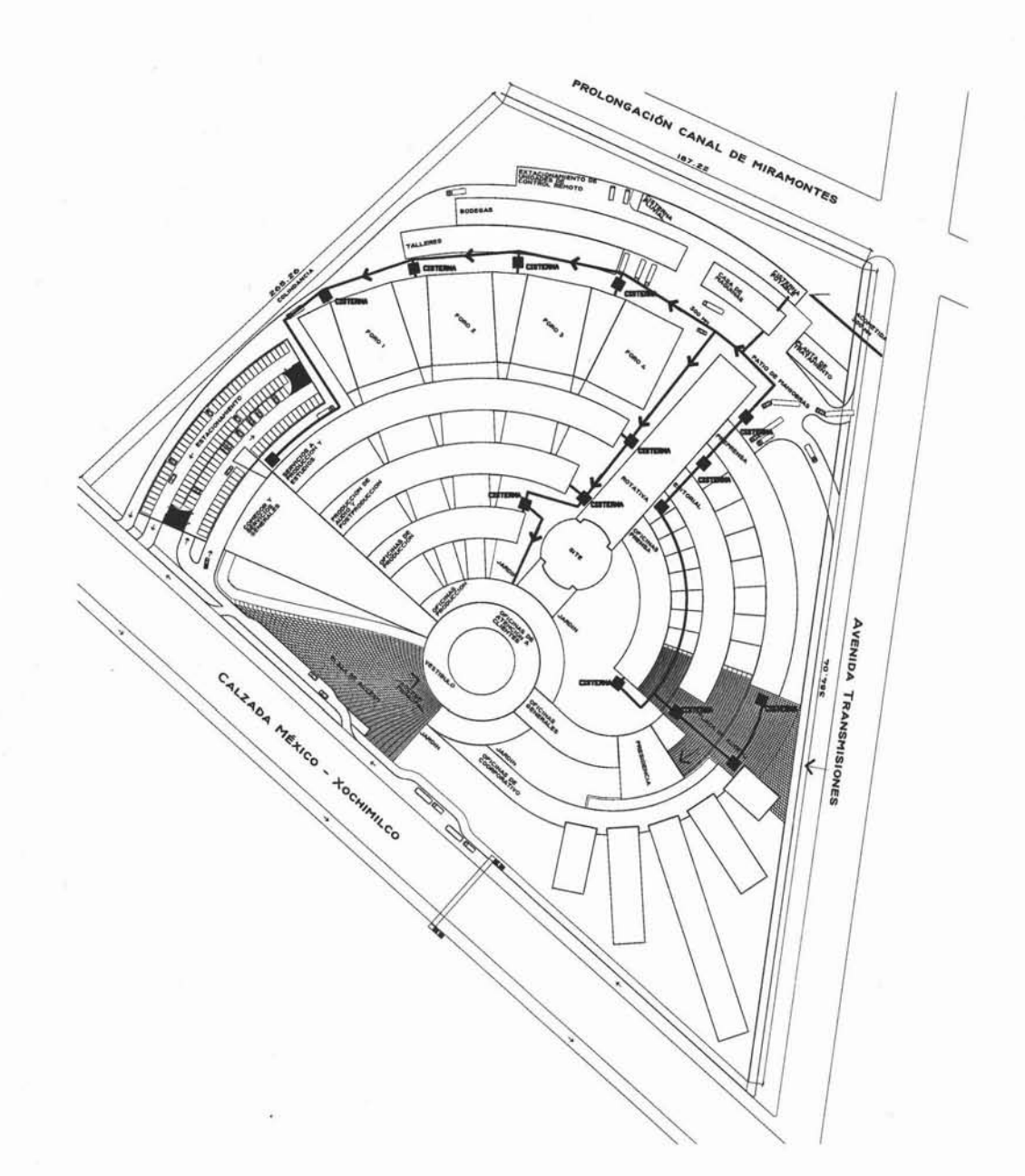

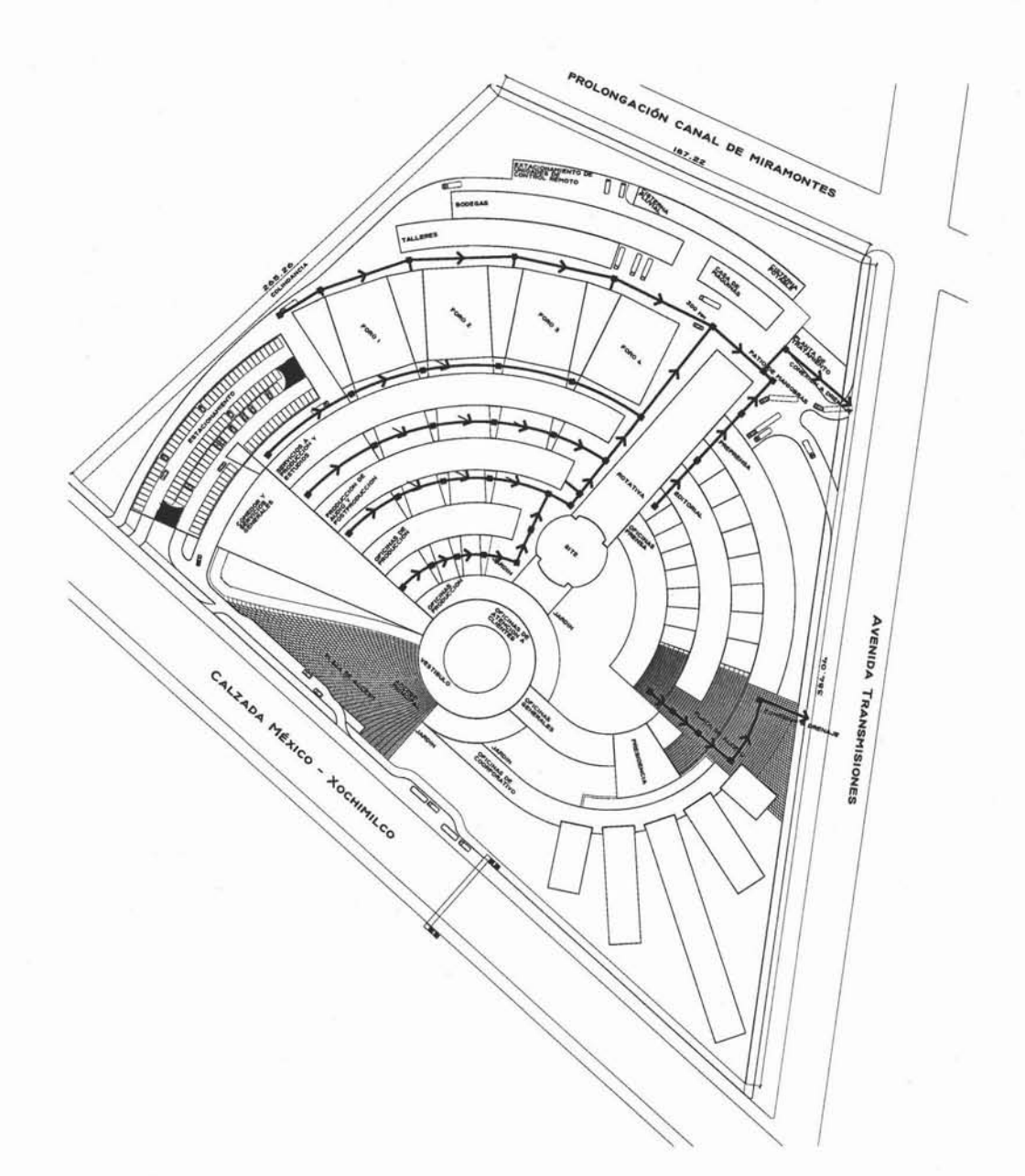

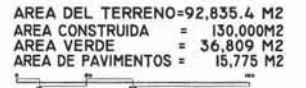

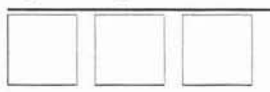

TALLERPROYECTO<br>Jorge González Reyna<br>Facultad de Arquitectura<br>U. N. A. M. TESIS<br>CENTRO DE PRODUCCIÓN DE MEDIOS<br>U B I CACIÓN<br>AV. MEXICO-XOCHIMILCO #300<br>GELEGACIÓN TLALPAN, MÉXICO 0.F. **PROYECTO PLANNO**<br>
PROYECTO PLANNO<br>
NATACIONALISMO<br>
SECALA-17200<br>
ISP-17200<br>
TROLLA-17200<br>
ACCTACIÓN NTE

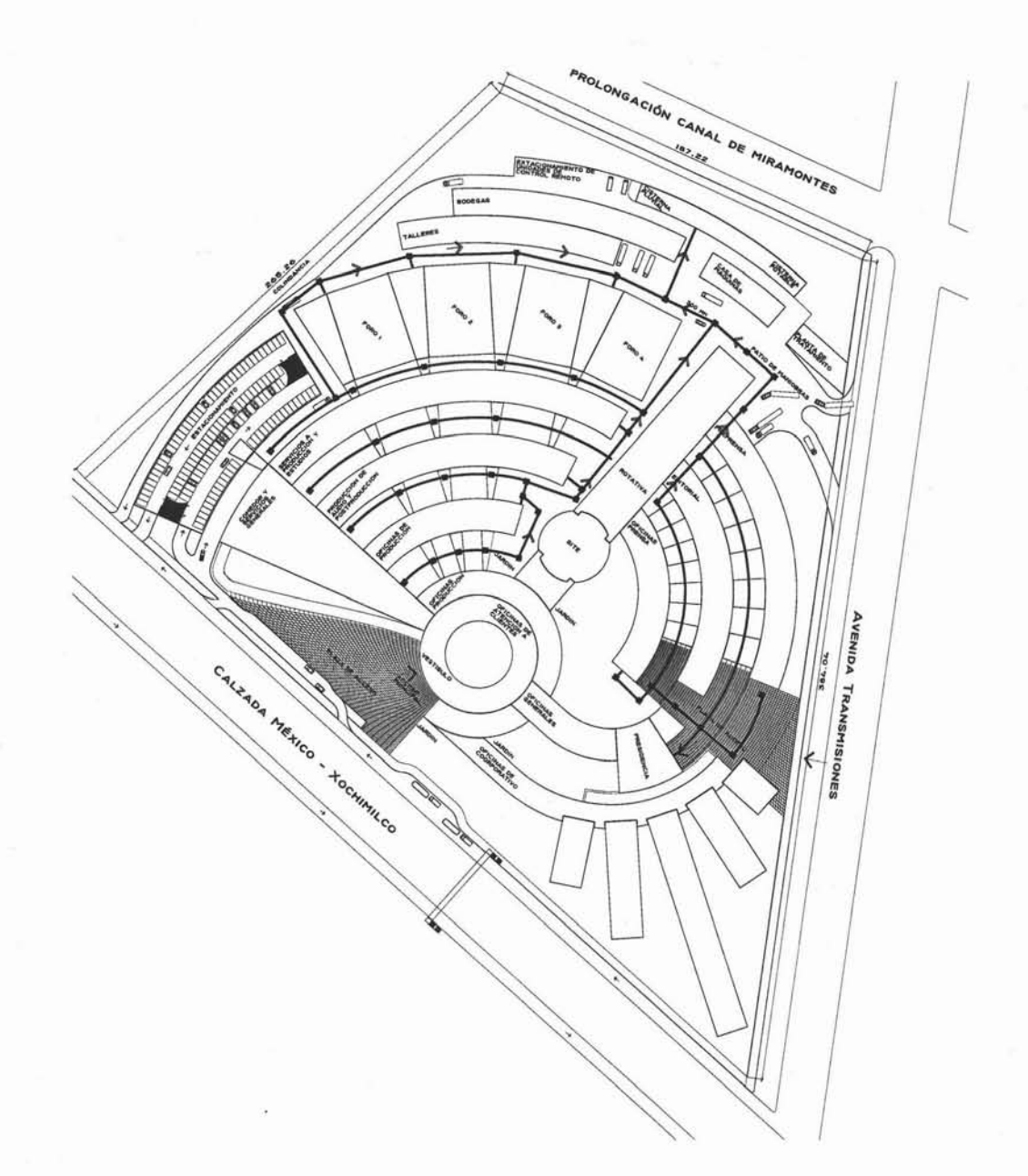

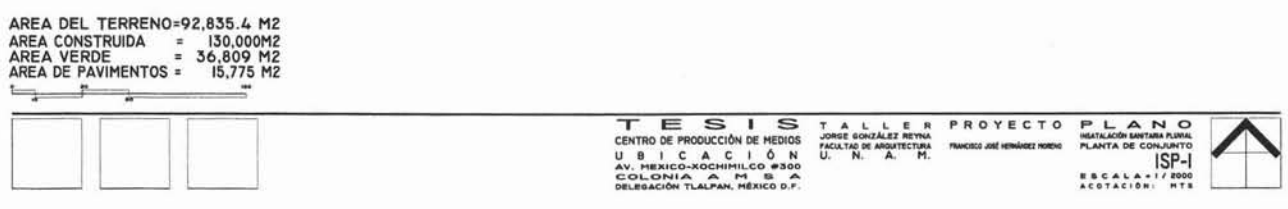

÷

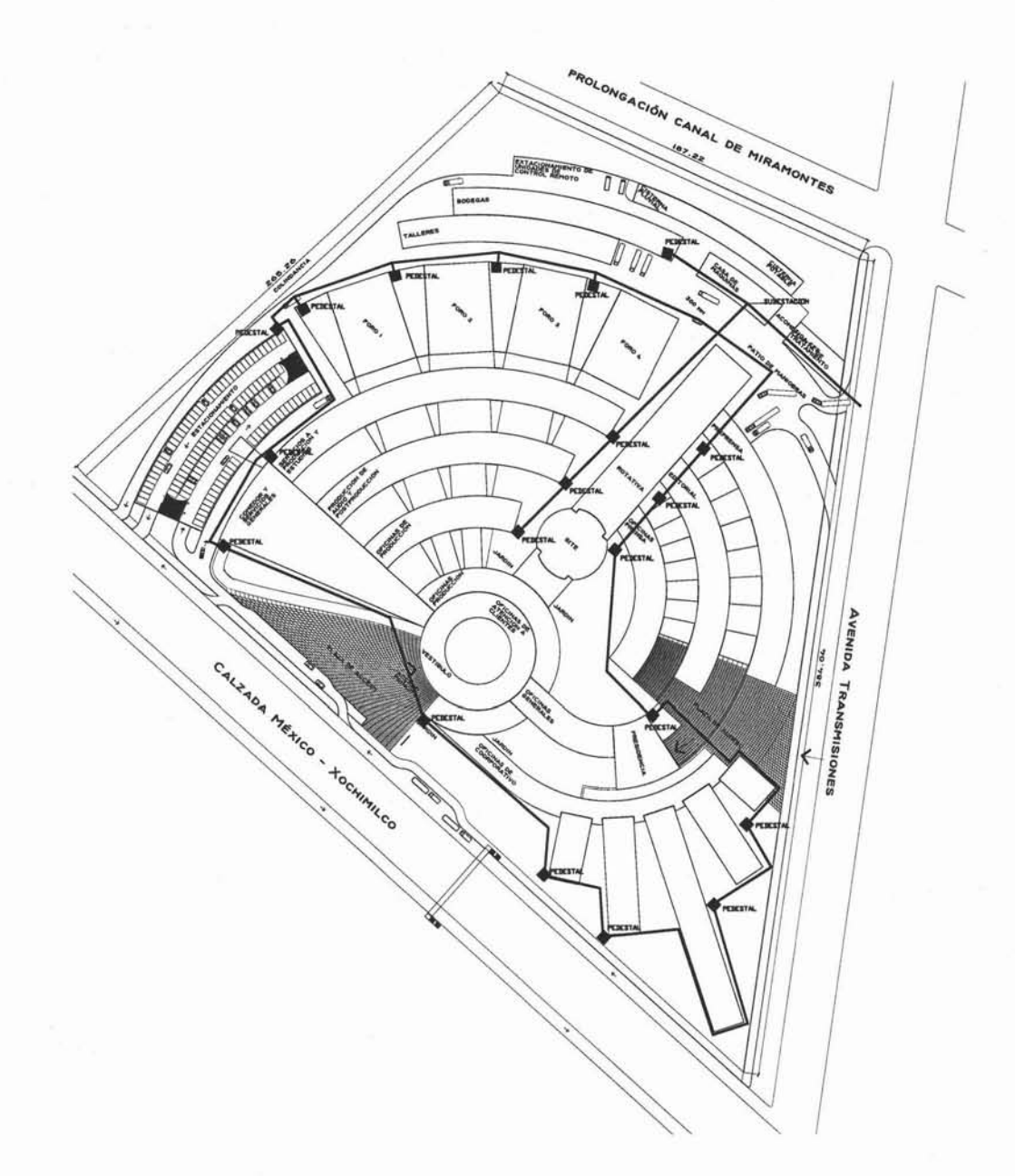

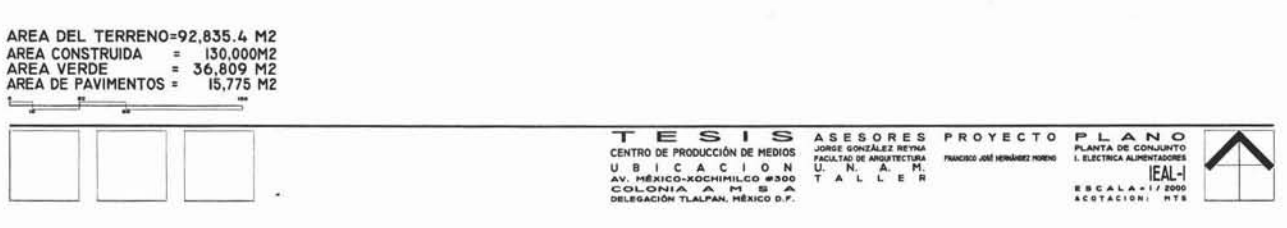

t

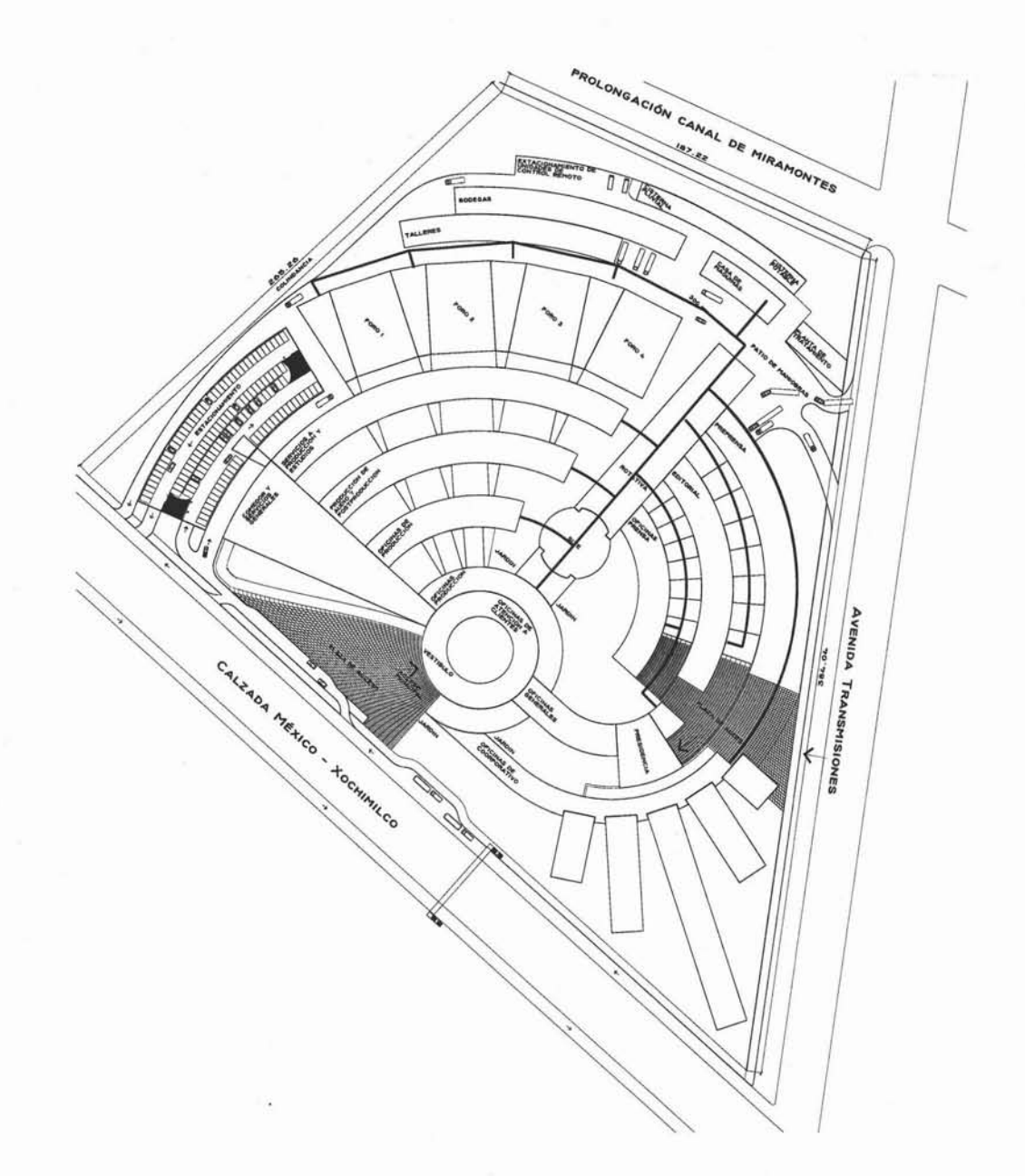

AREA DEL TERRENO=92,835.4 M2<br>
AREA CONSTRUIDA = 130,000M2<br>
AREA VERDE = 36,809 M2<br>
AREA DE PAVIMENTOS = 15,775 M2<br>
+ 15,775 M2  $\begin{picture}(20,20) \put(0,0){\dashbox{0.5}(5,0){ }} \put(15,0){\dashbox{0.5}(5,0){ }} \put(15,0){\dashbox{0.5}(5,0){ }} \put(15,0){\dashbox{0.5}(5,0){ }} \put(15,0){\dashbox{0.5}(5,0){ }} \put(15,0){\dashbox{0.5}(5,0){ }} \put(15,0){\dashbox{0.5}(5,0){ }} \put(15,0){\dashbox{0.5}(5,0){ }} \put(15,0){\dashbox{0.5}(5,0){ }} \put(15,0){\dashbox{0.5}(5,0){ }}$ 

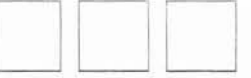

PROYECTO PLANO<br>
PROYECTO PLANO CONJUNTO<br>
PRUNCES HERMANDS INTRACTOR OF THE SERVINTS<br>
SPENDING OF THACCONE ESCALA - IFSON<br>
DECISION PLANO CONTRACTOR PLANO CONTRACTOR<br>
U. H. A. H. ACSTACION NTS

TESING DE PRODUCCION DE MEDIOS<br>U B I C A C I O N<br>AV. MIXICO-XOCHIMILO 8300<br>OELEGACION TLALPAN, MEXICO O.P.

A S E S O R E S<br>htro. Jonge Quijano<br>aro. Fariando Campos<br>aro. Manuel Hedina<br>T a L L L E R<br>orge Gonzalez Reyna<br>facultad de arguelectura

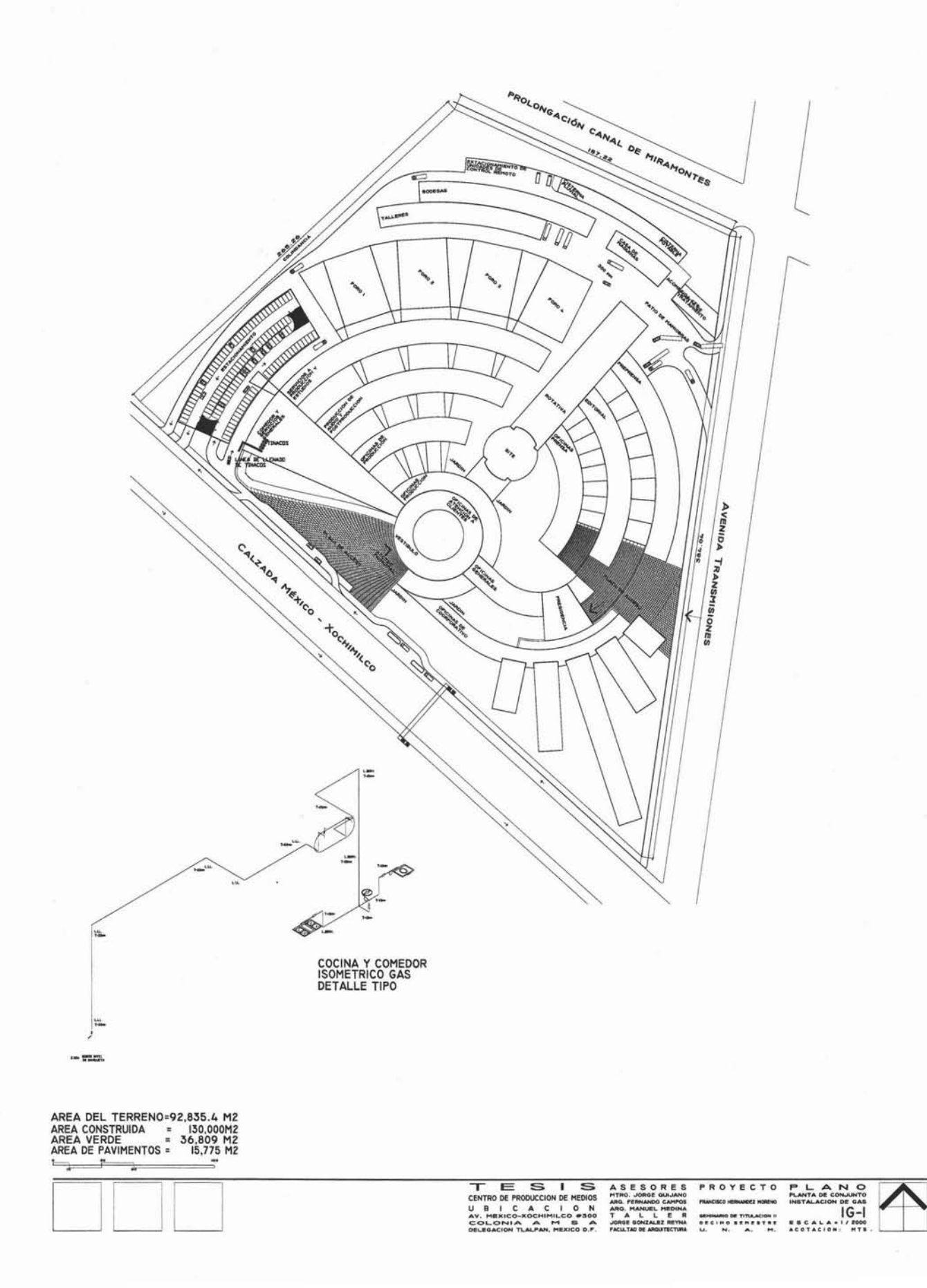

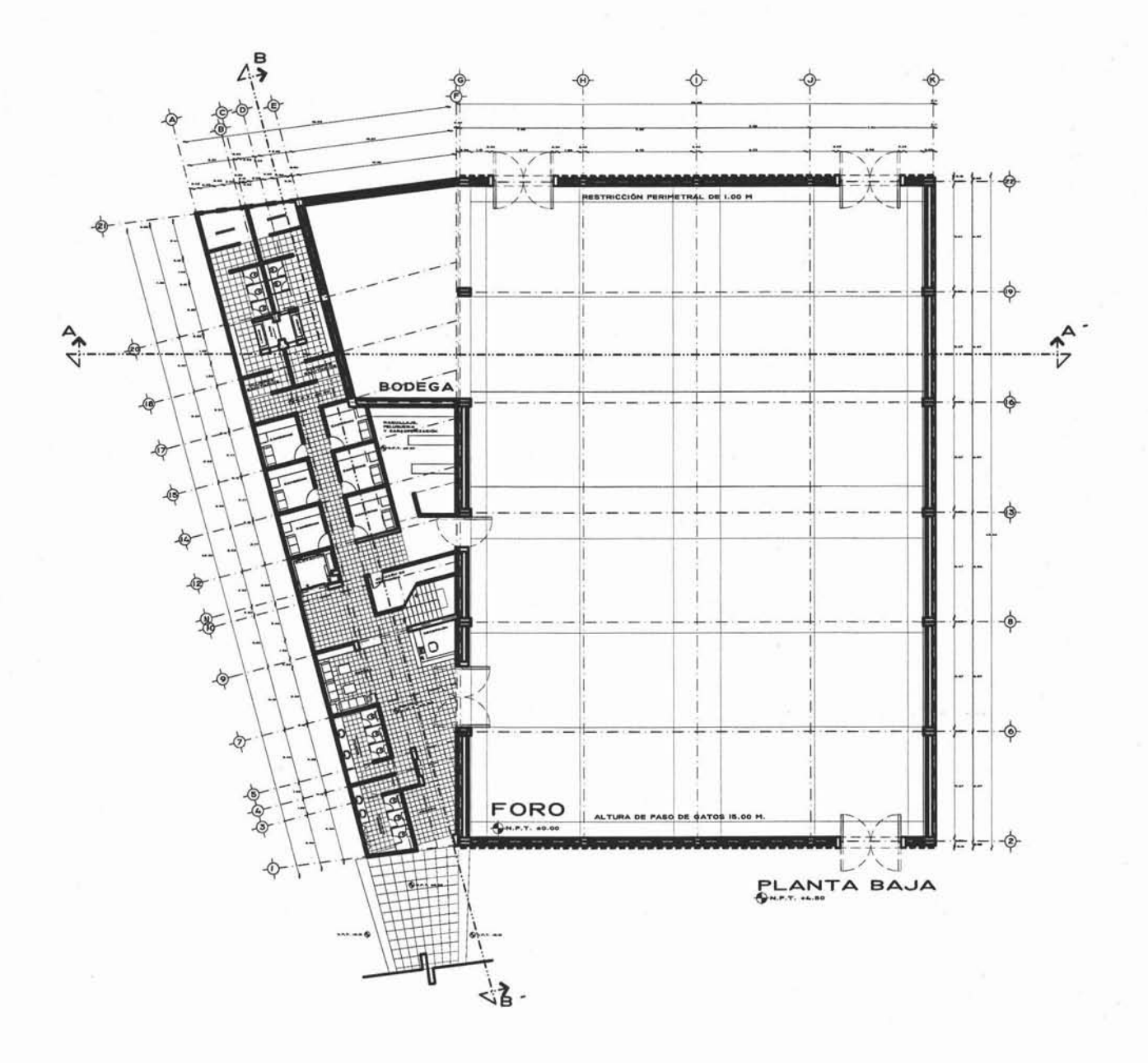

PLANTA BAJA DEL FORO 1295.00 M2<br>PLANTA BAJA DE SERVICIOS 523.30 M2<br>PRIMER NIVEL DE SERVICIOS 523.30 M2

AREA TOTAL = 2,341.00 M2

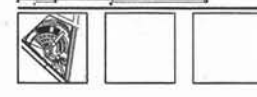

CENTRO DE PRODUCCION DE MEDIOS<br>U B I C A C I Ó N<br>COLONIA AMIRECO-SOCHIMILEO 8300<br>OELEGACION TLALPAN, MEXICO O.P.

TALLER PROYECTO<br>JORGE GONZALEZ REYNA<br>MACULTAN DR ARONTETINA PRANCISCO NERNADEZ PORENO<br>U. N. A. M.

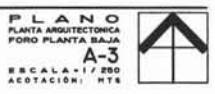

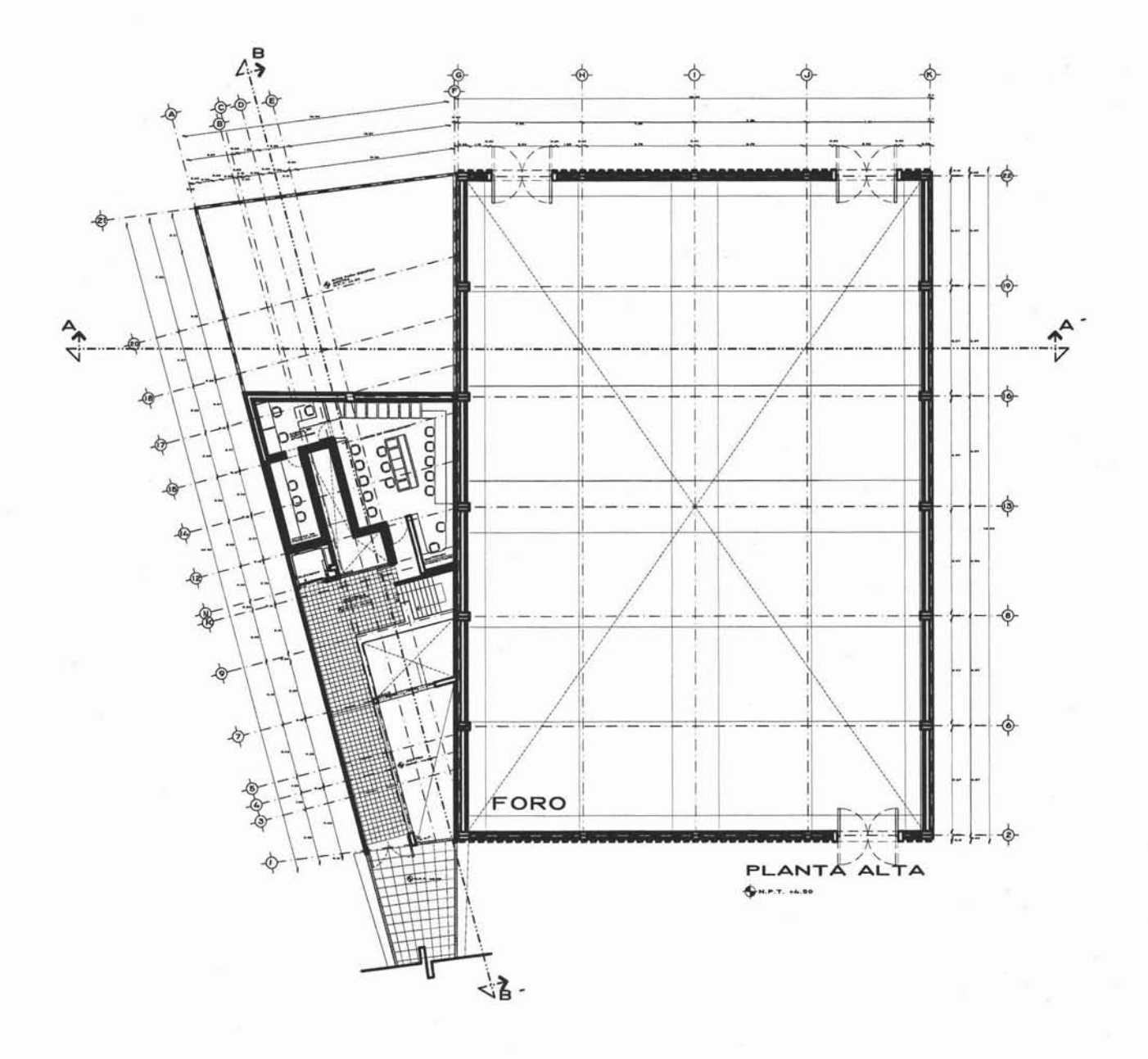

PLANTA BAJA DEL FORO 1295.00 M2<br>PLANTA BAJA DE SERVICIOS 523.30 M2<br>PRIMER NIVEL DE SERVICIOS 523.30 M2

AREA TOTAL = 2,341.00 M2

O

**TESIS**<br>CENTRO DE PRODUCCION DE MEDIOS<br>U B I C A C I Ó N<br>CALEGADIÓN TLALPAN, MÉXICO D.P.<br>DELEGADIÓN TLALPAN, MÉXICO D.P. 

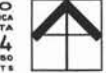

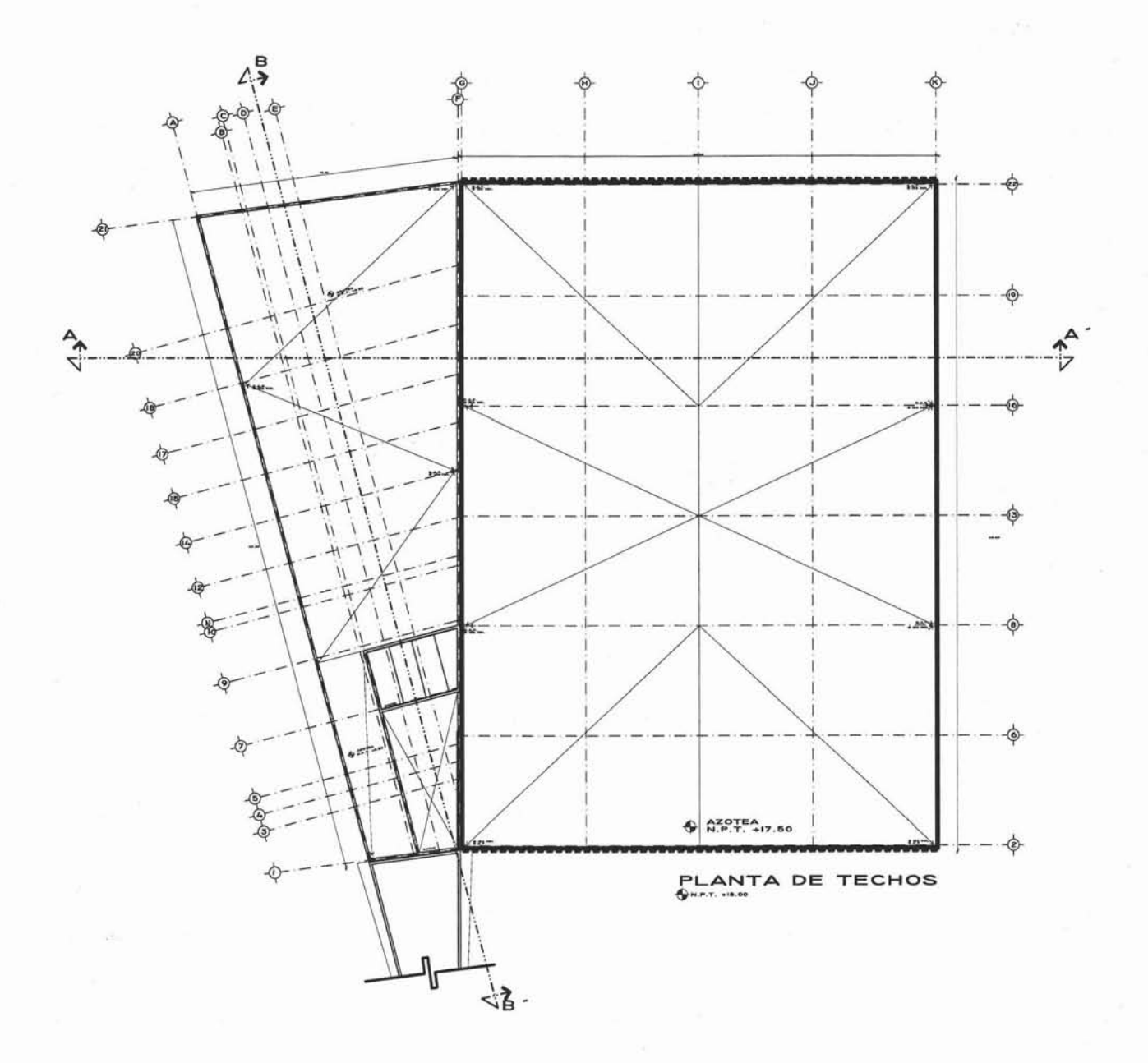

PLANTA BAJA DEL FORO 1295.00 M2<br>PLANTA BAJA DE SERVICIOS 523.30 M2<br>PRIMER NIVEL DE SERVICIOS 523.30 M2

AREA TOTAL = 2,341.00 M2

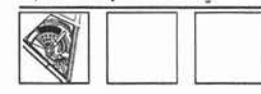

**TE SIS**<br>CENTRO DE PRODUCCIÓN DE MEDIOS<br>U B I C A C I Ó N<br>AV. MIRICO-XOCHIMILCO 9300<br>DELEGACIÓN TLALPAN, MÉXICO 0.7.

TALLER PROYECTO<br>Jonse González Reyna<br>Facultad de Anguitectura Francesco del Hennades Horno<br>U. N. A. M. PLANTA ARQUITECTORICA<br>FORO PLANTA AZOTEA<br>SE BECALA-1/200<br>ACOTACIÓN: MTS

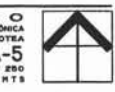

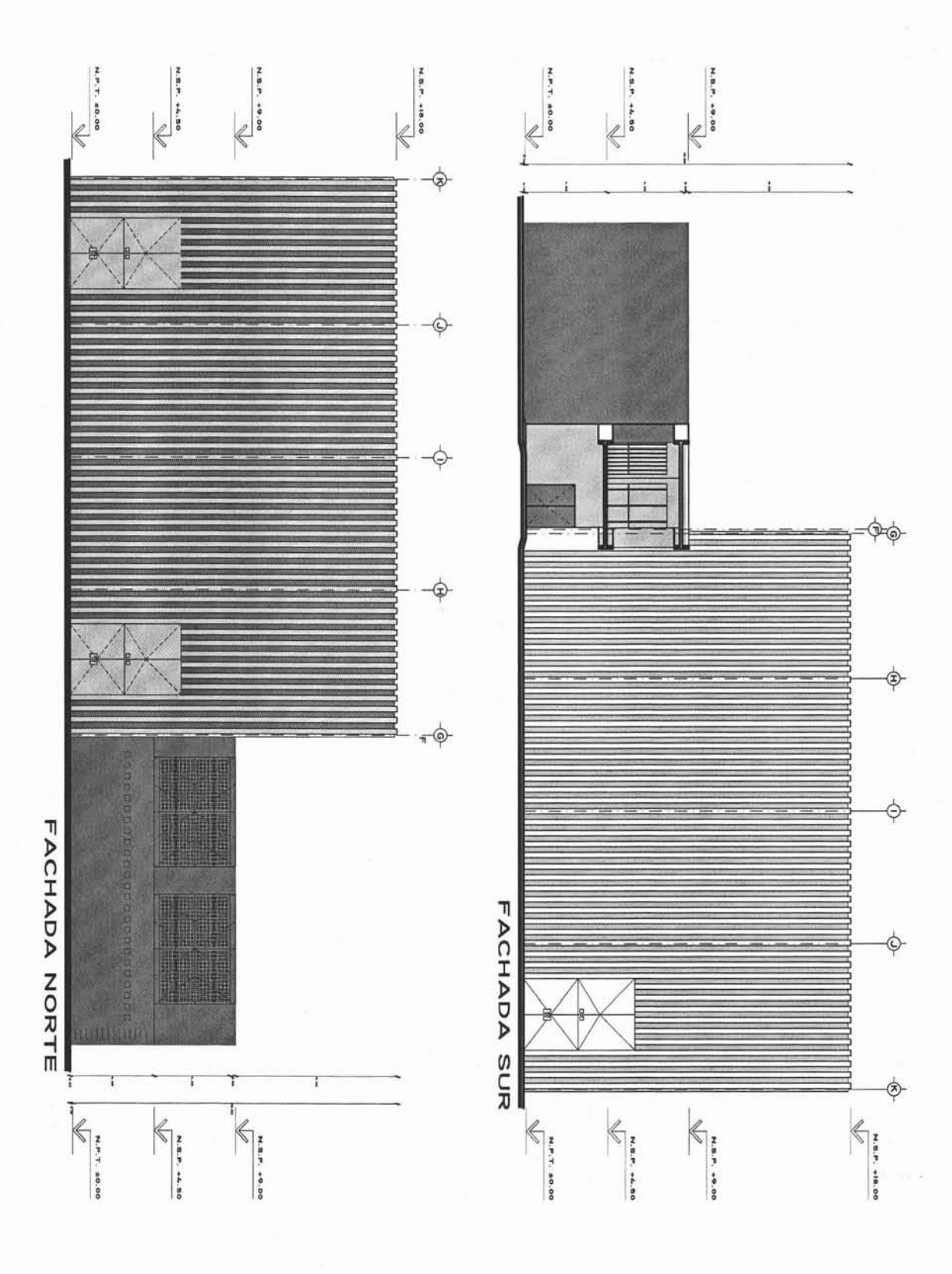

TESIS<br>
CENTRO DE PRODUCCIÓN DE MEDIOS<br>
U BICACIÓN DE MEDIOS<br>
COLONIA PERIODE DE MEDIOS<br>
OELEGACIÓN TLALPAN, MÉXICO D.P. PLANO<br>
FACHADAS<br>
FORO FACHADAS<br>
SECALA-1/200<br>
ACOTACIÓN | HTE  $\frac{e}{n}$ PROYECTO A  $L$   $L$ <br>souther C<sub>2</sub><sup>5</sup>

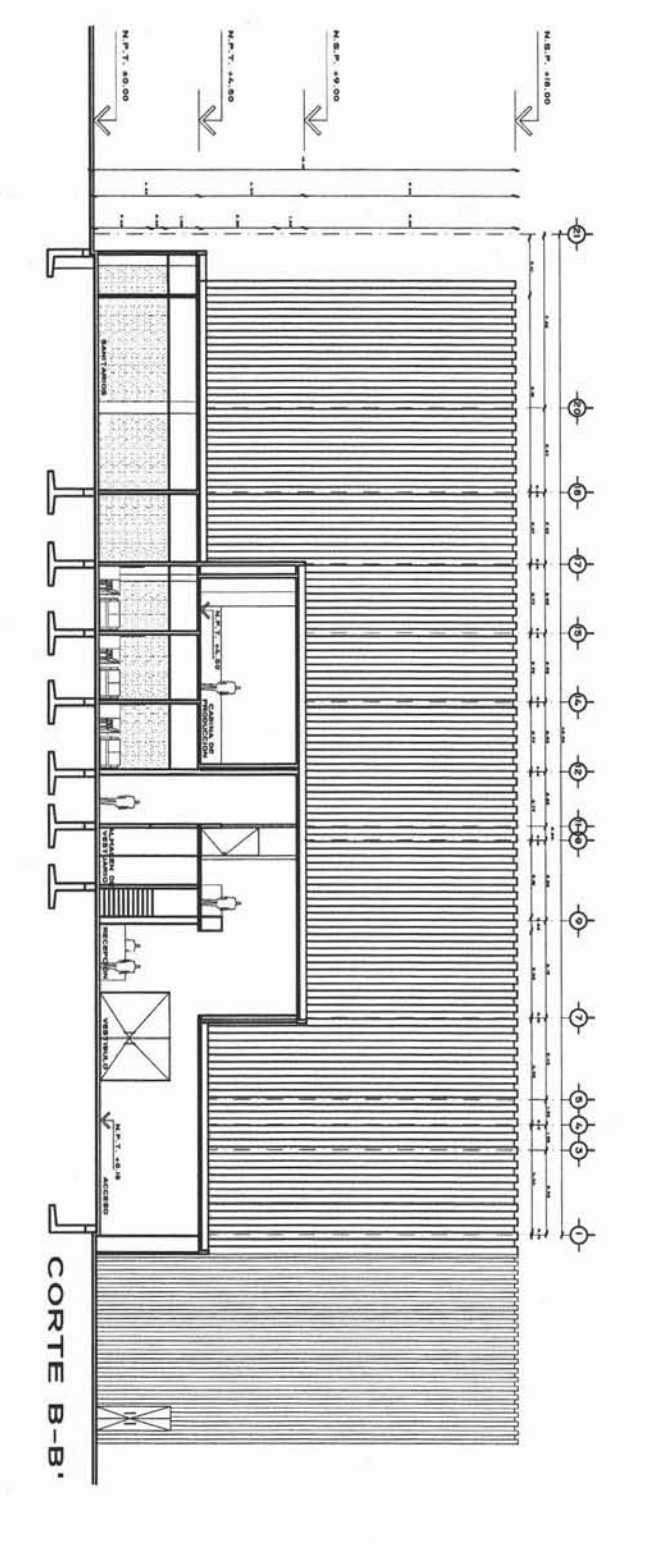

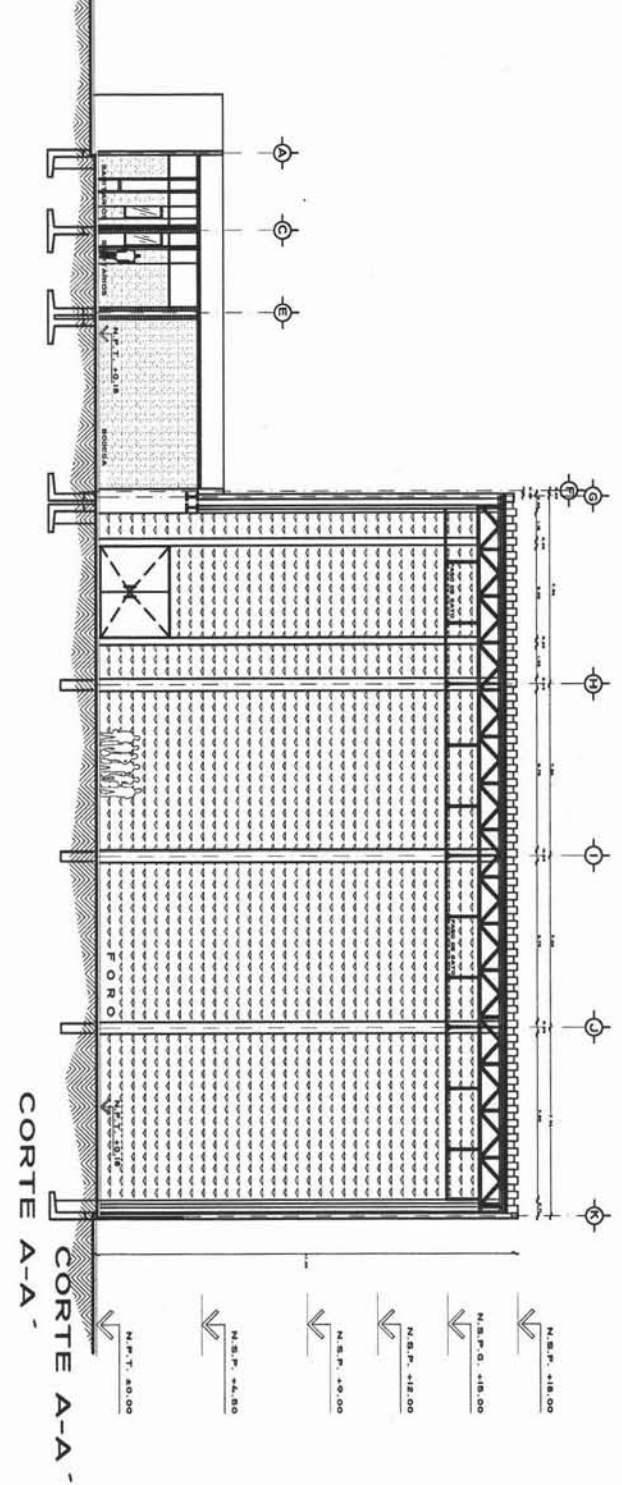

PLANO TESIS<br>CENTRO DE PRODUCCIÓN DE MEDIOS<br>UBICACIONALAMENTO O 2000<br>COLLONIAL ALAMENTO D.P.<br>DELEGACIÓN TLALFAM, MÉXICO D.P. PROYECTO E A 山 T<br>50<br>U.

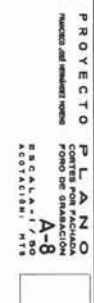

 $\frac{1}{2}$   $\frac{1}{2}$   $\frac{1}{2}$   $\approx$  0.000  $\begin{array}{ll}\n\Gamma & \Gamma & \Gamma & \mathbb{R} \\
\Gamma & \mathbb{R} & \mathbb{R} \\
\Gamma & \mathbb{R} & \mathbb{R} \\
\Gamma & \mathbb{R} & \mathbb{R} \\
\Gamma & \mathbb{R} & \mathbb{R} \\
\Gamma & \mathbb{R} & \mathbb{R} \\
\Gamma & \mathbb{R} & \mathbb{R} \\
\Gamma & \mathbb{R} & \mathbb{R} \\
\Gamma & \mathbb{R} & \mathbb{R} \\
\Gamma & \mathbb{R} & \mathbb{R} \\
\Gamma & \mathbb{R} & \mathbb{R} \\
\Gamma & \mathbb{R} & \mathbb{R} \\
\Gamma & \mathbb{R}$ 

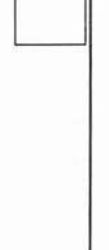

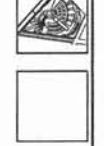

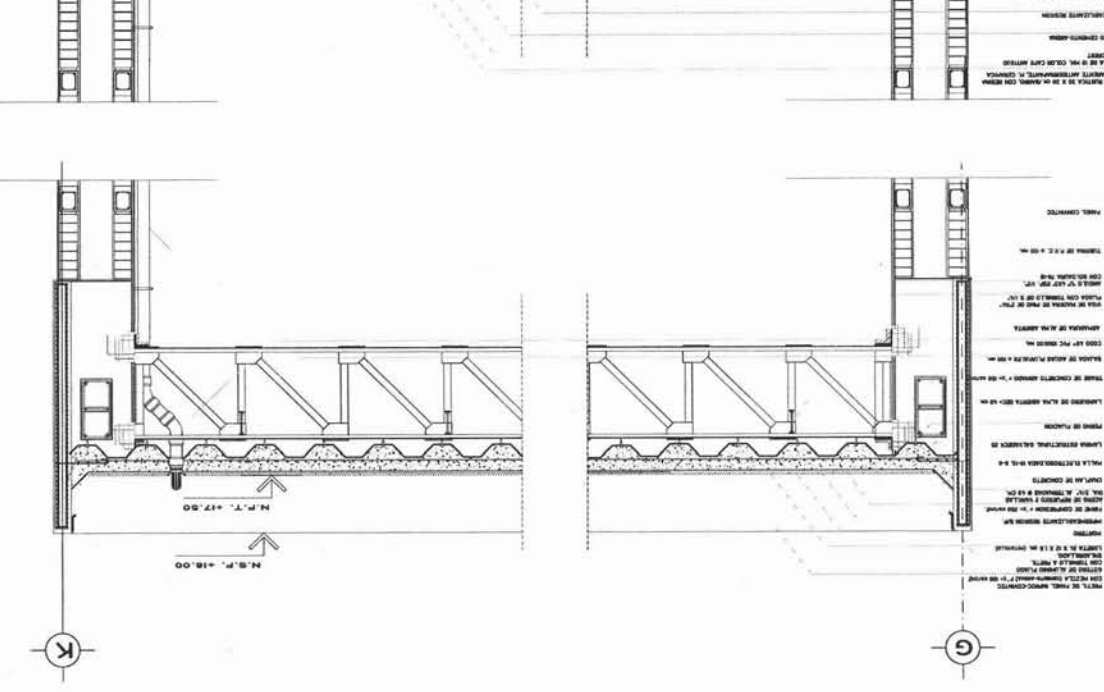

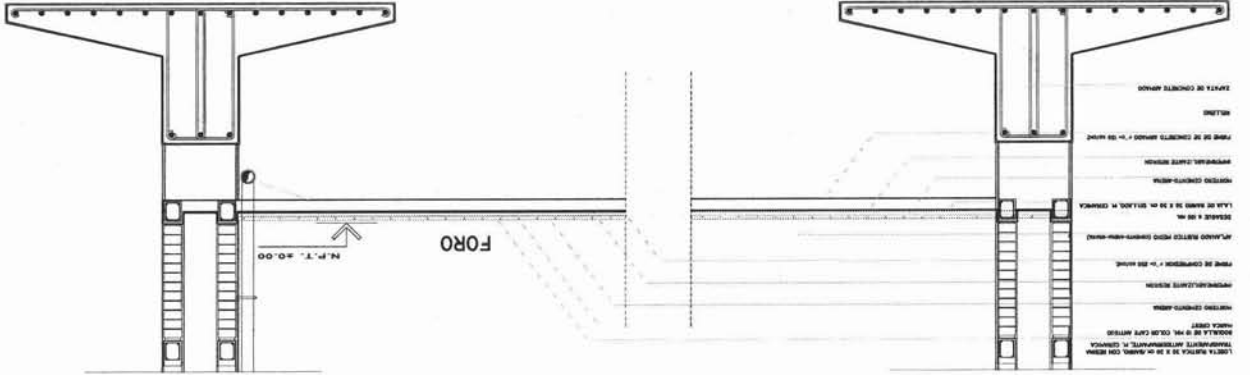

CORTE POR FACHADA 3-3

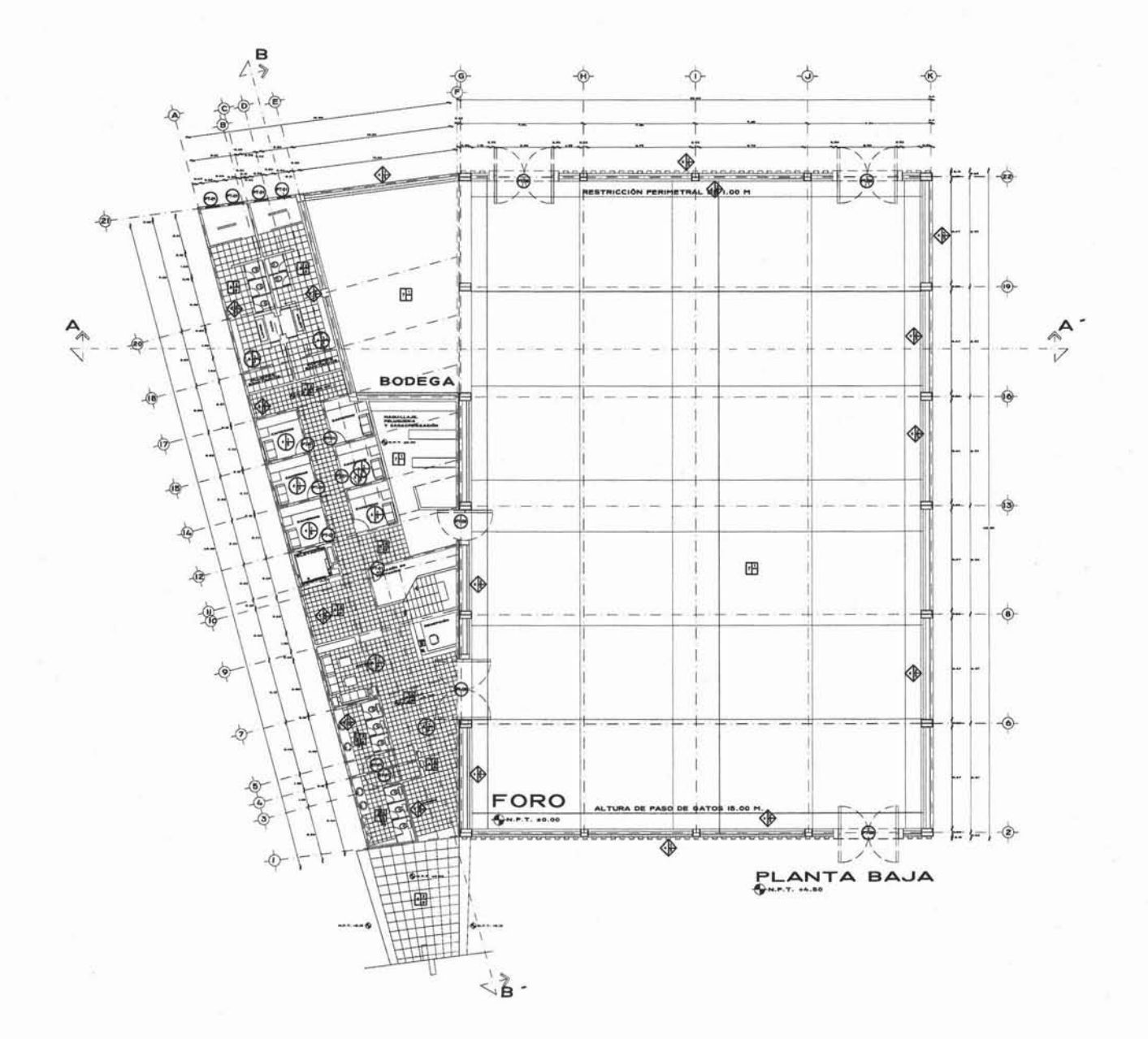

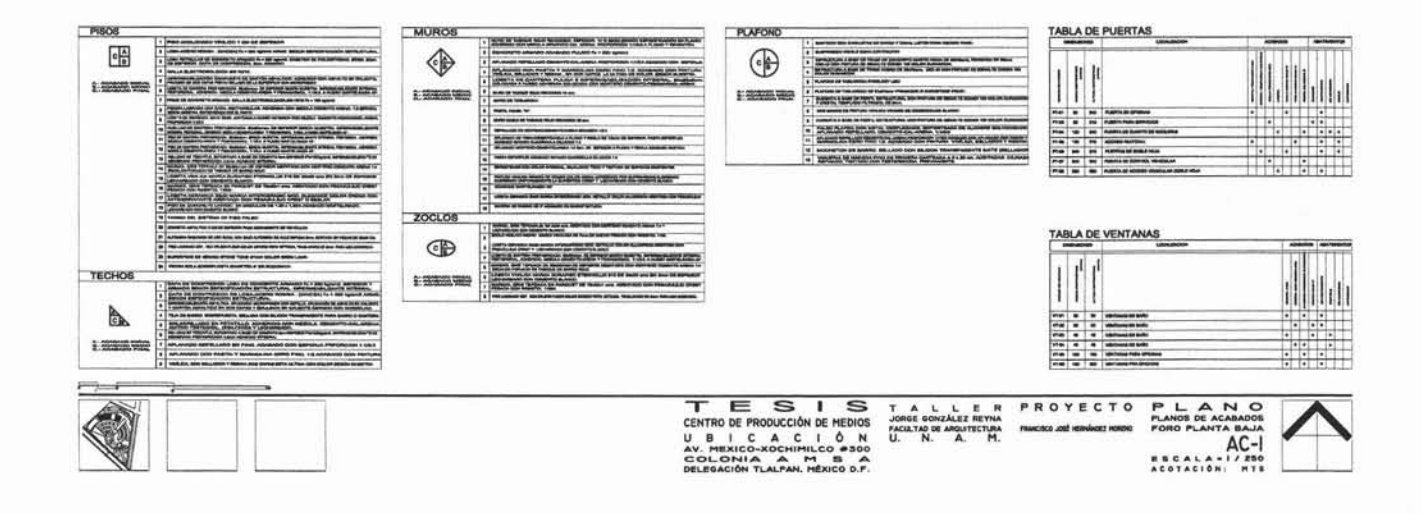

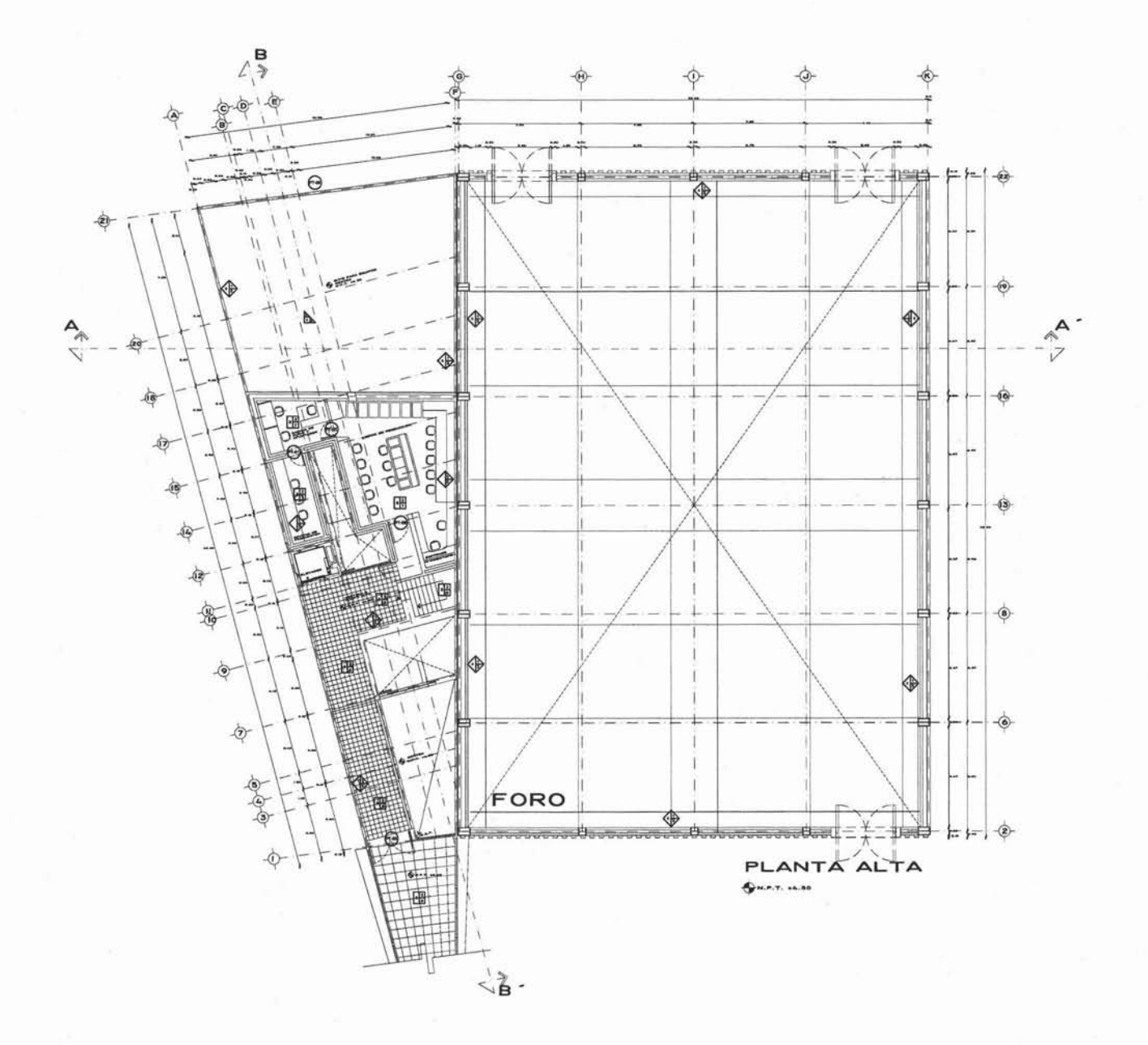

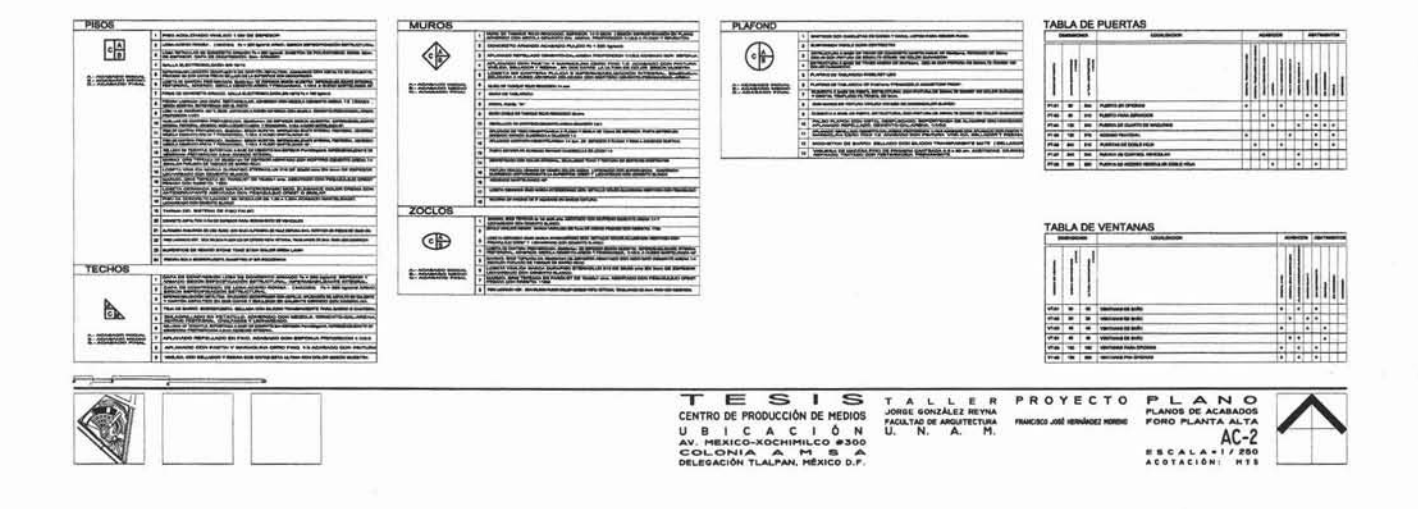

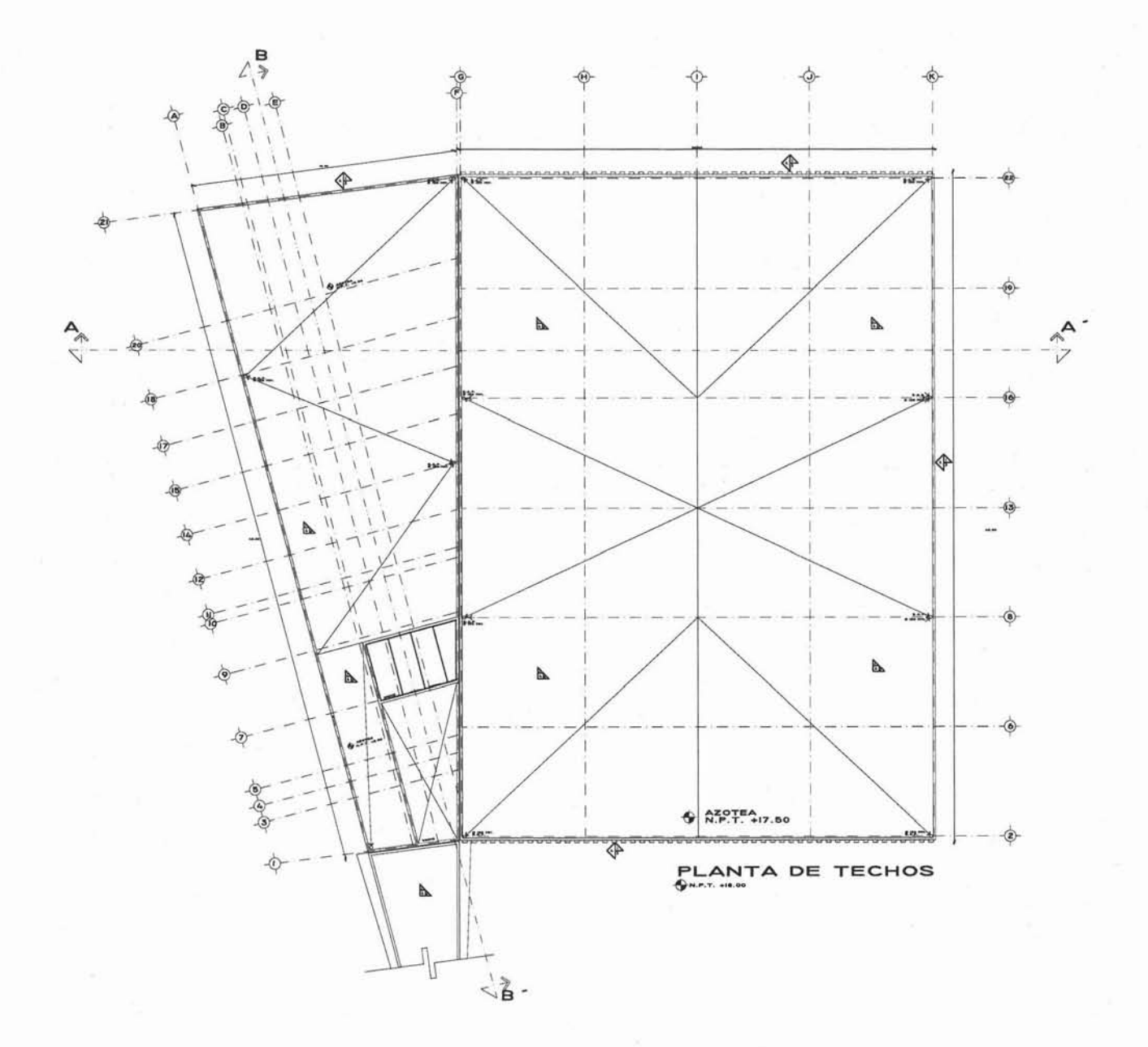

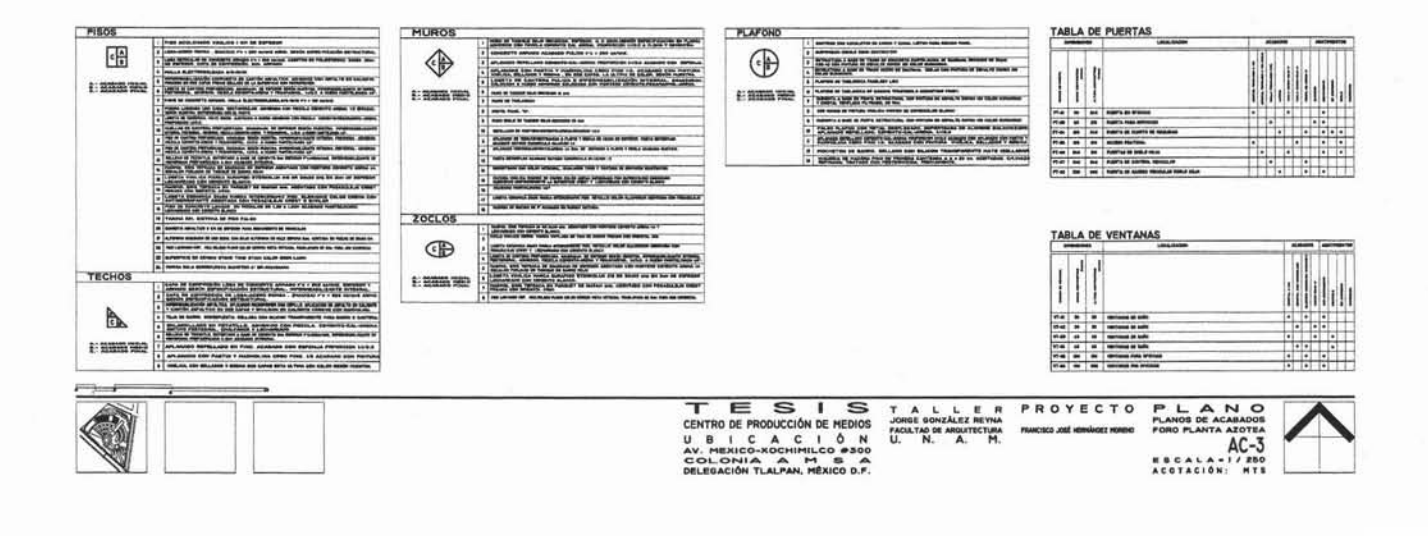

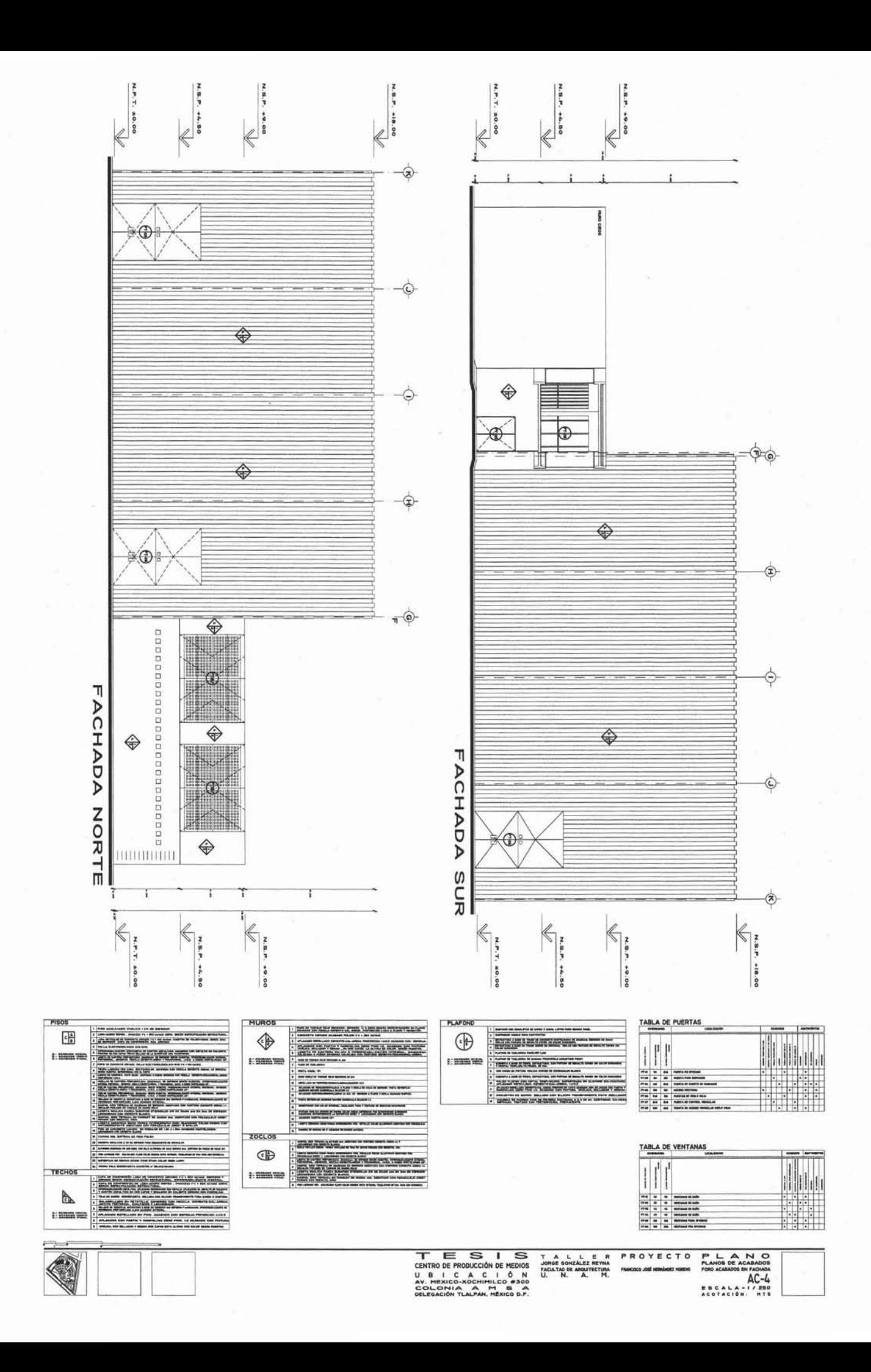

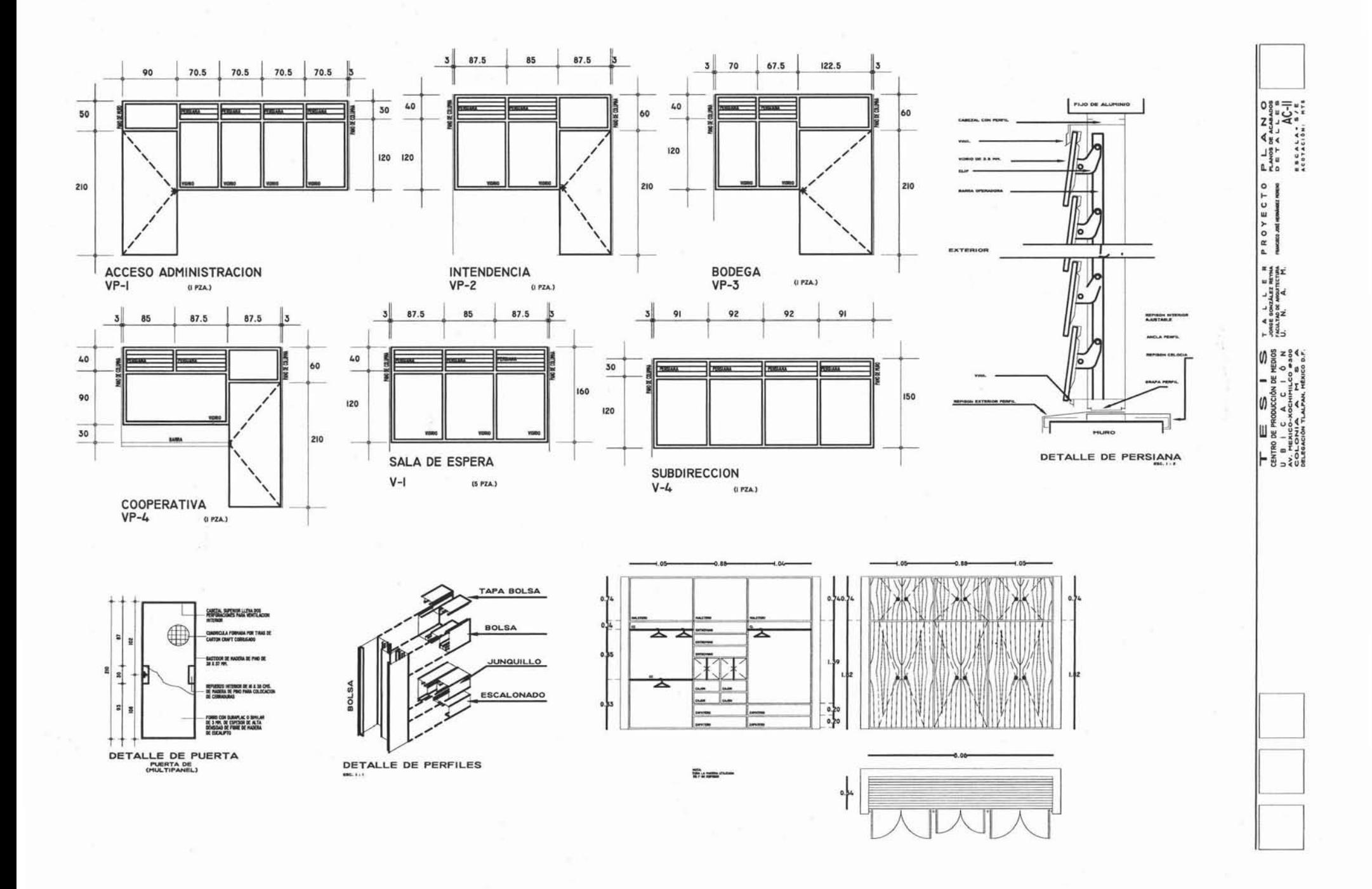

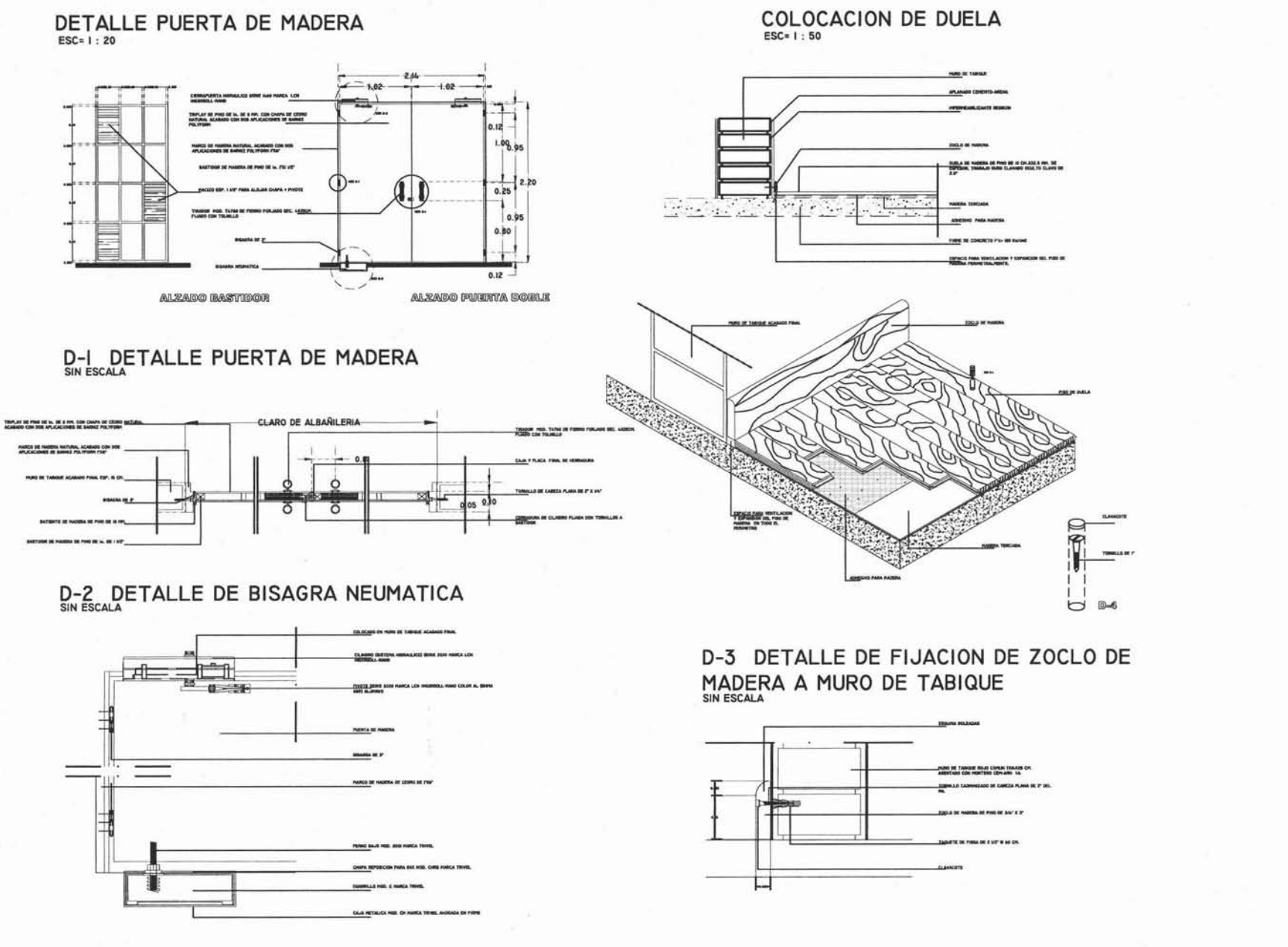

 $\begin{array}{ll} \mathsf{T} & \mathsf{A} & \mathsf{L} & \mathsf{L} & \mathsf{E} & \mathsf{R} \\ \mathsf{Jone} & \mathsf{coordinate} & \mathsf{new} \mathsf{A} \\ \mathsf{next} & \mathsf{new} & \mathsf{an} \mathsf{current} \\ \mathsf{UL} & \mathsf{N}, & \mathsf{A}, & \mathsf{M}, \end{array}$ 

 $\begin{array}{ll} \mathbf{P} & \mathbf{L} & \mathbf{A} & \mathbf{N} & \mathbf{O} \\ \mathbf{P} & \mathbf{M} & \mathbf{M} & \mathbf{M} & \mathbf{O} \\ \mathbf{D} & \mathbf{H} & \mathbf{T} & \mathbf{A} & \mathbf{L} & \mathbf{L} \\ \mathbf{D} & \mathbf{H} & \mathbf{T} & \mathbf{A} & \mathbf{L} & \mathbf{L} \\ \mathbf{D} & \mathbf{H} & \mathbf{T} & \mathbf{A} & \mathbf{L} & \mathbf{L} \\ \mathbf{L} & \mathbf{B} & \mathbf{C}$ 

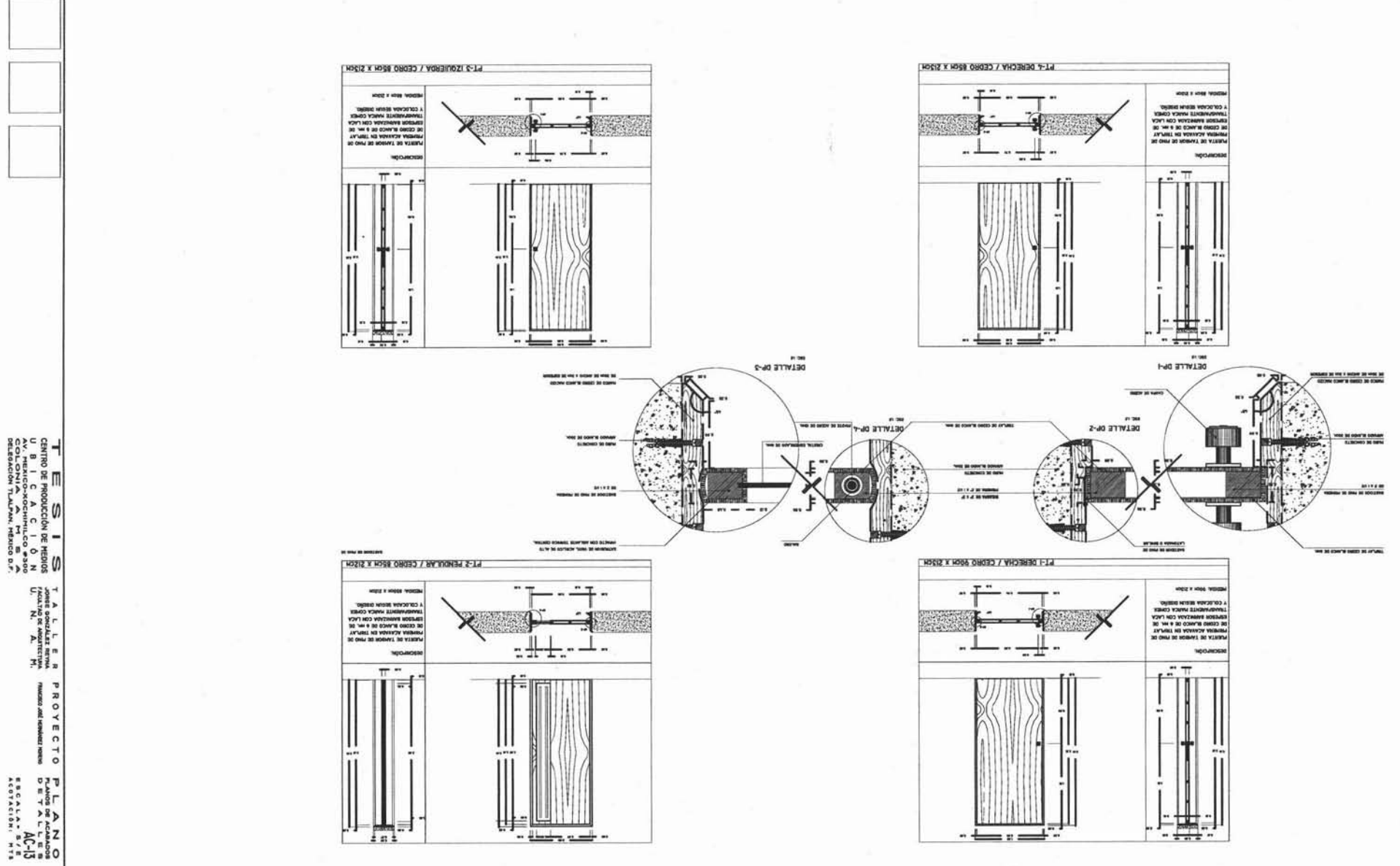

## DETALLE PUERTA DE CRISTAL

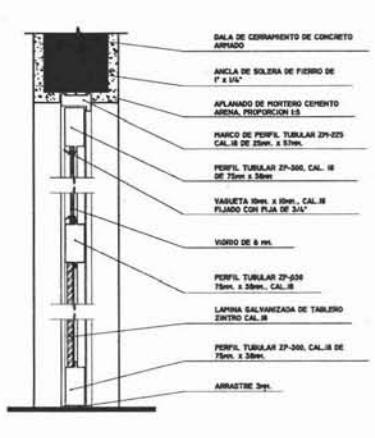

NOTAS DE ESPECIFICACIONES **PUERTAS DE CANCELERIA TUBULAR** 

OF VENTILAS, JALADERAS, ETC

NDO BE ESPECIFIQUE BISAGRA DE LIBRO<br>A DE PERNO BUELTO Y DE 7.5 A 3.00%

CUANDO DE ERPECIFIQUE **BAS DE TUD** 

- 49 LOS BARROTES DE PROTECCION SERAN DE
- 
- 

## DETALLE COLOCACION DE PLAFONES FIJACIÓN A UN MURO

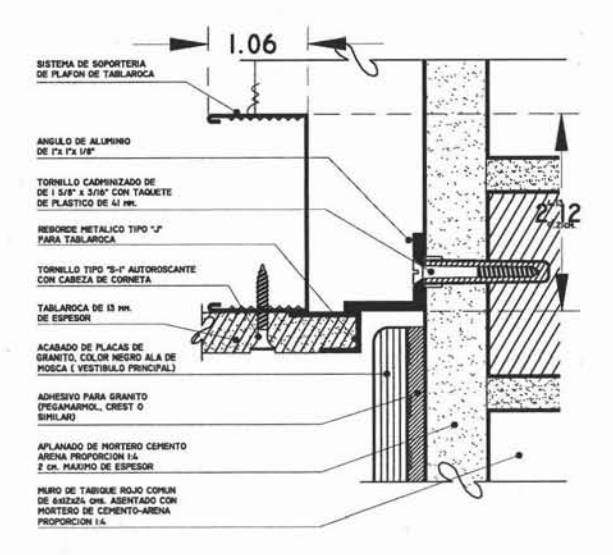

NOTAS DE ESPECIFICACIÓNES **PLAFON DE TABLAROCA** 

- 
- $\overline{\mathbf{r}}$
- 
- $\overline{a}$ LAS CANALETA
- **TA SERAN DE IDON Y DE**
- 7. DENIN DEJARGE JUNTAS DE CONTROL EN LOS SI
- ×. A RACAS DE VISO A LOS
- LOS HUE
- 
- 

## DETALLE COLOCACION DE PLAFONES

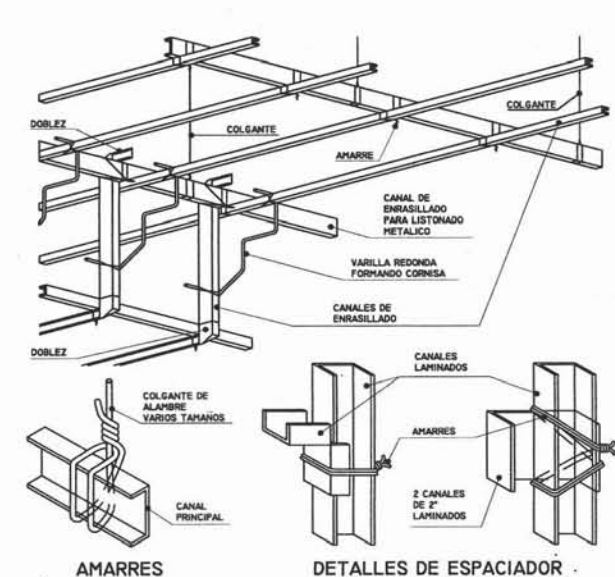

**AMARRES** 

**LETHING HALFS DK**  **C.- LAS PLACAS DEBERA<br>TEGIOO CONTRA LA HUM<br>MITIR LA VENTILACION** 

**9.- FORMAR EL BASTIDOR PETALICO CON LAS CANALETAS. LISTORES, CANALES DE EMRAGILIADO Y ALAMBRE SALVANIZADO D** 

### DETALLE MAMPARA RECEPCION OFICINAS

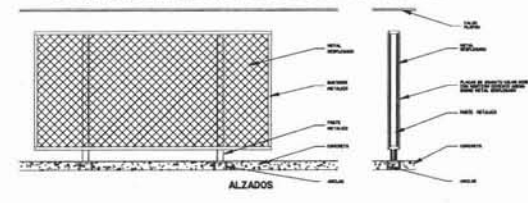

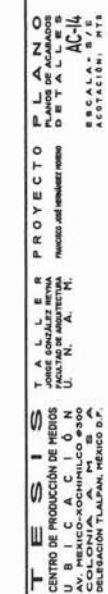

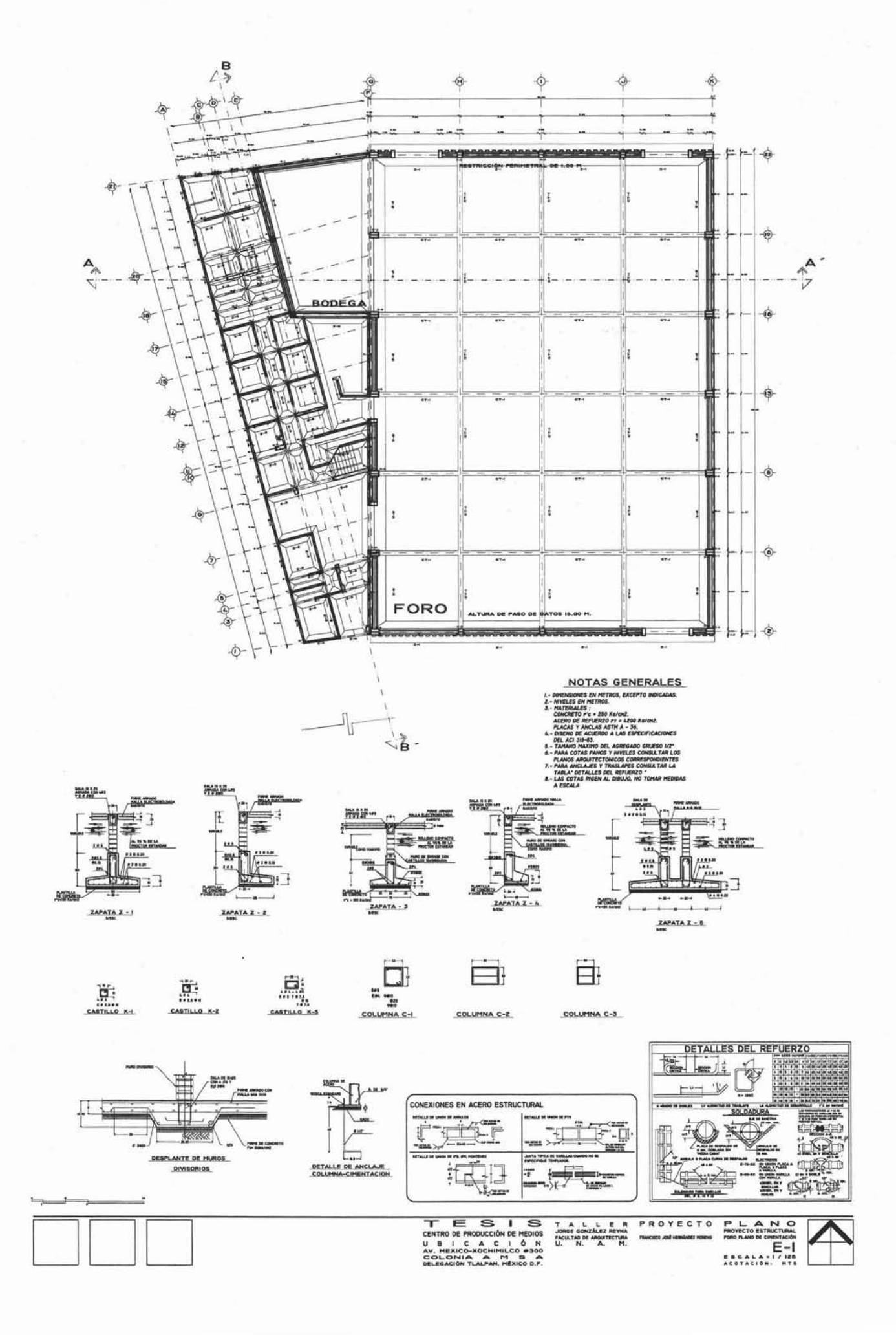

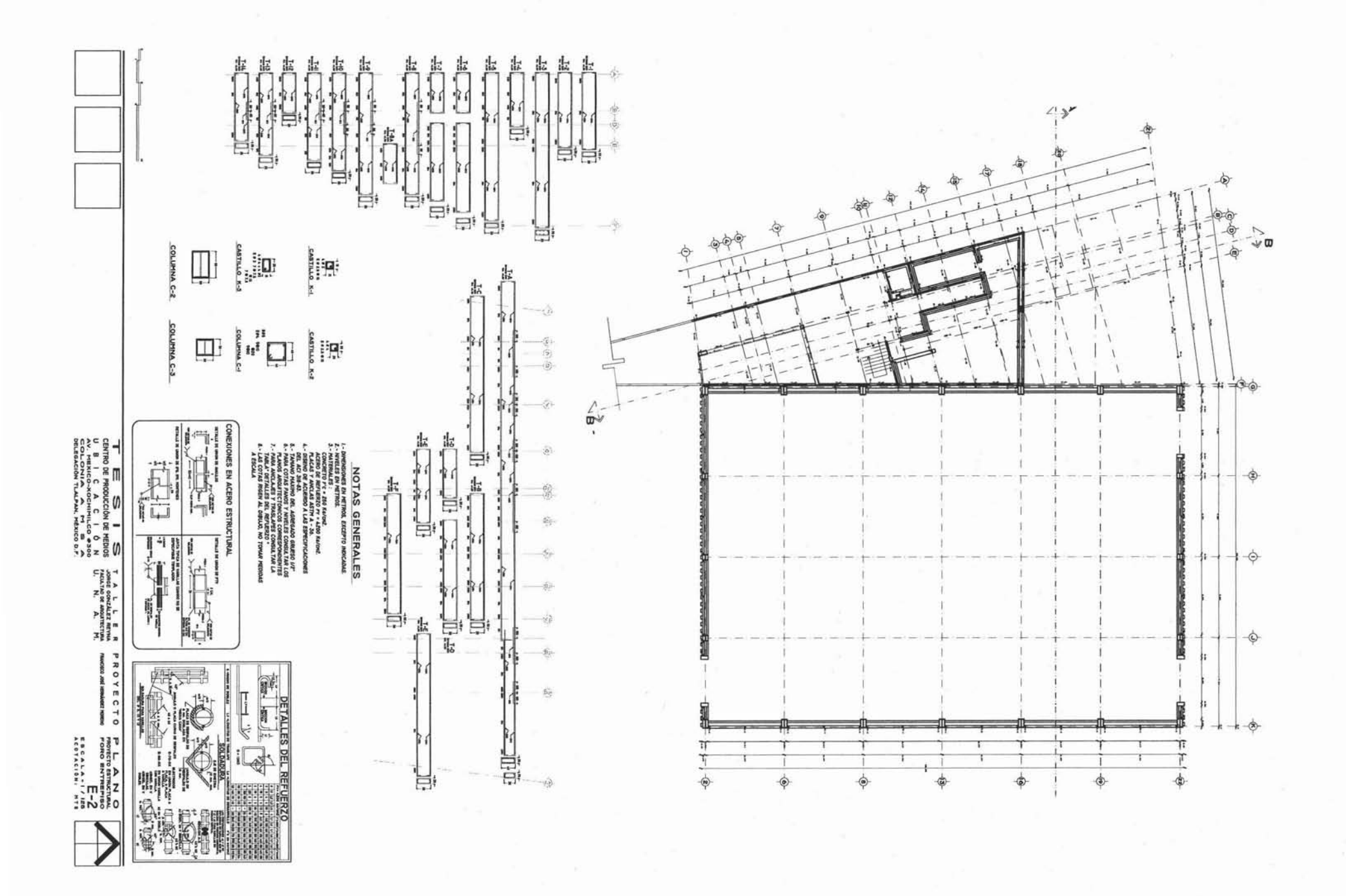

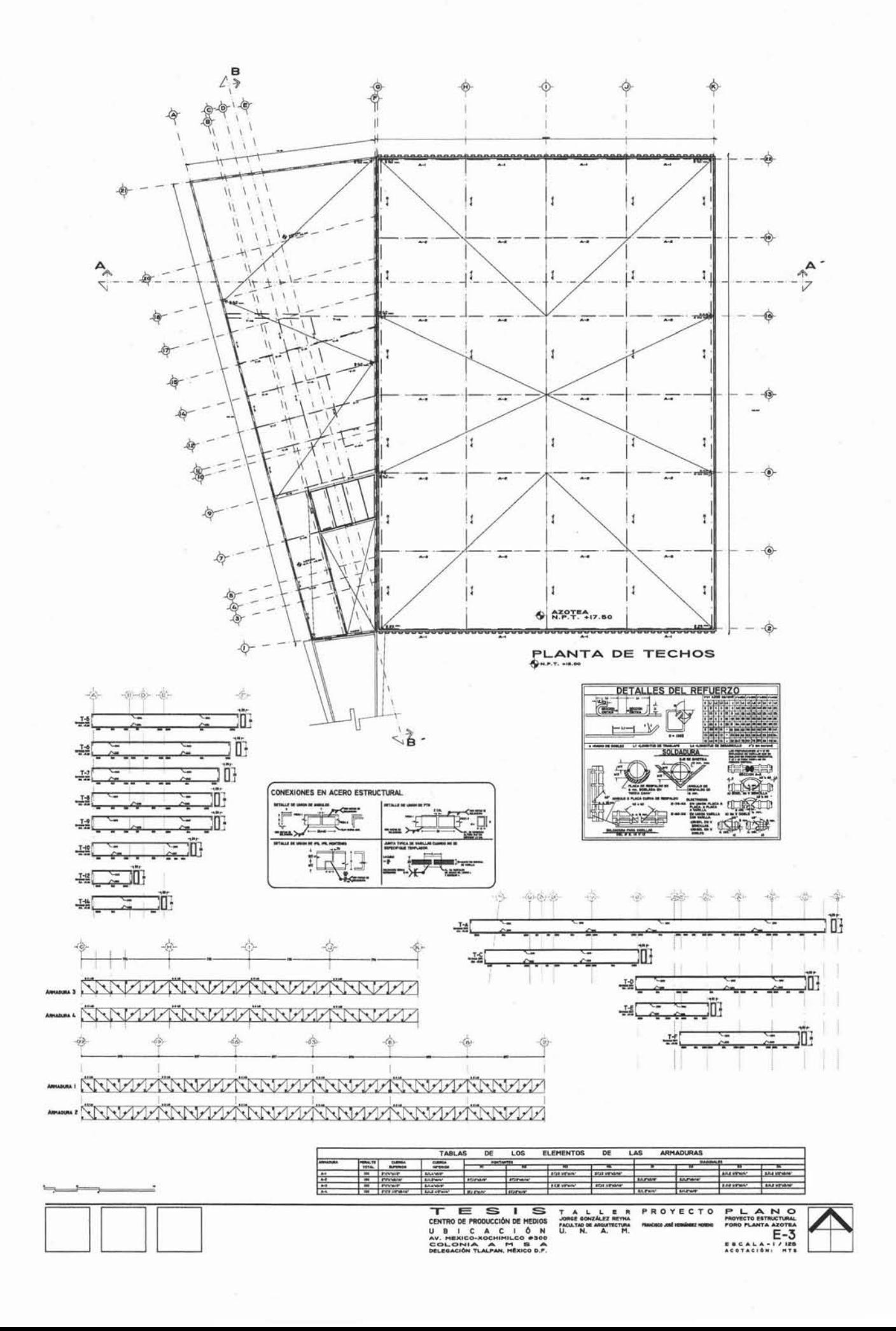

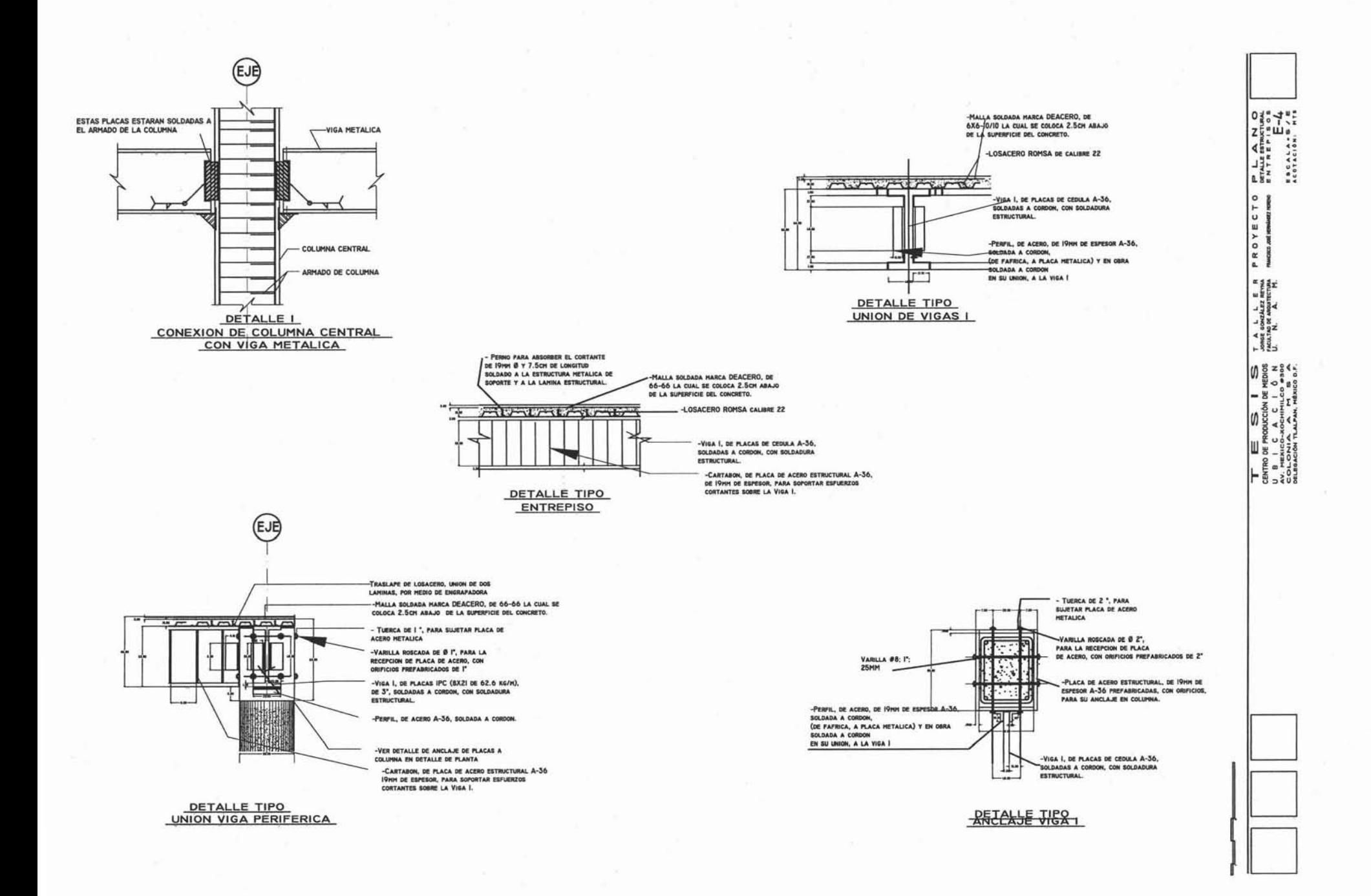

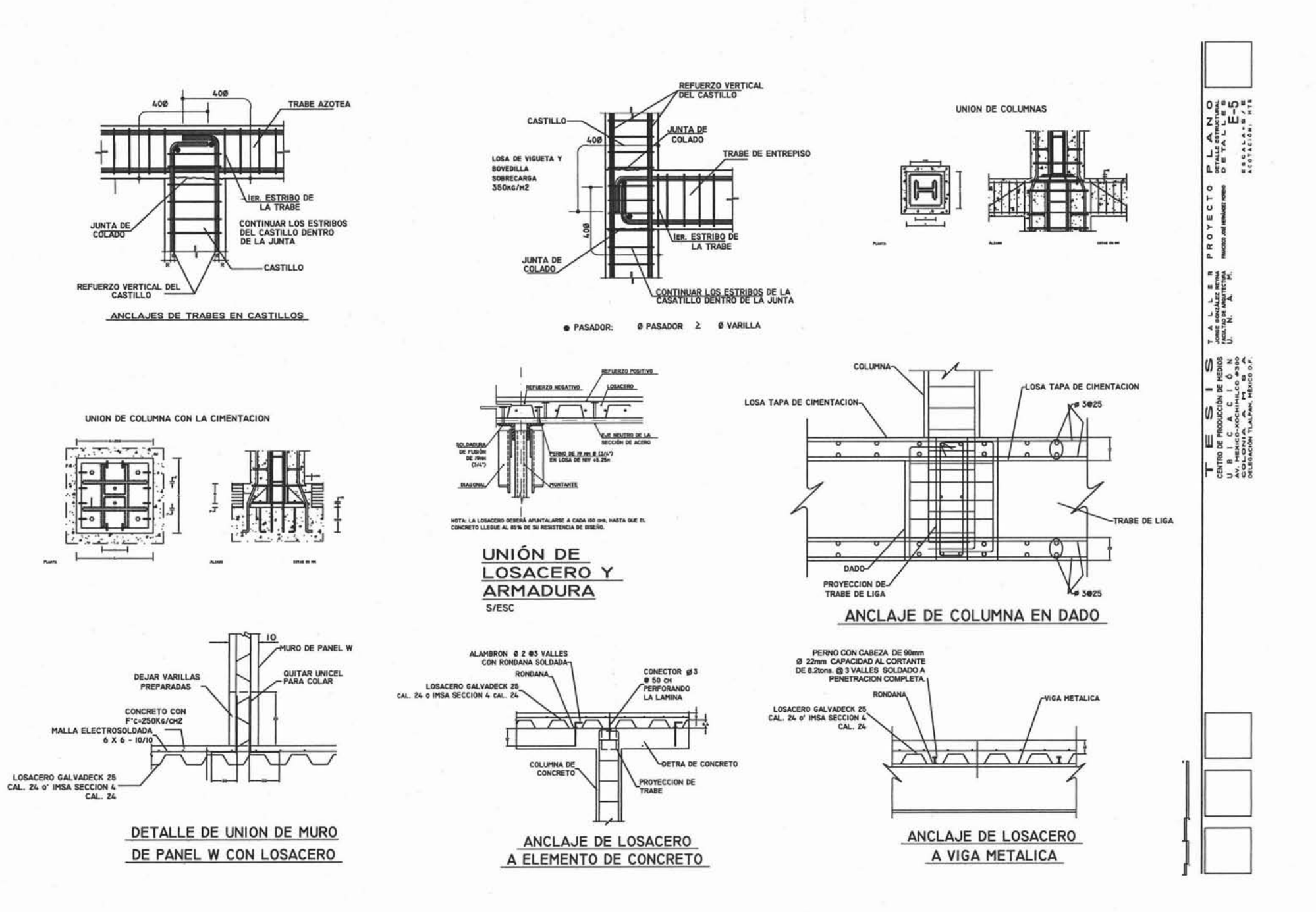

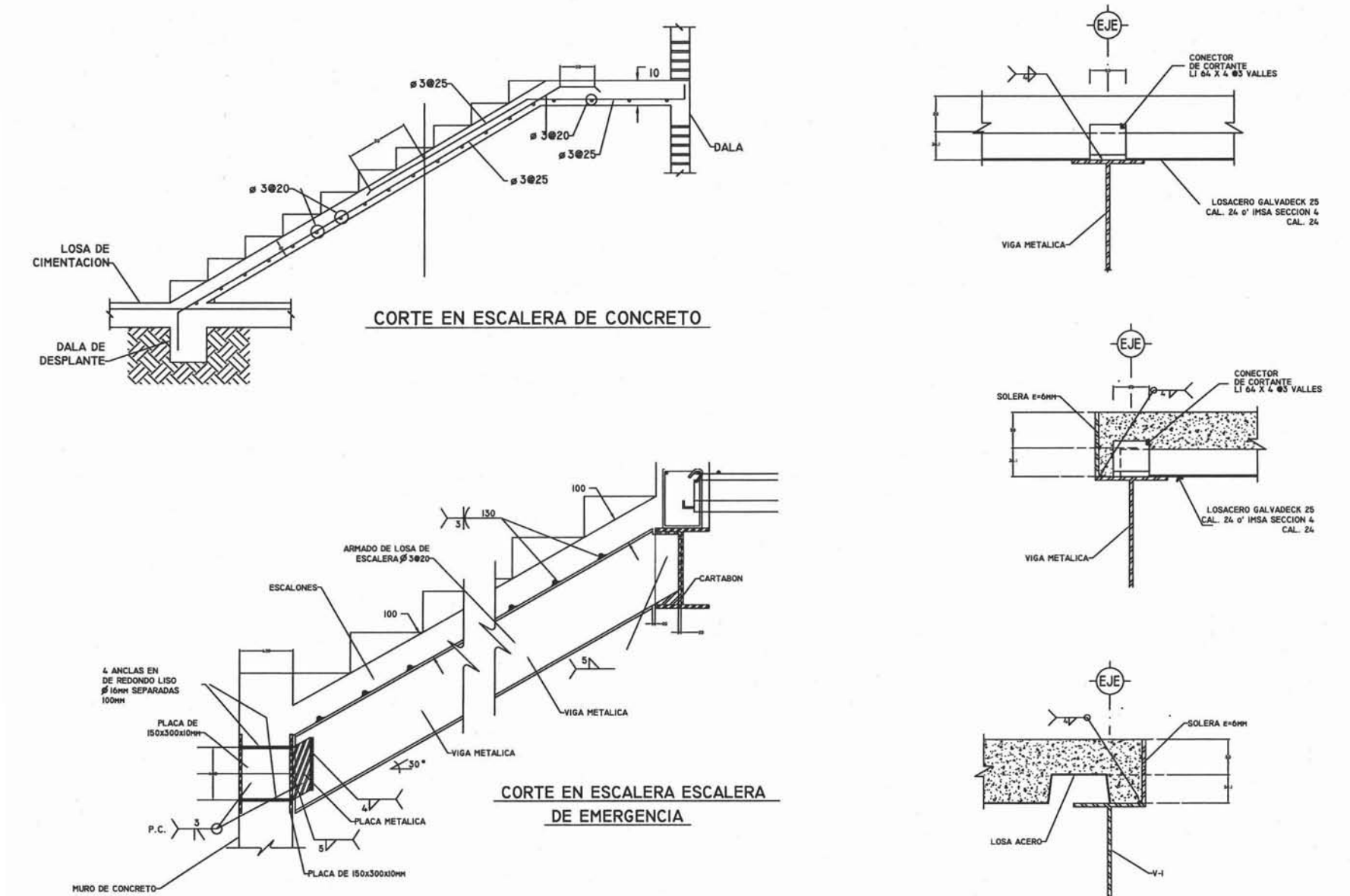

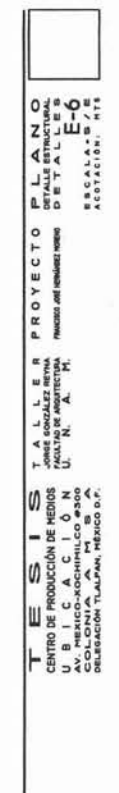

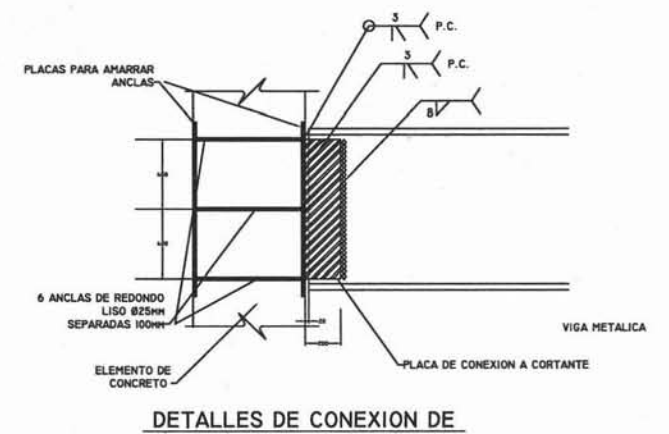

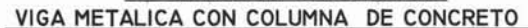

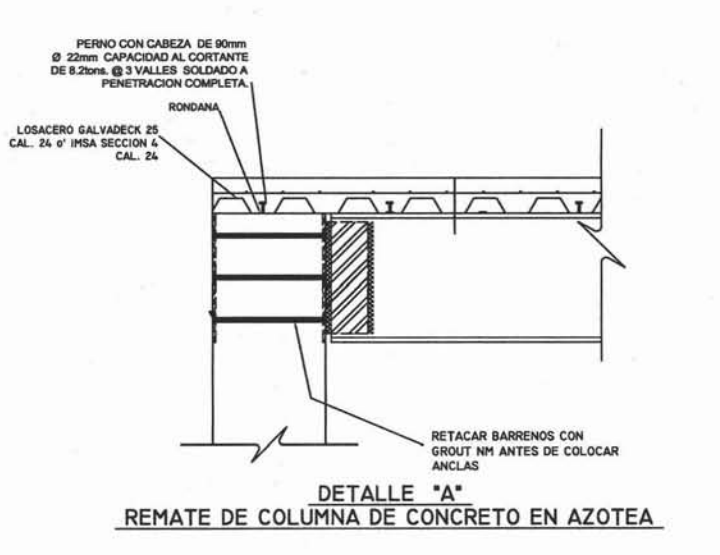

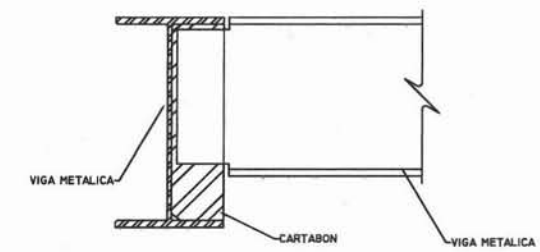

DETALLES DE CONEXION DE VIGA METALICA CON VIGA METALICA SECUNDARIA

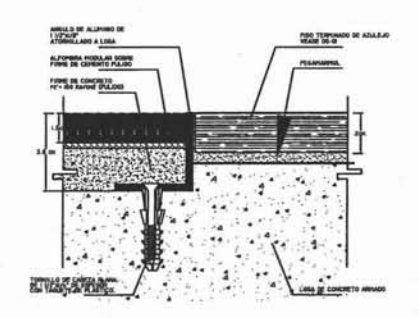

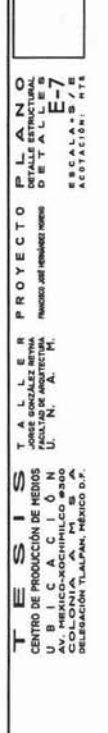

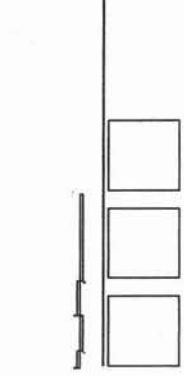

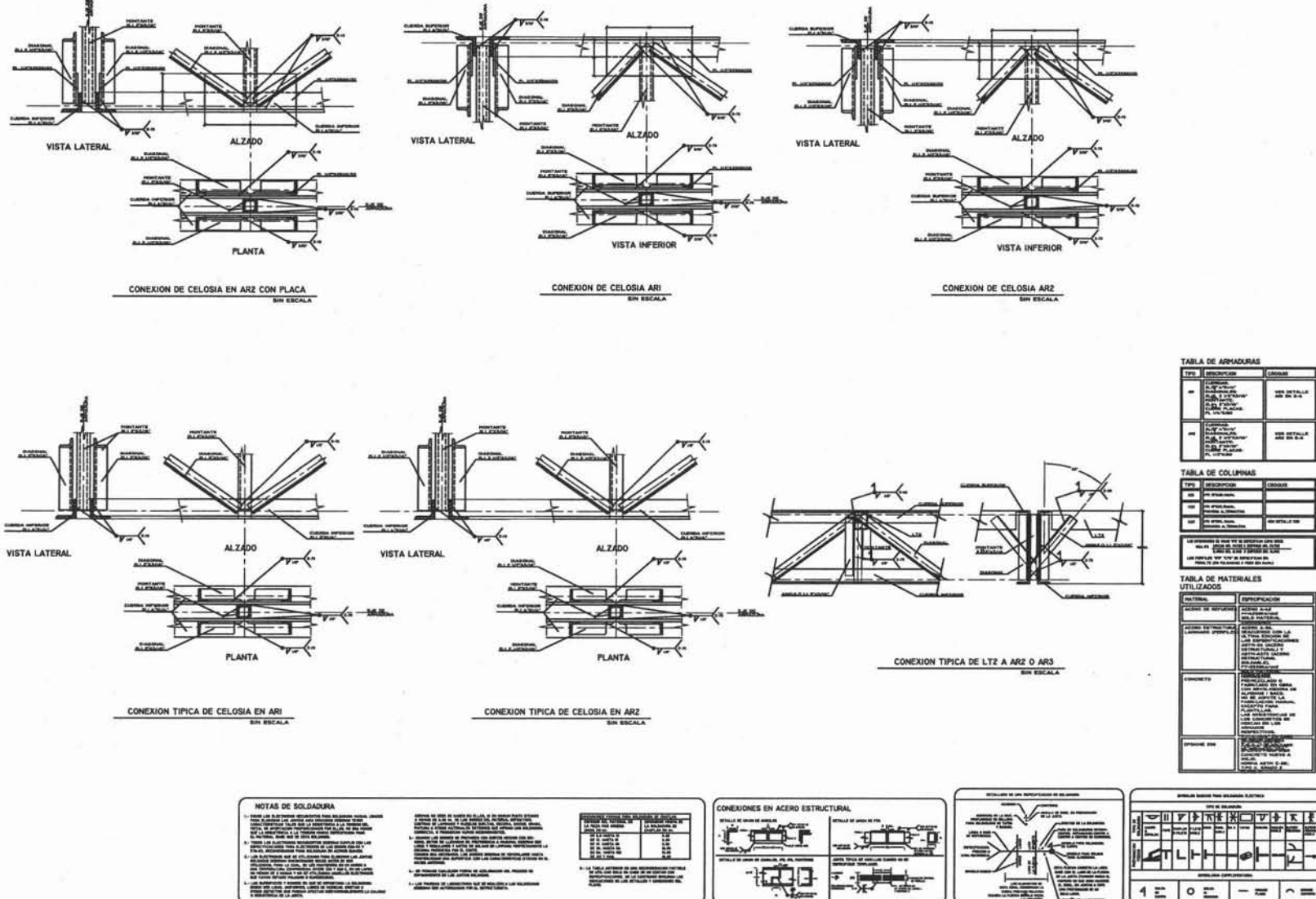

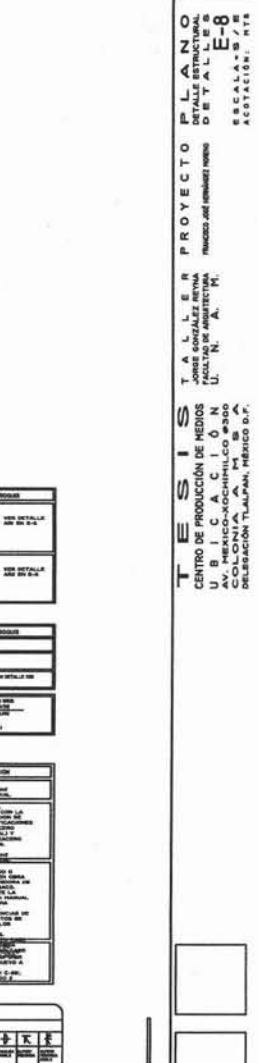
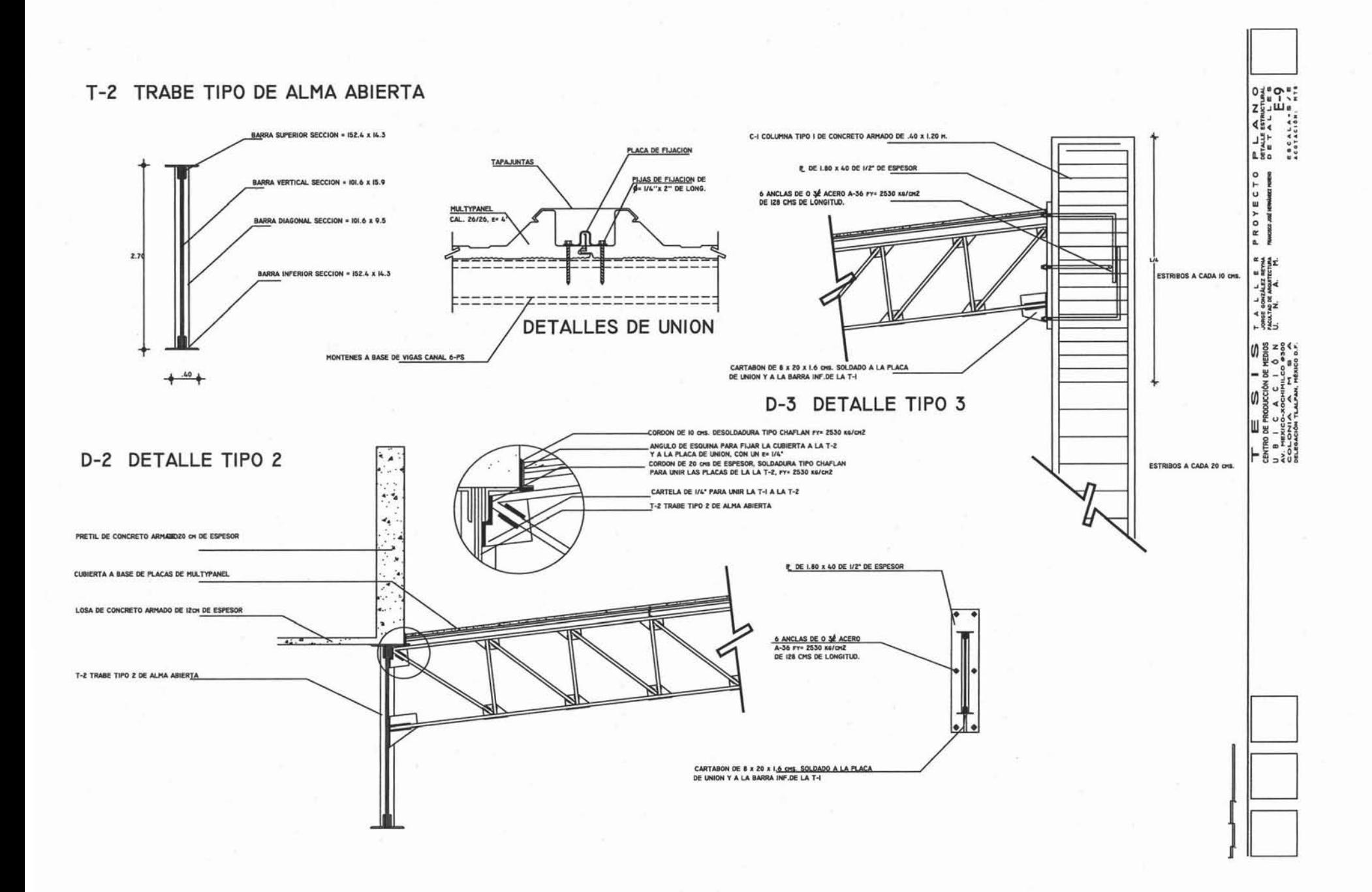

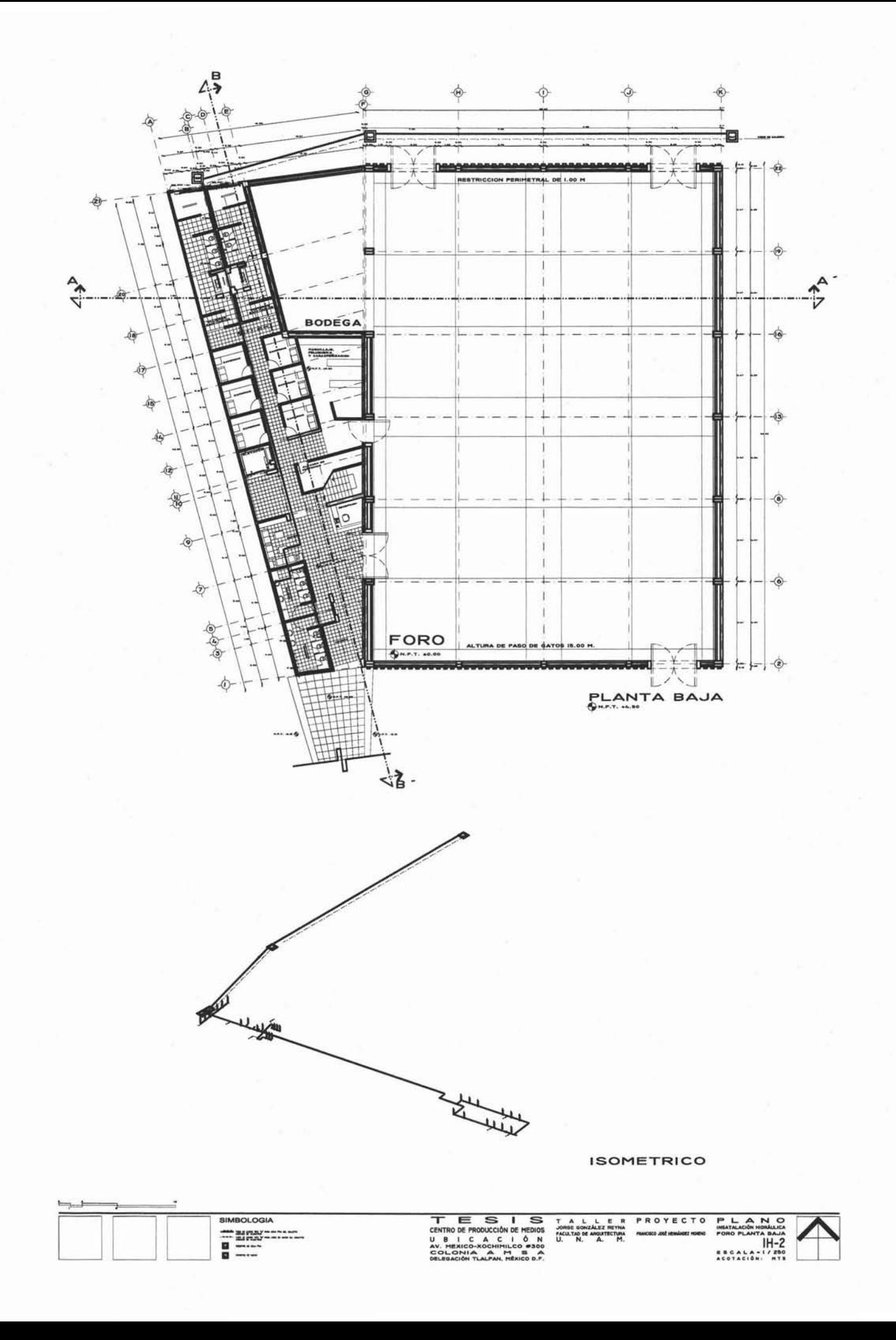

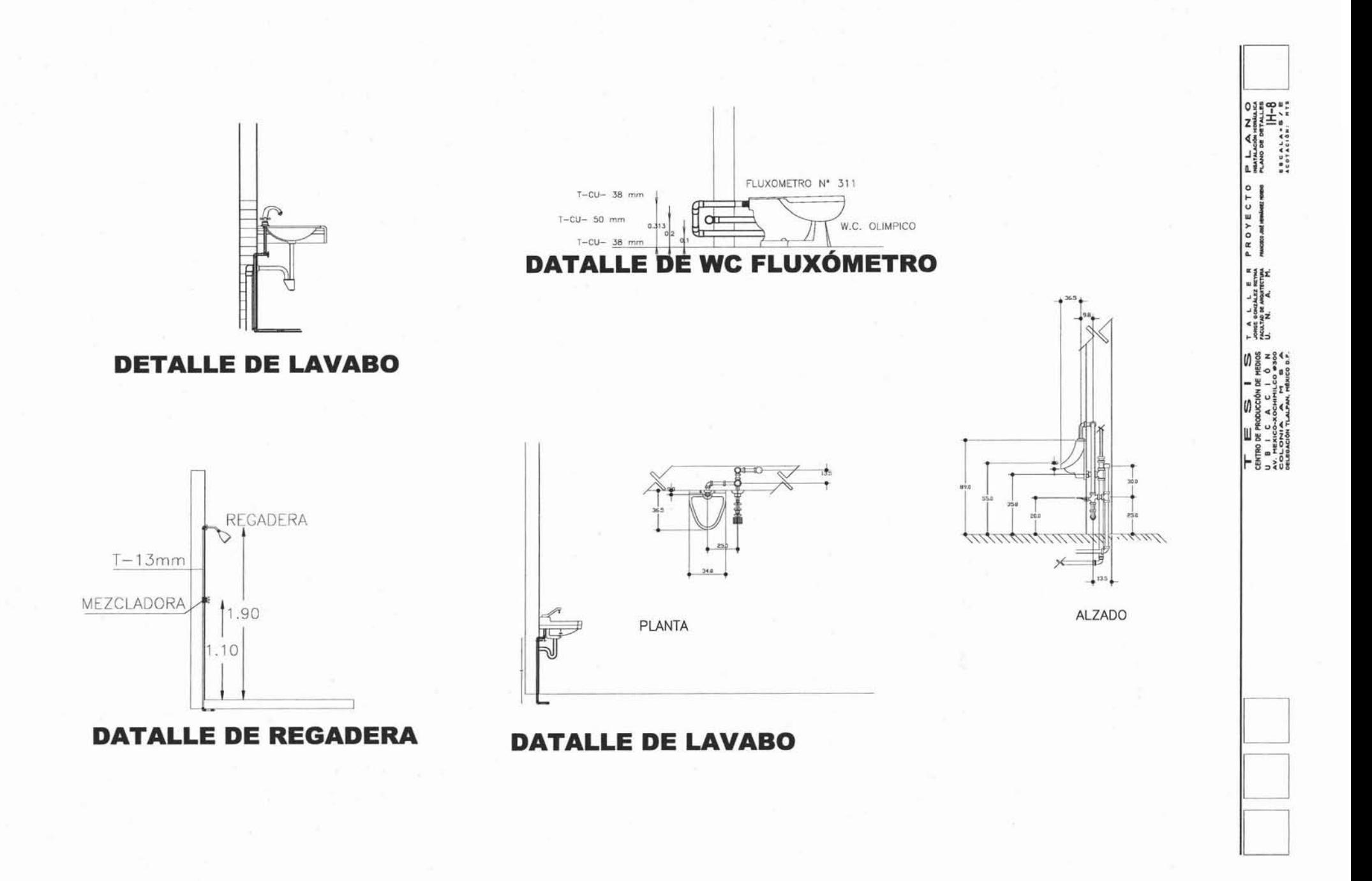

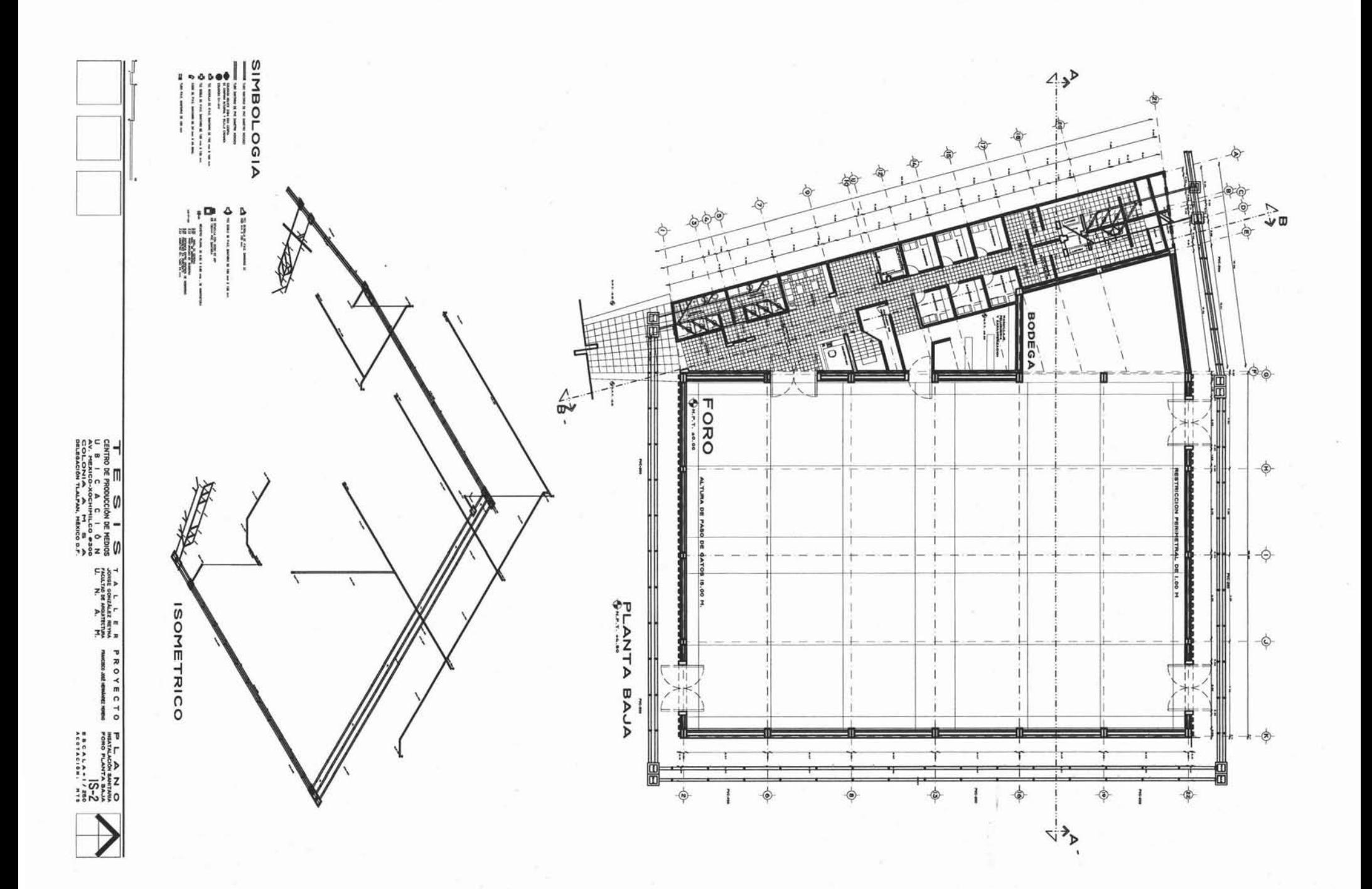

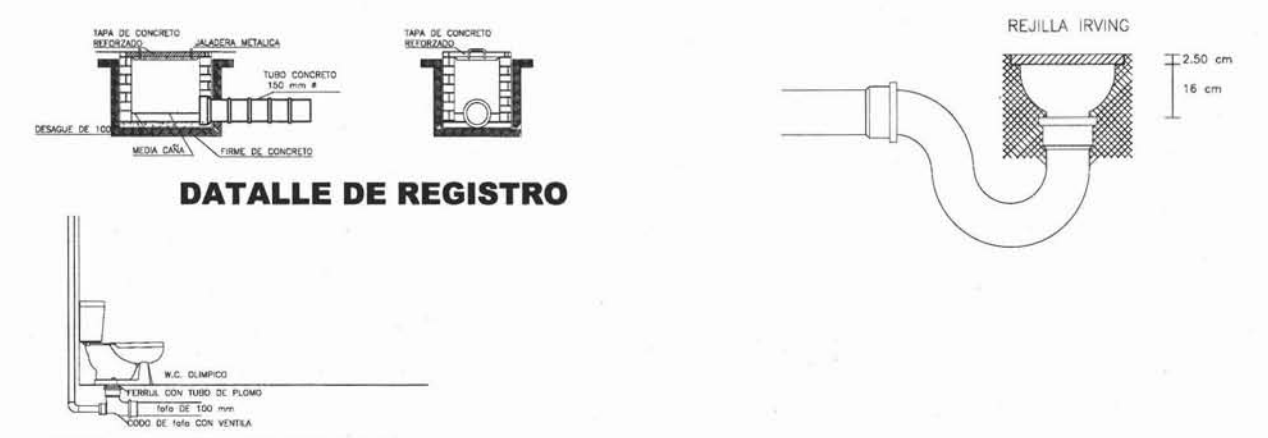

**DATALLE DE INODORO** 

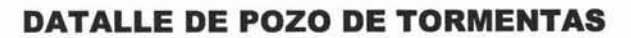

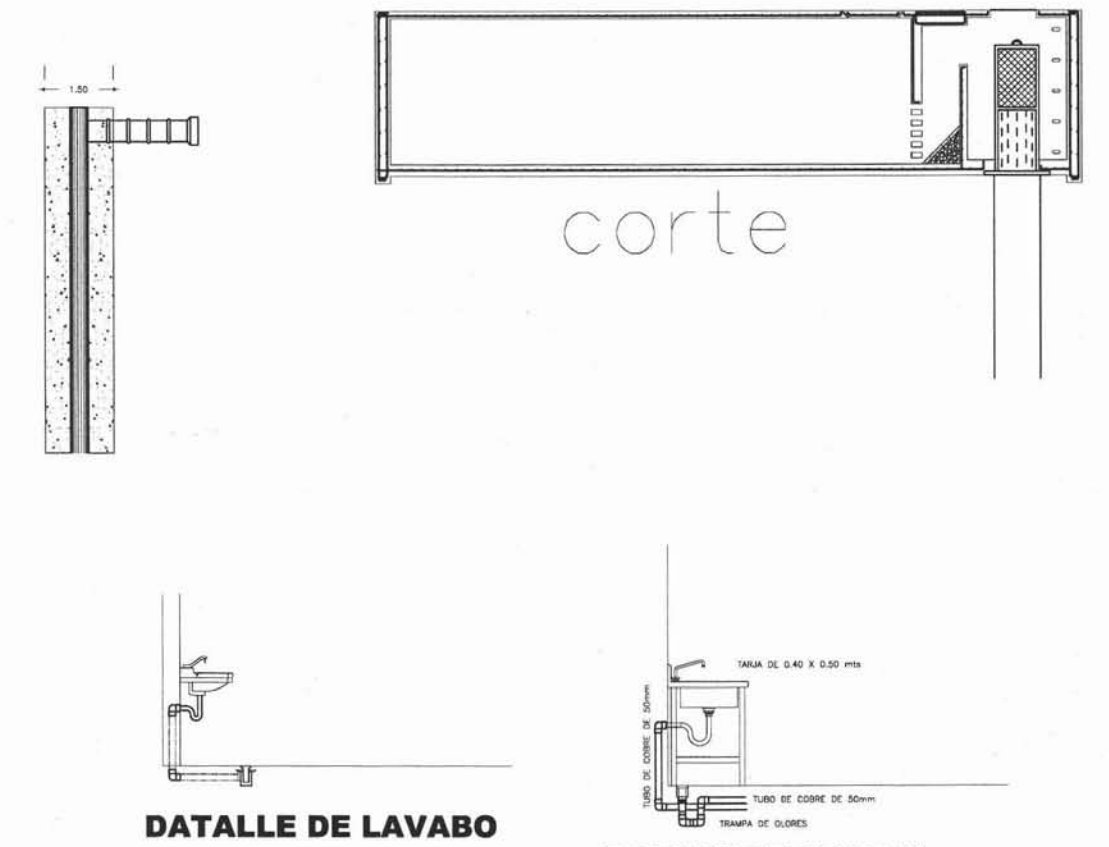

## **DATALLE DE TARJA**

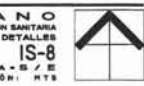

PLANO<br>
MIATALACIÓN SANITARA<br>
PLANO DE DETALLES<br>
SECALA-S/E<br>
ACOTACIÓN: HTS TALLER PROYECTO  $\equiv$  $\overline{\phantom{a}}$  $\overline{\mathbf{s}}$ CENTRO DE PRODUCCIÓN DE MEDIOS JOHNE GON

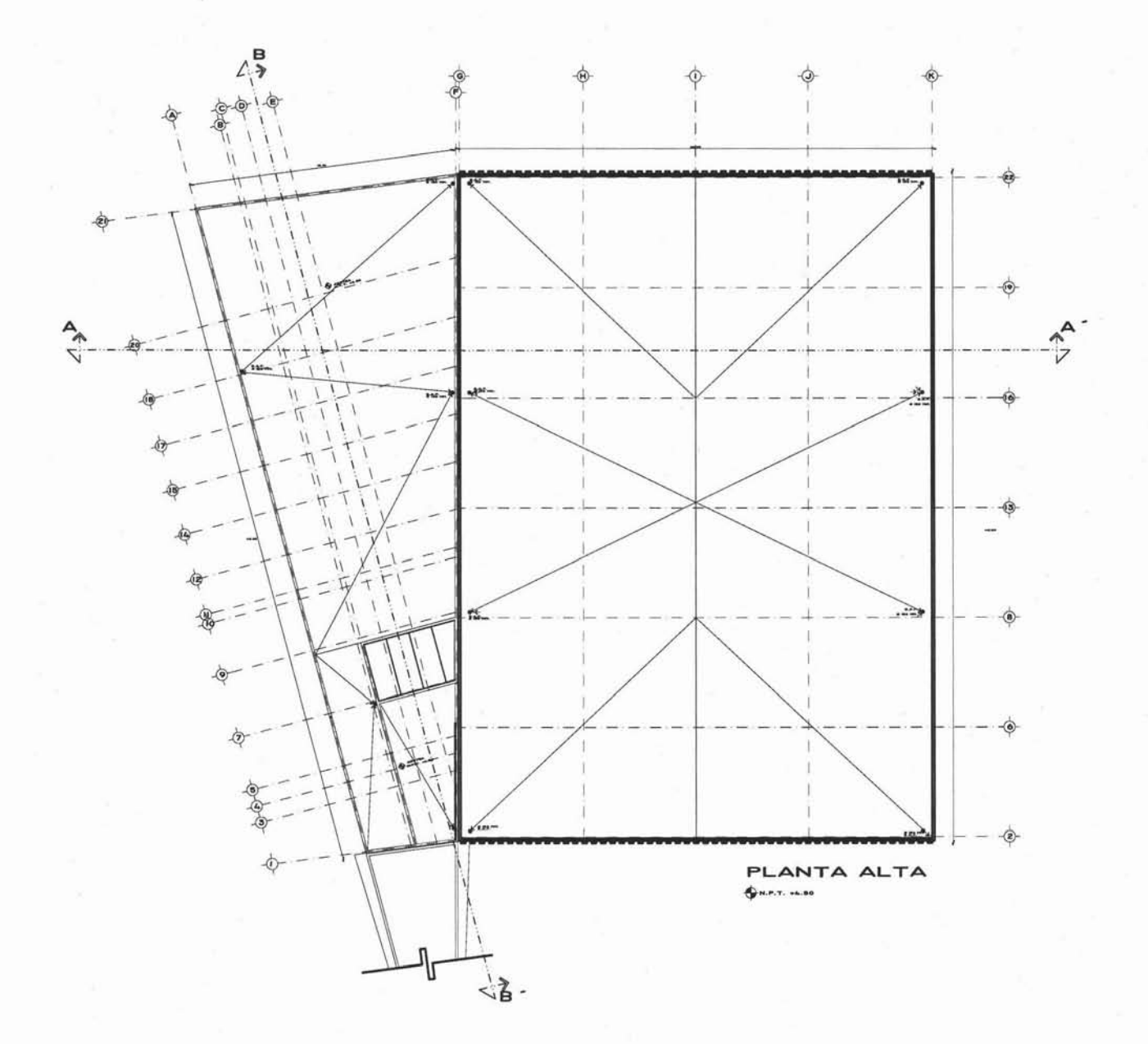

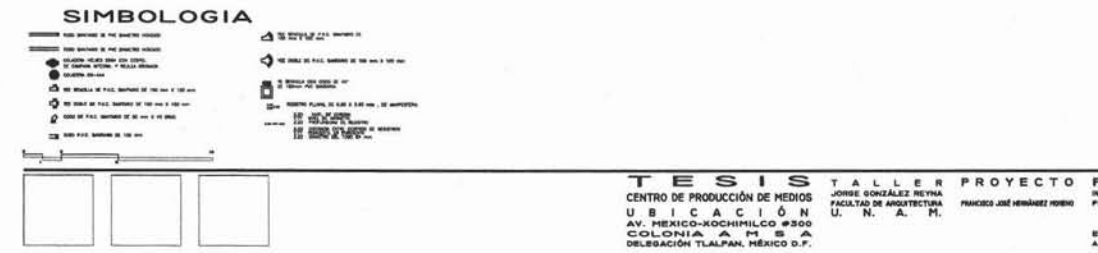

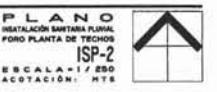

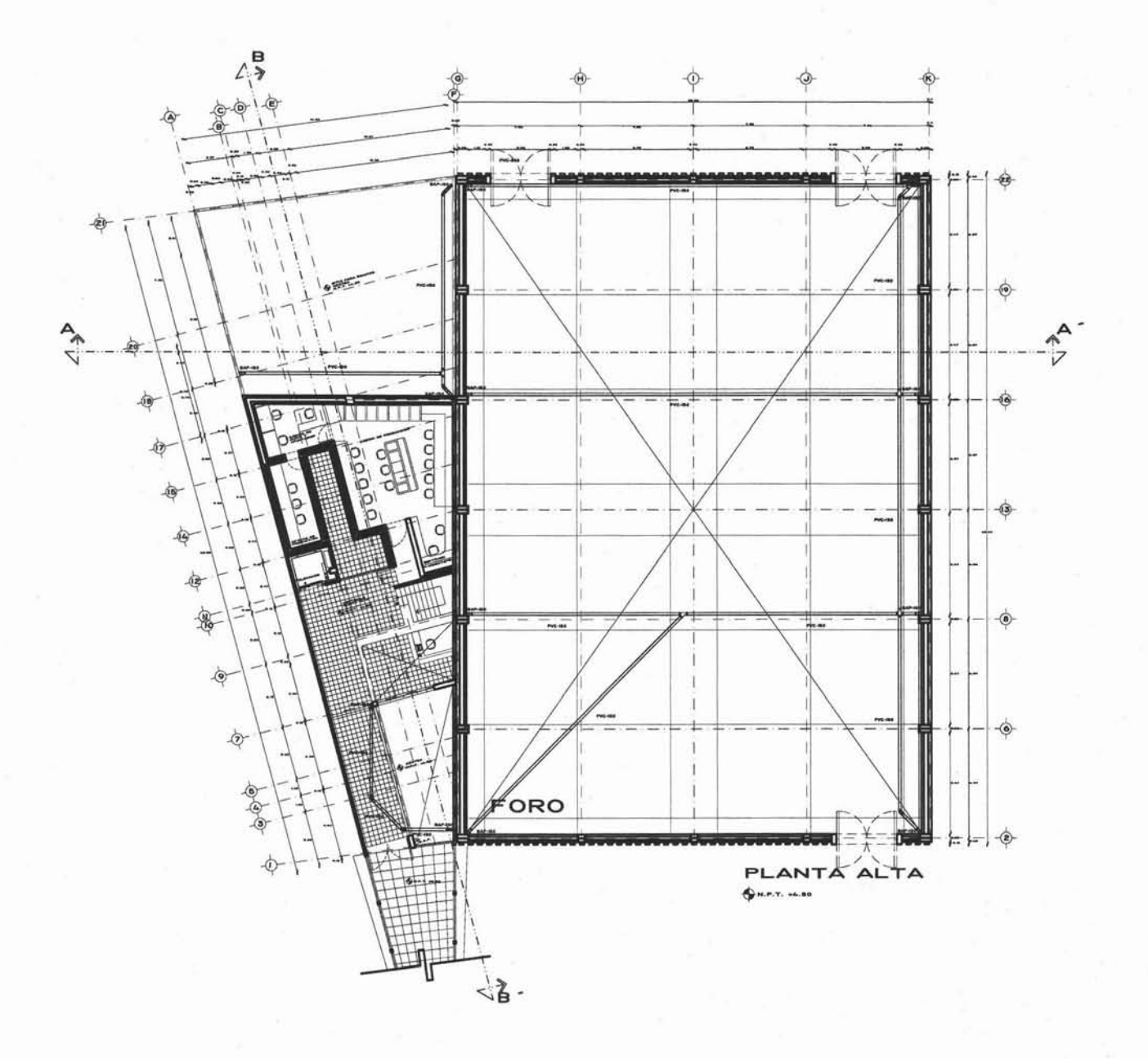

## SIMBOLOGIA

 $\begin{array}{c}\n 3111010 \\
 - \\
 0\n \end{array}$ 

 $\overline{\phantom{a}}$ 

 $\mapsto$ 

 $A$  spread was  $4 -$  $\frac{1}{2}$ 

TEESISASESORES PROYECTO PLANNO<br>CENTRO DE PRODUCCION DE MEDIOS MESSORES PROYECTO PLANNO<br>UIBICA CENTRO DE PRODUCCION DE MEDIOS MESSORE DE MESSORE MENINE MUNICIPALE DE MARINALITA AVII MESSONE PROPORTANTA ALTA<br>COLONNIA CHI E

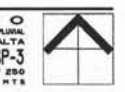

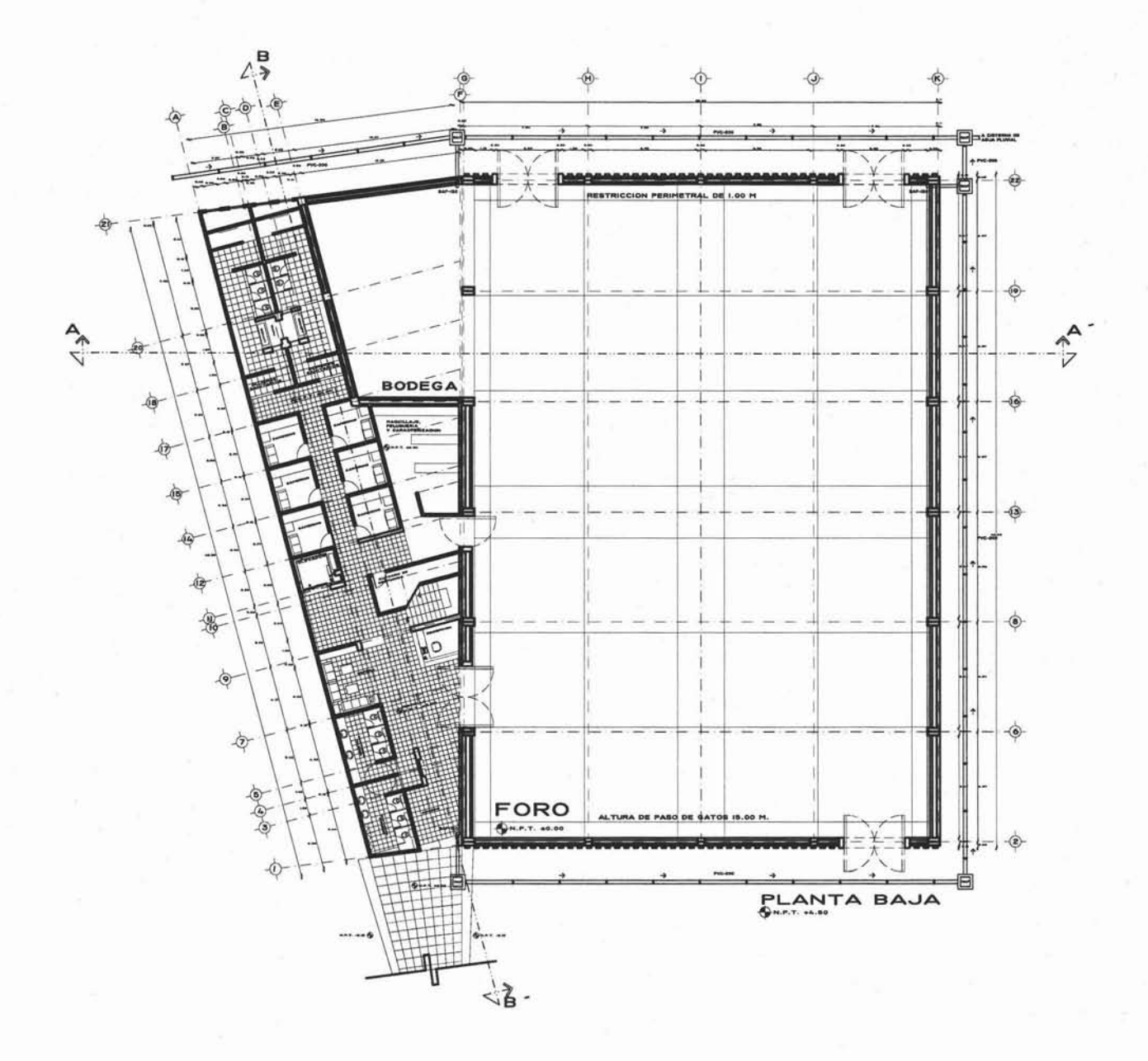

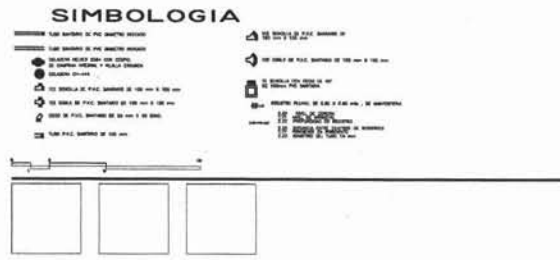

TEESISSISSESORES PROVECTO PLANOMICATION CENTRO DE PROVICCION DE MEDIOS MARINAMENTE MARINA CHE A CHE A MEDIO DE LA CALIFAT DE LA CALIFAT DE LA CALIFAT DE LA CALIFAT DE LA CALIFAT DE LA CALIFAT DE LA CALIFAT DE LA CALIFAT D

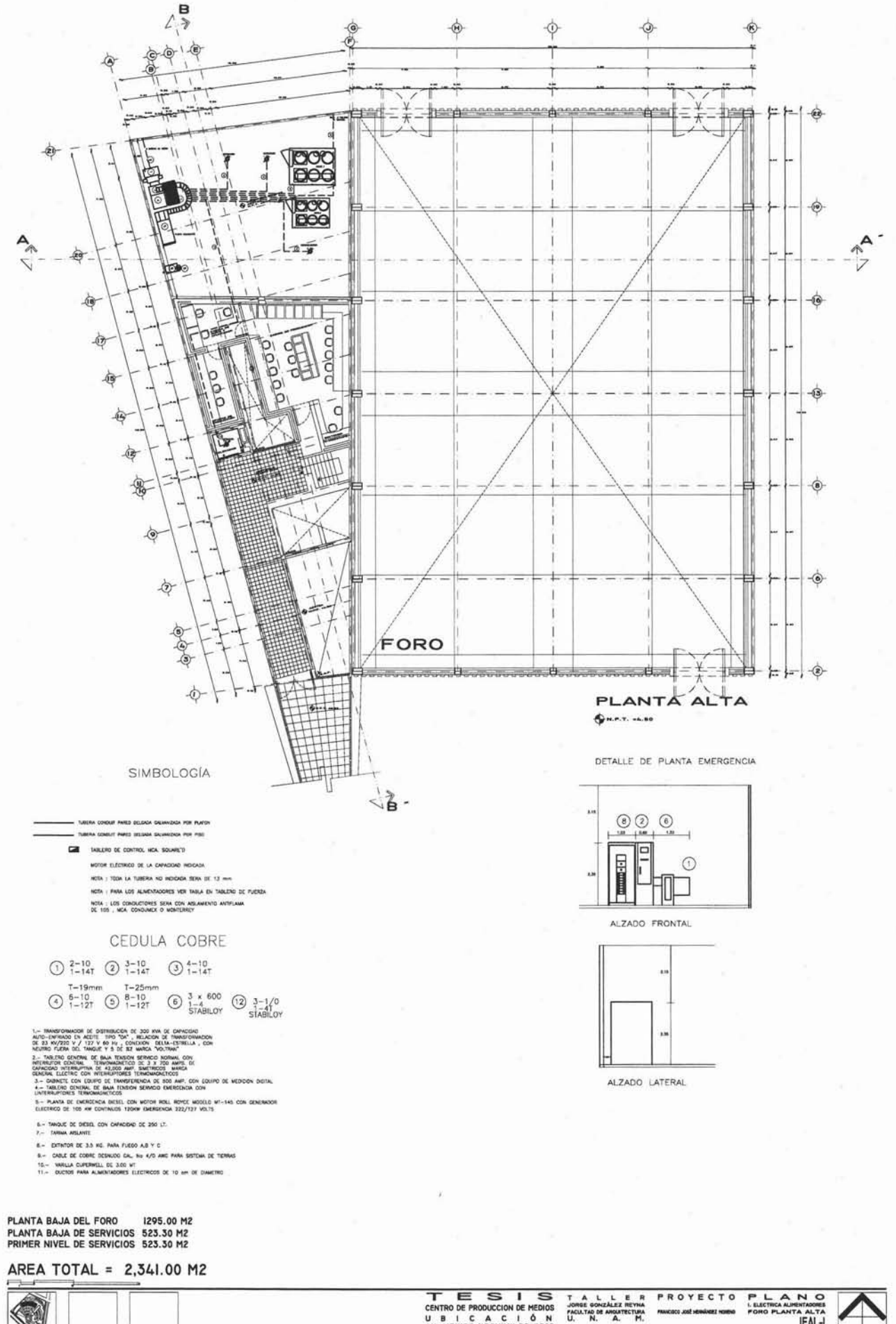

TESIS<br>CENTRO DE PRODUCCION DE MEDIOS<br>UBLICACIÓN DE MODIOS<br>SOLONIA COLONIAL DE SOLONIA

EAL-

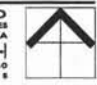

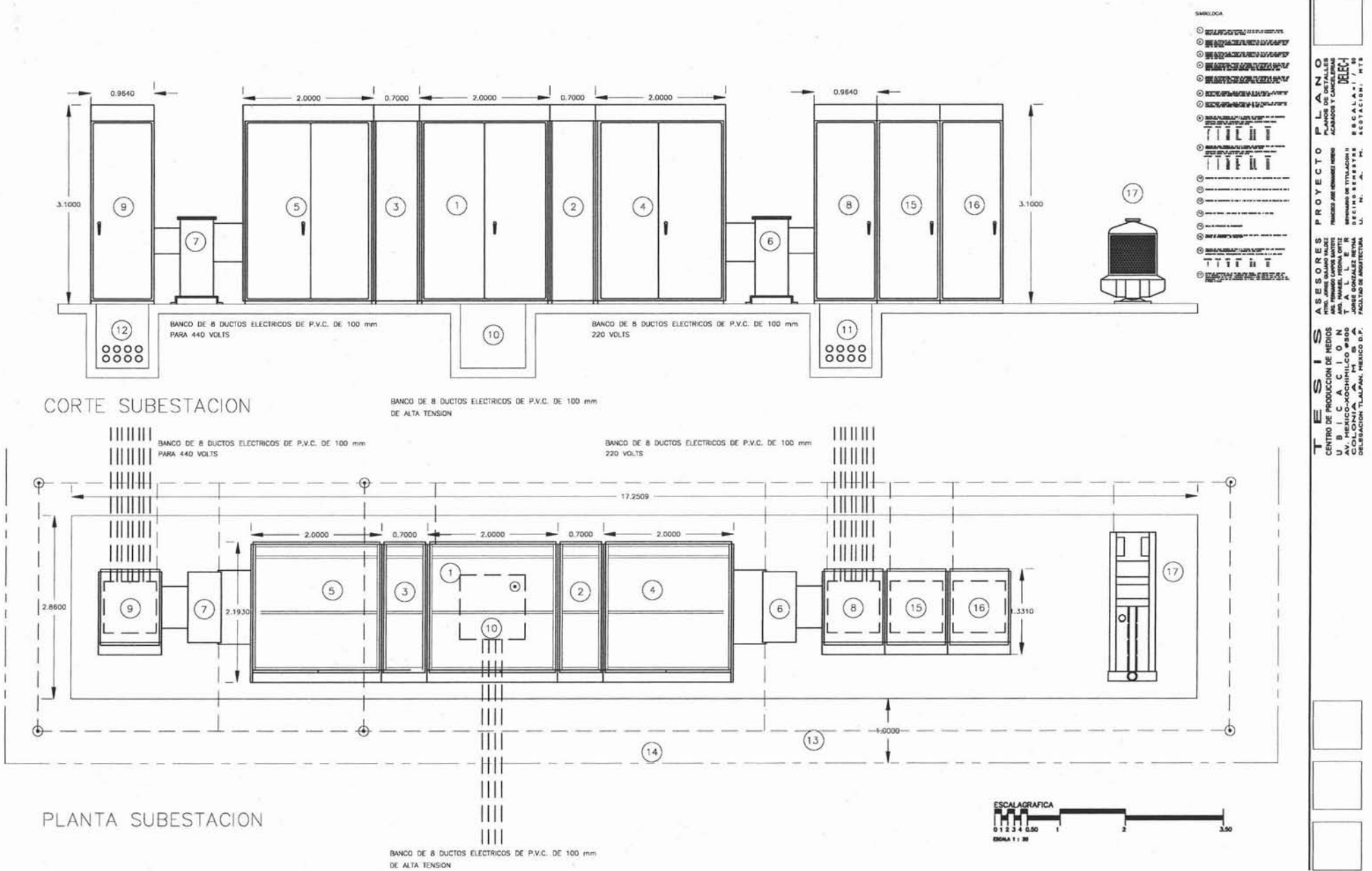

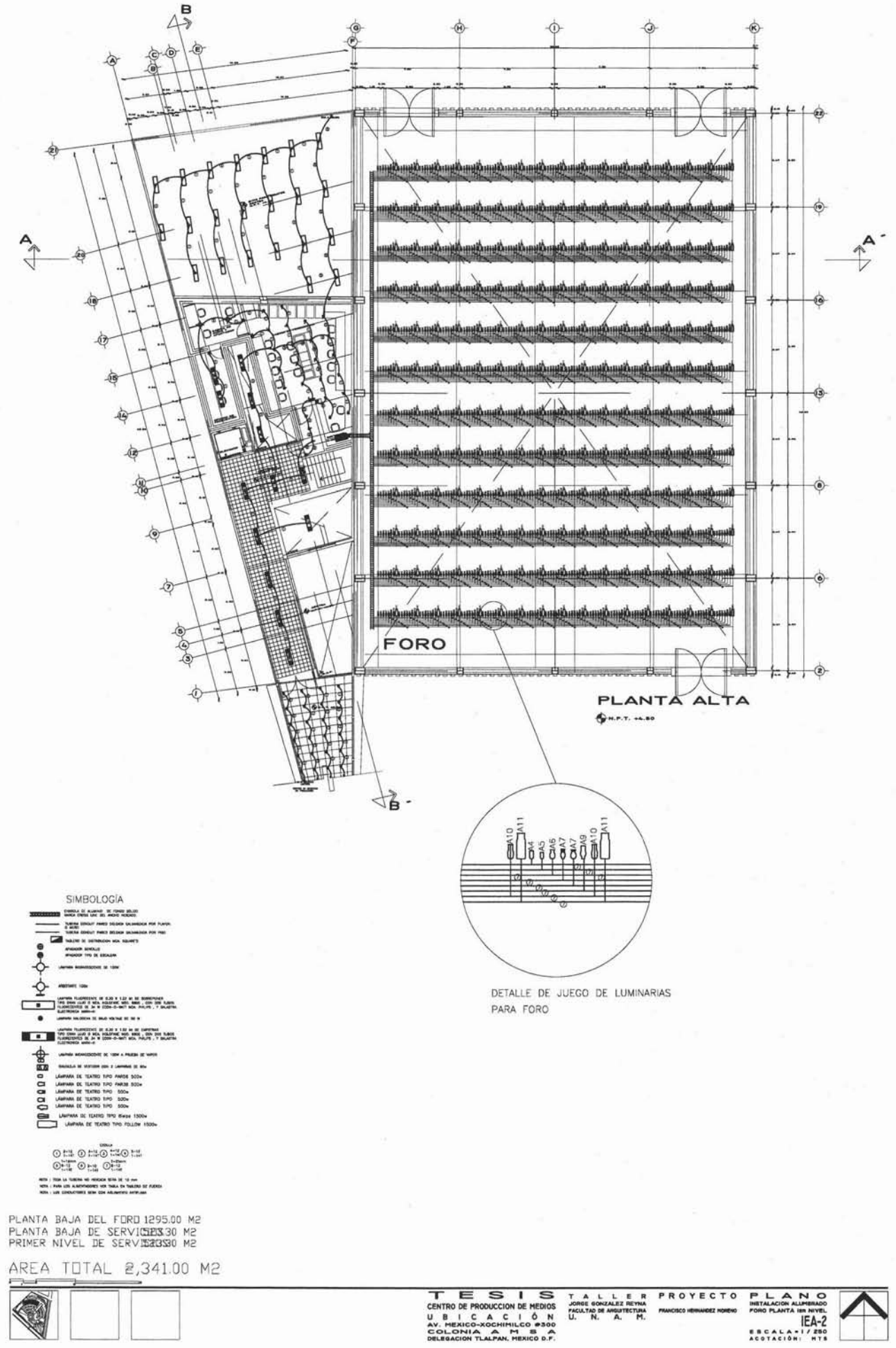

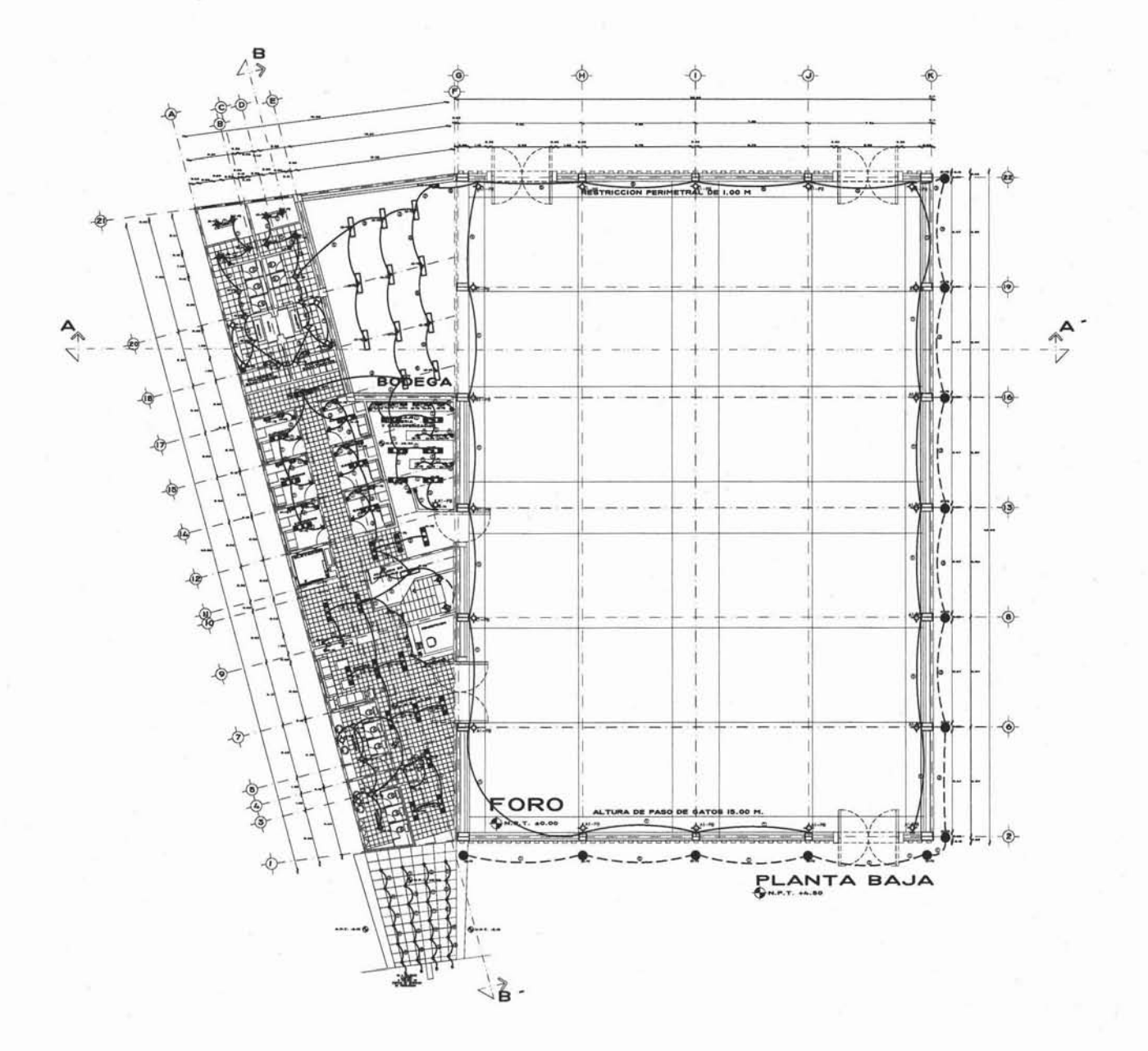

SIMBOLOGÍA Turney content meta stuken seconde<br>5 mars<br>Turney conduit meta stuken decembe  $\overline{a}$ an an Ò Leaders PLUMISTORY OF 630 X 123 at 32 Northbroads<br>Tard Geen Luck & MS, resultance and Amos , can any runch<br>PLUMISTORY OF BY REFR-8-WITT MS, PRUNT, Y MUNETA C T e<br>IE die vang is in v  $\frac{\phi}{2}$ UNIVERSIDE REPORTED THE TOOL & PRODUCT OF WATER CARLSA DE VENTION DON 2 LAMPAIS DE RIN ↨ ANNIHED POMEROUS IN THE CAPERAGE A 50 am 0  $\begin{tabular}{|c|c|} \hline 0 & 1 & 0 & 1 & 0 & 1\\ \hline 0 & 0 & 0 & 0 & 1\\ \hline 1 & 1 & 1 & 1 & 1\\ \hline 2 & 1 & 1 & 1 & 1\\ \hline 3 & 1 & 1 & 1 & 1\\ \hline \end{tabular}$ 

PLANTA BAJA DEL FORO 1295.00 M2<br>PLANTA BAJA DE SERVICIOS23.30 M2<br>PRIMER NIVEL DE SERVICIOS23.30 M2

AREA TOTAL = 2,341.00 M2

TEE SIS<br>
CENTRO DE PRODUCCION DE MEDIOS<br>
U. B. I. C. A. C. I. Ó. N<br>
COLONIAL ANTINE PERSON<br>
DELBOACION TLAIPAM, MEXICO D.P.

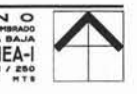

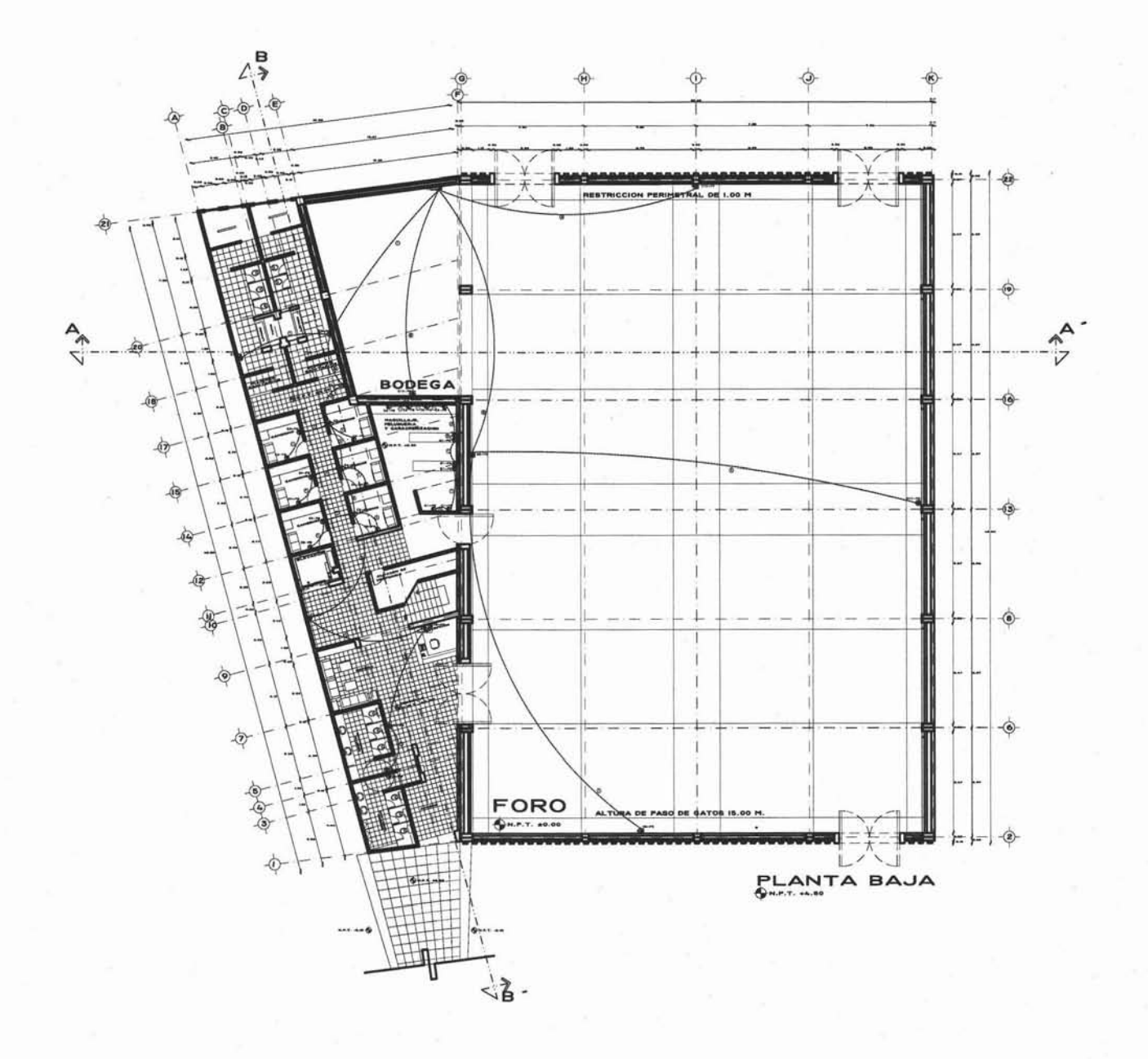

TUBERIA CONDUIT PARED DELGADA GALVANIZADA POR PLAFON - TUBERIA CONDUIT PARED DELGADA GALVANIZADA POR PISO

**D** CONTACTO DOBLE POLARIZADO DE PUESTA A TIERRA

C CONTACTOR<br>MCA, HARROW HART TIPO TRIFASICOS EN No. IDICADO TABLERO DE DISTRIBUCION MCA. SQUARE'D

NOTA: TODA LA TUBERIA NO INDICADA SERA DE 13 mm NOTA : PARA LOS ALIMENTADORES VER TABLA EN TABLERO DE FUERZA<br>NOTA : LOS CONDUCTORES SERA CON AISLAMENTO ANTIFLAMA

 $\begin{array}{ccc} \bigodot_{\mathop{\rm int}\nolimits}^{\mathop{\rm int}\nolimits} & \bigodot_{\mathop{\rm int}\nolimits}^{\mathop{\rm int}\nolimits} & \bigodot_{\mathop{\rm int}\nolimits}^{\mathop{\rm int}\nolimits} \\ \bigodot_{\mathop{\rm int}\nolimits}^{\mathop{\rm int}\nolimits} & \bigodot_{\mathop{\rm int}\nolimits}^{\mathop{\rm int}\nolimits} & \bigodot_{\mathop{\rm int}\nolimits}^{\mathop{\rm int}\nolimits} & \bigodot_{\mathop{\rm int}\nolimits}^{\mathop{\rm int}\nolimits} \\ \end{array}$ 

NOTA : TODA LA TUBERIA NO INDICADA SERA DE 13 mm<br>NOTA : PARA LOS ALIMENTADORES VER TABLA EN TABLERO DE FUERZA NOTA : LOS CONDUCTORES SERA CON AISLAMENTO ANTIFLAMA

PLANTA BAJA DEL FORO 1295.00 M2<br>PLANTA BAJA DE SERVICIOS23.30 M2<br>PRIMER NIVEL DE SERVICIOS23.30 M2

AREA TOTAL = 2,341.00 M2

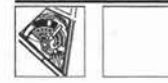

TESIS<br>CENTRO DE PRODUCCION DE MEDIOS<br>U B I C A C I O N<br>AV. MEXICO-XOCHIMILCO OSOO<br>DELEGACION TLALPAN, MEXICO D.F.

A SE SORES<br>
HTRE JOHN SULLAND VALUED<br>
AND PERMADO CAPPOR MATORI<br>
AND PARAMEL HEDIA ET R<br>
JOHN SULLAND DE ARMITECTURA<br>
ACULTAD DE ARMITECTURA PROYECTO PLANNO<br>
MUGEO JE HUMBER POR CONTAINS CONTINUES<br>
SUBMISSION PROPERTY A BANA<br>
SUBMISSION PROPERTY AND PLANTA BANA<br>
SUBMISSION PROPERTY AS CALATIVE OF THE ACCESSION PROPERTY

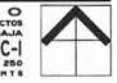

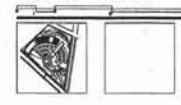

AREA TOTAL = 2,341.00 M2

PLANTA BAJA DEL FORO 1295.00 M2<br>PLANTA BAJA DE SERVICIOS 523.30 M2<br>PRIMER NIVEL DE SERVICIOS 523.30 M2

OF OF OF OF 

 $\circ \mathop{\mathbb{L}}\limits_{\sim} \circ \mathop{\mathbb{L}}\limits_{\sim} \circ \mathop{\mathbb{L}}\limits_{\sim}$ 

C EXPERIENCE INTERNATIONAL STATE A TOWARD COMPANY OF PARTIES IN THE TREASURY OF PARTIES OF PARTIES MOTH TRON LA TURENA NO RODOGA SEN 26 13 mm<br>hota : Para Los Almondodes not taka es salute de futba<br>hota : Los conductives sen con amunento avevian

—— Tuberik concut pared delaksa galvanizada por platon<br>—— Tuberik concut pared delaksa salvanizada por 1980

SIMBOLOGÍA

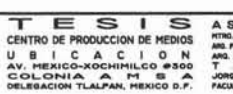

 $\begin{tabular}{l|c|c|c|c|c} A & S & E & S & O & R & E & S \\ \hline \text{RTRO}, & \text{SDEG} & \text{GALJANG WAGSE} & \text{BACFAR} & \text{BACFAR} \\ \text{AFRO} & \text{AWAHE}, & \text{HEDMA} & \text{BFR} \\ \text{AFAO} & \text{AFAE} & \text{BFAOARIEZ TARAR} & \text{BFAOARTEG TARA} & \text{AFAOARTEG TARA} & \text{AFAOARTEG TARA} & \text{AFAOARTEG TARA} & \text{AFAOARTEG TARA} & \text{AFAOARFEG TARA$ 

PROYECTO PLANO<br>
HUCHO ANTENNATIONS TORO PLANTA ALTA<br>
HUCHO ANTENNATIONS TORO PLANTA ALTA<br>
HEC-2<br>
DELING ETHE ETHE ESCALATION TEST

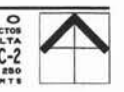

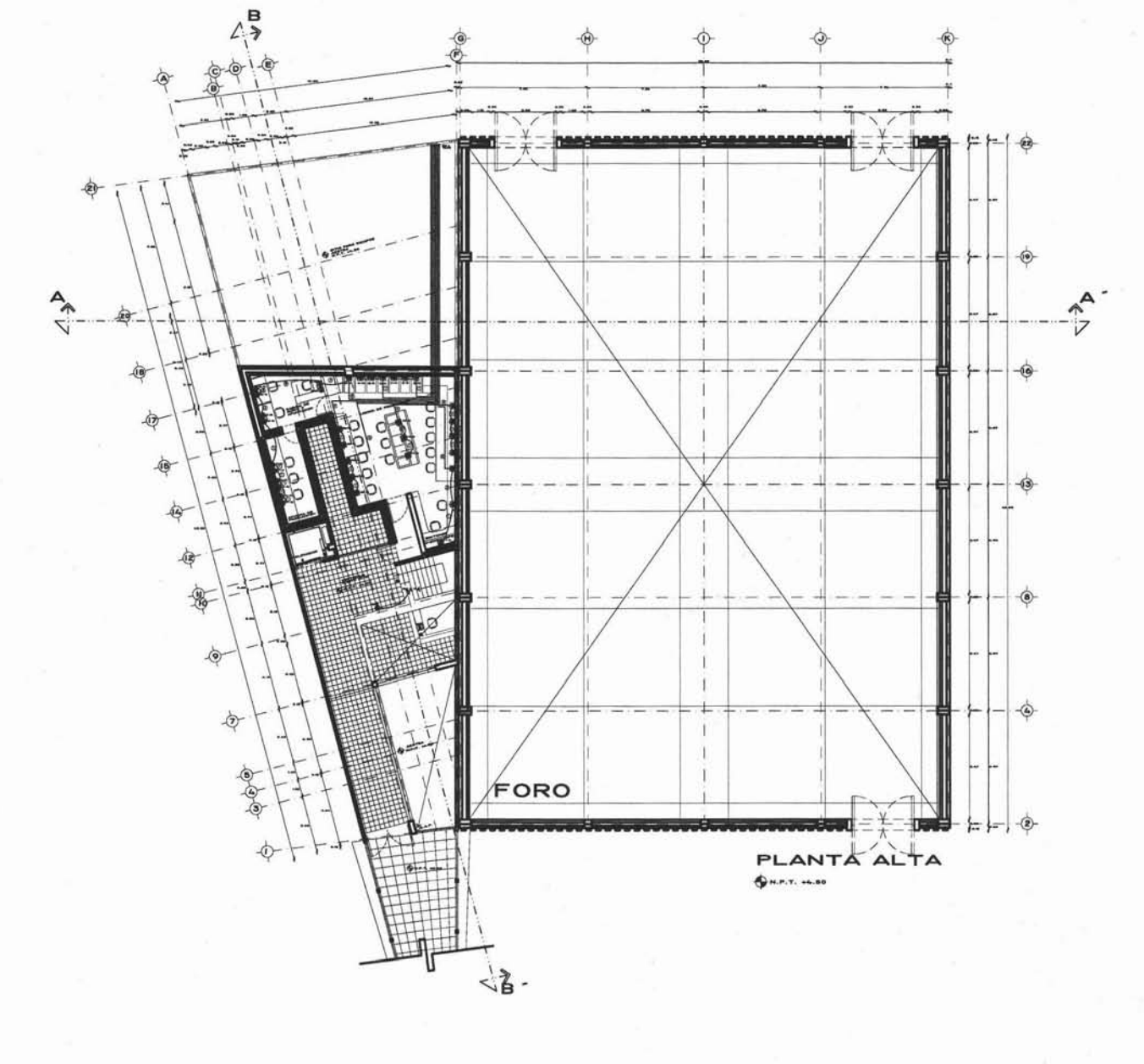

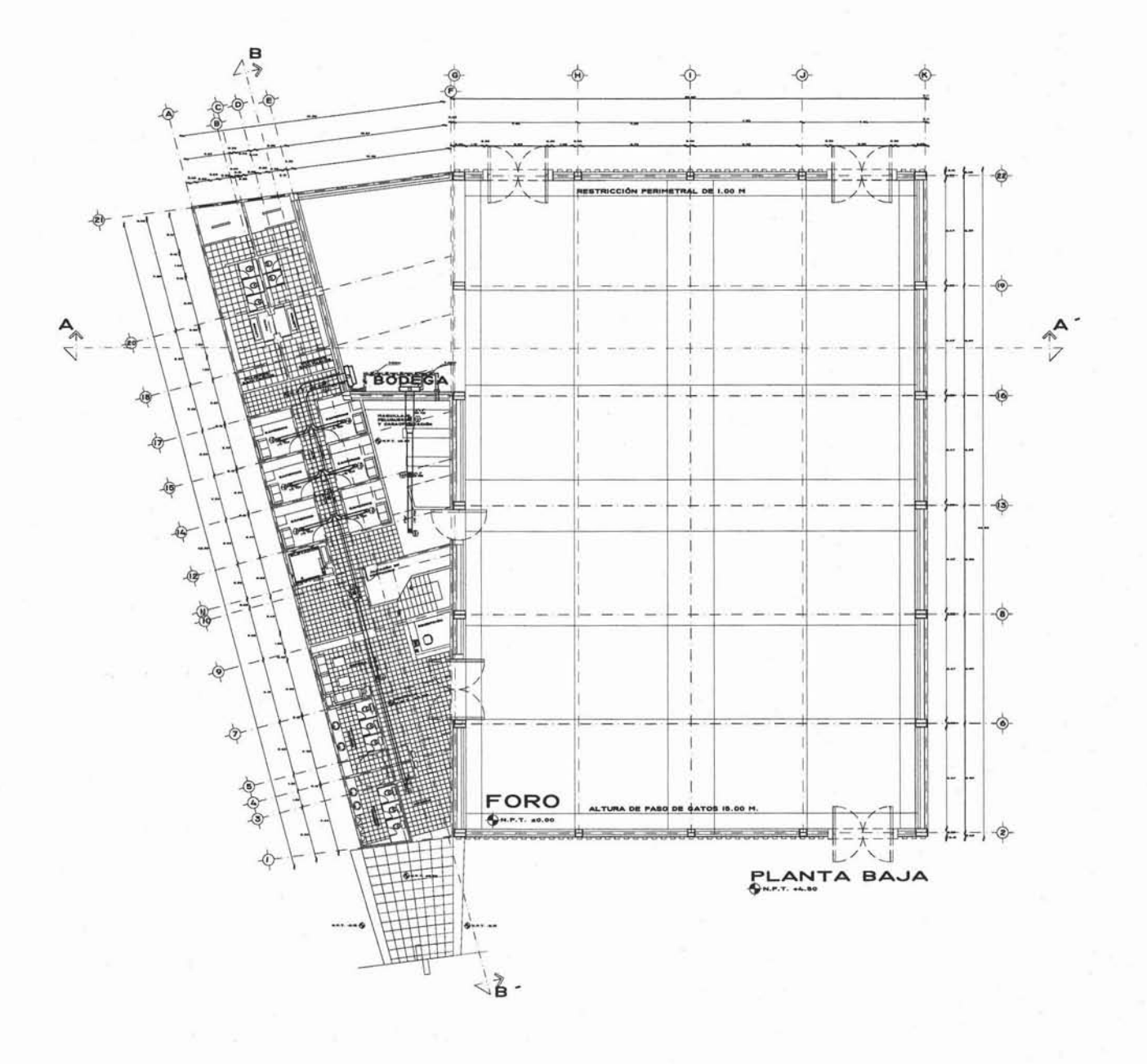

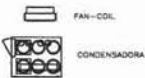

- 
- CON.1 UNDAG CONDENSAGORA DE AGUA FRIA MOLA<br>CON 2 UNUM MOD. COAD-DEO A 440 VOLTE PARA 60<br>CON 2 UNUM MOD. COAD-DEO A 440 VOLTE PARA 60<br>TRANS MOD. COAD-DEO A 440 VOLTE PARA 60<br>TAN-DEO ANDERS MODEL DE 12,000 BTUH<br>MODELD NUMERO
- 2 FAN-COIL MOA TRANE MODELO ILUCION , SERIE MCD
- 
- O FAN-COIL MCA TRANE MODELO ILLUDON , SERIE MCO<br>MODELO NUMERO MCDOS360 DE 36,000 BTUH
- 4 FAN-COIL MCA TRANE MODELD ILLIDON , SERIE MCD

 $\frac{1}{\sqrt{3}}$  difusor de 4 vas de 8° x 8° moa aero vent titus

 $\left(\frac{2}{3}\right)$  dirusor de 4 vas de 6° x 6° MCA ACRO VENT TITUS

PLANTA BAJA DEL FORO 1295.00 M2<br>PLANTA BAJA DE SERVICIOS 523.30 M2<br>PRIMER NIVEL DE SERVICIOS 523.30 M2 1295.00 M2

AREA TOTAL = 2,341.00 M2

 $\rightarrow$ 

TESISMONE PRODUCCION DE MEDIOS

PROYECTO PLANO<br>
MARK AND AMERICANS<br>
MARK AND A AND A CONSTANANT<br>
SEMINARK AND THE SEALANT AND SEMINARY AND THE SEALANT AND SET OF A AND A SEALANT AND A SEALANT AND A CONSTANT AND A CONSTANT AND A CONSTANT AND A CONSTANT AN A S E S O R E S<br>
mtho. Johne Galiano Valdez<br>
Ma Pranakli Midona Gathys<br>
T A L L E R<br>
Johne Gövzalez Reynakli<br>
Johne Gövzalez Reynakli<br>
Johne Gövzalez Reyna<br>
Accultad de Anguyetetina

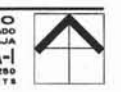

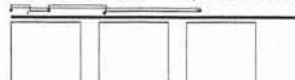

**TESIS**<br>CENTRO DE PRODUCCION DE MEDIOS<br>U B I C A C I O N<br>AV. MEXICO-XOCHIMILCO BOO<br>OBLEGACION TLAIPAN, MEXICO D.P.

A SESORES PROYECTO PLANION NUMBER AND HIS CONSIDERATION AND HIS CONSIDERATION AND HIS CONSIDERATION AND A CONSIDERATION OF THE CALL THAT A LITE THE MONDERN STRUCTURE CONSIDERATION CONSIDERATION AND THAT A LITE THAT ASSOCI

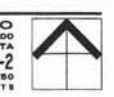

## AREA TOTAL = 2,341.00 M2

PLANTA BAJA DEL FORO 1295.00 M2<br>PLANTA BAJA DE SERVICIOS 523.30 M2<br>PRIMER NIVEL DE SERVICIOS 523.30 M2 I295.00 M2

 $\overline{\textcircled{2}}$  diffusion de 4 vas de e<sup>2</sup> x e<sup>2</sup> mida aend vent titus

 $\bigoplus_{\mathbf{M}}$  difusor be 4 was be  $\mathbf{e}^* \times \mathbf{e}^*$  was adro vent titus

E FAN-DDE MCA TRANE MODELD ELICION , SERIE MCD MODELD NUMERO MCDO600 DE 60,000 BTUH

C FAN-DOIL MCA TRANE MODELD ILUDON , SERIE MCD MODELD NUMERO MCD5300 DE 30,000 BTUH 3 FAN-COIL MCA TRANE MODELD ILUCION . SERIE MCD<br>WODELD NUMERO MCDOS350 DE 36,000 BTUH

O FAN-COIL MCA TRANE MODELO ILUSON , SERIE MCO MODELO NUMERO MCOST2D OE 12,000 BTUH

CON.1 UNIDAD CONDENSADORA DE AGUA FRA MOA<br>
TRANE MOU CONDENSADORA DE AGUA FRA MOA<br>
CON.2 TRANE MOD. COAD-C40 A 440 VOLTE PARA 60<br>
TRANE MOD. COAD-C40 A 440 VOLTE PARA 60<br>
TRANE MOD. COAD-C40 A 440 VOLTE PARA 60

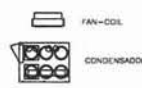

SIMBOLOGÍA

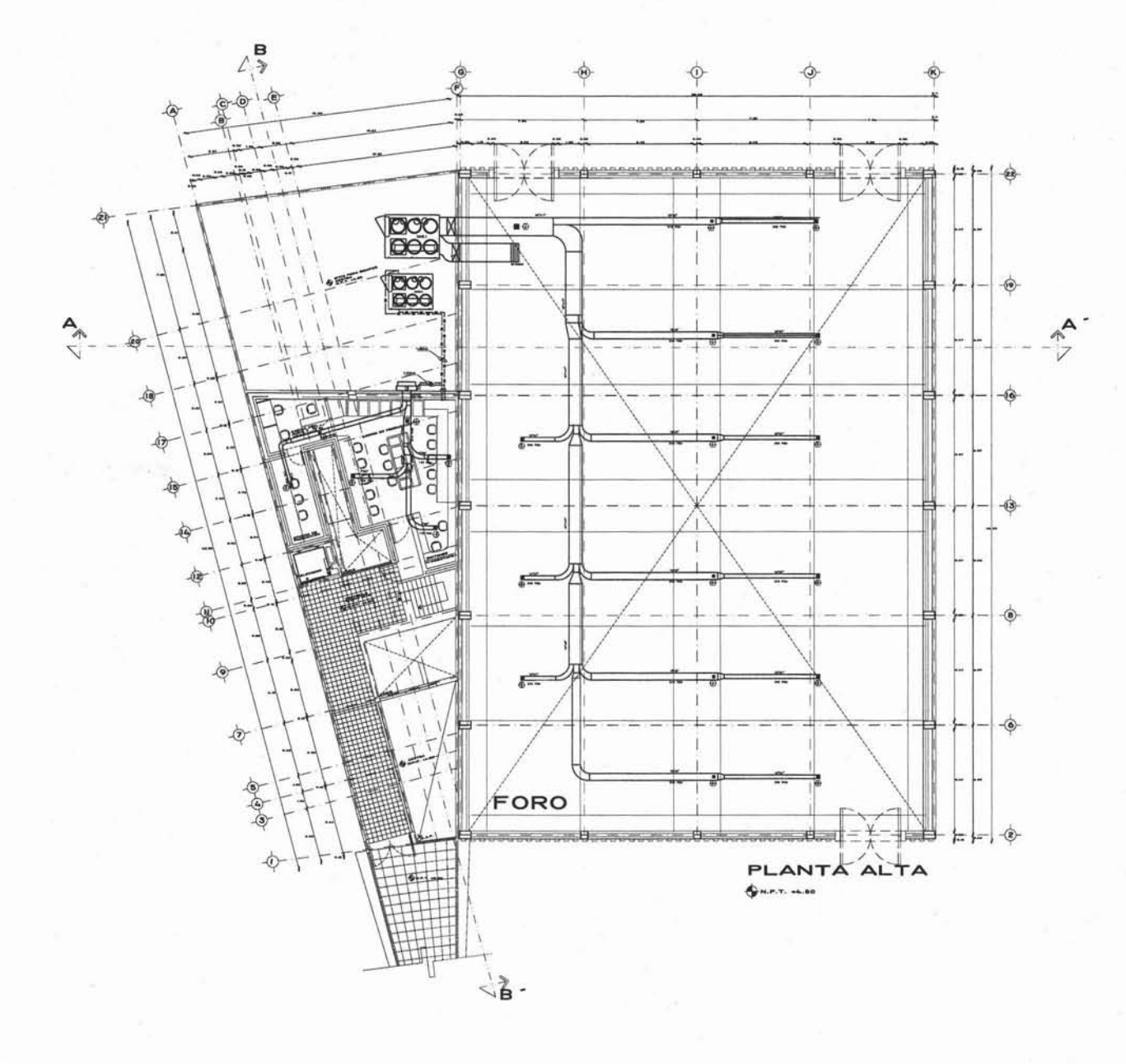

w. DETALLE TIPO PARA BASE ANTIVIBRATORIA DETAILLE TIPO PARA CONEXION A BOMBA CONEXION A FAN AND COL  $-58516$ anno. DETALLE TIPO PARA BAJADA DE DUCTOS T-HEDGEDER CHARVAL<br>2-Vicinus DE COAPUSTO,<br>1-COMEDYNI DE CORRO A CORRE REDER<br>4-THEREA (PRIM,

**CONTRACTOR** 

加速

 $500$ 

DETAILE TIPO PARA CONEXION A FAN & COIL

**JOHN AVE DELL** 

 $591170$ 

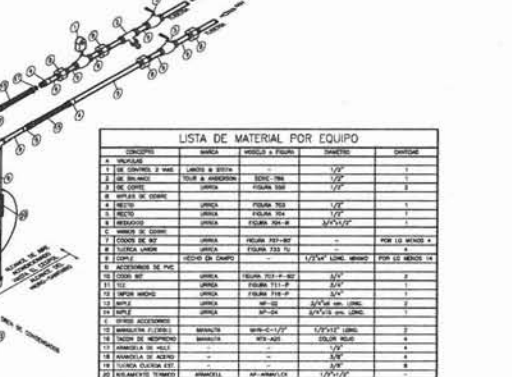

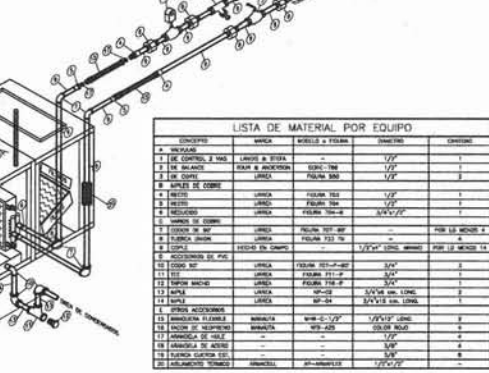

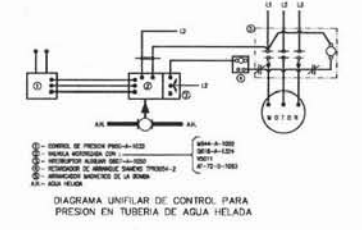

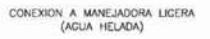

 $\begin{array}{c} 60 \times 10^{-10} \\ 60 \times 10^{-10} \\ -100 \times 10^{-10} \end{array}$ **경**  $\frac{8}{11}$  $\overline{8}$  a

 $58z$ 

 $P$  R O Y E C T O<br>means as impact respectively.<br>interaction of Transactions (

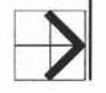

**LO DE ARE** 

DIAGRAMA UNIFILAR DE CONTROL PARA

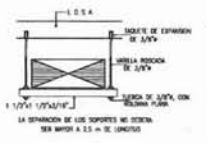

DETALLE PARA SOPORTERIA DE DUCTOS<br>RECTANGULARES DE 40" Y MAYORES

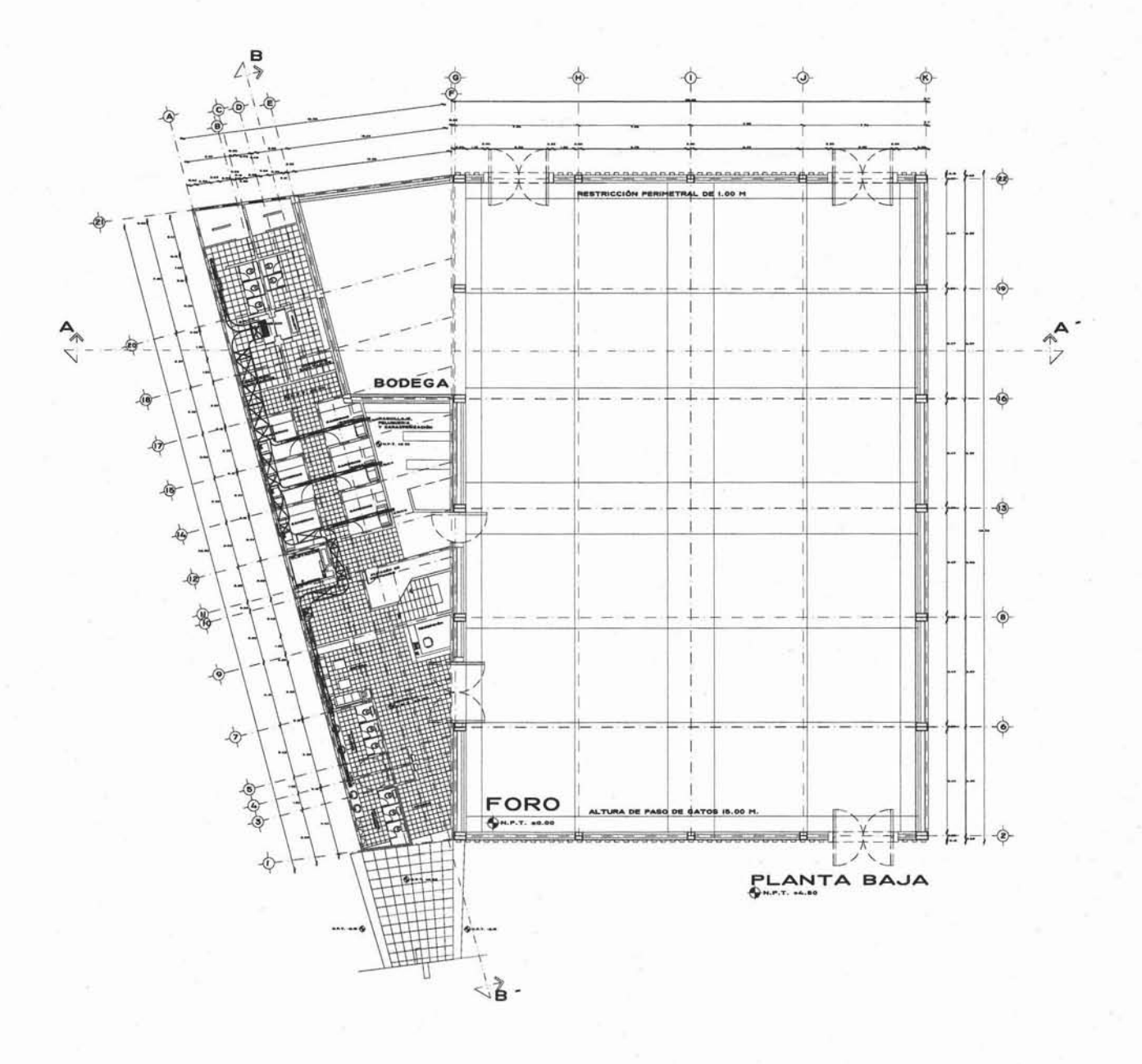

 $\begin{array}{c}\n\hline\n\text{SINR} \\
\hline\n\text{SINR} \\
\hline\n\text{SINR}\n\end{array}$ 

 $\odot$ 

EXTR O VENT HP TAMA<br>POTE 144<br>21 SUCSO DE PPM Y UN<br>" DE dm (<br>DE 22 1/<br>N DE 19 1 CON UN<br>16" Y

EXTRACTOR MARCA ARVE<br>CHICAGO MODELO VENT-SET<br>TAMARO 245 ABC DE L'HP DE<br>POTENCIA PARA UNA<br>VELGCIONO DE 1800 PPM V<br>VIUN ROTOR DE 285 7/16<br>UN ROON UNA SUCCIÓN DE<br>27" Y UNA DESCARGA DE 23  $_{\odot}$ POTEN<br>UN GA<br>UN RC<br>27 Y<br>31/32

PLANTA BAJA DEL FORO 1295.00 M2<br>PLANTA BAJA DE SERVICIOS 523.30 M2<br>PRIMER NIVEL DE SERVICIOS 523.30 M2

AREA TOTAL = 2,341.00 M2

 $\begin{array}{ll}\n\hline\n\text{TE} & \text{S} & \text{I} & \text{S} \\
\text{CEHTRO DE PRODUCION DE HEDIOS} \\
\text{U} & \text{B} & \text{I} & \text{C} & \text{A} & \text{C} & \text{I} & \text{O} \\
\text{AV. MEXICO - XOCHIMLCO = 300} \\
\text{OCLOANIA} & \text{TAICO D. P.} \\
\text{DHCO ALPAN. HEXICO D. P.}\n\end{array}$ 

A SES ORES PROYECTO PLANOMICA MAGAZA DE HUMANE RUBO PORO PLANTA BAJA<br>BREIRO BENESTRE ESCALA-I/250<br>U. N. A. M. ACOTACION: NTE

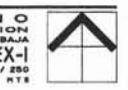

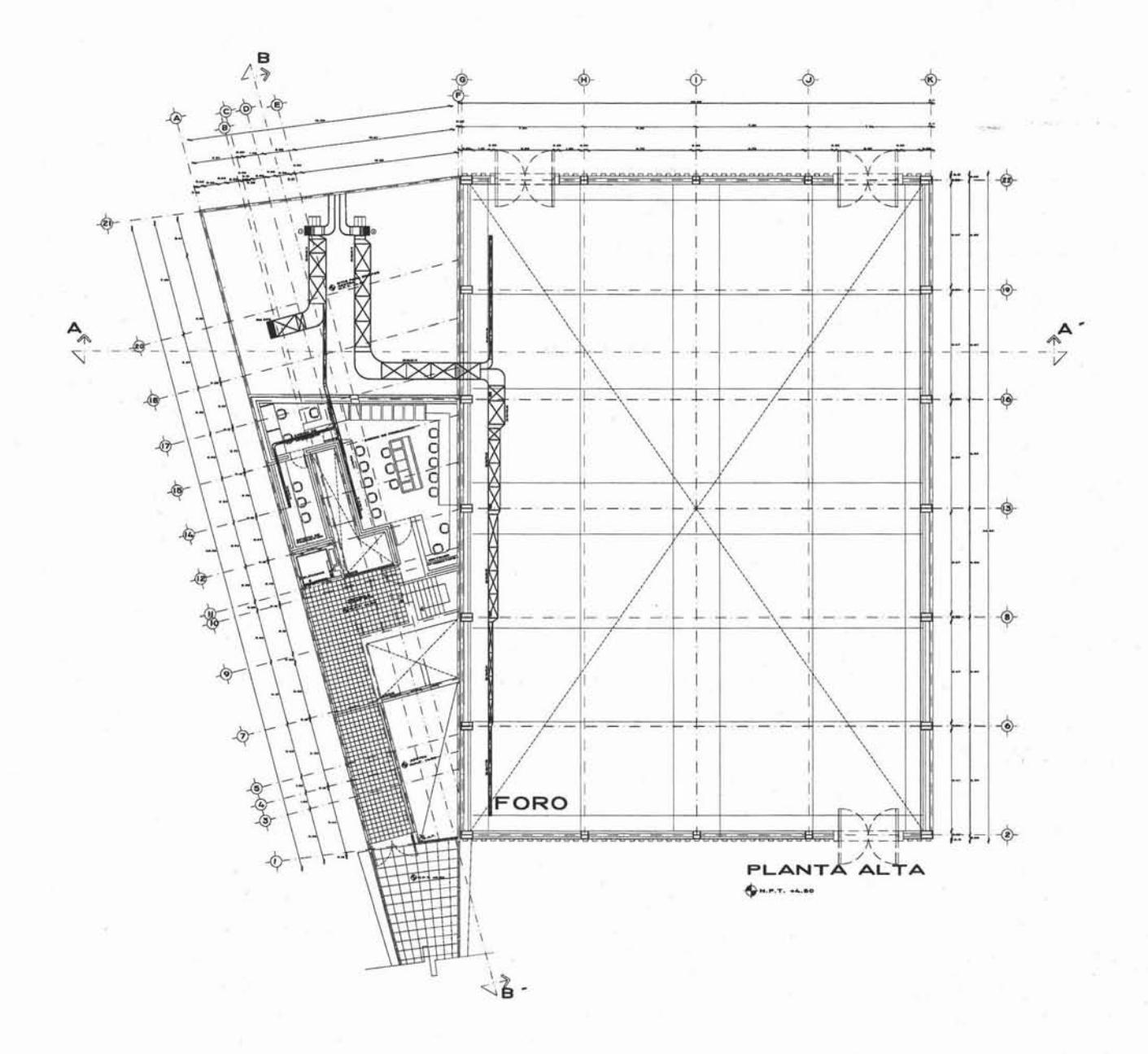

 $\begin{array}{c}\n\hline\n\text{or } \text{we have}\n\\ \hline\n\text{or } \text{we have}\n\end{array}$  $\odot$ MARCA

CA ARME<br>O VENT-SET<br>O DE I HP<br>UNA VELOCI<br>UN ROTOR EXTRACTOR TAM  $D$ DE  $21$ <br>Suc<br>DES  $\frac{CON}{16^{+}}$  $\frac{22}{19}$ DE

EXTRACTOR MARCA ARME<br>CHICAGO MODELO VENT-SET<br>TAMARO 246 ABC DE 1 HP DE<br>VELGGDAD ART 1800 PPM Y<br>VIN GASTO DE 6336 PCM CON<br>UN GASTO DE 6336 PCM CON<br>UN GASTO DE 6336 PCM CON<br>231 V UNA DESCARGA DE 23<br>231 V UNA DESCARGA DE 23  $_{\odot}$ 

PLANTA BAJA DEL FORO 1295.00 M2<br>PLANTA BAJA DE SERVICIOS 523.30 M2<br>PRIMER NIVEL DE SERVICIOS 523.30 M2

AREA TOTAL = 2,341.00 M2

TESISIS<br>CENTRO DE PRODUCCION DE MEDIOS<br>U B I C A C I O N<br>AV. MEXICO-XOCHIMILCO #300<br>DELEGACION TLALPAN, MEXICO D.P.

ASESORES PROYECTO PLANOMERS<br>
MELONIC MANUSCONS ANTENIA EXTRACTION<br>
MARGA MELONIC MANUSCONS ANTENIA EXTRACTION<br>
TO A LL ER BRINARD DE TRACTION<br>
JONG CONZALET AT A BRINARD DE TRACTION<br>
JONG CONZALET AT A LL ER BRINARD DE TR

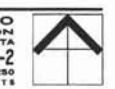

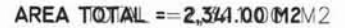

PLANTA BAAJA\DEE\FORG\C = 1295.00 M2<br>PLANTA BAAJA\DE{SERVICIOSO\S23.30 M2<br>PRIMER\NIVIE\DE\SERVICIOS\(323.30 M2

Q

TESIS<br>CENTRO DE PRODUCCION DE MEDIOS<br>U B I C A C I O N<br>ACOLONIA AMIRADO SODO<br>ORLEGACION TLALPAN, MEXICO D.P.

A S E S O R E S<br>
ntro. Jones GALIANO VALDEZ<br>
MRA PERMARO GAPOS ANTOTO<br>
T A L L L E R<br>
JORGE GONZALEZ REYNA<br>
PACULTAD DE AROUTECTURA<br>
FACULTAD DE AROUTECTURA

PROYECTO PLANO<br>VOZY DATOS SESINARS DE TRANSCORE TRANSPORTATION

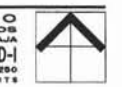

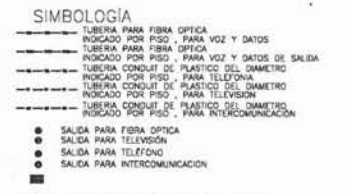

NOTA 1: EL CONGUCTOR DE TELEVISION SERA RO-59<br>MORAL TODO SMATISMO UTURA EL CONGUERO NO MODERN SER DE ZOPIN<br>NOTA DO LA SIGUIDATE VALORE EL CONGUERO NO MODERNATS SE PROZETIONES<br>CONGUERO A SIGUIDATE VALORE EL CONGUERO EL CONG

 $\frac{\text{SINDOLOG/A}}{\text{SIMOLOG/A}} \xrightarrow{\text{SIMO} \text{A}} \frac{\text{PGLA}}{\text{PGLAO}} \xrightarrow{\text{PGLAO}} \frac{\text{PGLA}}{\text{PGLAO}} \xrightarrow{\text{PGLAO}} \frac{\text{PGLA}}{\text{PGLAO}} \xrightarrow{\text{PGLAO}} \frac{\text{PGLA}}{\text{PGLAO}} \xrightarrow{\text{PGLAO}} \frac{\text{PGLA}}{\text{PGLAO}} \xrightarrow{\text{PGLAO}} \frac{\text{PGLA}}{\text{PGLAO}} \xrightarrow{\text{PGLAO}} \frac{\text{PGLA}}{\text{PGLA$ 

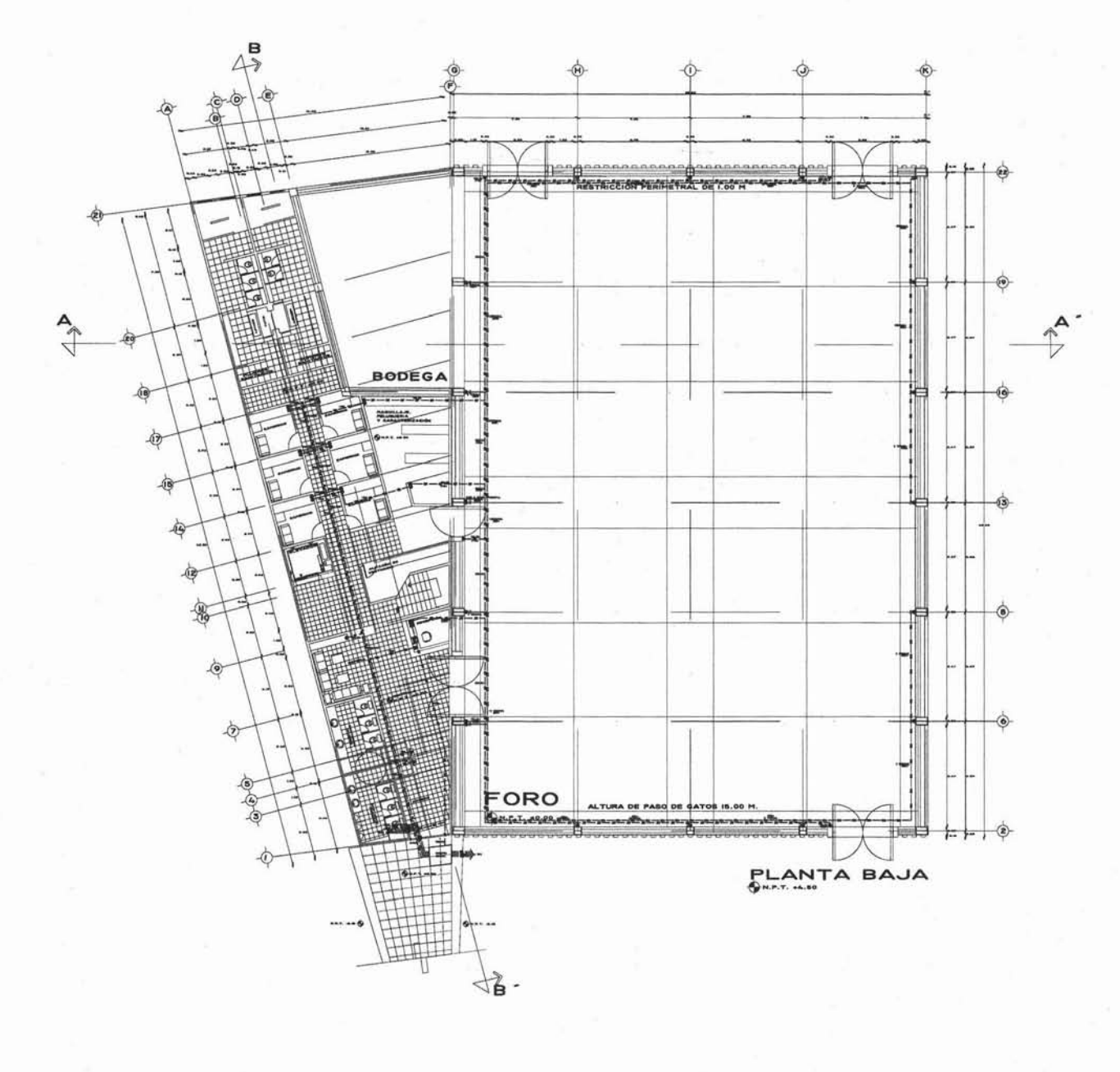

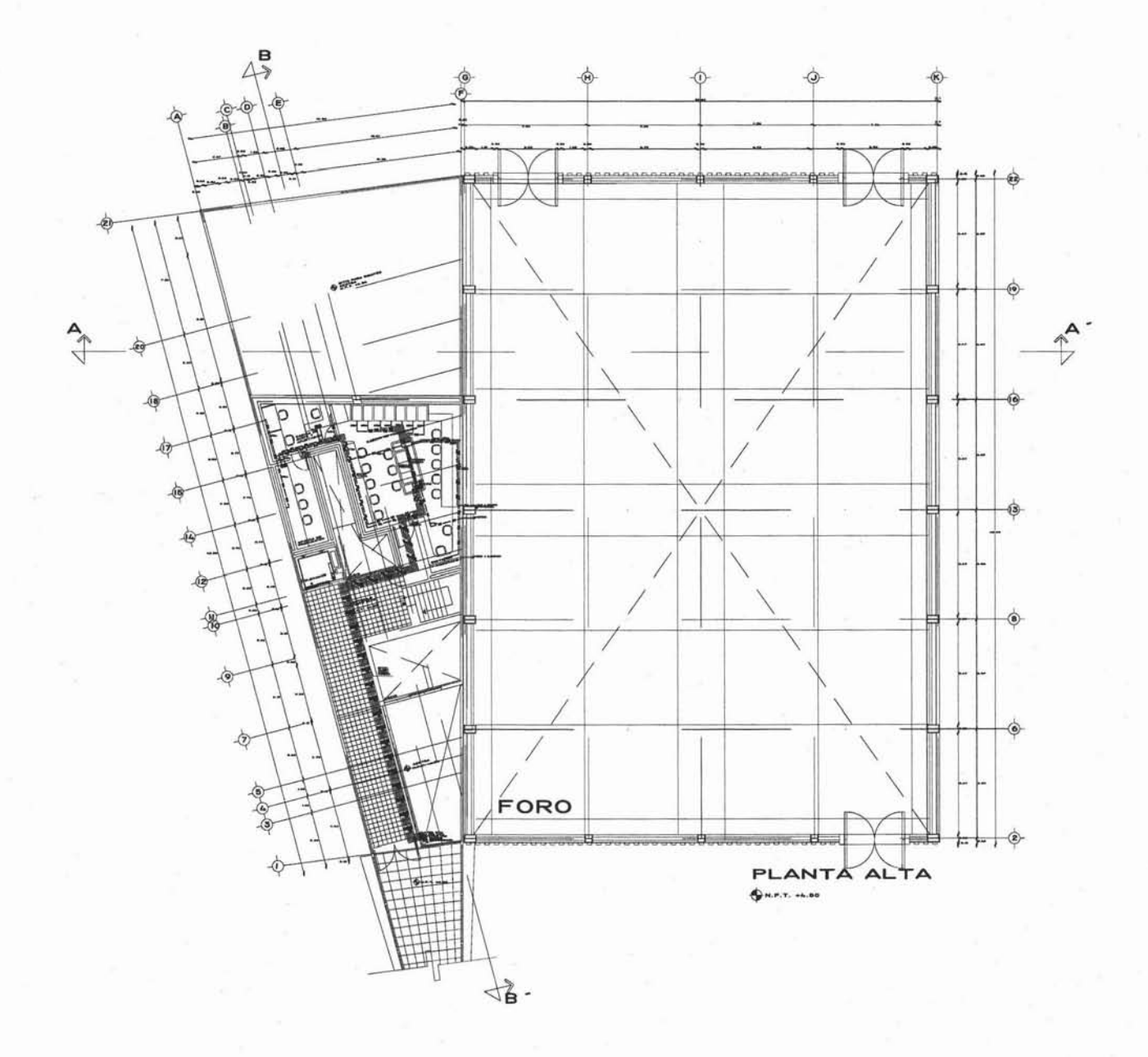

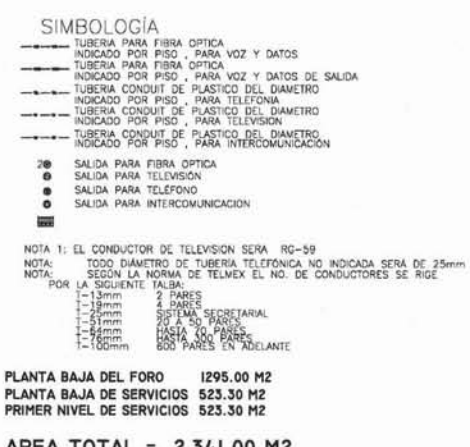

AREA TOTAL = 2,341.00 M2

TESIS<br>CENTRO DE PRODUCCION DE MEDIOS<br>U B I C A C I O N<br>AV. MEXICO-XOCHIMILCO #300<br>DELEGACION TLALPAN, MEXICO D.F.

ASESORES PROYECTO PLANO<br>
MS. HOMEO MARINE MARCHO VIOLET ON A VIOLENCE<br>
MS. HOMEO MARINE MARCHO AMERINANO YONG YONG TANTA ALTA<br>
JPD-2<br>
JPD-2<br>
JPD-2<br>
JPD-2<br>
MARINE DRAMINETURE DE LINE RESERVANCION INTERNATIONAL CONTRACTOR DR

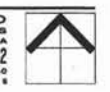

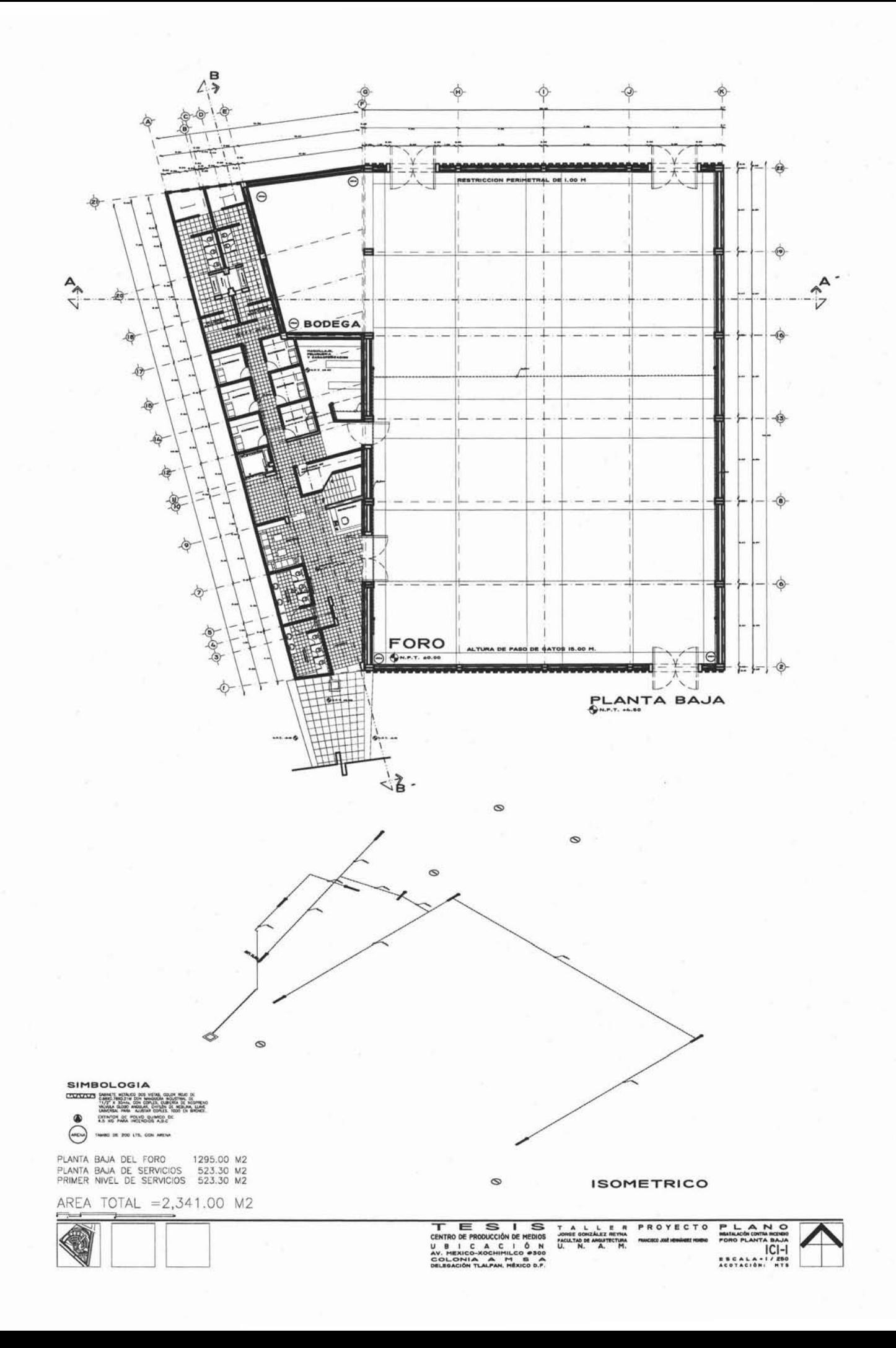

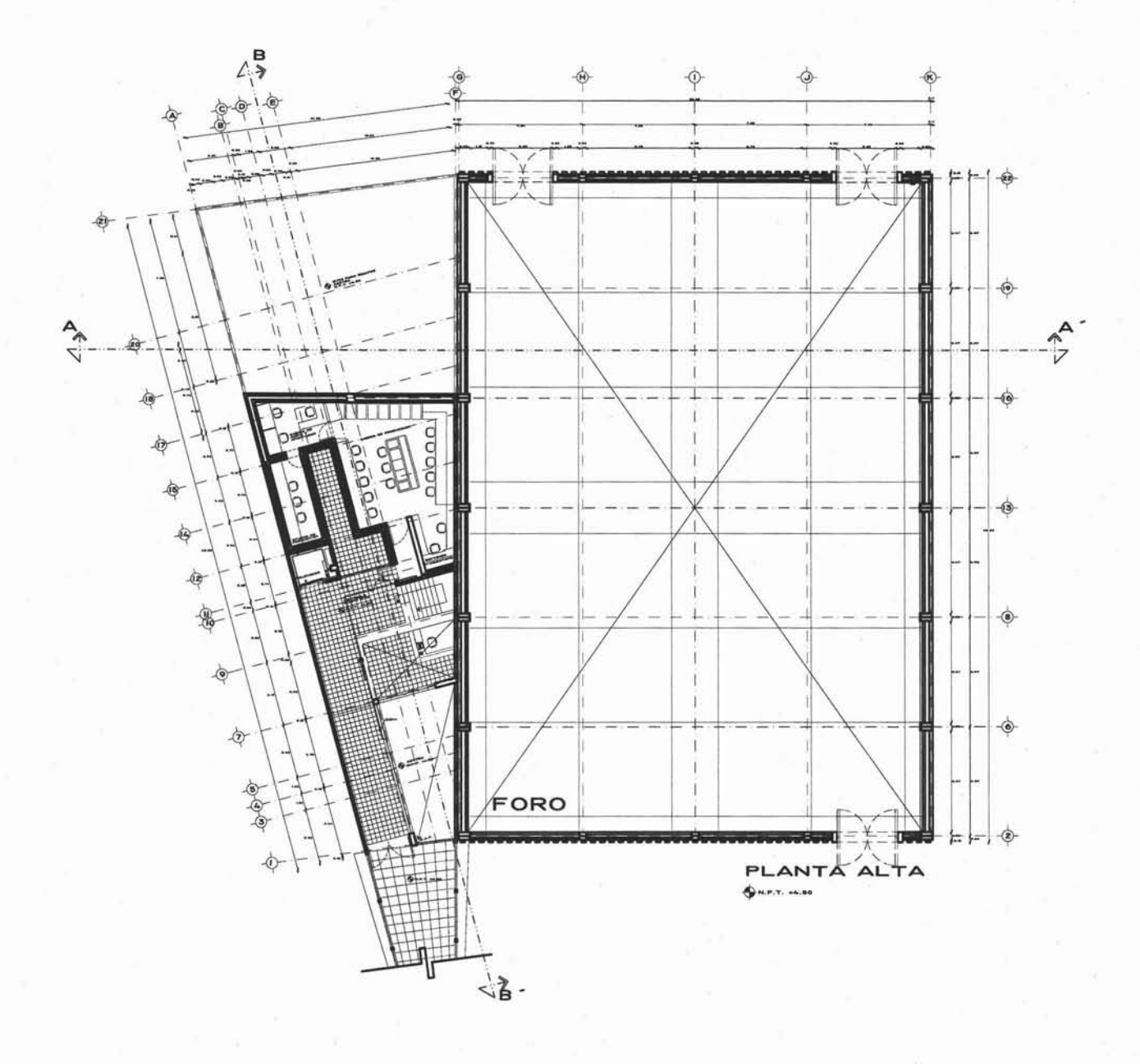

**SIMBOLOGIA** SABINITE METALICO DOS VISTAS, COLOR ROJO DE<br>CONSUMIDIO TRADICIONAL CON MARQUES ARBUSTRAL DE<br>COLORADO TRADICIONAL CON CORLES, CUBERTA DE NEOPRENO<br>CANDIDIAL CORDO ANGULAR, CHRISTA TODO EN BRONCE

EXTINTOR DE POLVO QUIMICO DE

PLANTA BAJA DEL FORO 1295.00 M2<br>PLANTA BAJA DE SERVICIOS23.30 M2<br>PRIMER NIVEL DE SERVICIOS23.30 M2

AREA TOTAL = 2,341.00 M2

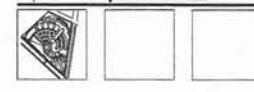

TES IS<br>CENTRO DE PRODUCCIÓN DE MEDIOS<br>UBICACION DE MEDIOS<br>COLOCATILA<br>CELEGACIÓN TLALFAN, MÉXICO D.F.<br>CELEGACIÓN TLALFAN, MÉXICO D.F.

TALLERPROYECTO<br>Jorge Gord Alex Hivna<br>MacULTAD B Angarines (MACULTAD MACULTAD B ANGARING MACULTAD MACULTAD MACULTAD MACULTAD MACULTAD MACULTAD MACU<br>U. N. A. PH.

PLANO

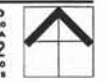

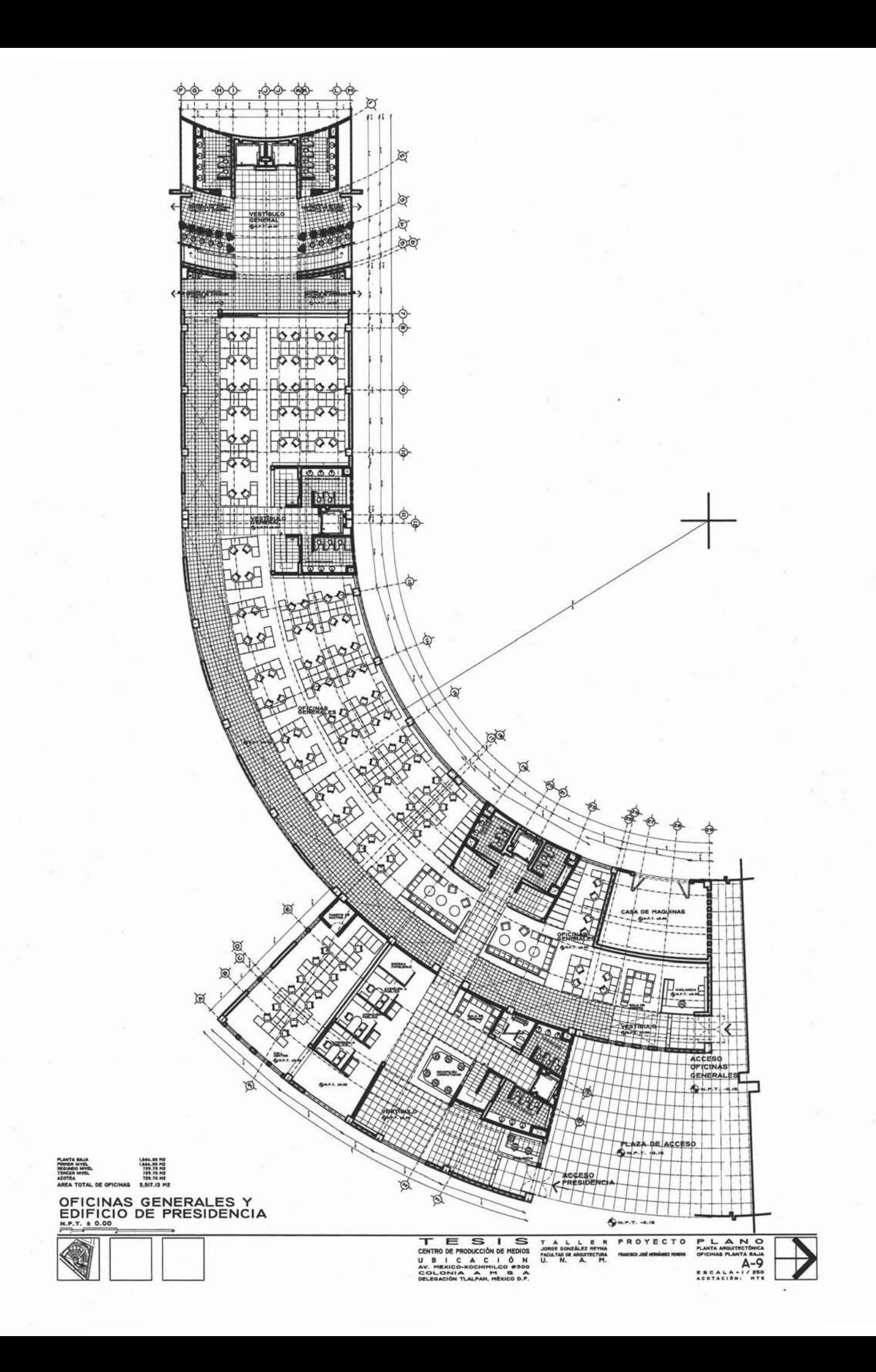

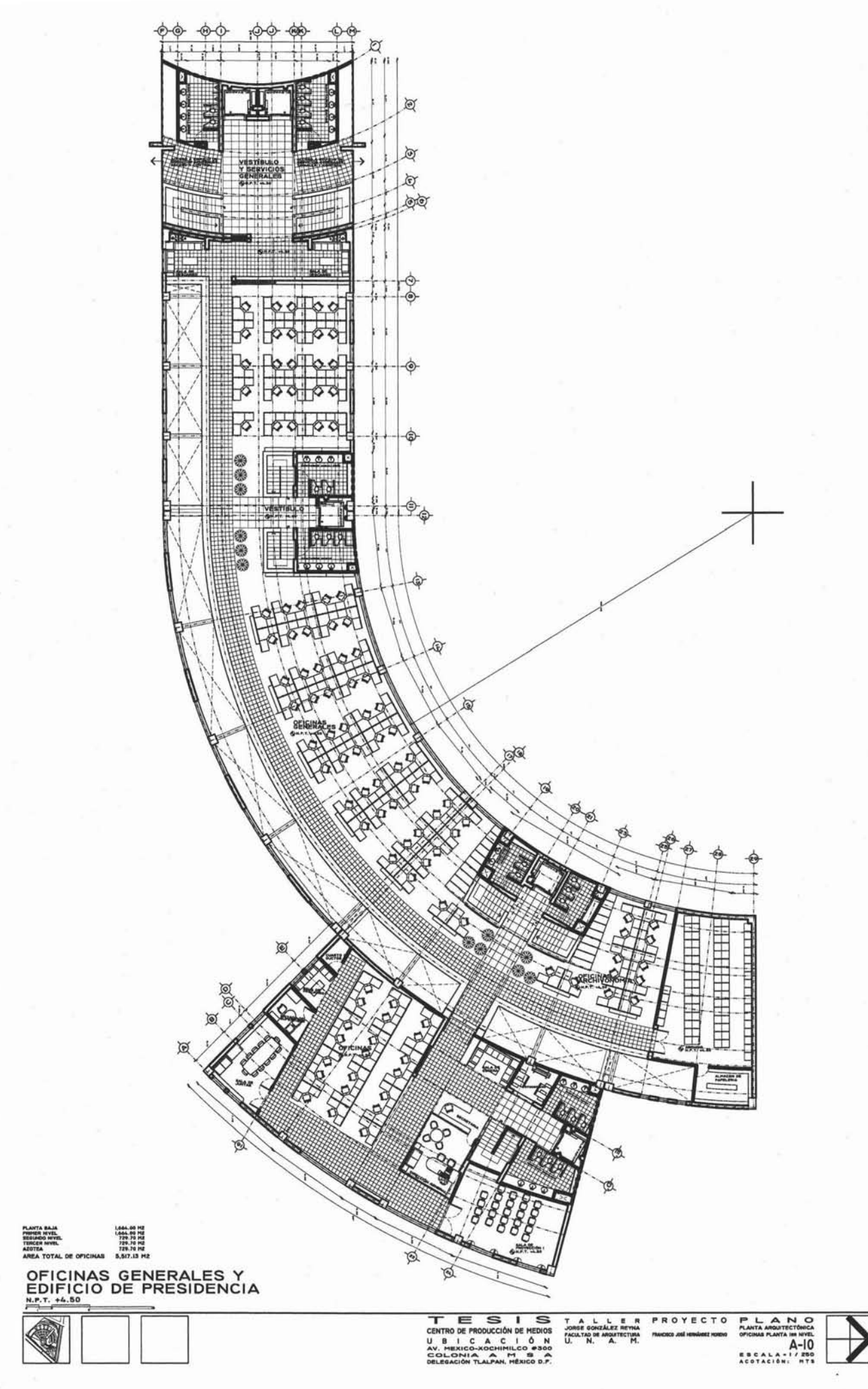

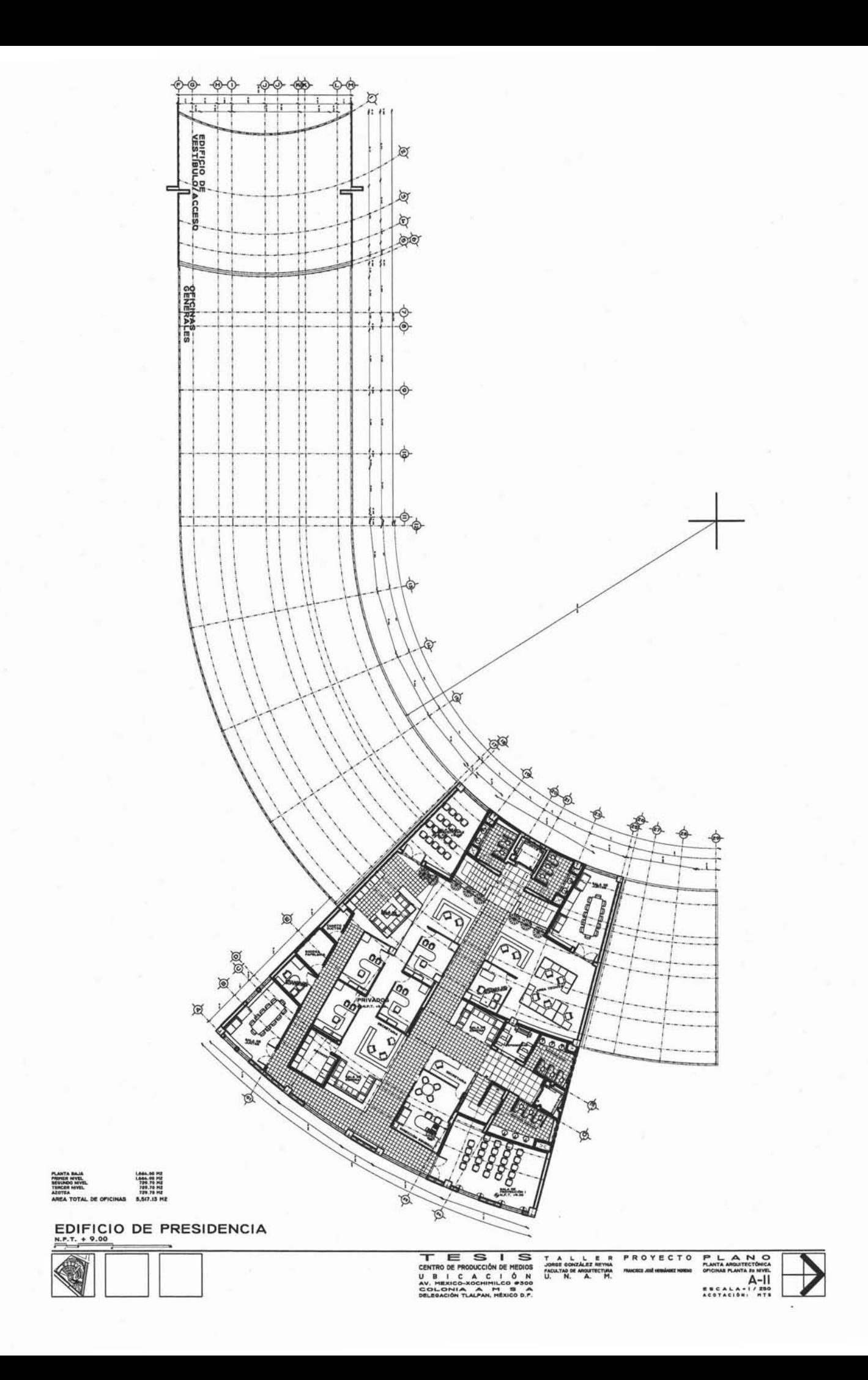

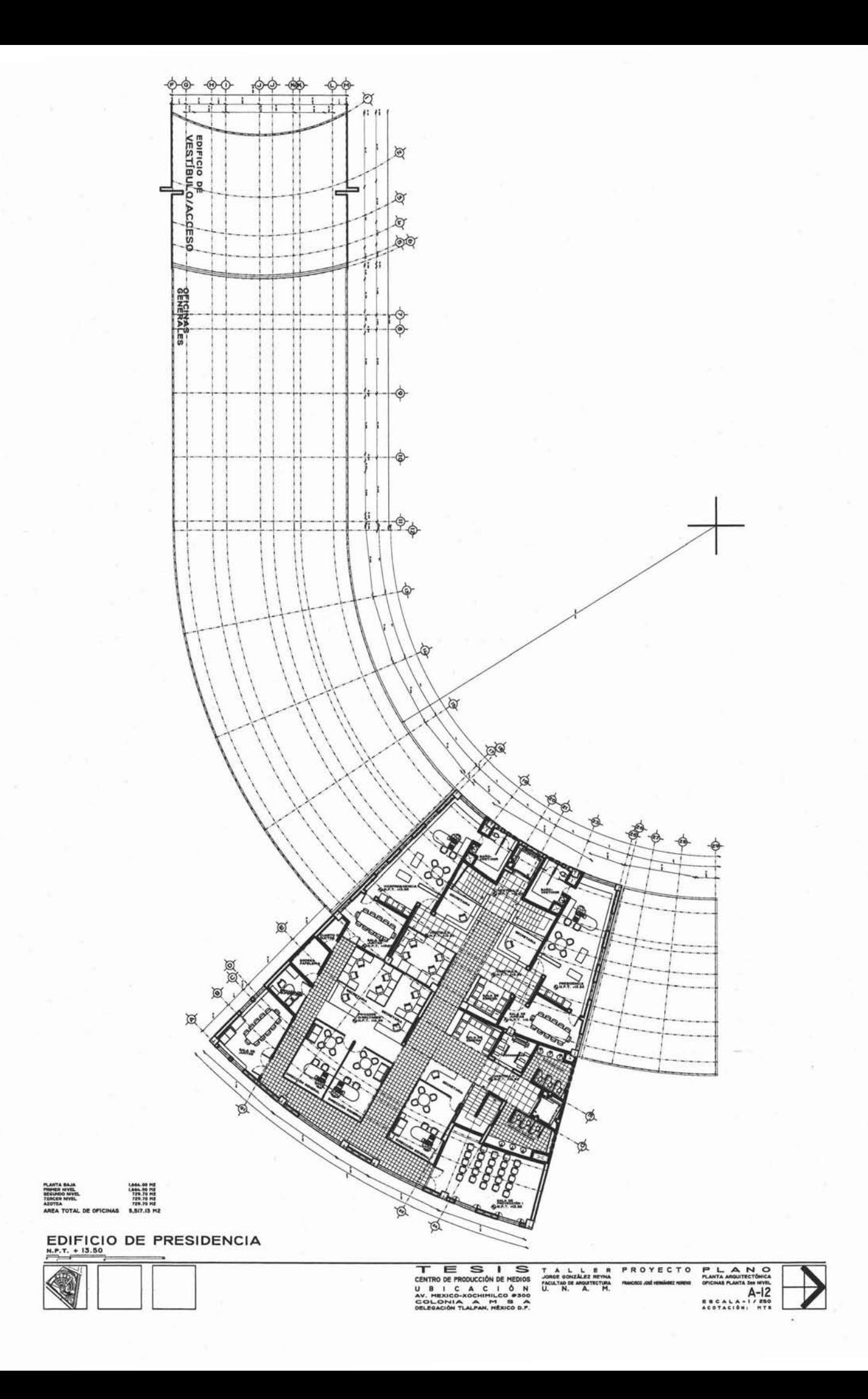

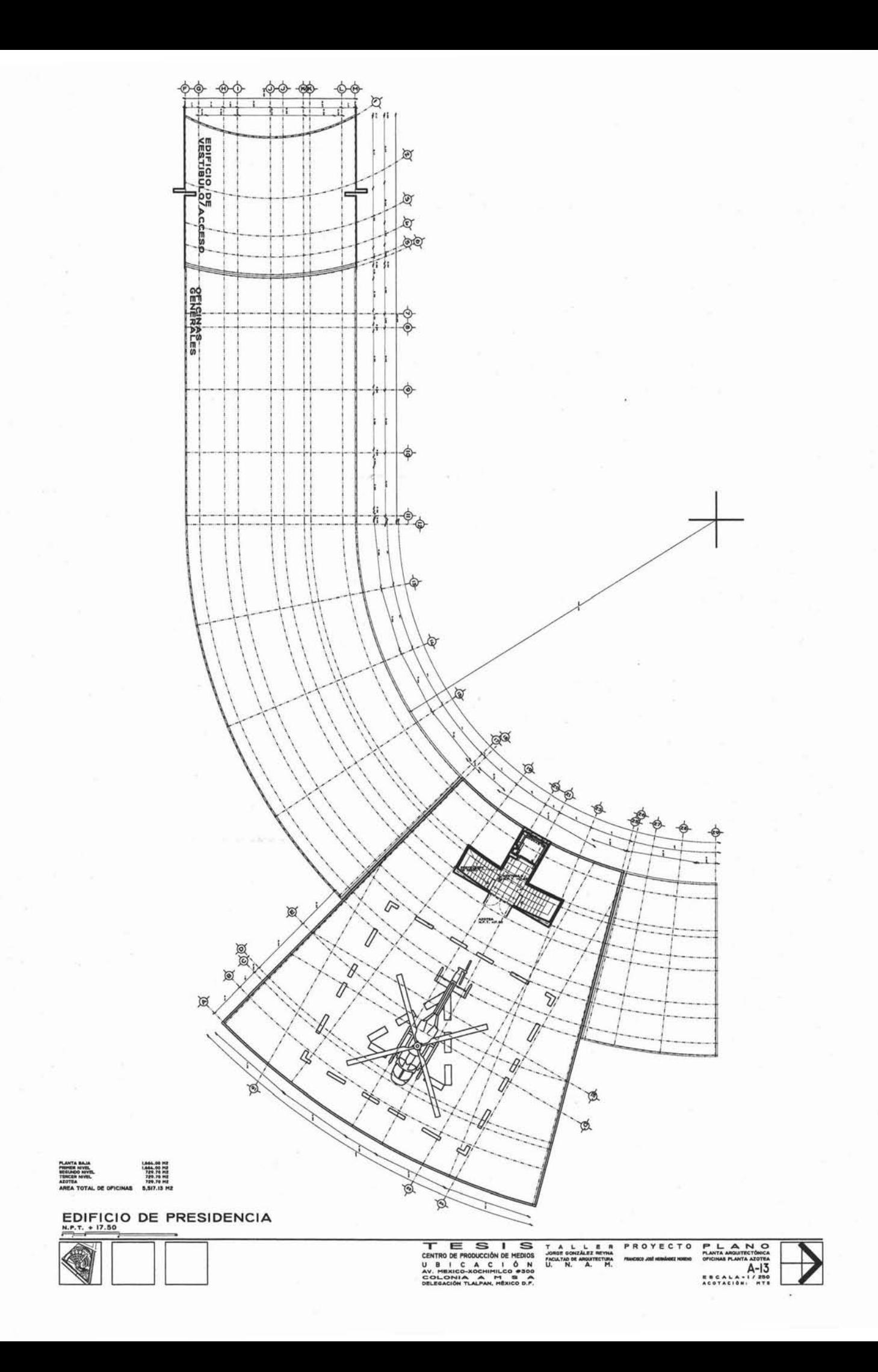

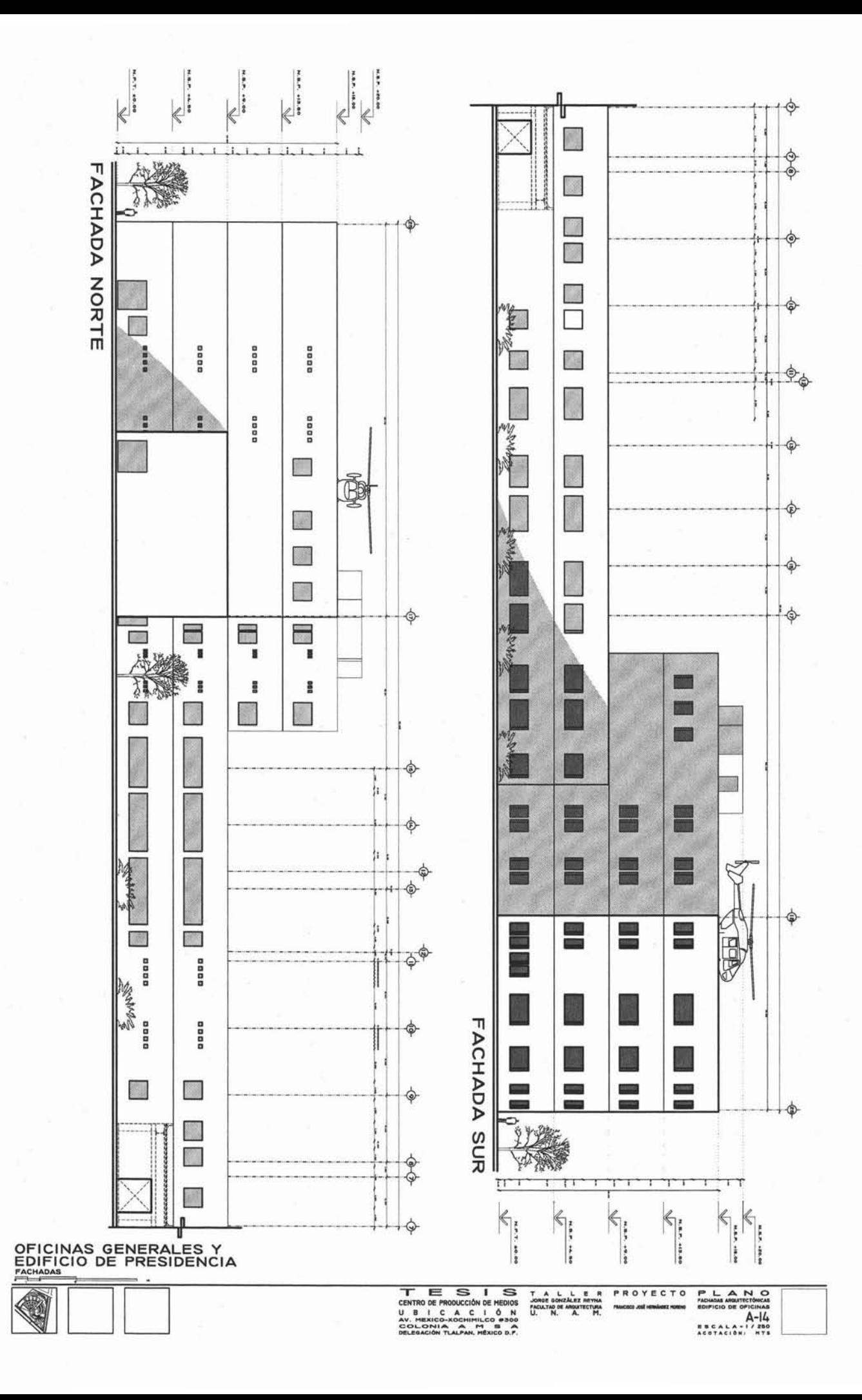

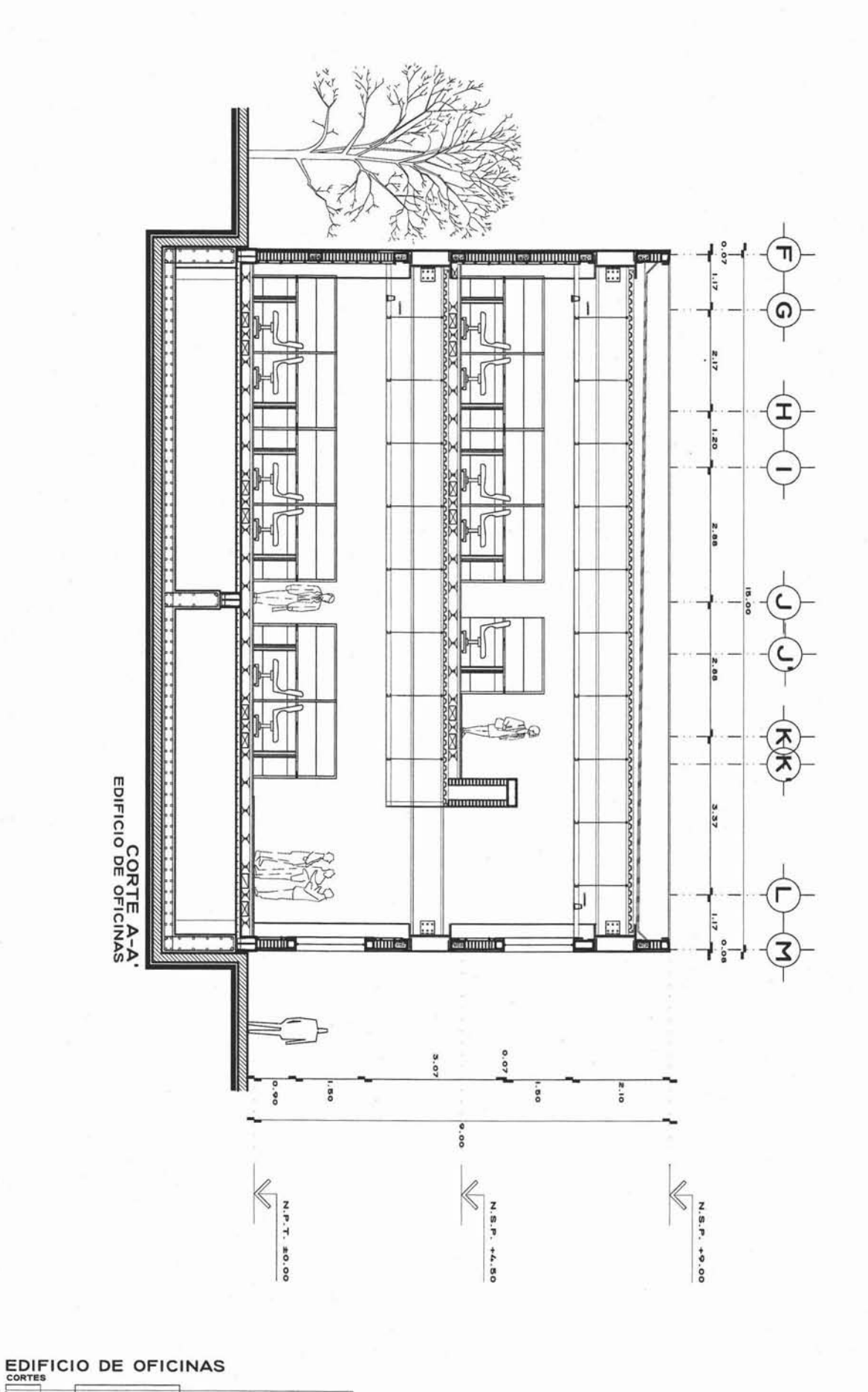

 $\frac{1}{10}$ **TESIS**<br>CENTRO DE PRODUCCIÓN DE MEDIOS<br>U B I CACIÓN<br>COLONIA<br>COLONIA TALPAN, MÉXICO D.P.<br>DILEGACIÓN TALPAN, MÉXICO D.P. PLANO<br>
CONTES ANGUTECTÓNICOS<br>
EDIFICIO DE OFICINAS<br>
BSCALA-I/76<br>
ACOTACIÓN: HTS  $\begin{array}{ccccc} T & A & L & L & E & R \\ \text{Jone & \text{const.} & \text{no.} & \text{no.} \\ \text{FACU, TAO & \text{no.} & \text{no.} \\ \text{O.} & \text{N.} & \text{A.} & \text{M.} \end{array}$ PROYECTO

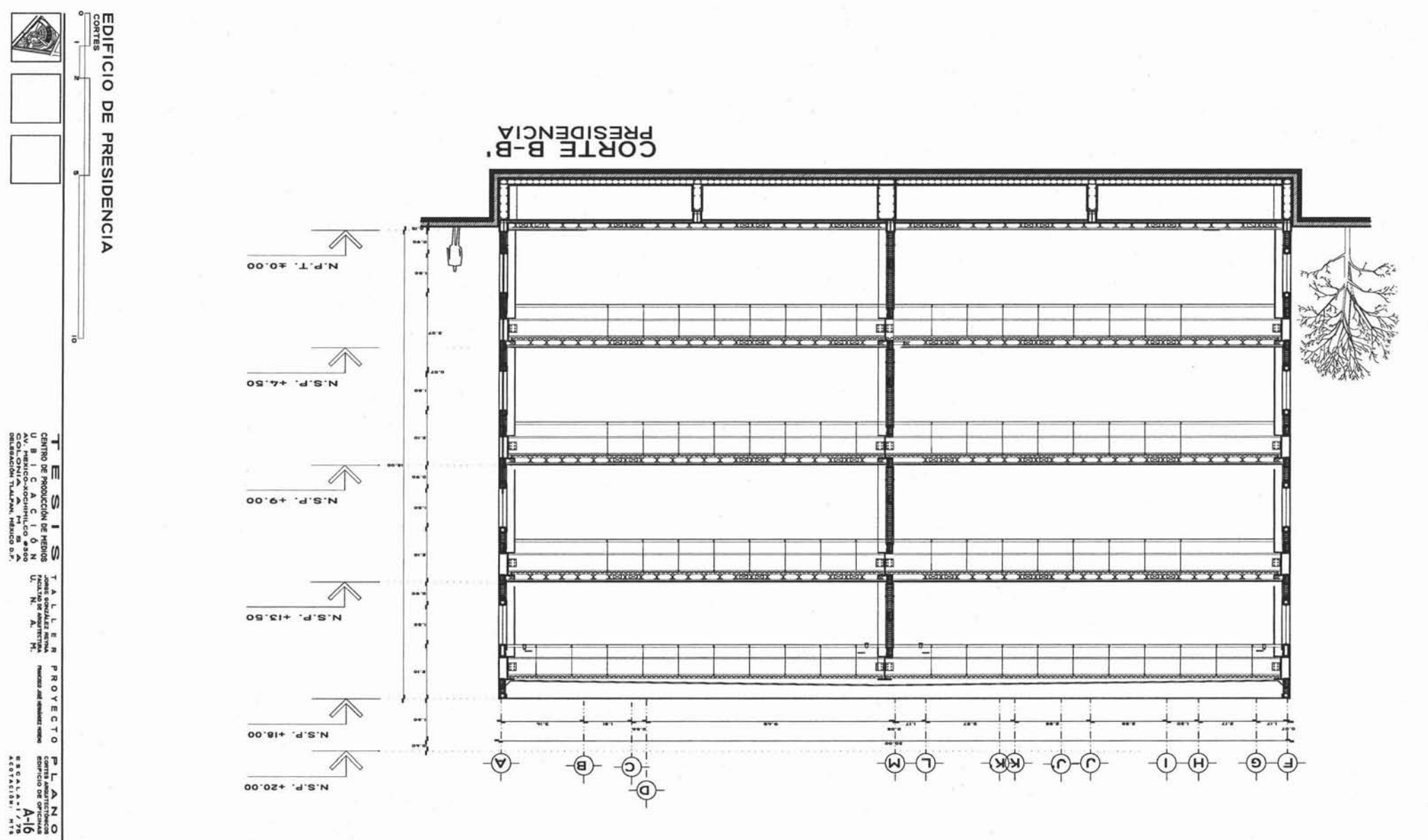

 $\frac{805}{500}$   $\approx$   $\frac{60}{50}$  $58280$ 

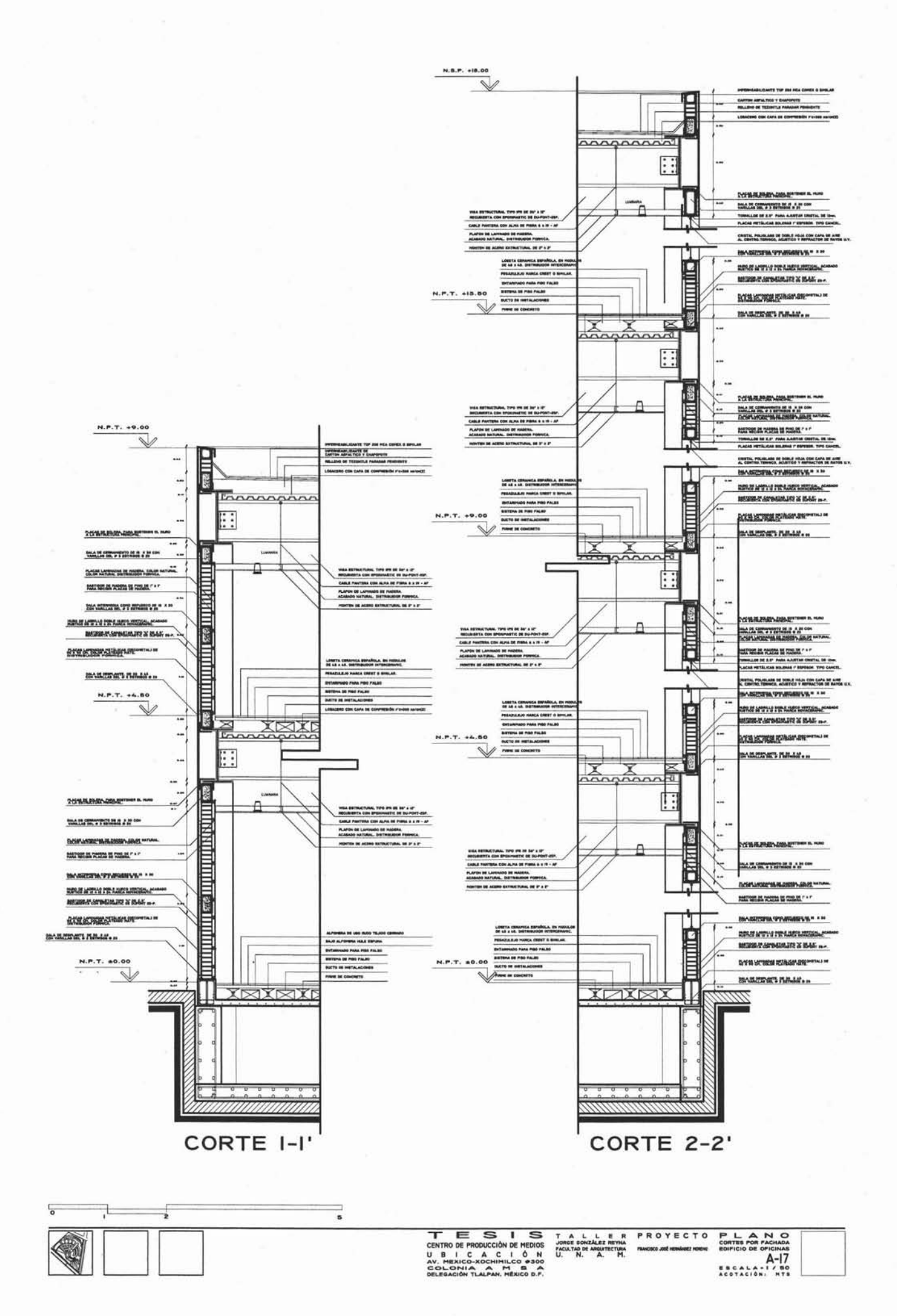

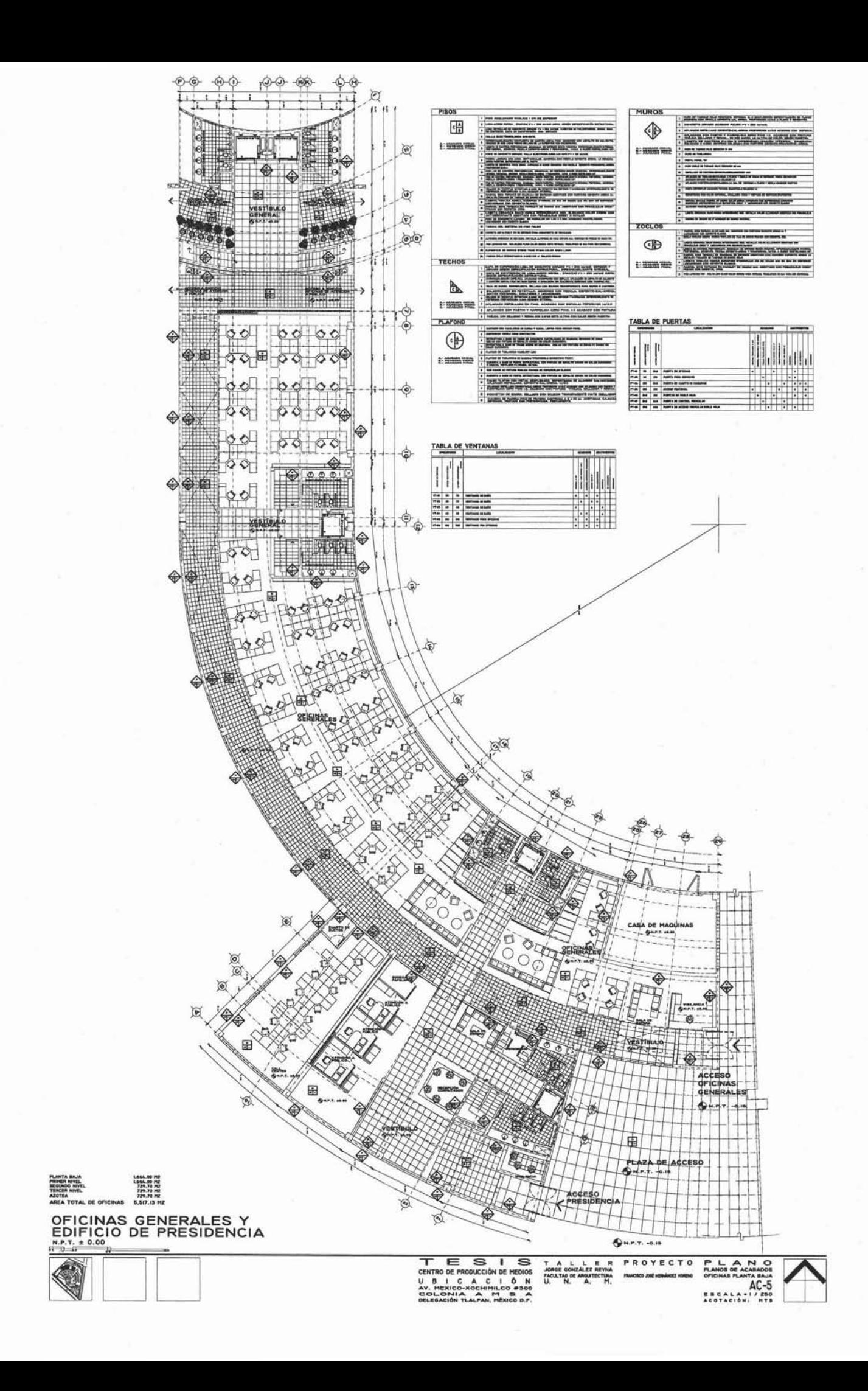

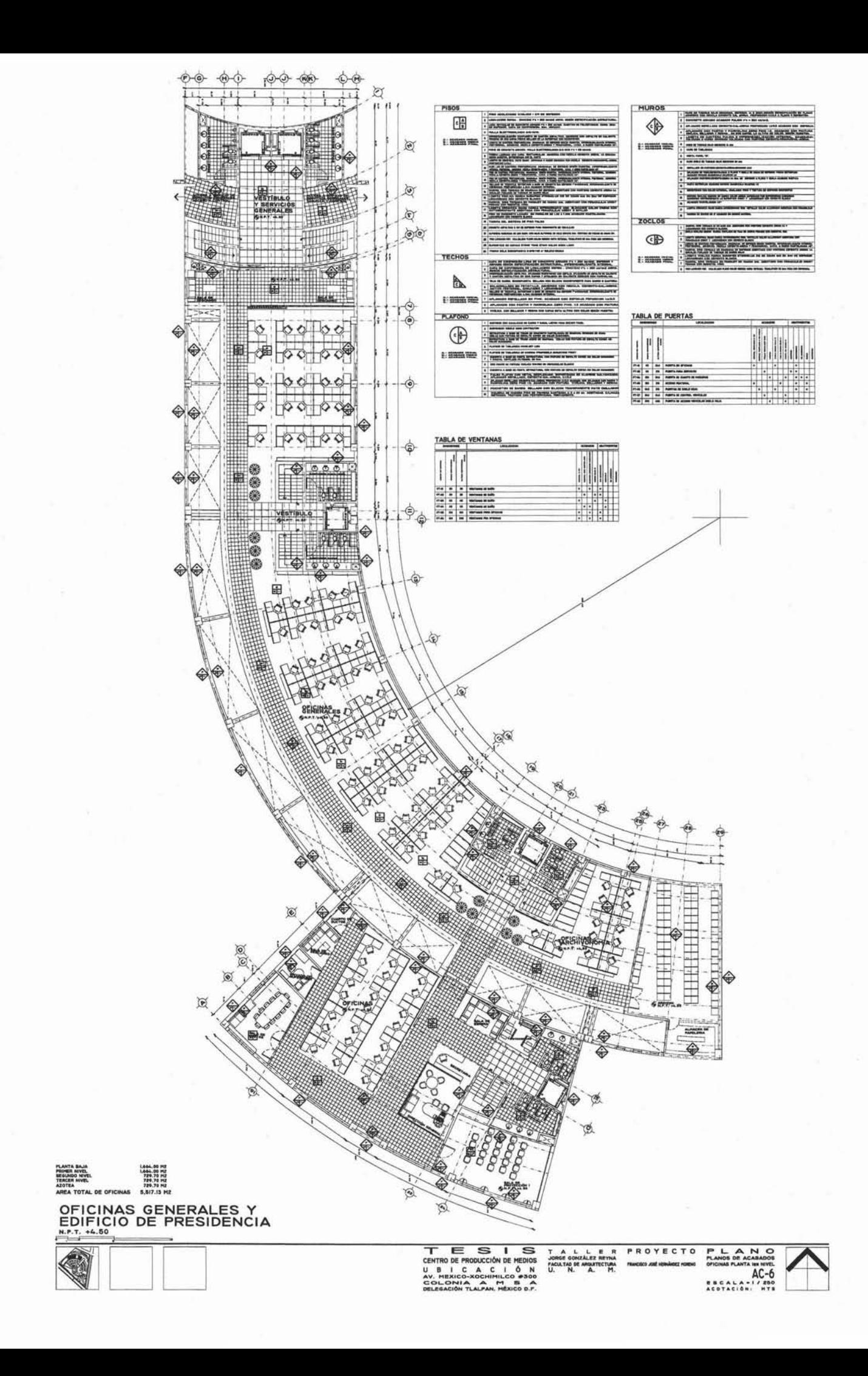

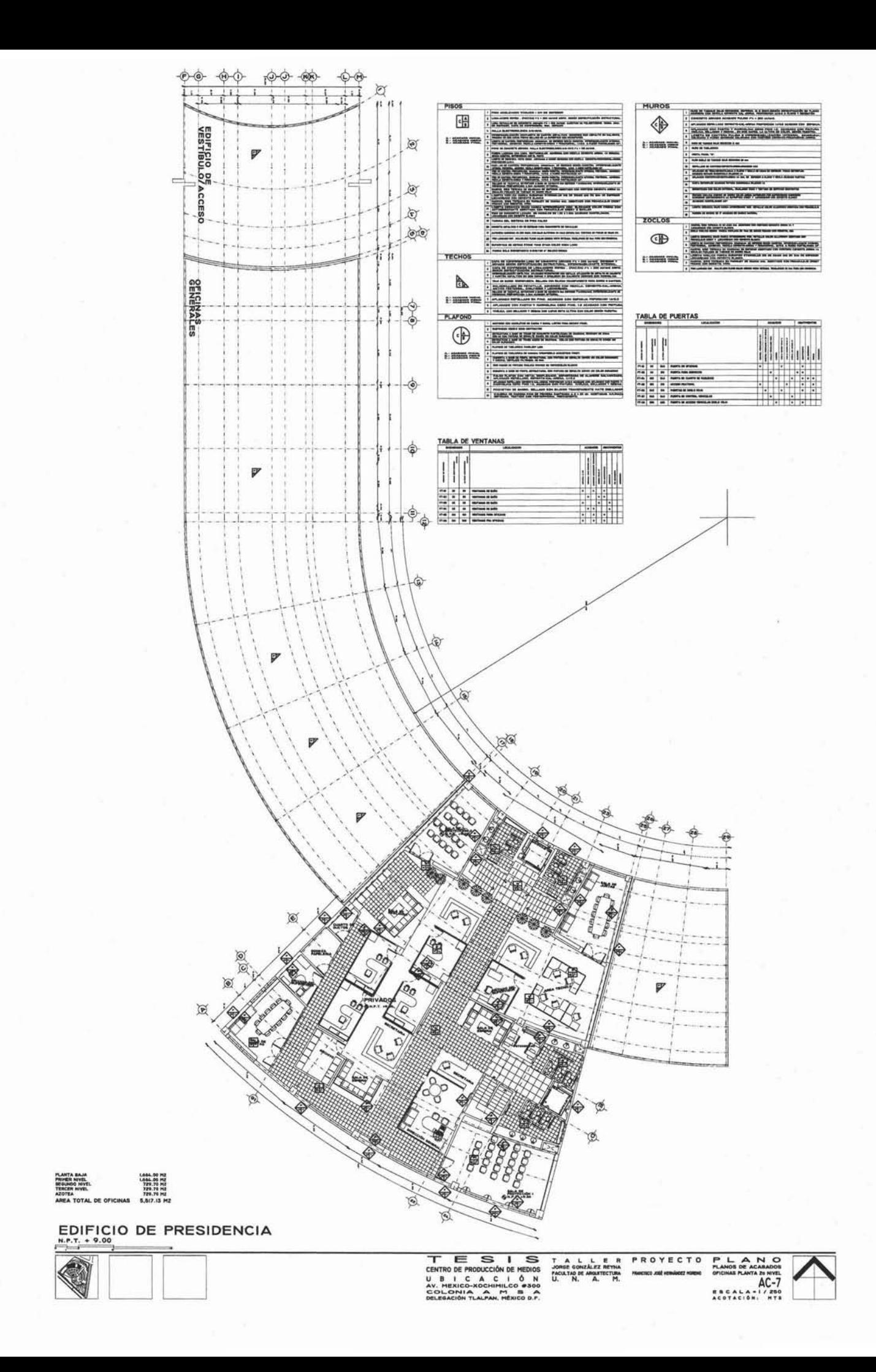

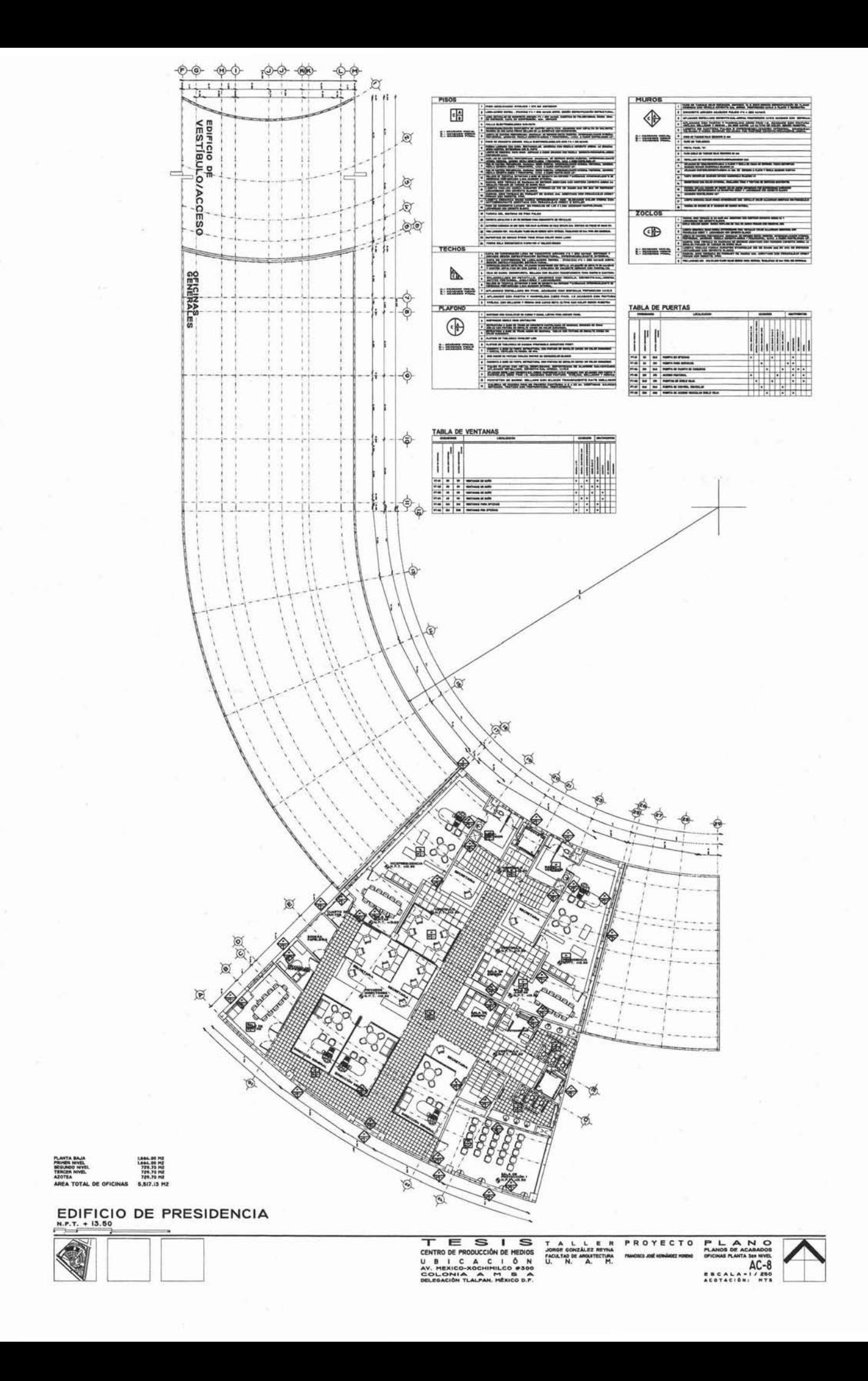
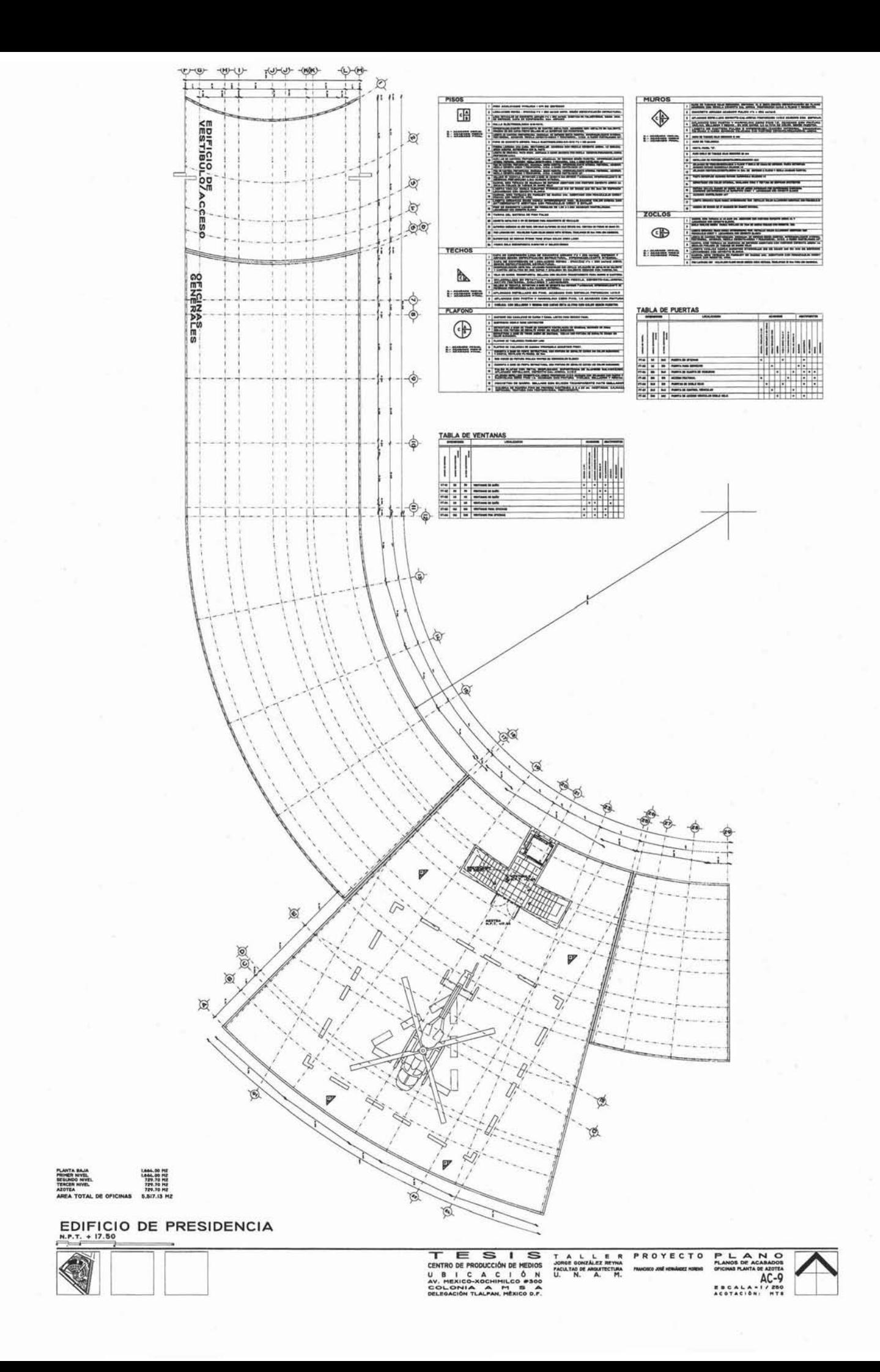

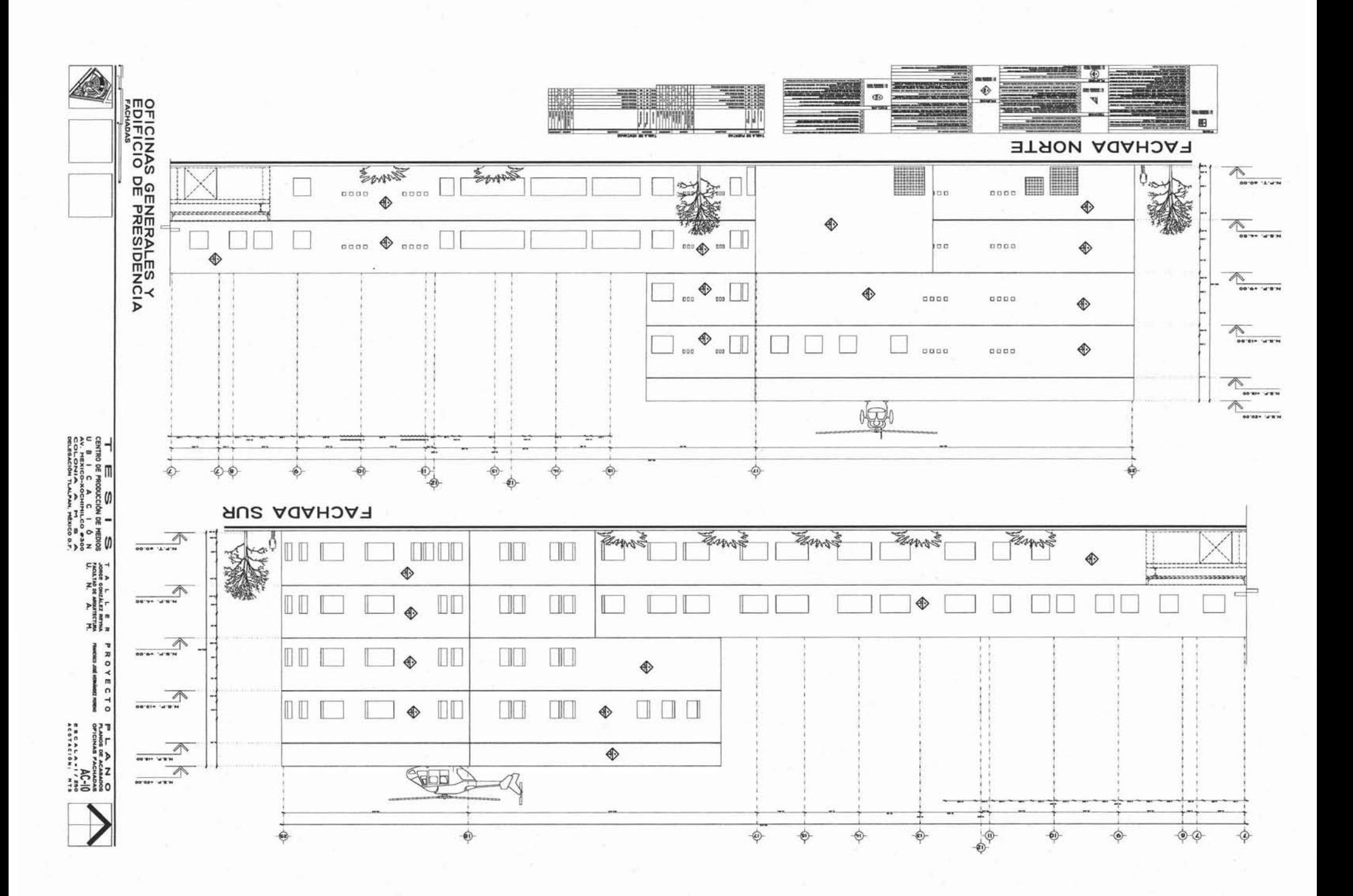

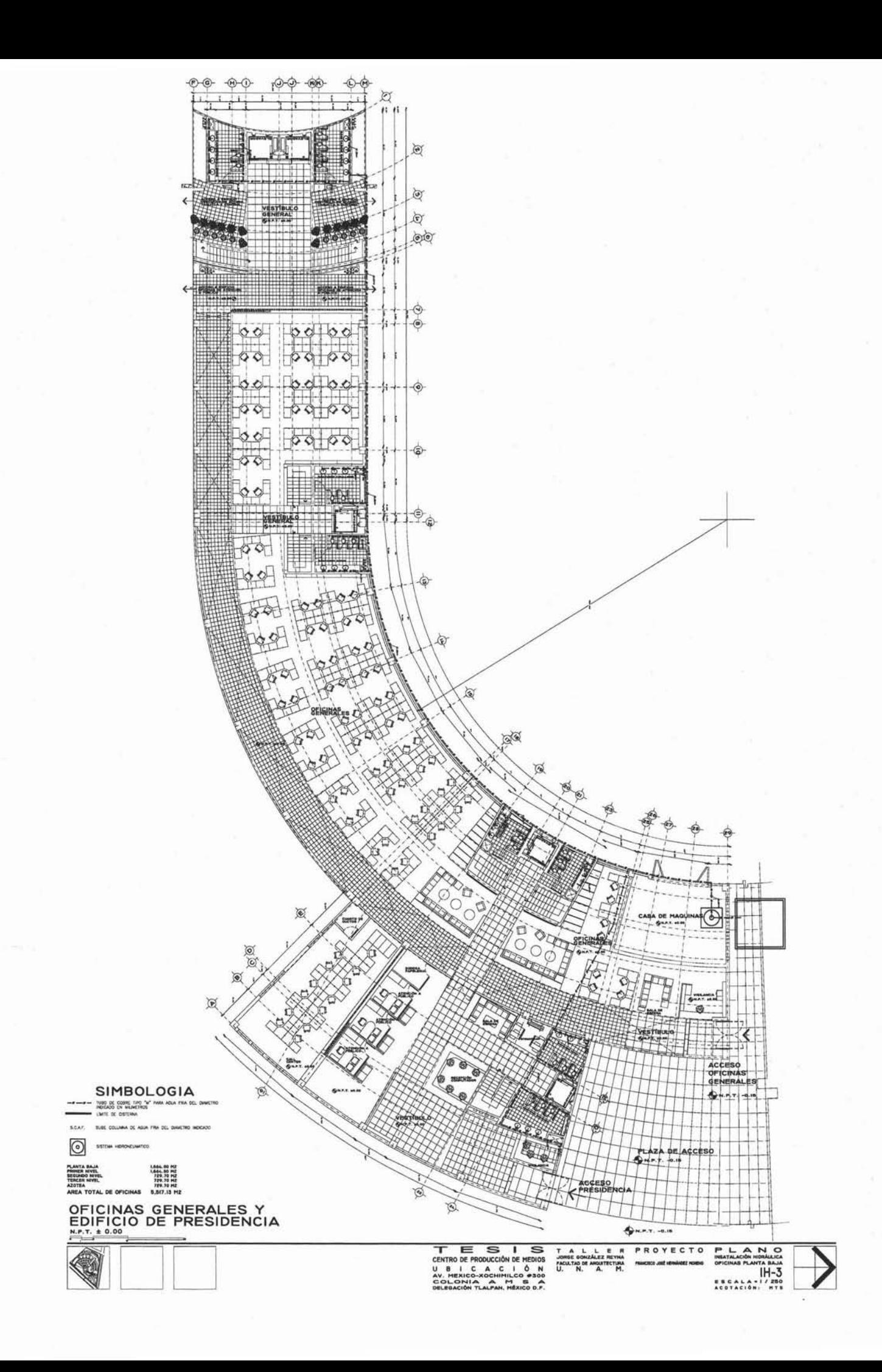

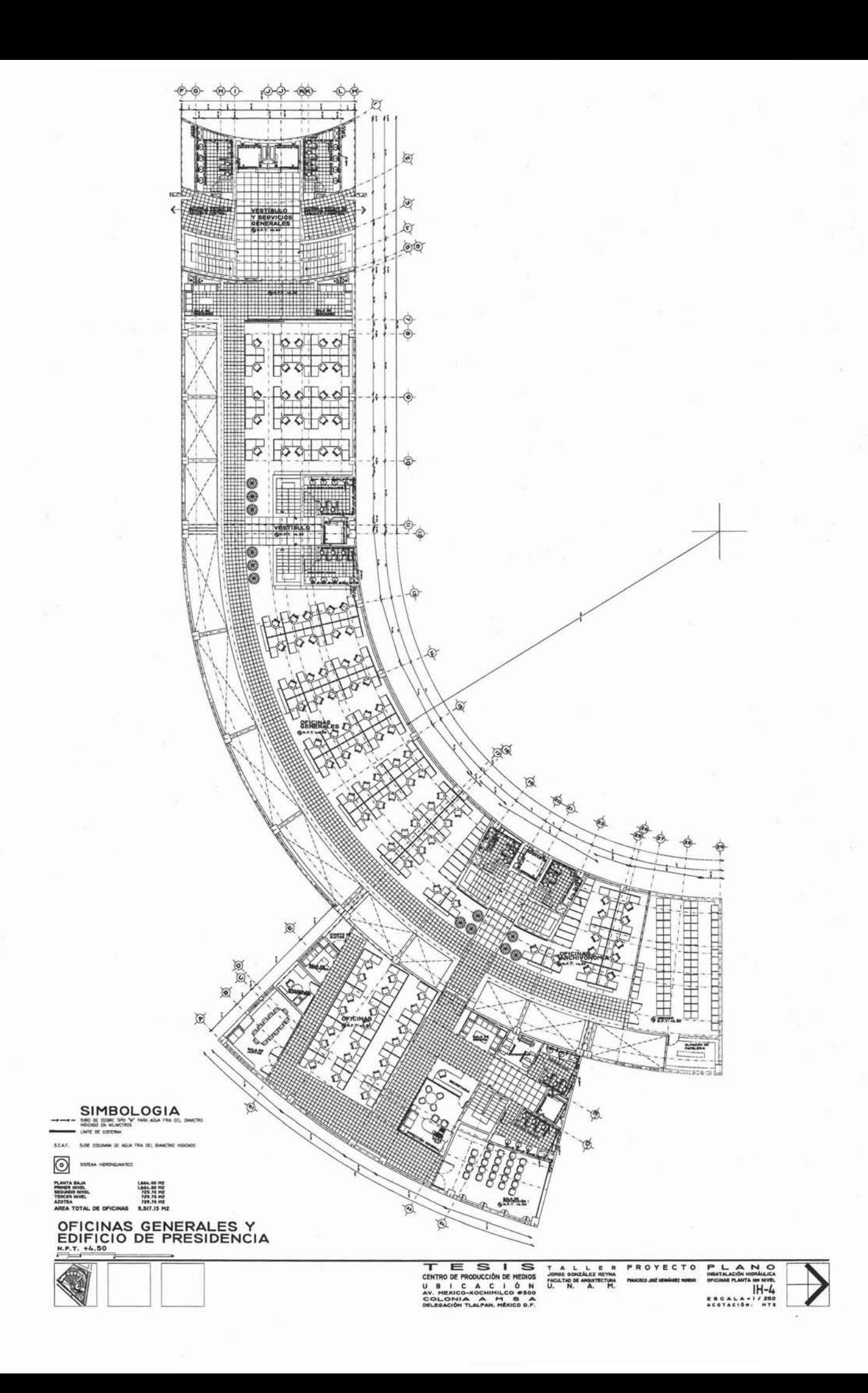

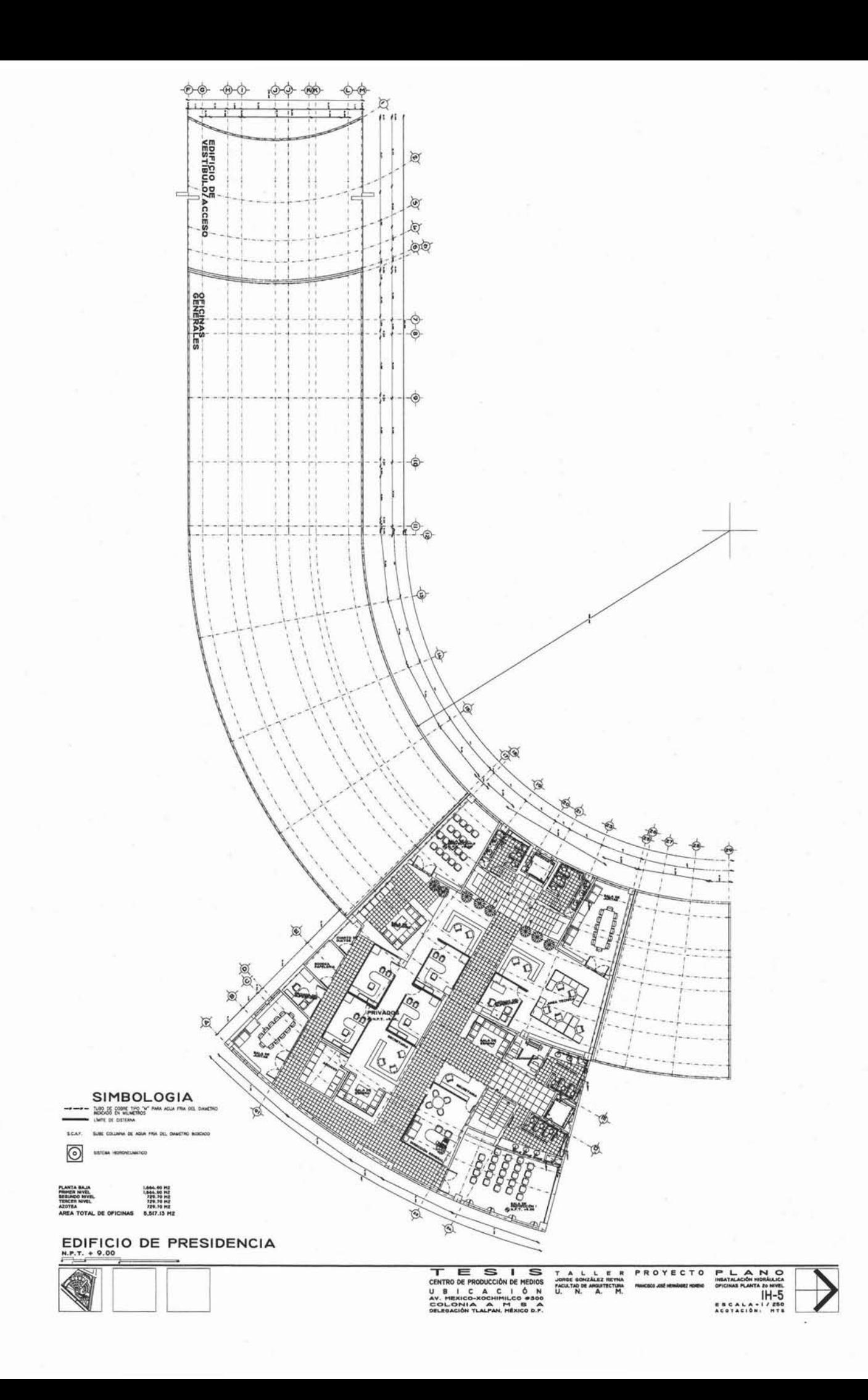

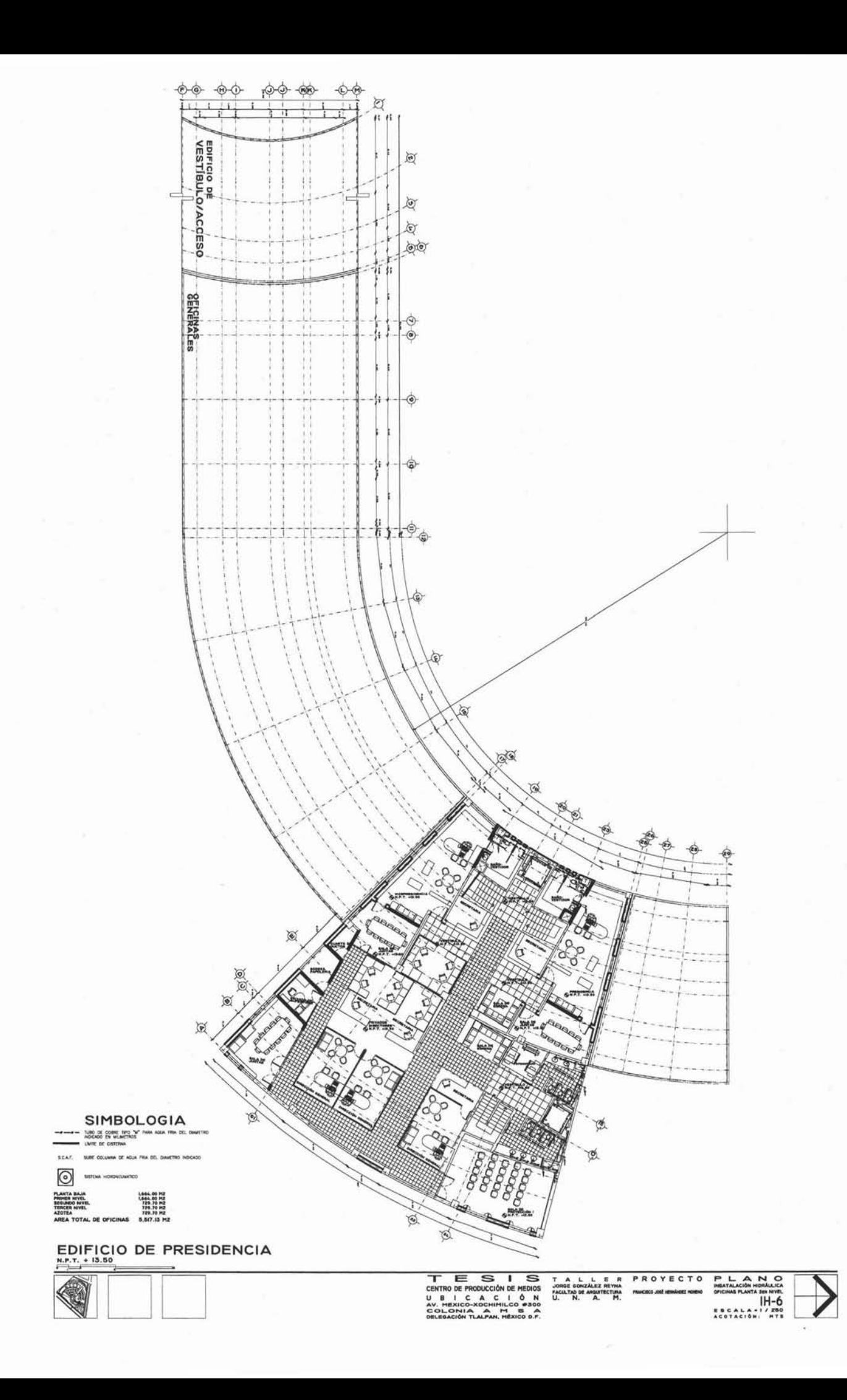

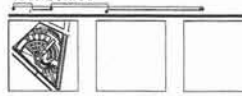

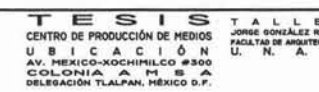

Te A couple E R PROYECTO PLANNON<br>Jones couple remains manuscription because the couple of the Couple of the Couple of the Article<br>(H–7)<br>(H–7) (Article), manuscription<br>(H–7) (Article), n.11<br>(Article), n.11

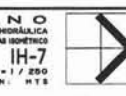

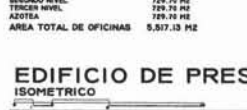

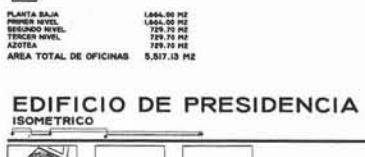

SIMBOLOGIA

**SEAF** 

 $\circledcirc$ 

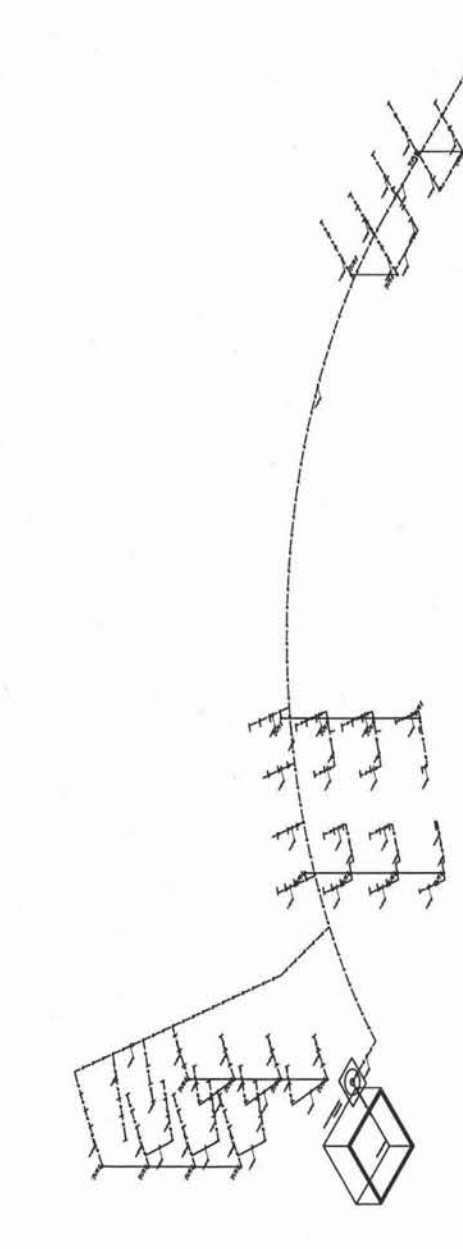

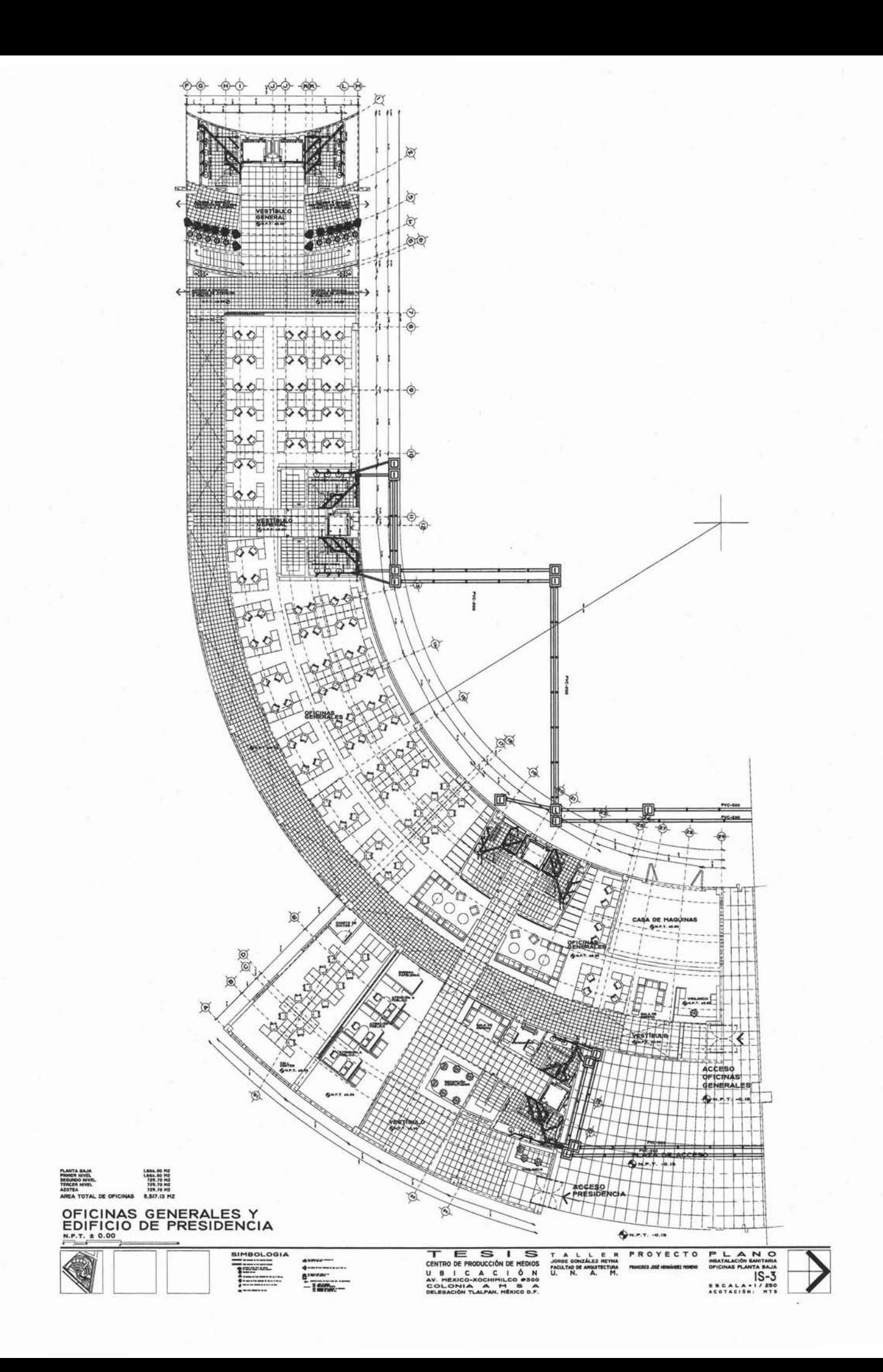

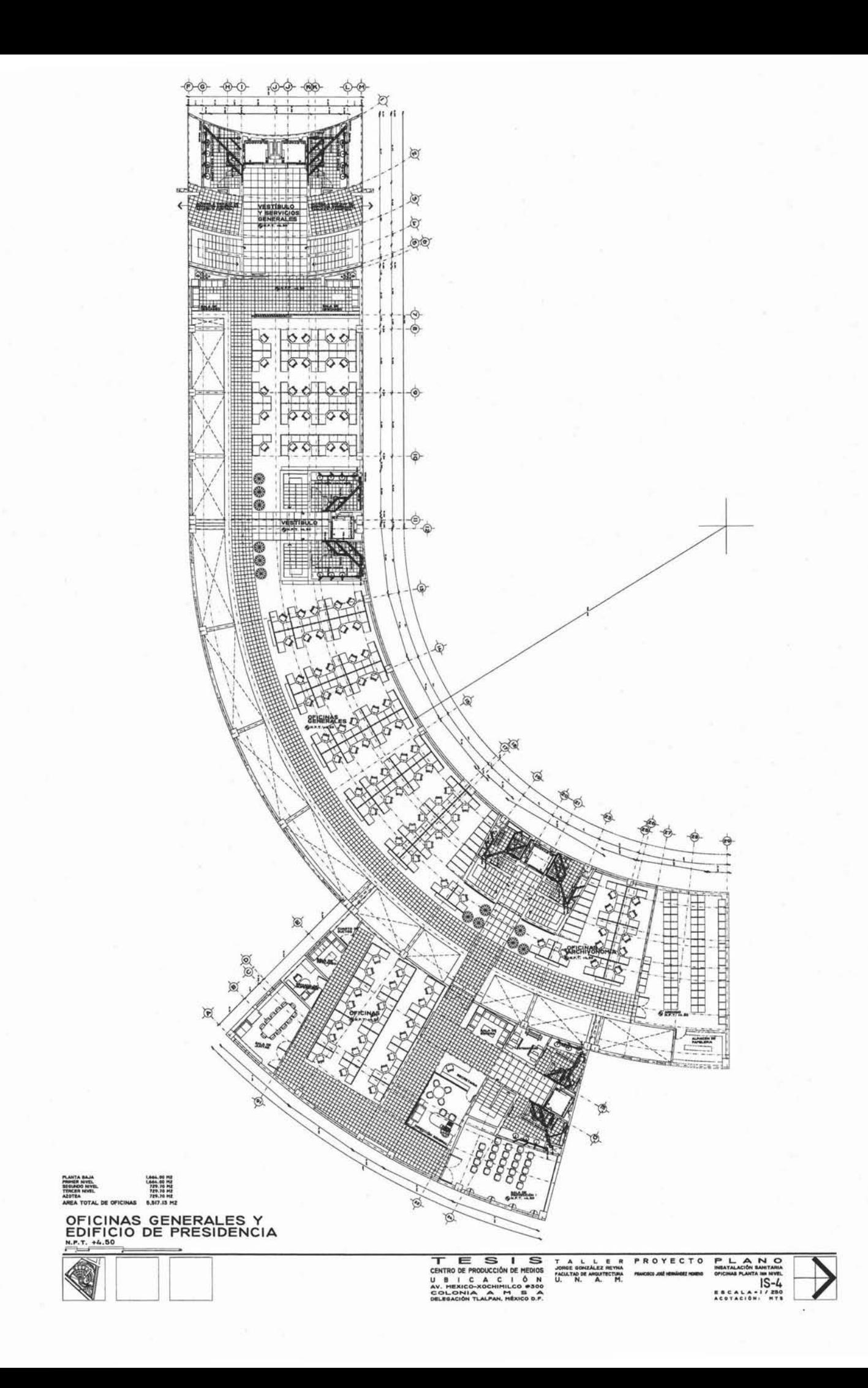

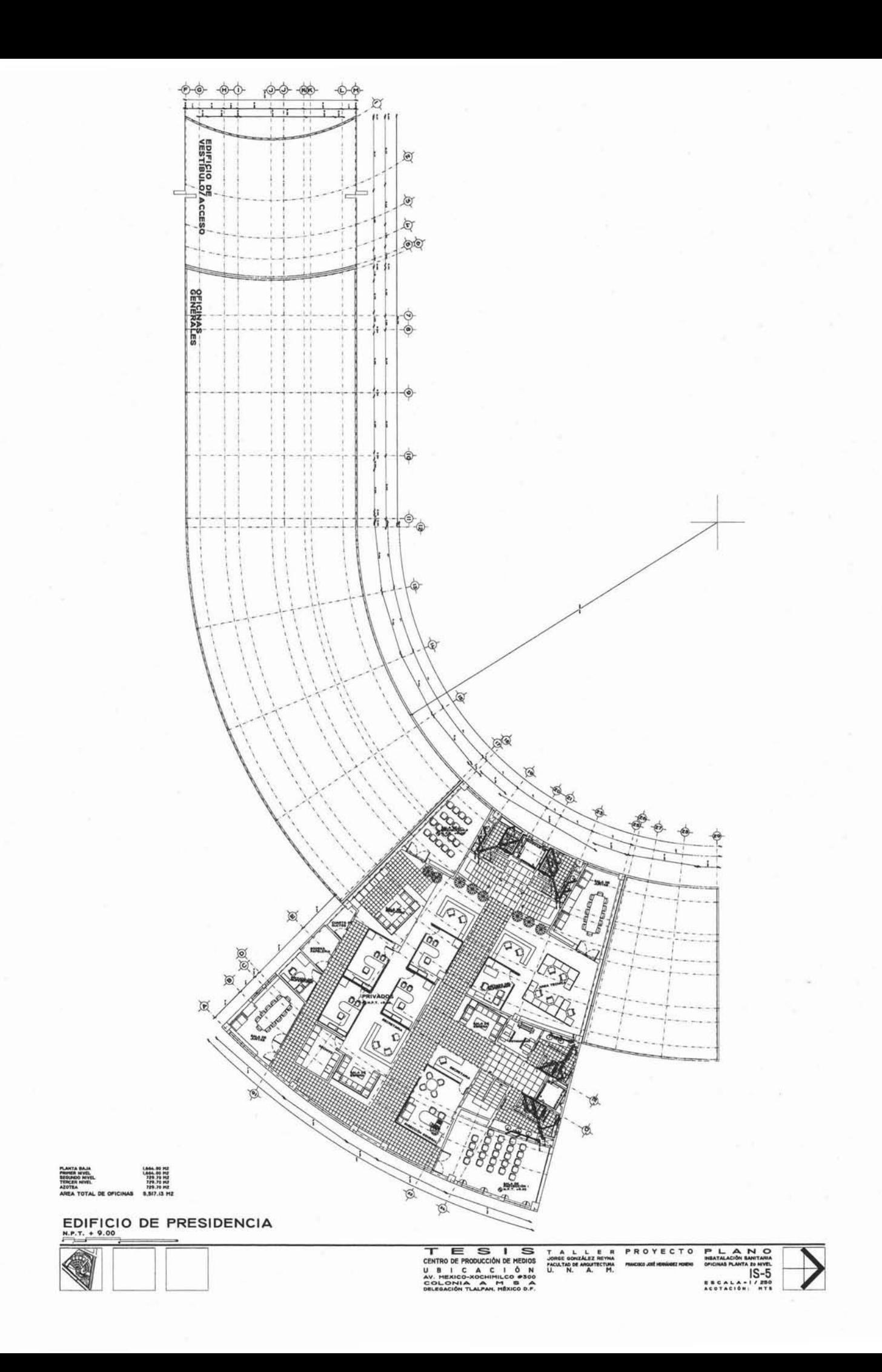

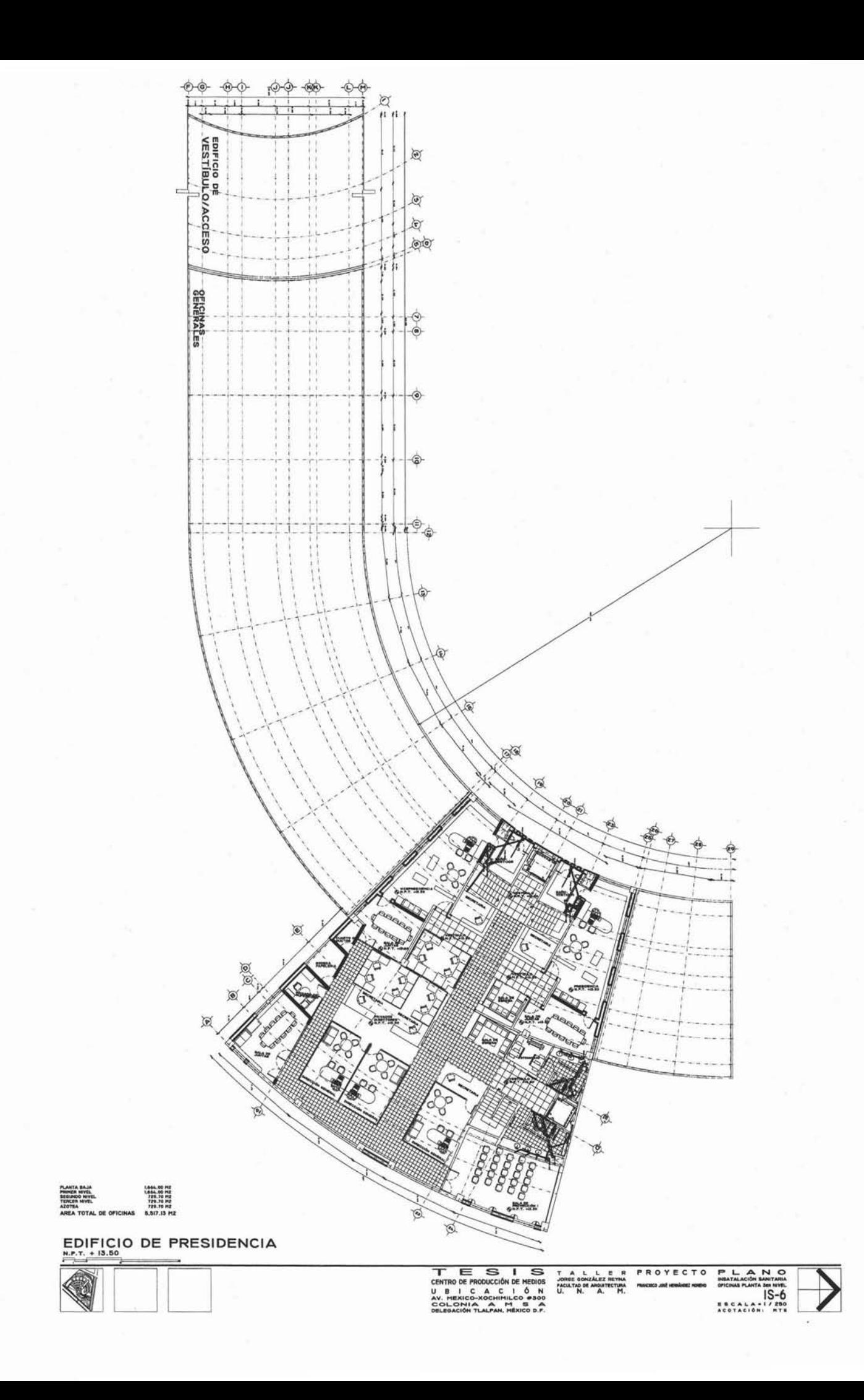

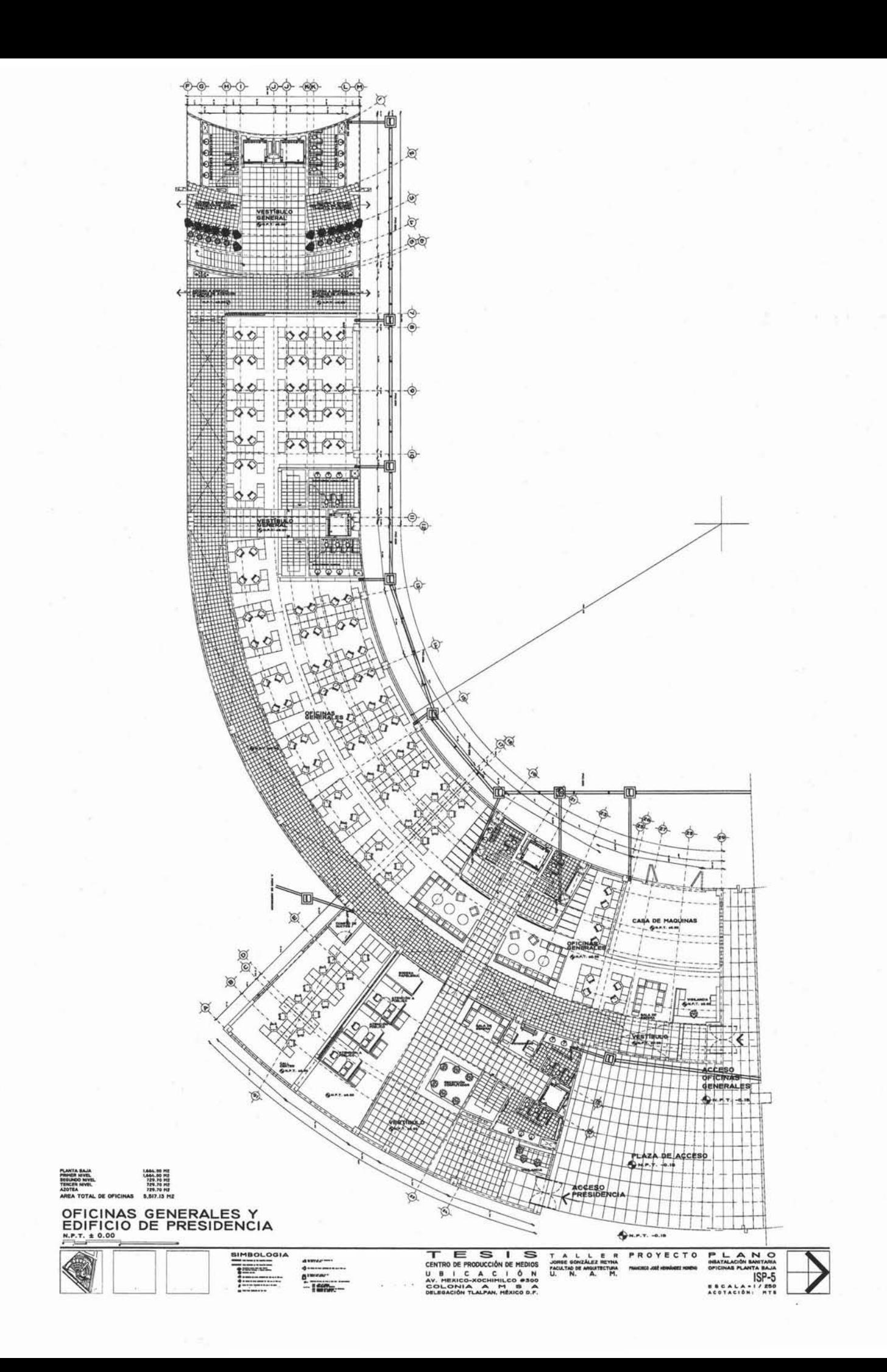

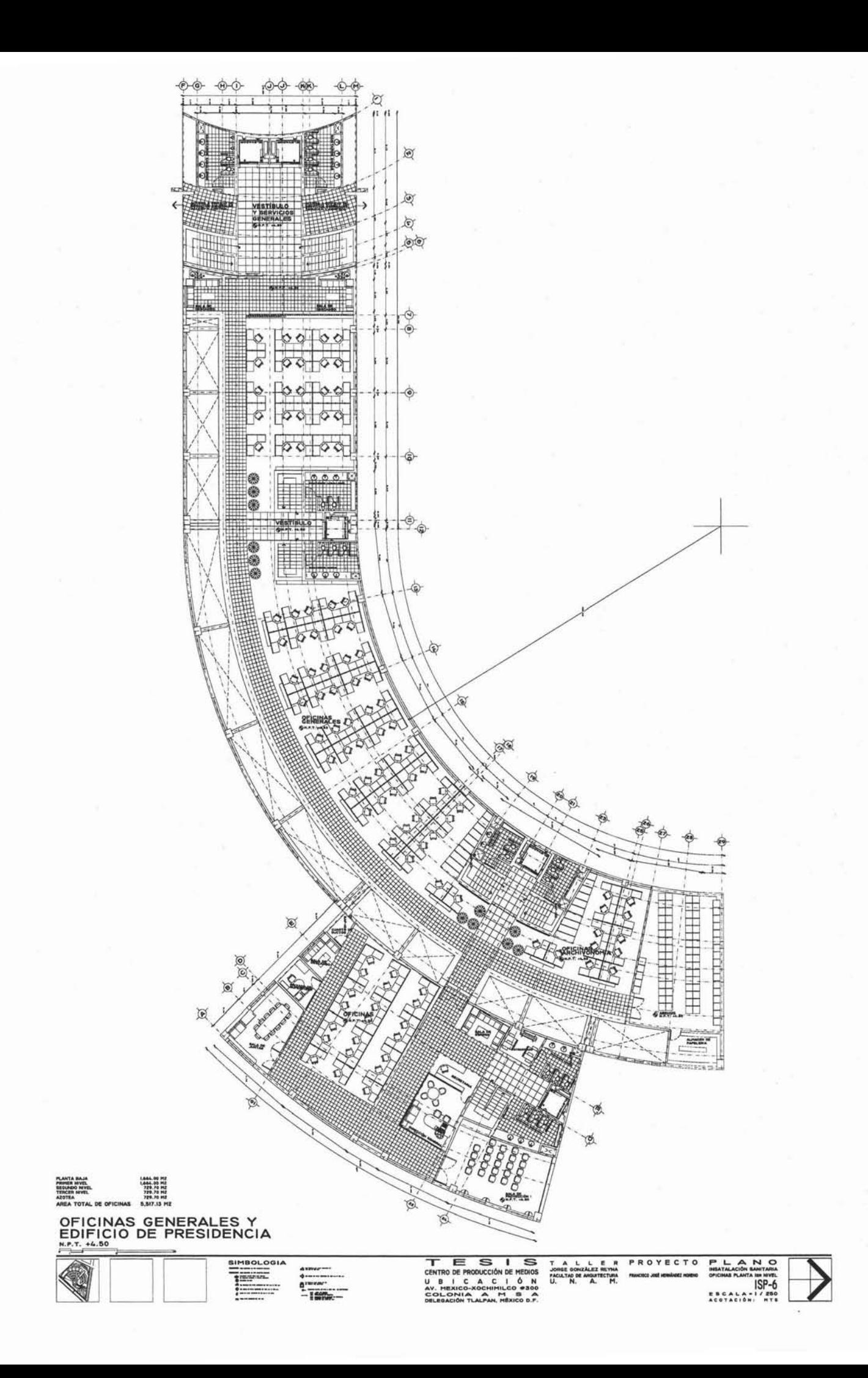

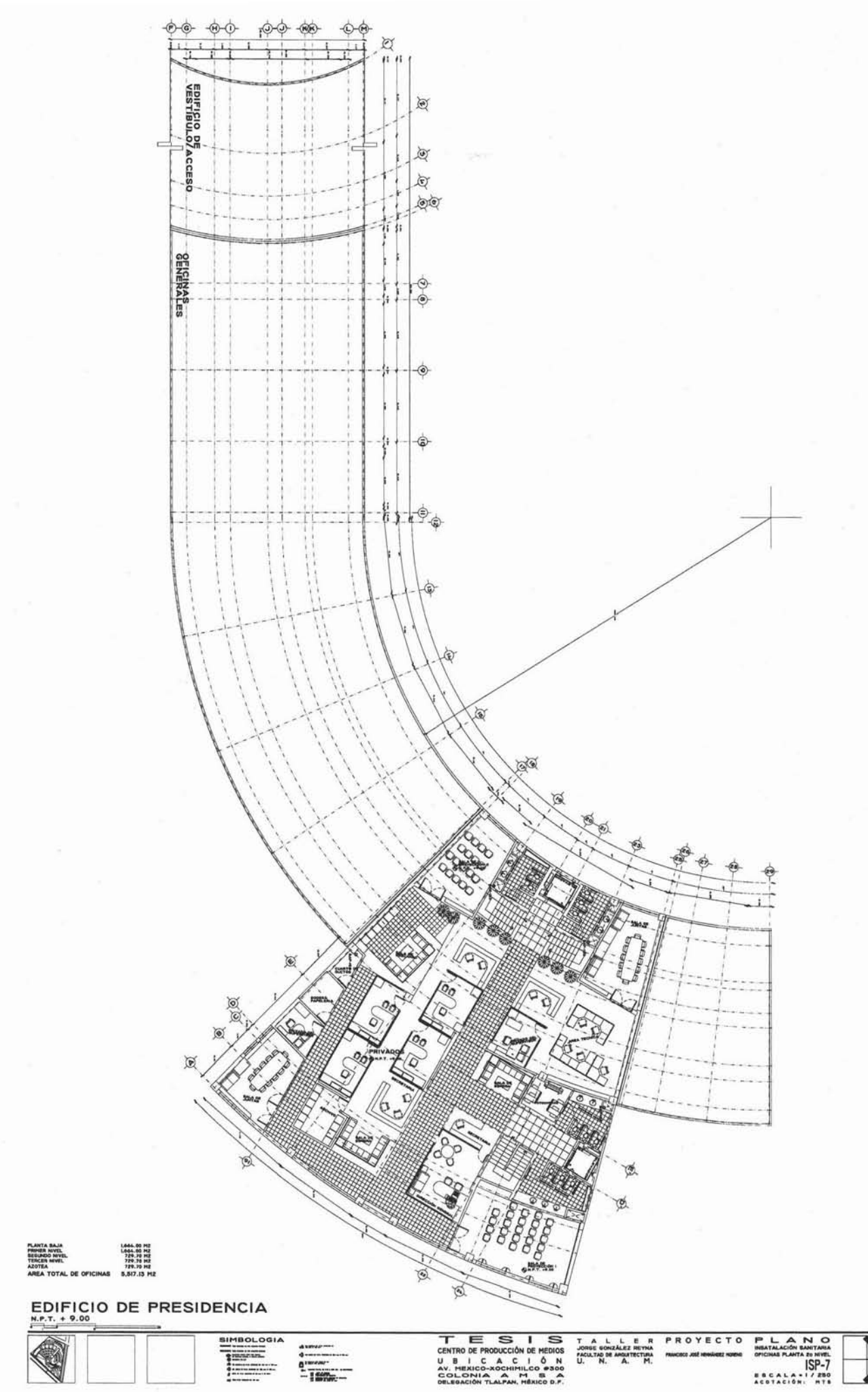

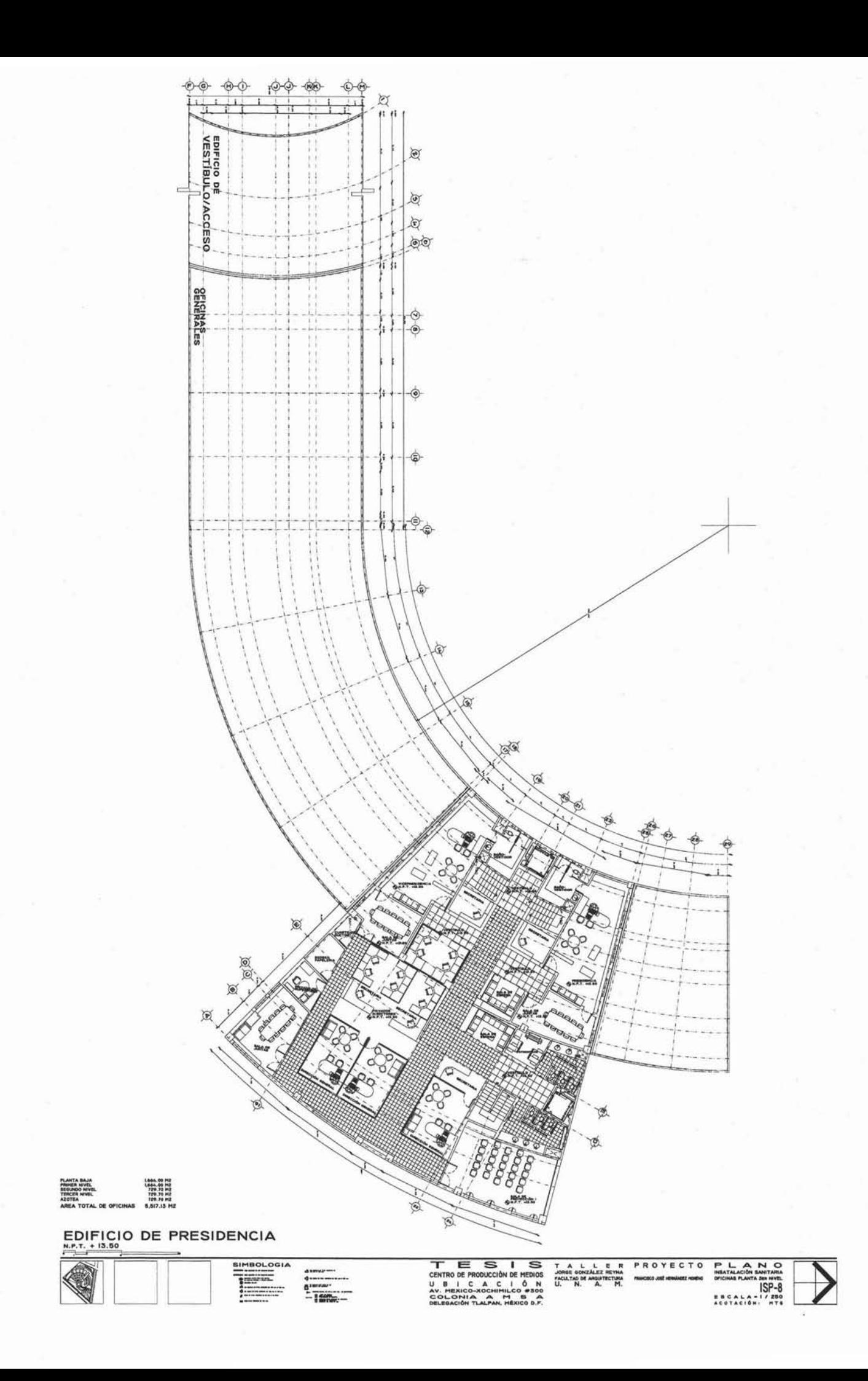

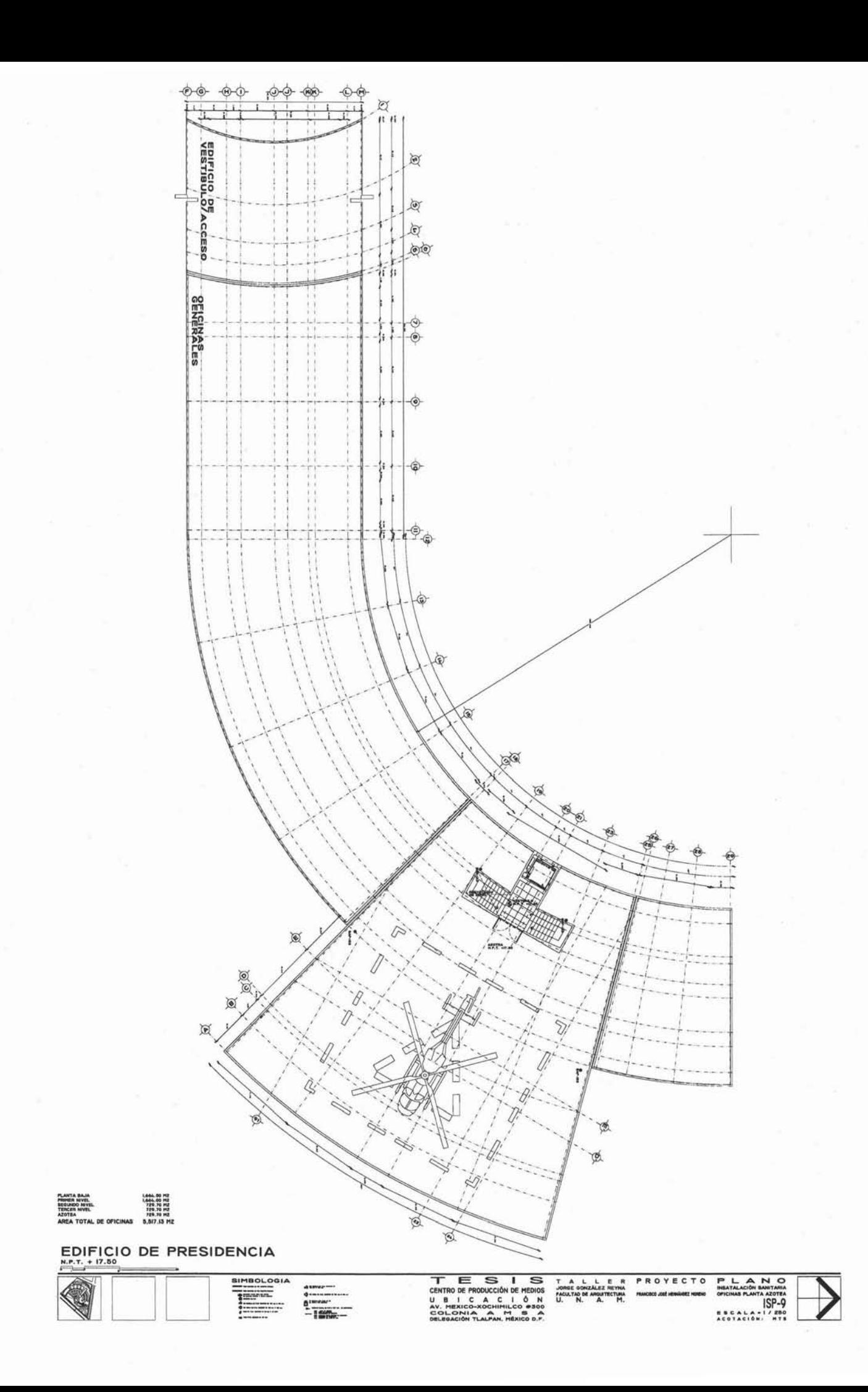

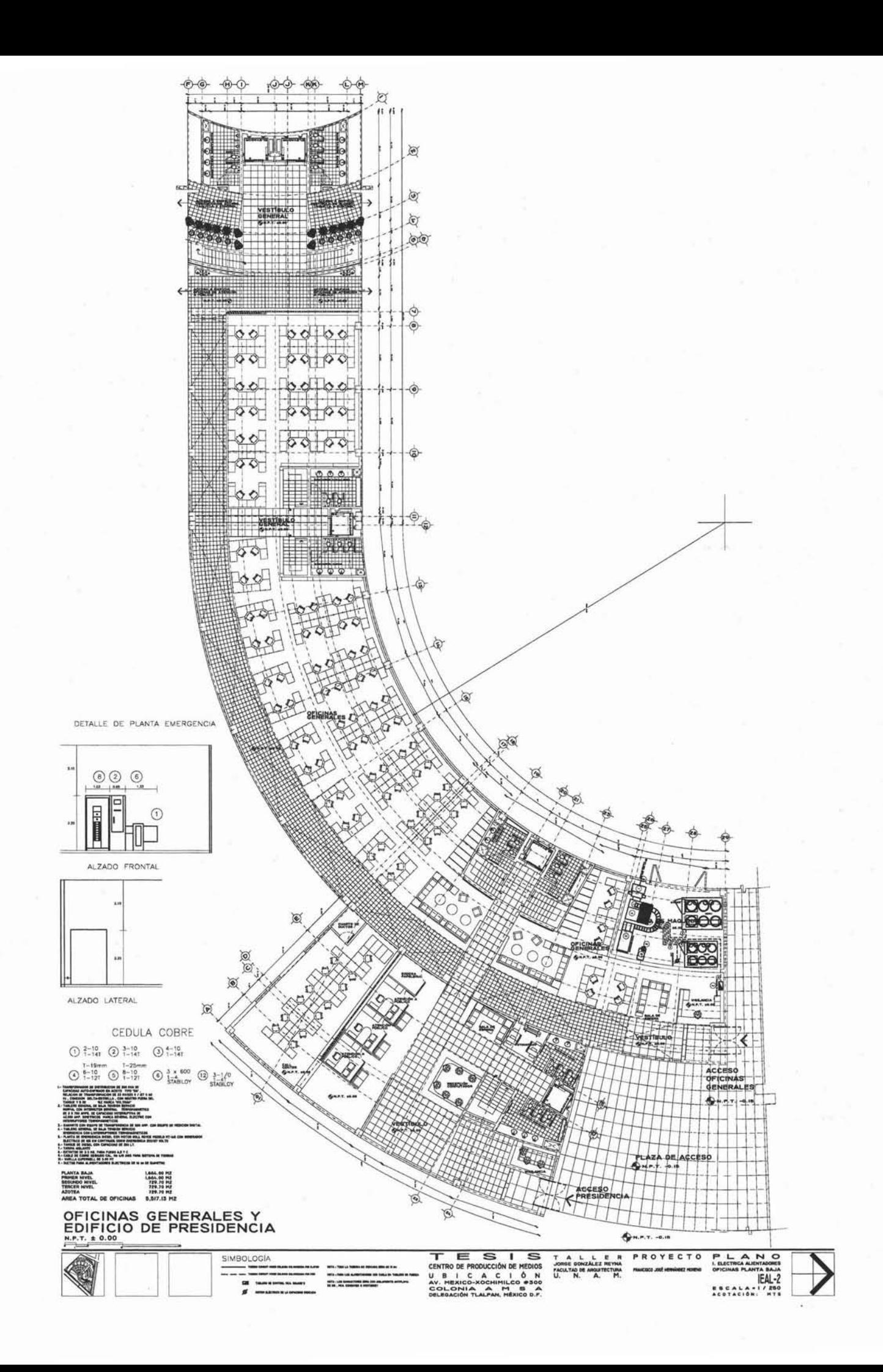

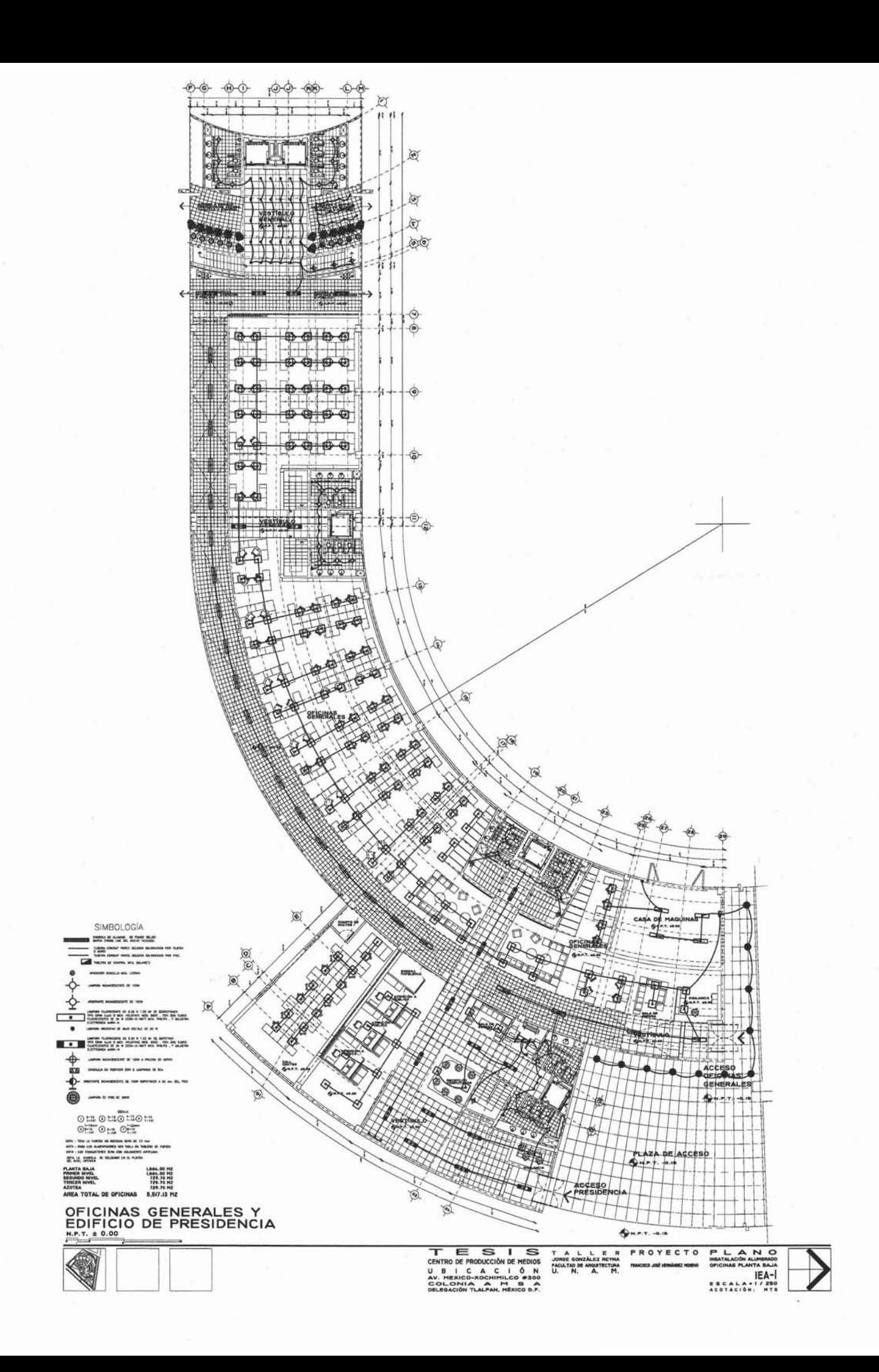

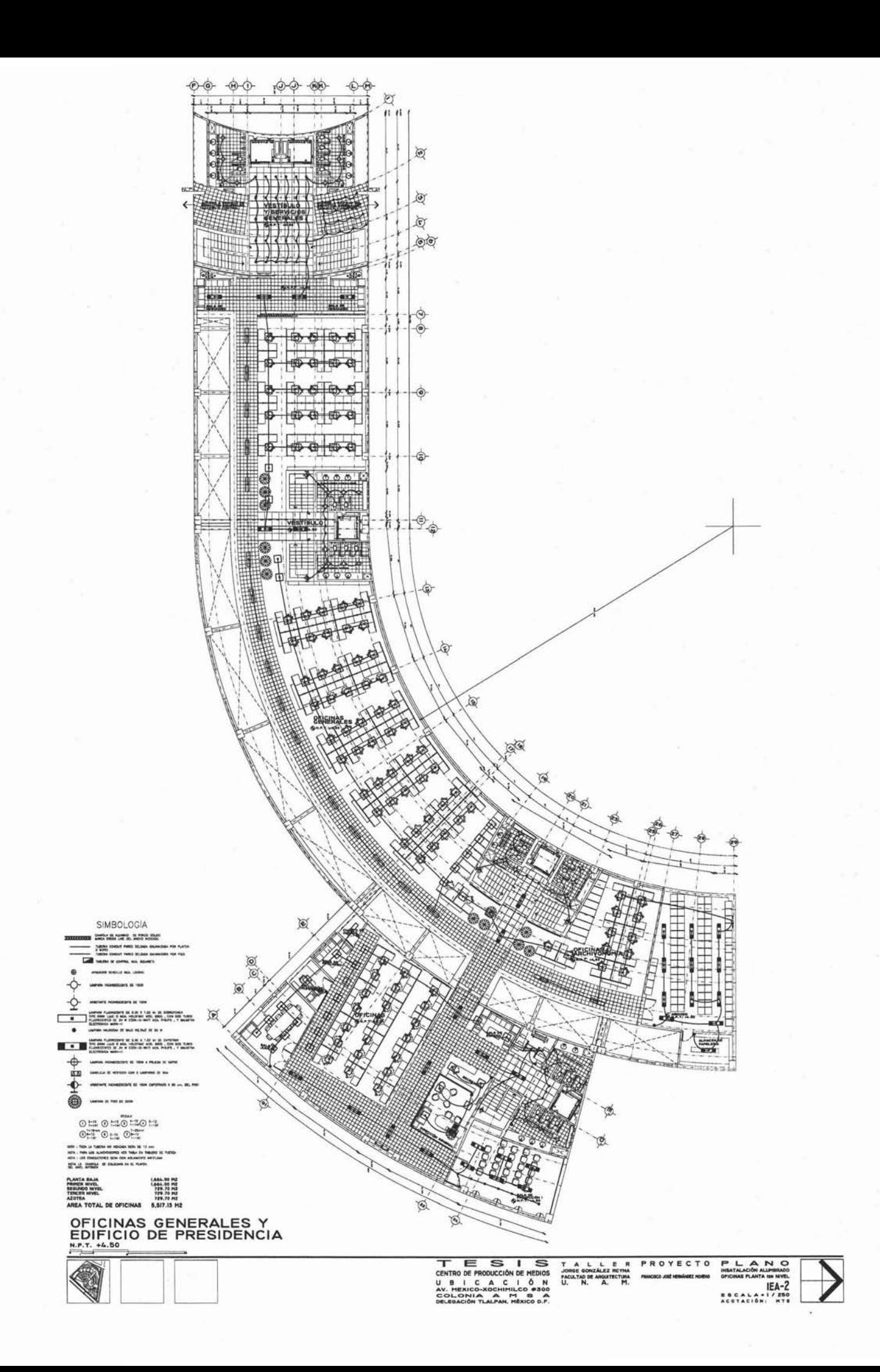

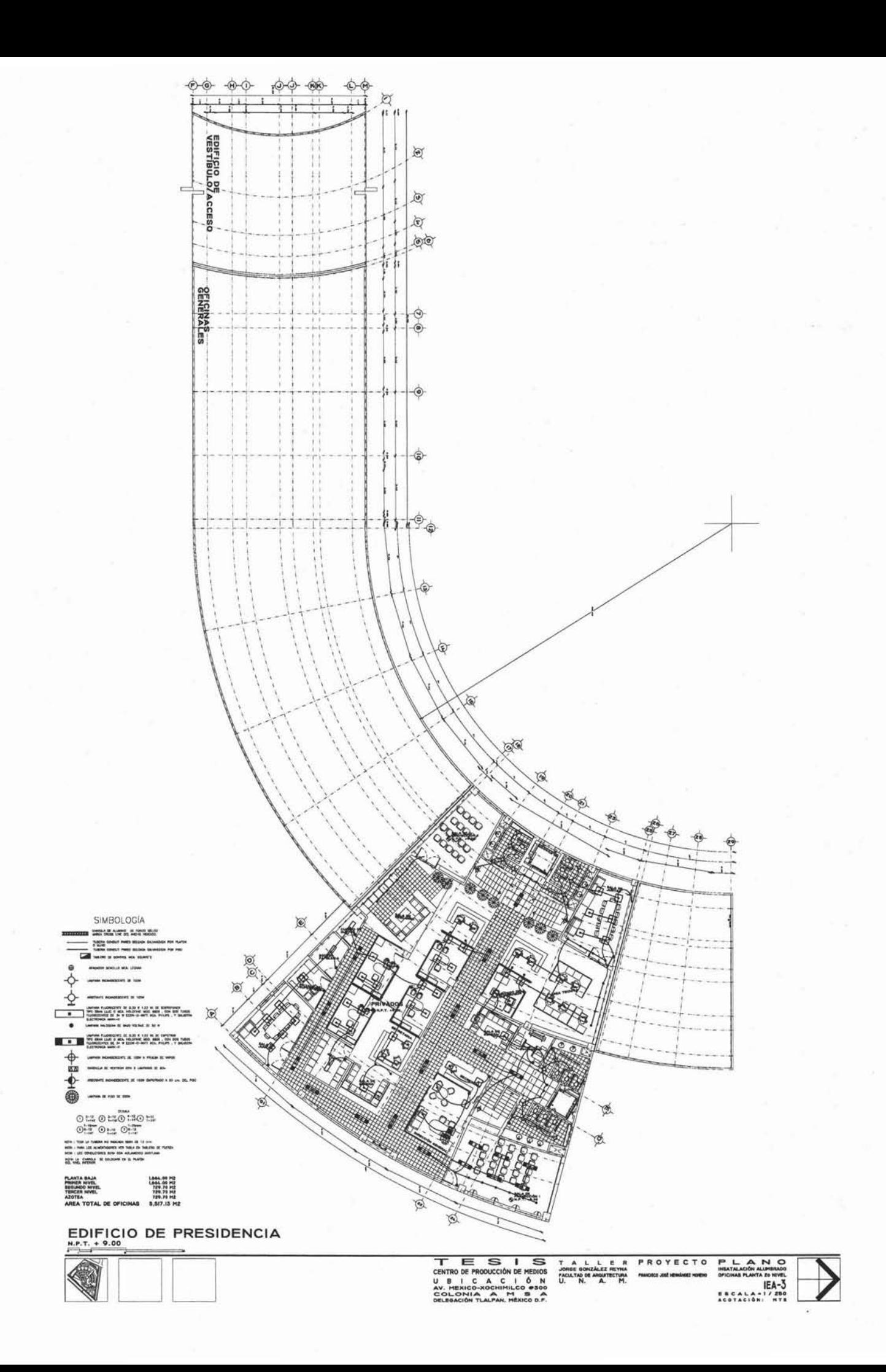

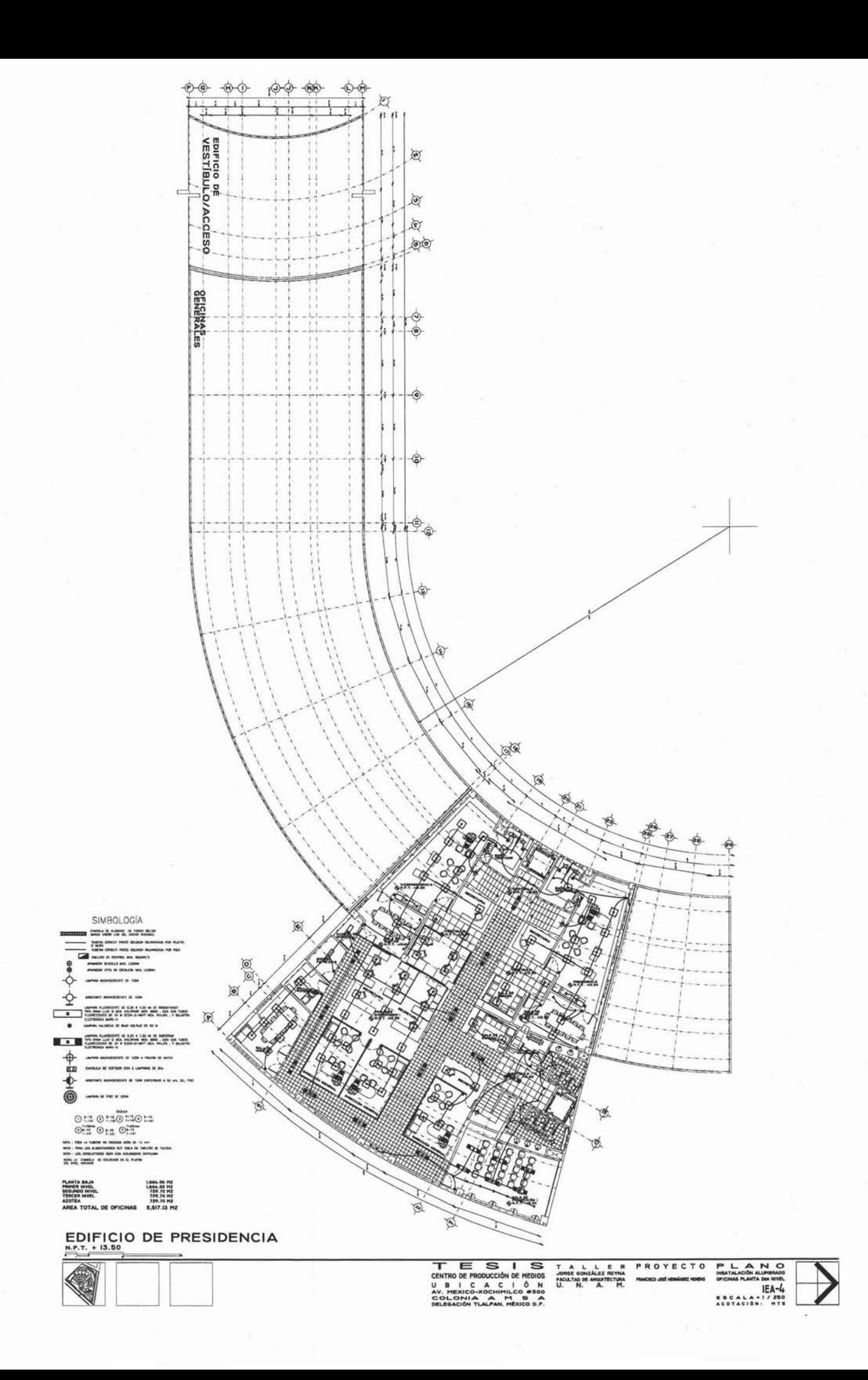

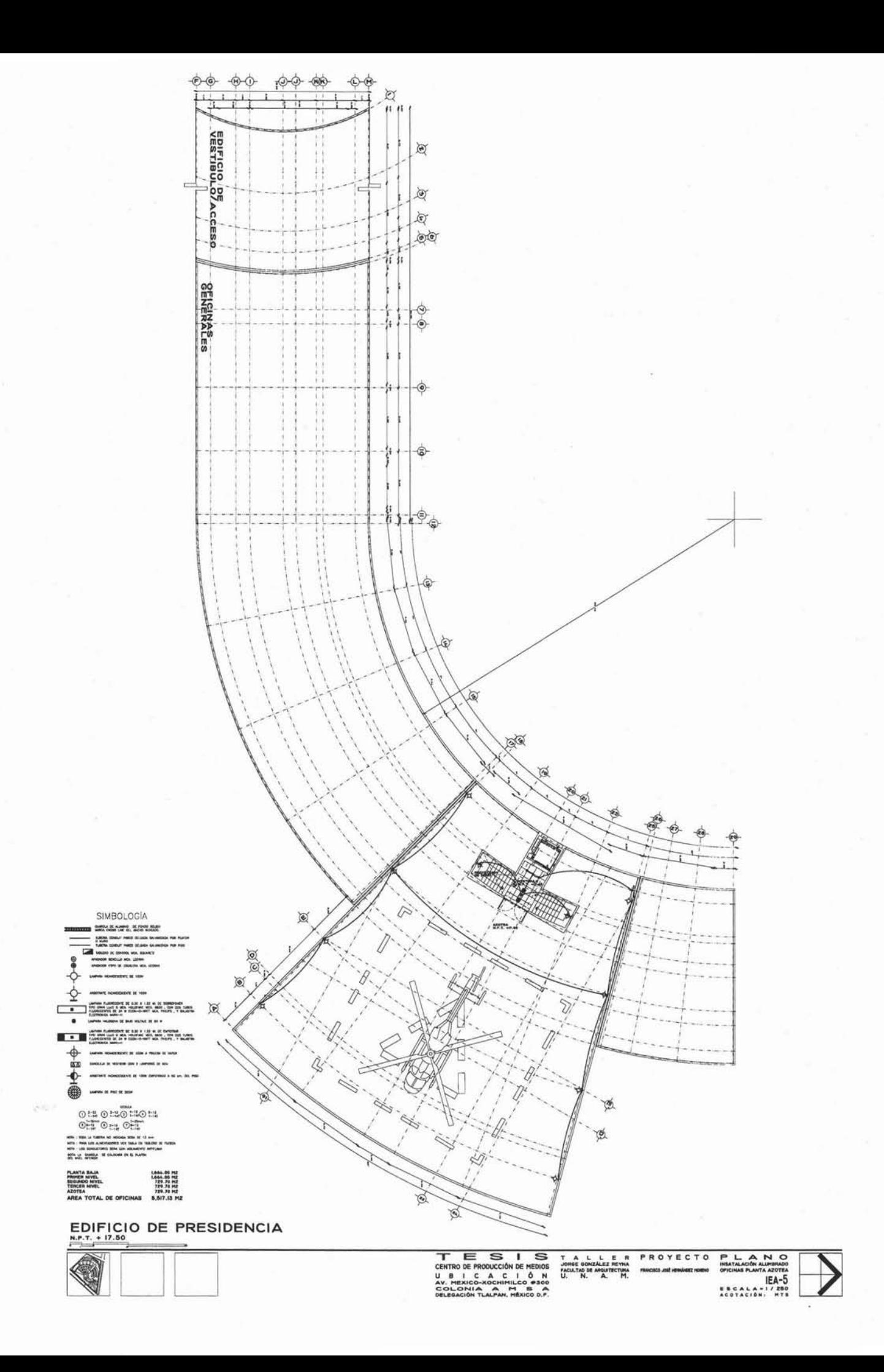

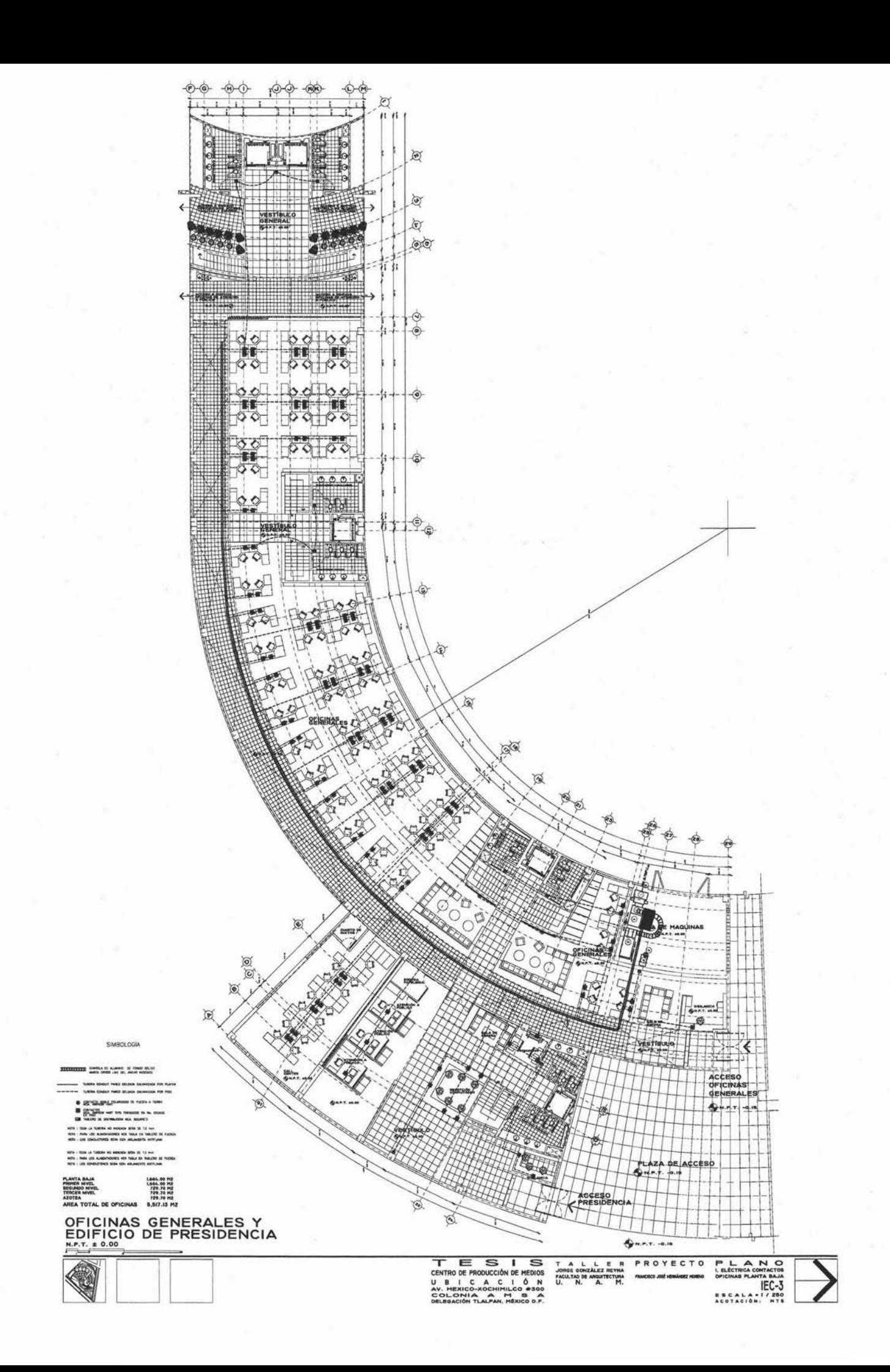

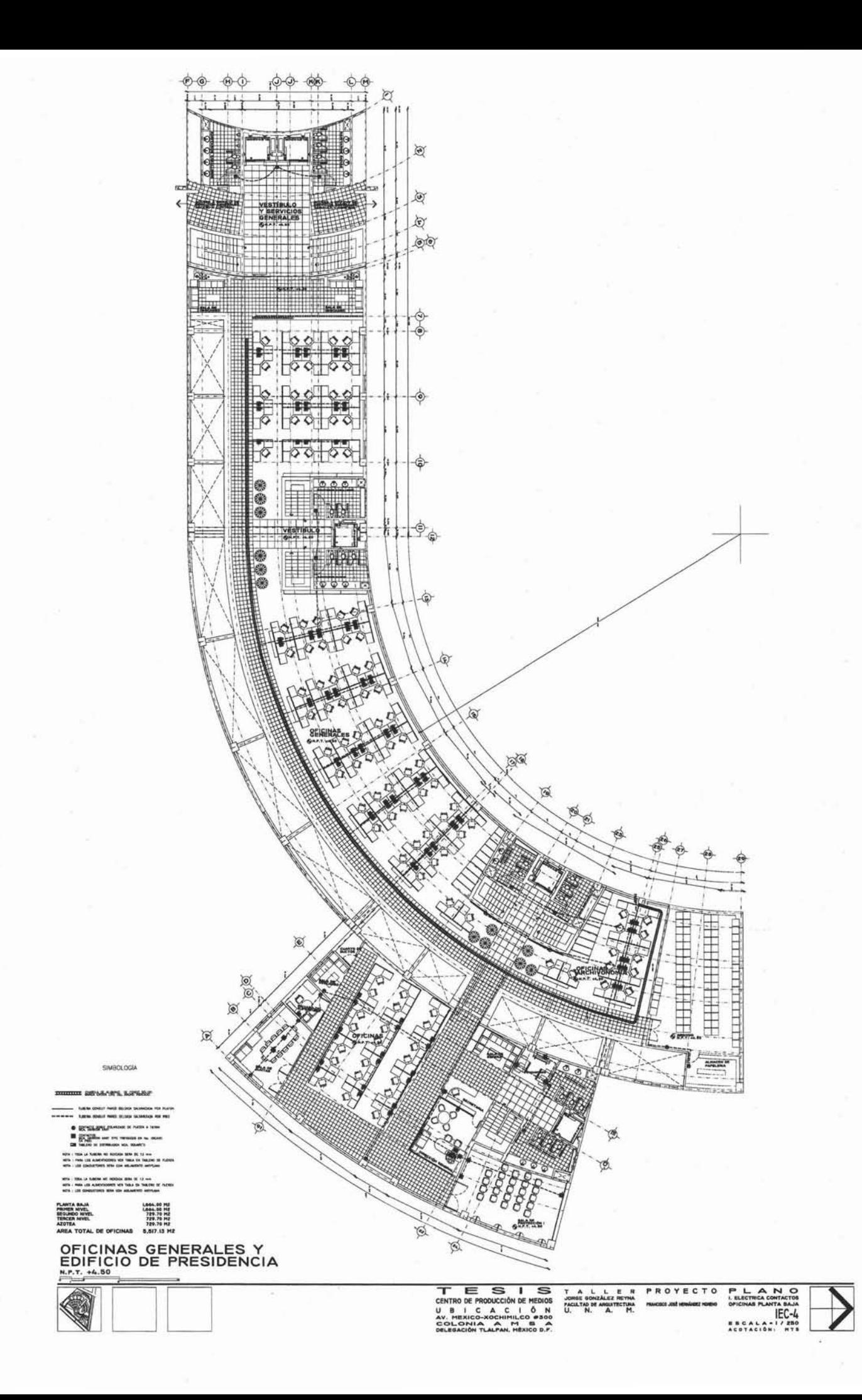

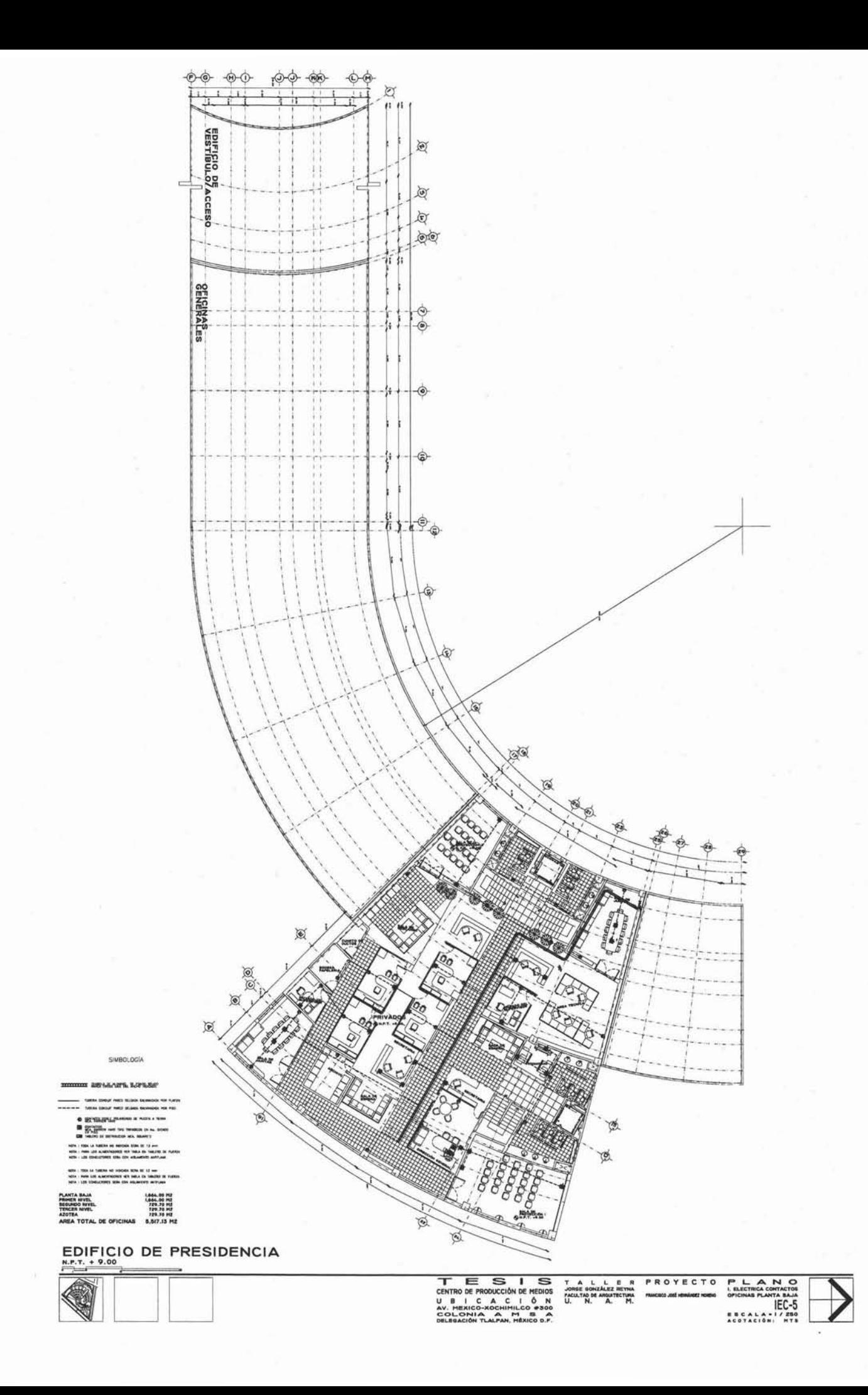

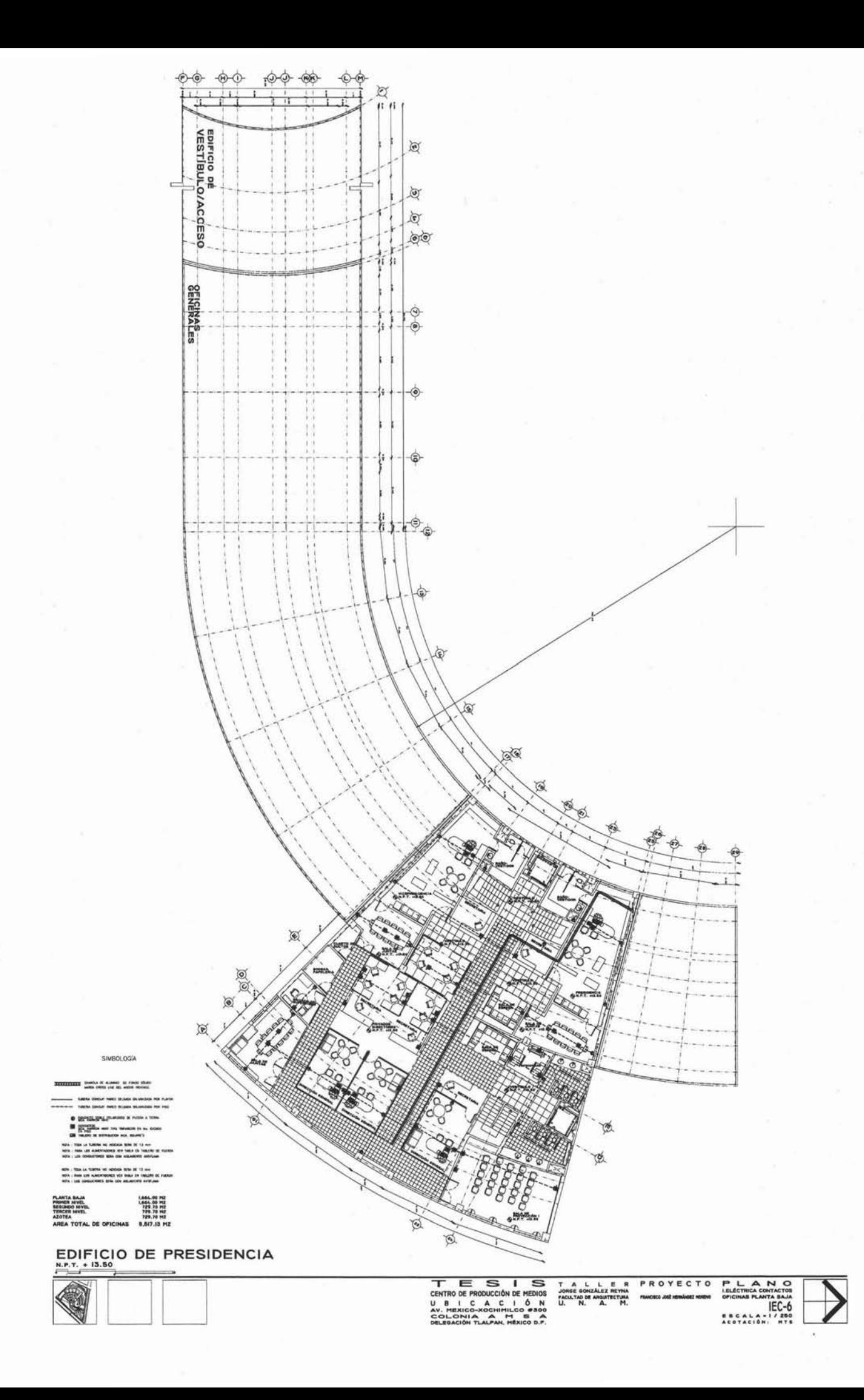

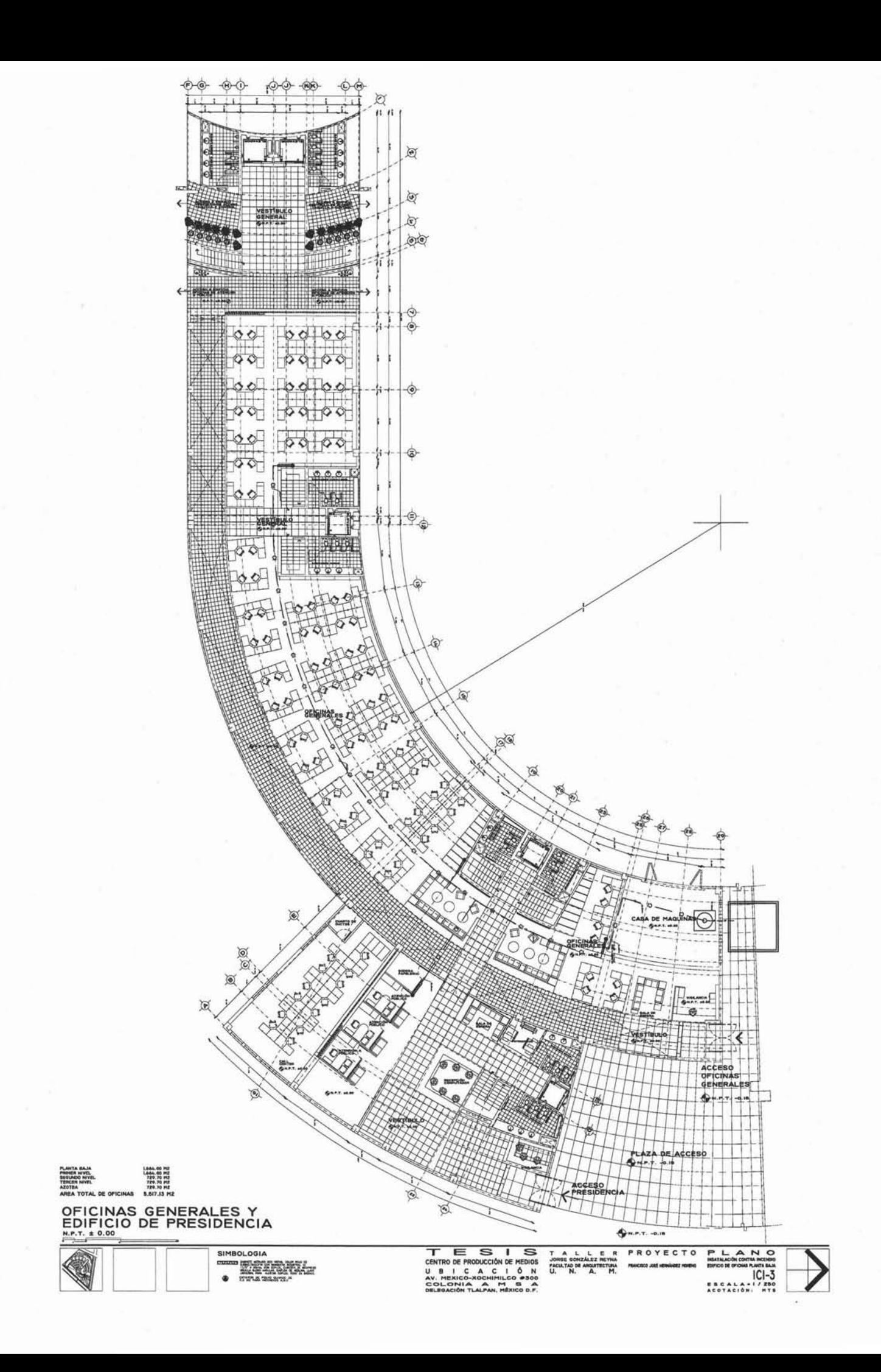

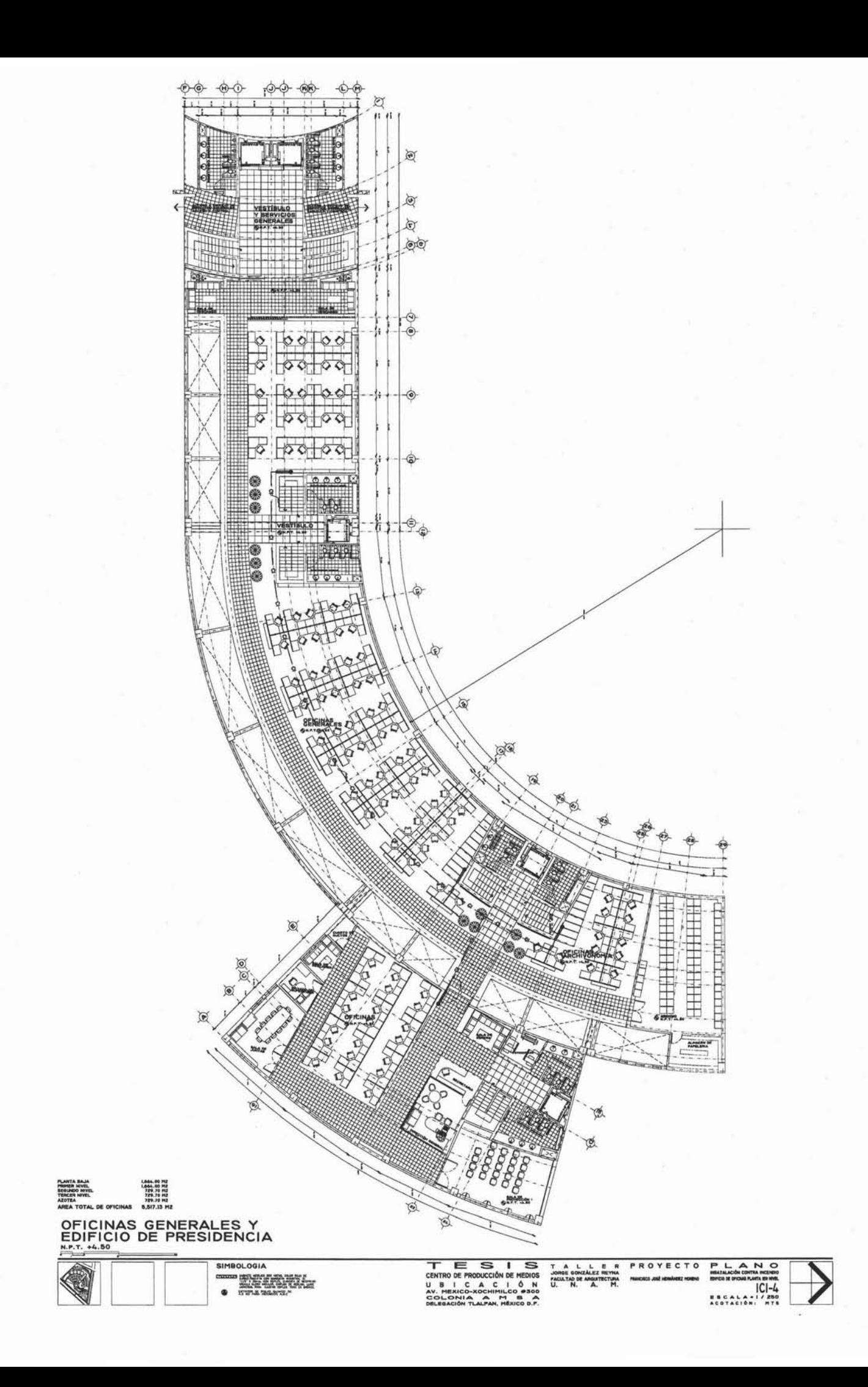

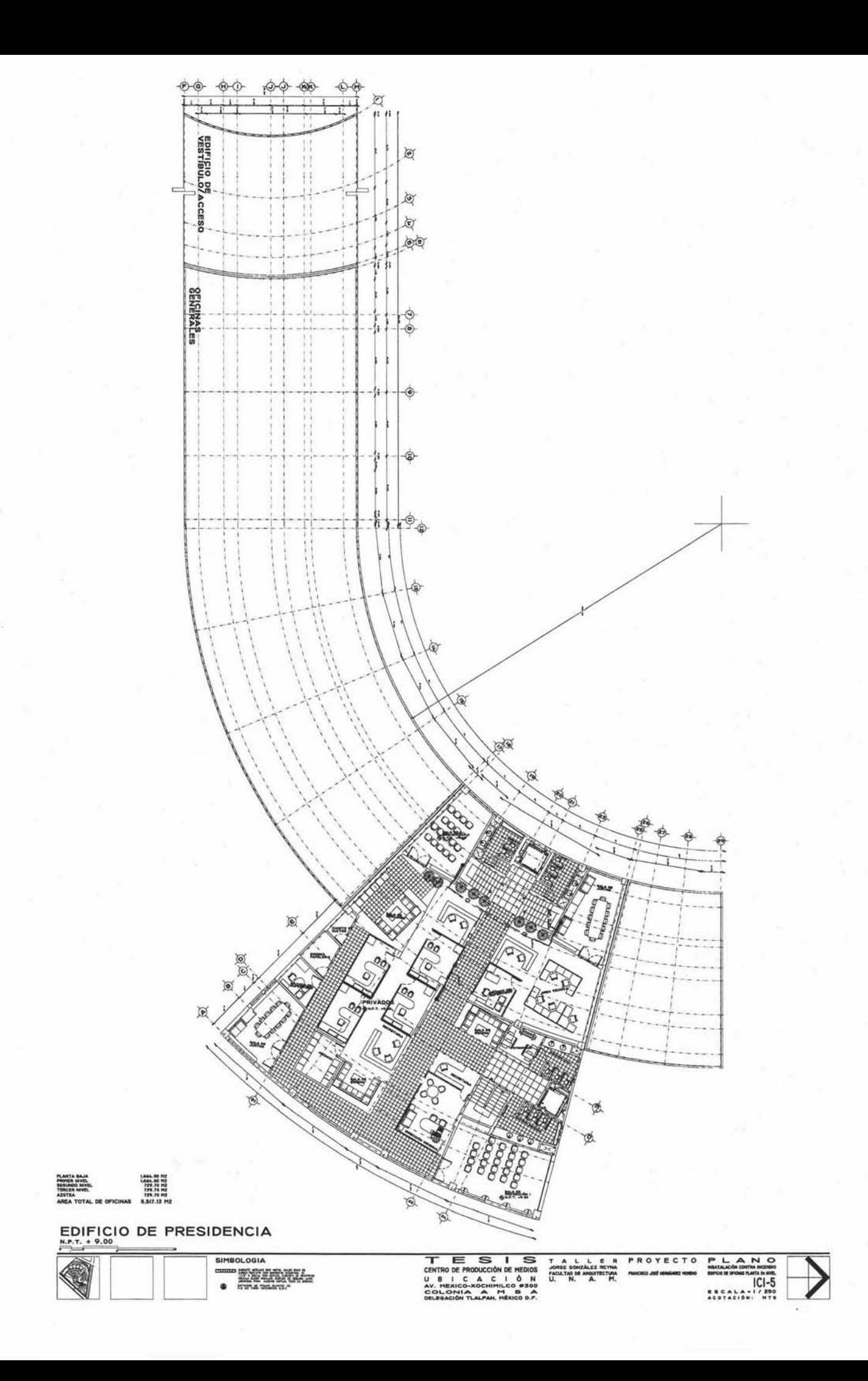

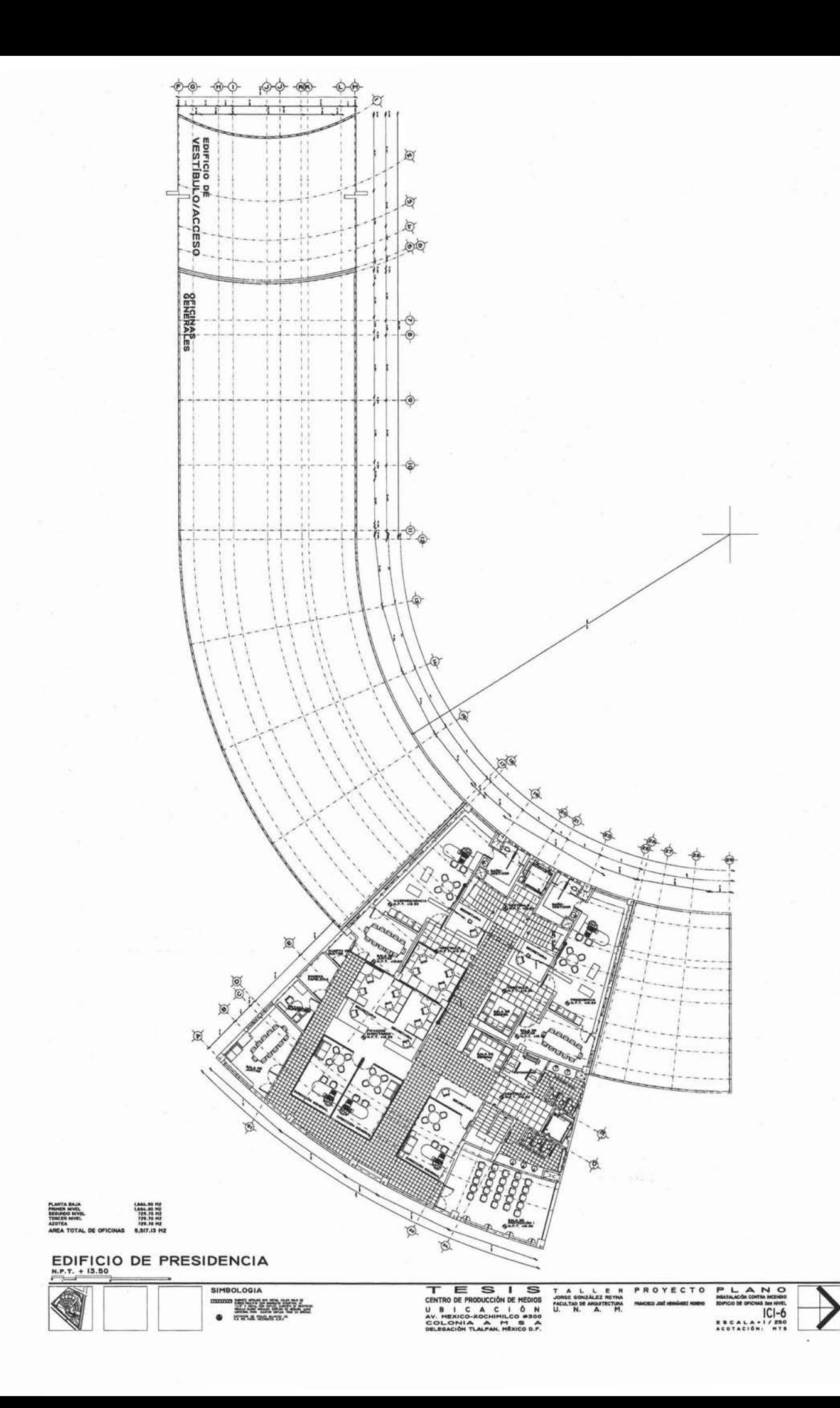

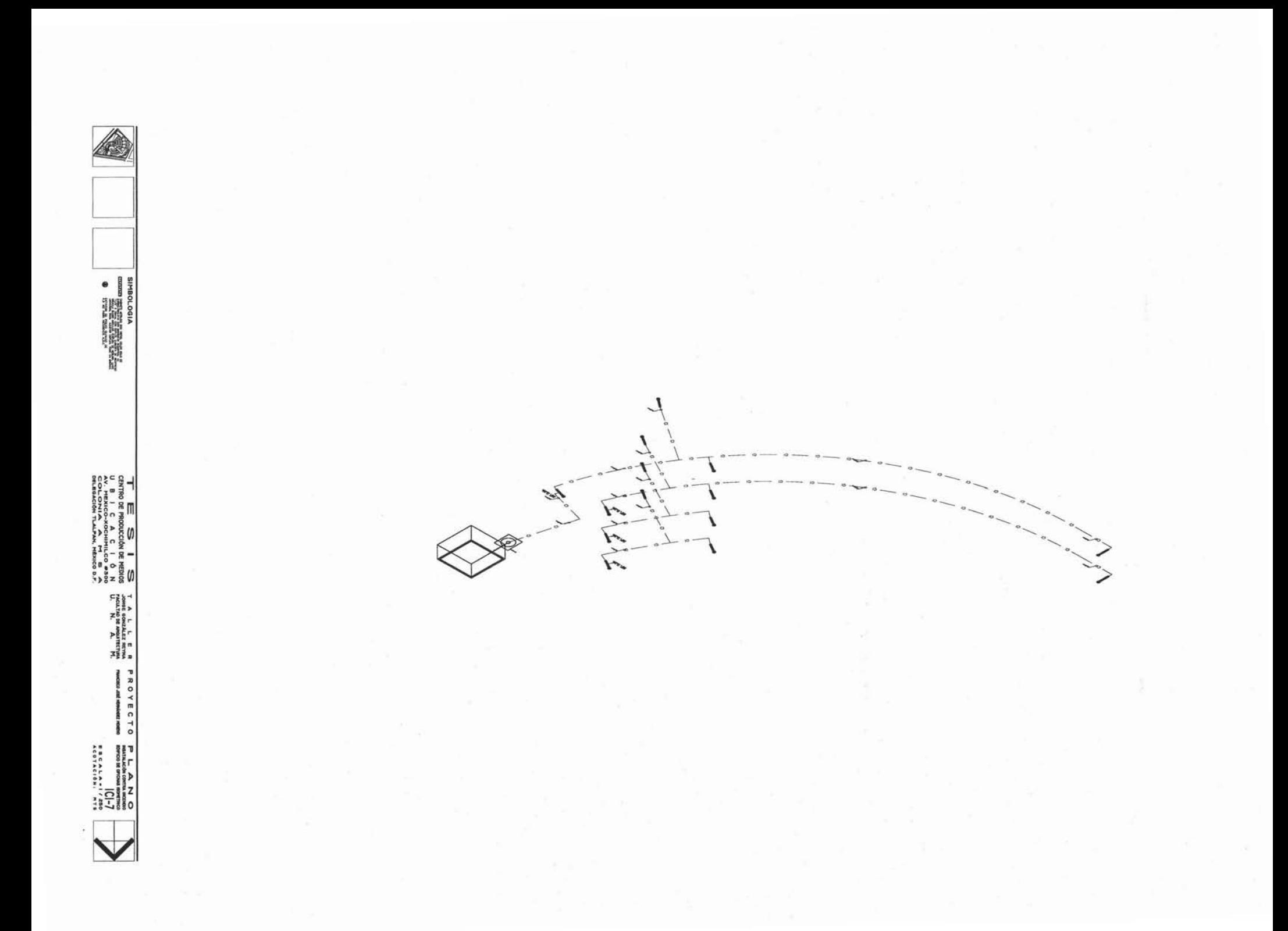